**https://twitter.com/YutakangJ**

# AI for Isabelle/HOL

Yutaka Nagashima University of Innsbruck Czech Technical University

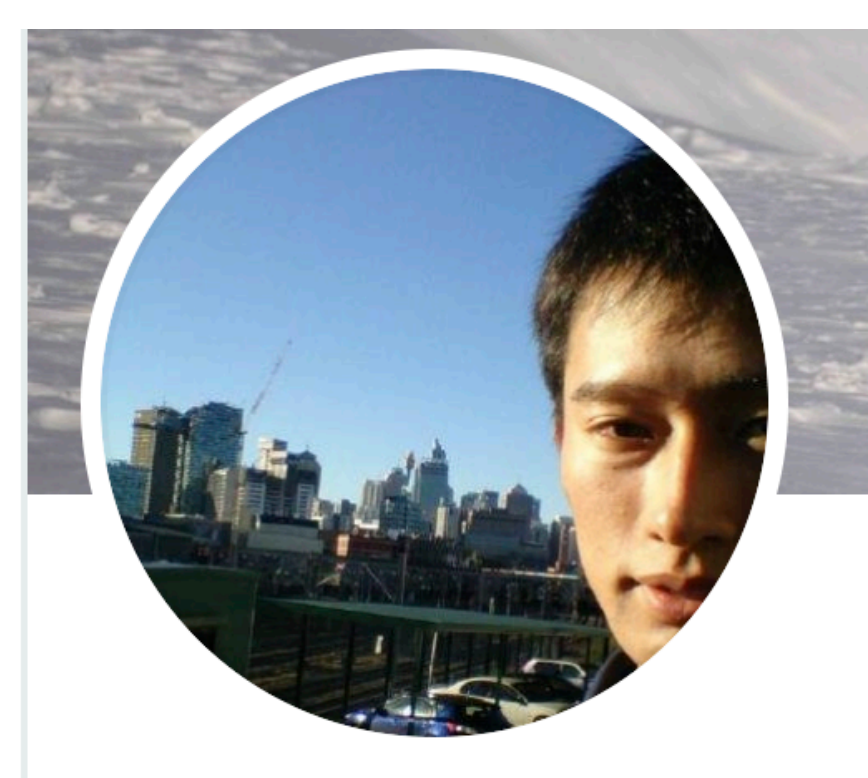

**yutakang\_jp** 

@YutakangJ

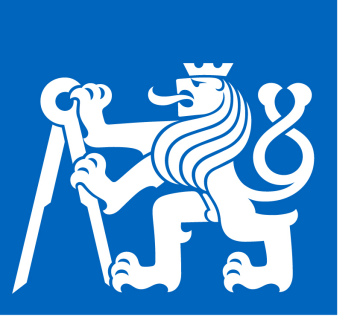

**CZECH INSTITUTE OF INFORMATICS ROBOTICS AND CYBERNETICS U IN PRAGUE** 

**https://twitter.com/YutakangJ**

# AI for Isabelle/HOL

Yutaka Nagashima University of Innsbruck

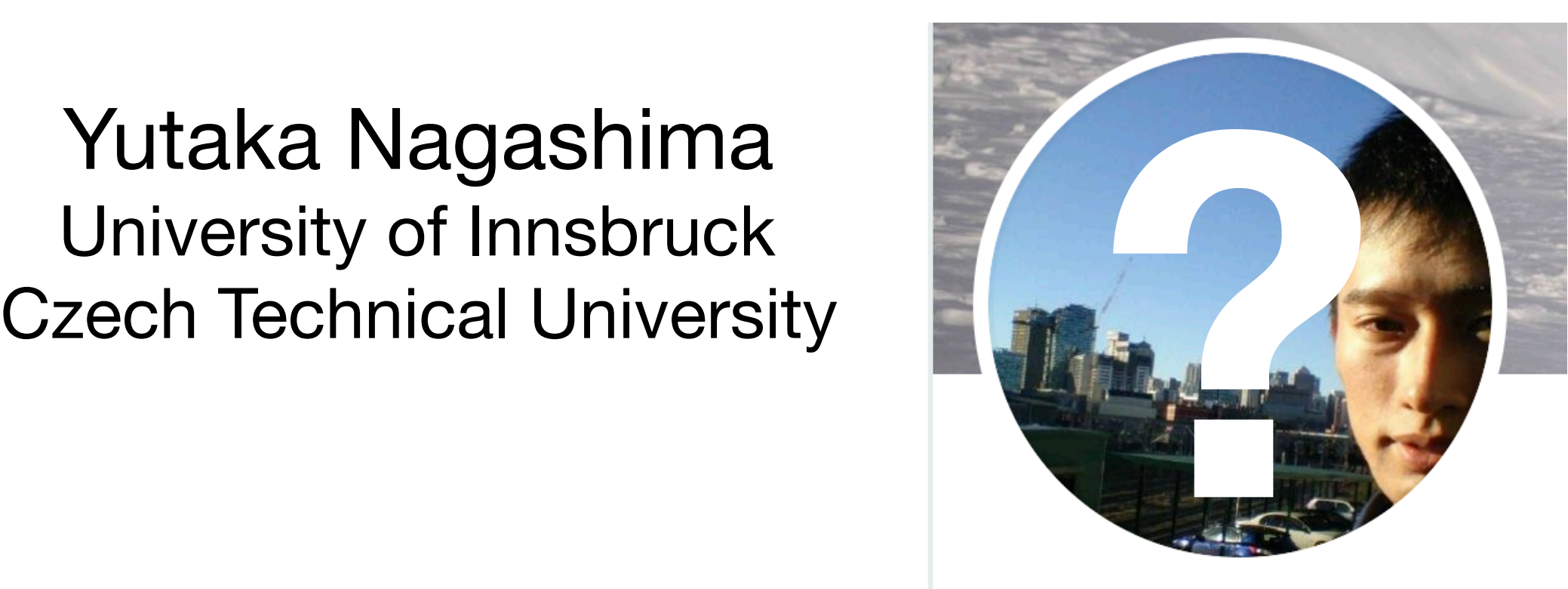

**yutakang\_jp** 

@YutakangJ

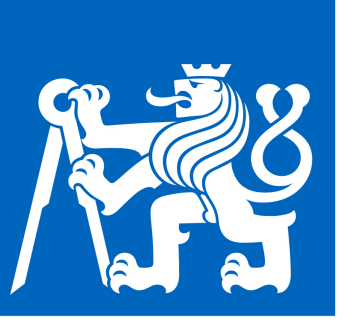

**CZECH INSTITUTE OF INFORMATICS ROBOTICS AND CYBERNETICS U IN PRAGUE** 

**2013 ~ 2017**

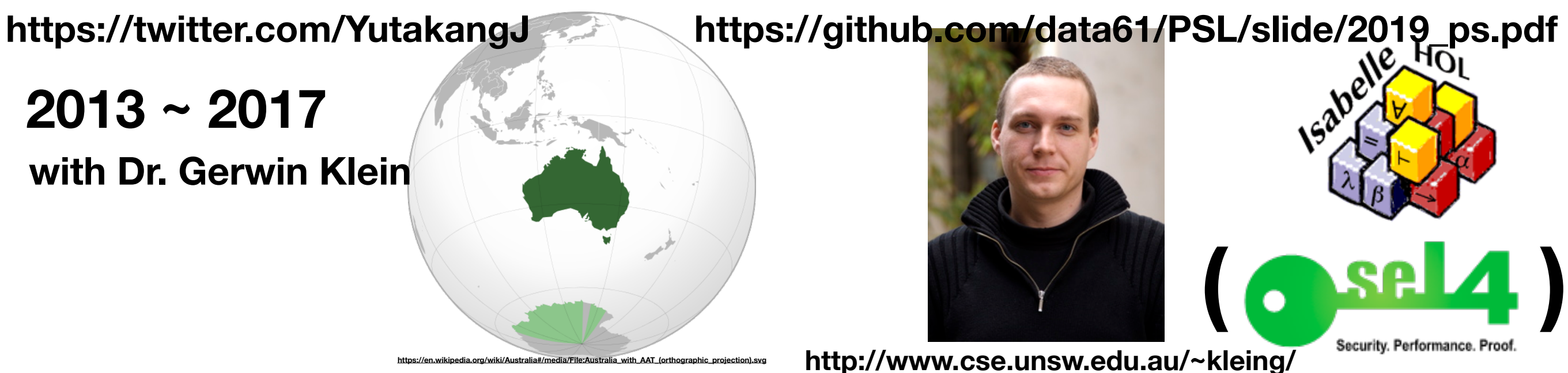

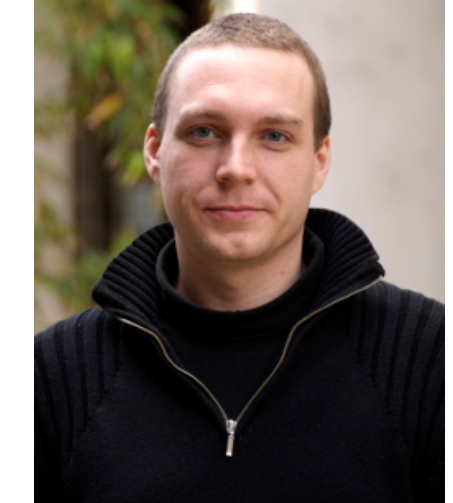

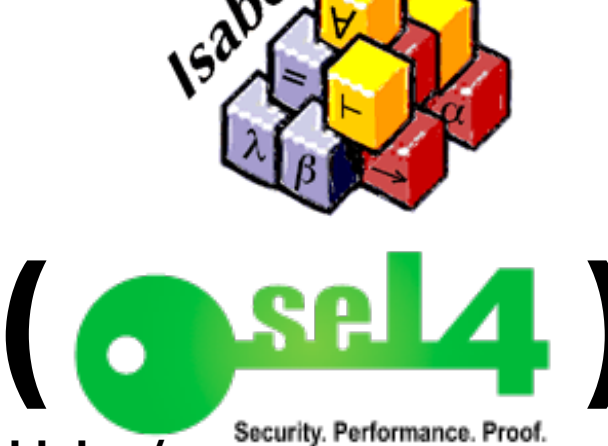

 **http://www.cse.unsw.edu.au/~kleing/**

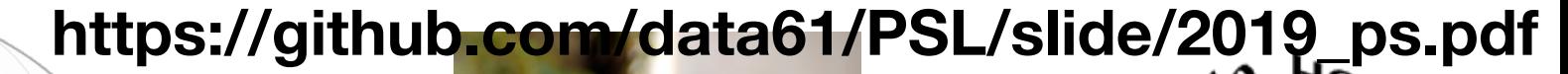

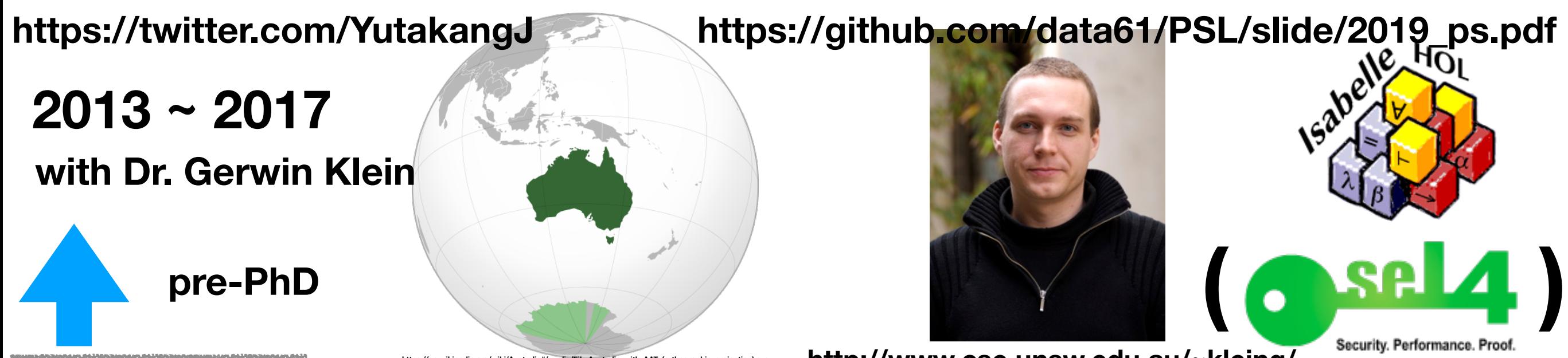

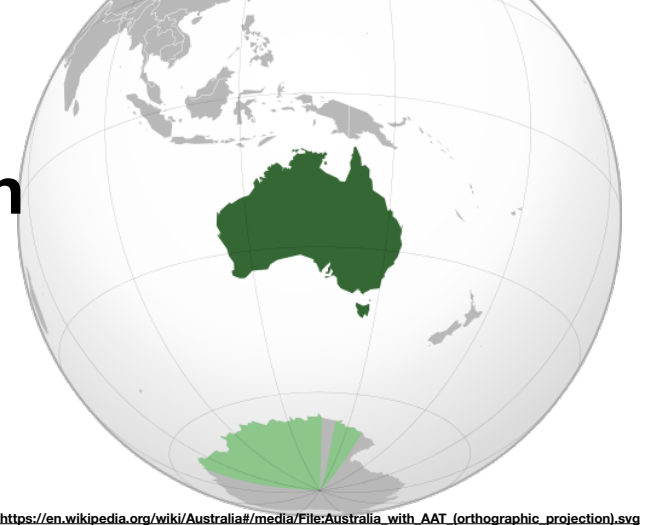

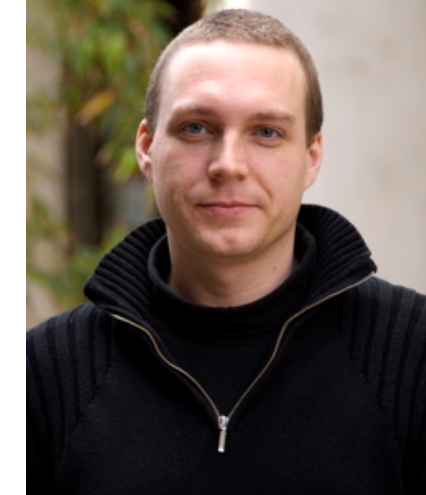

 **http://www.cse.unsw.edu.au/~kleing/**

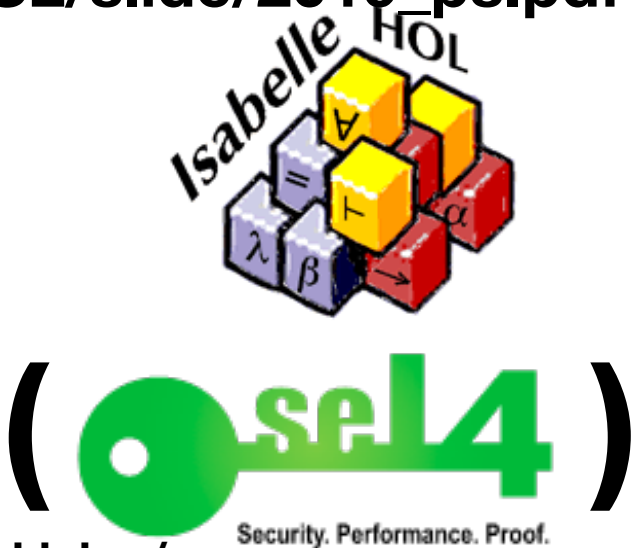

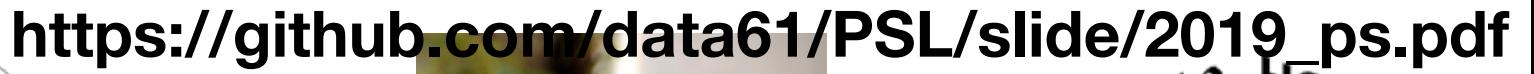

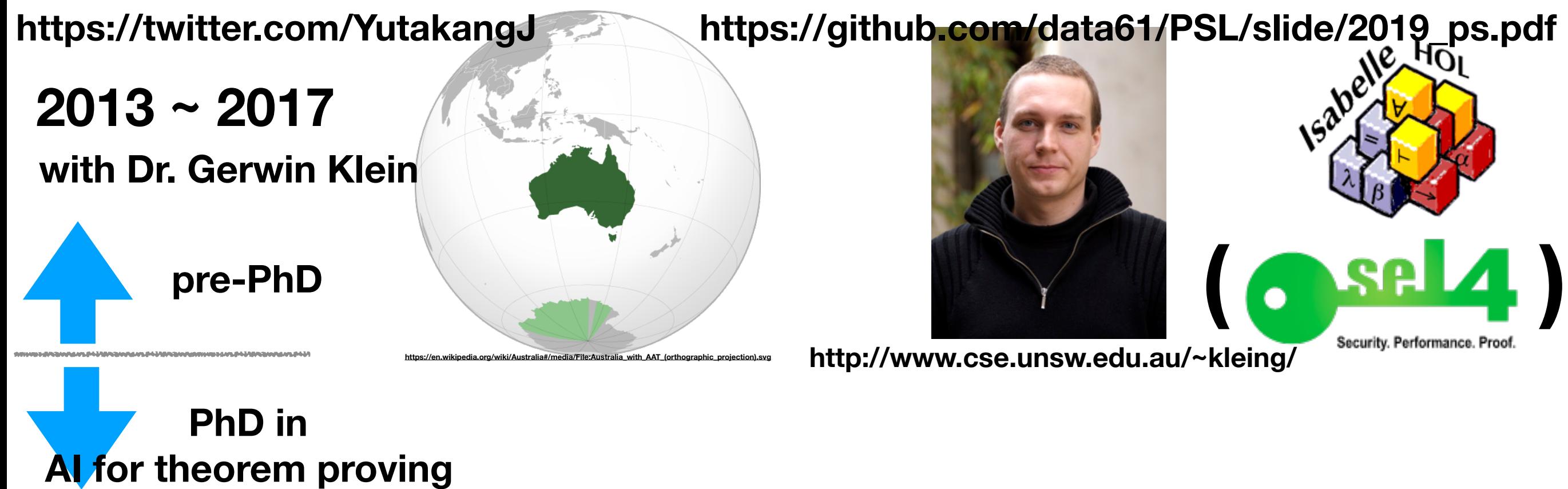

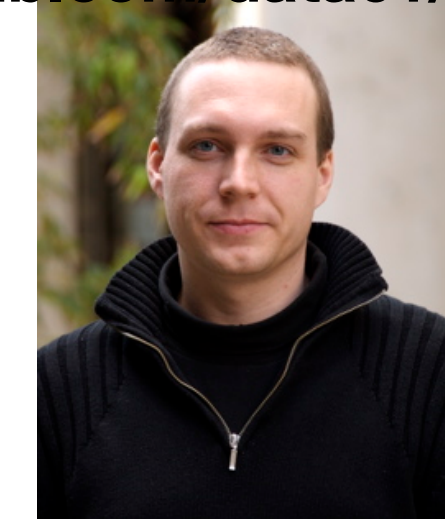

 **http://www.cse.unsw.edu.au/~kleing/**

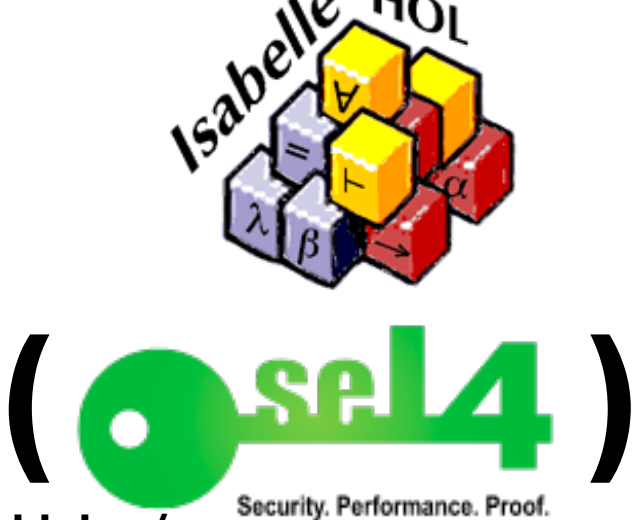

**with Prof. Cezary Kaliszyk**

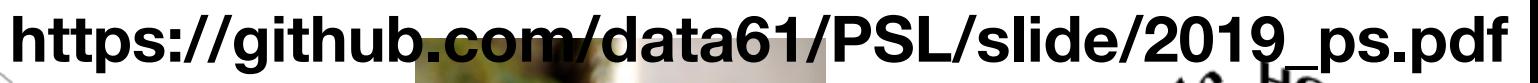

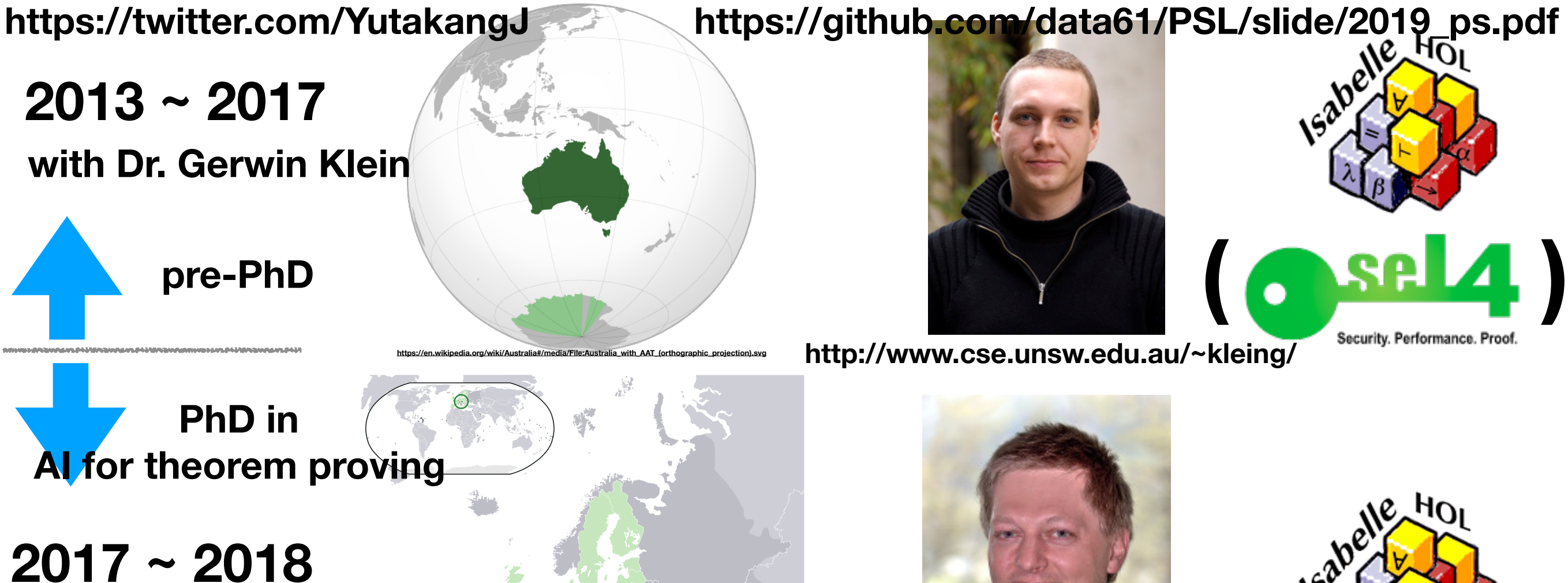

**https://en.wikipedia.org/wiki/File:EU-Austria.svg**

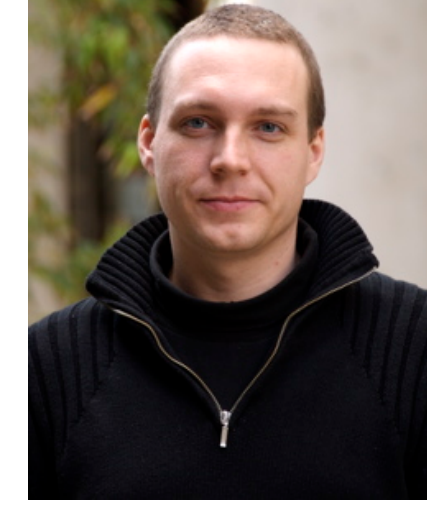

 **http://www.cse.unsw.edu.au/~kleing/**

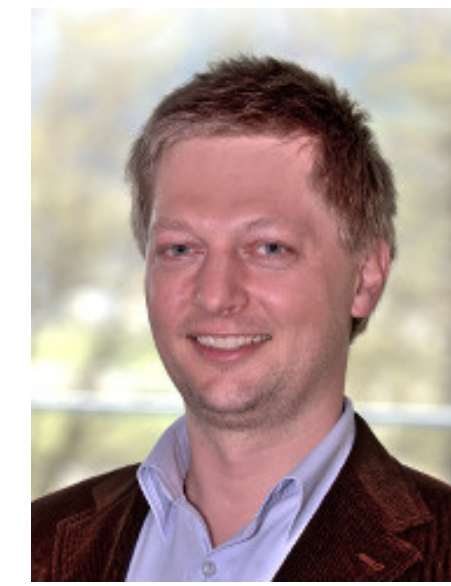

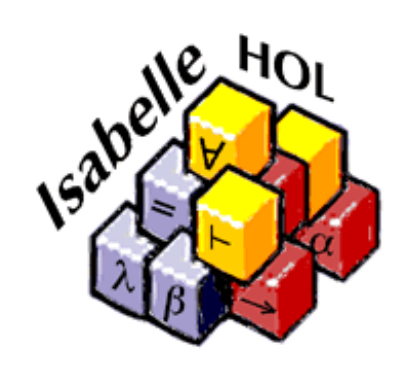

 $(s)$  sel4

Security. Performance. Proof.

**http://cl-informatik.uibk.ac.at/users/cek/**

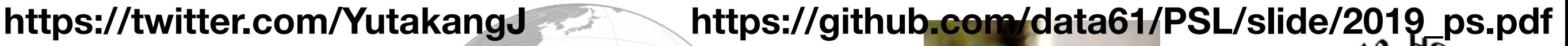

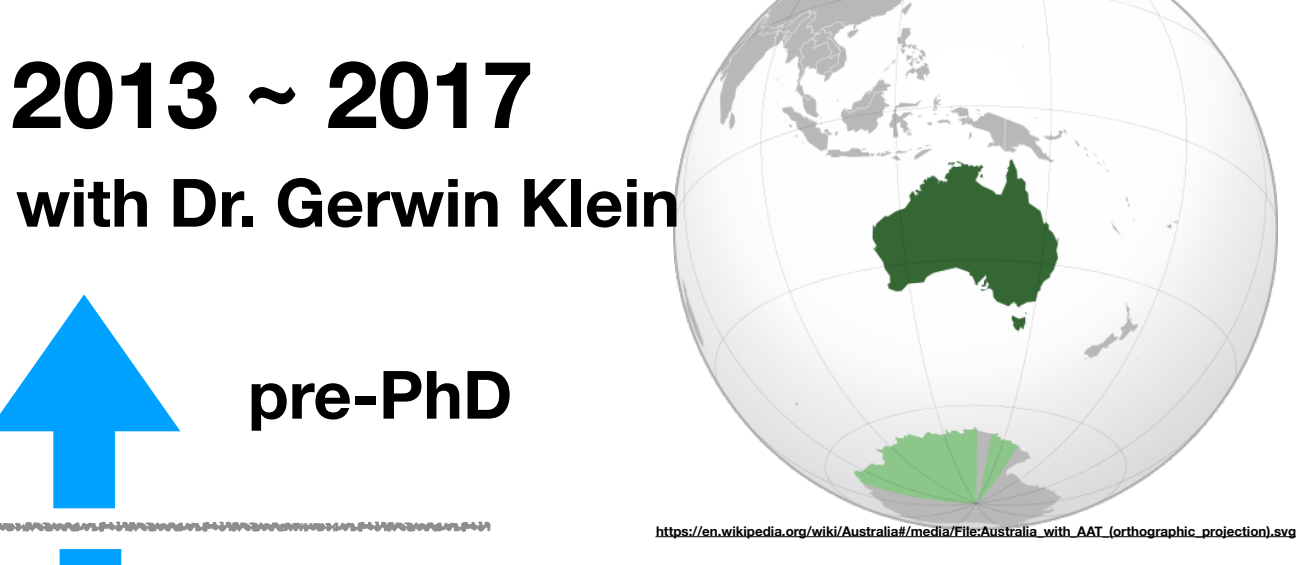

**https://en.wikipedia.org/wiki/File:EU-Czech\_Republic.svg**

**https://en.wikipedia.org/wiki/File:EU-Austria.svg**

**PhD in AI for theorem proving**

**pre-PhD**

**2017 ~ 2018**

**with Prof. Cezary Kaliszyk**

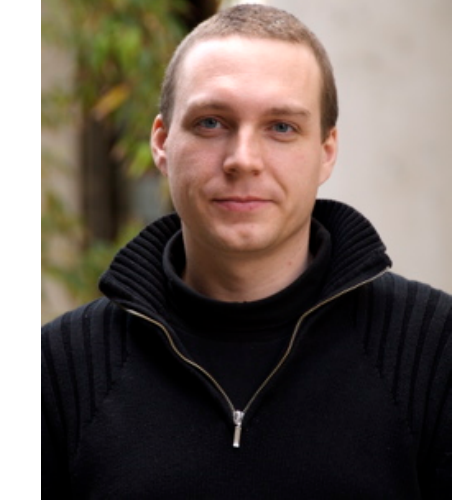

 **http://www.cse.unsw.edu.au/~kleing/**

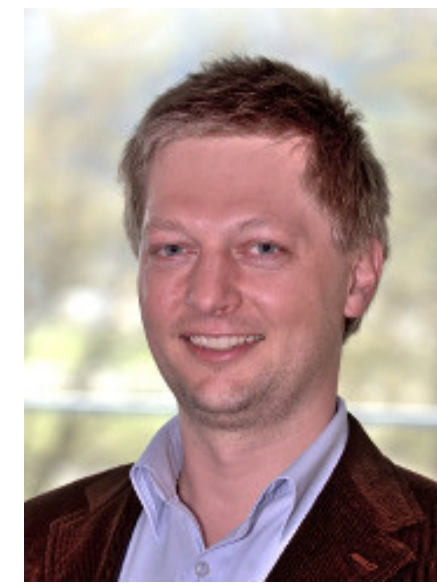

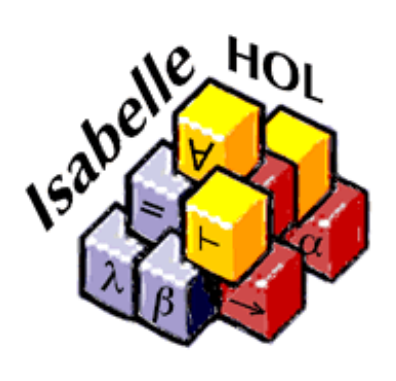

 $(s)$  sel4

Security. Performance. Proof

**http://cl-informatik.uibk.ac.at/users/cek/**

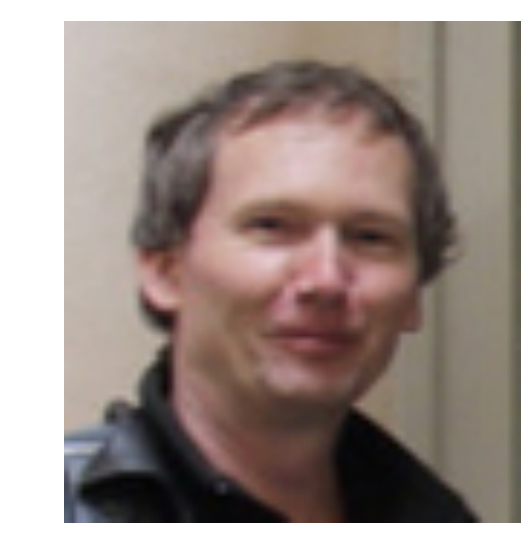

**http://ai4reason.org/members.html**

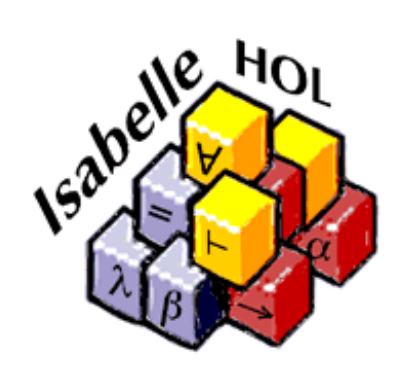

**2018 ~ 2020 with Dr. Josef Urban**

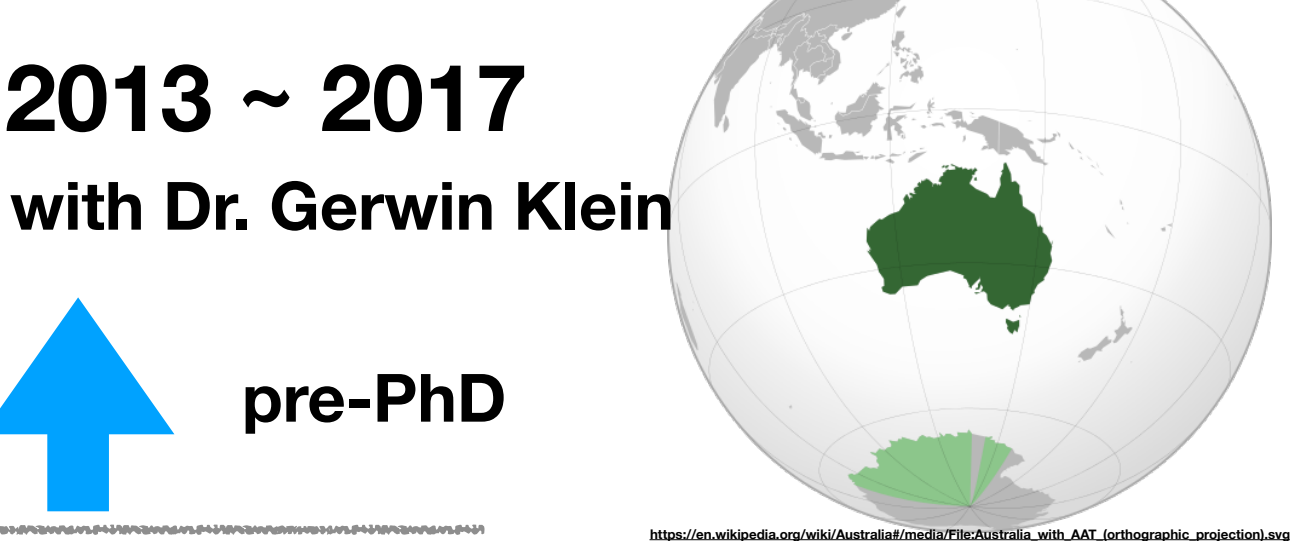

**PhD in AI for theorem proving**

**pre-PhD**

**2013 ~ 2017**

**2020 ~ 2021? 2017 ~ 2018 with Prof. Cezary Kaliszyk**

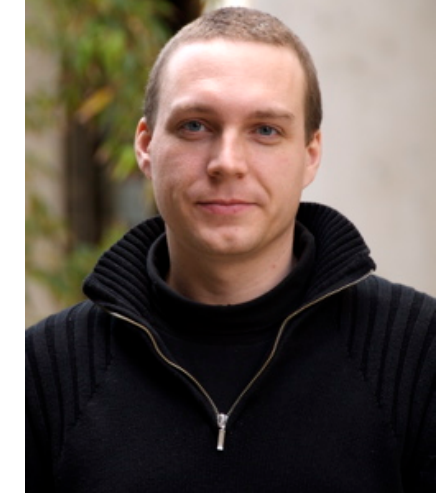

 **http://www.cse.unsw.edu.au/~kleing/**

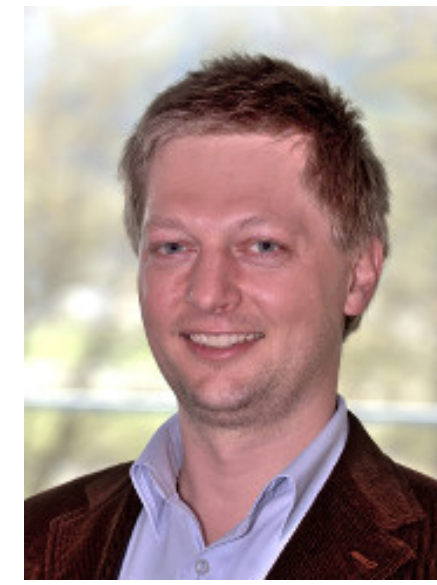

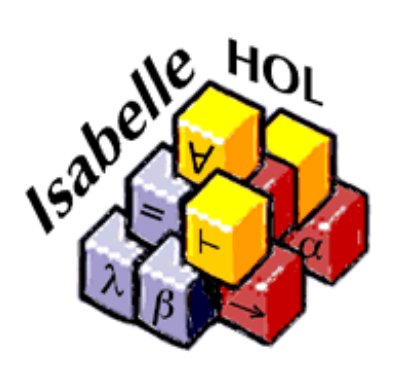

 $(s)$  sel4

Security. Performance. Proof

**http://cl-informatik.uibk.ac.at/users/cek/**

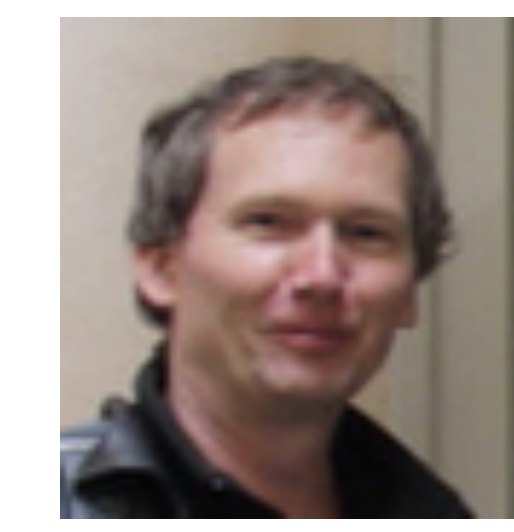

**http://ai4reason.org/members.html**

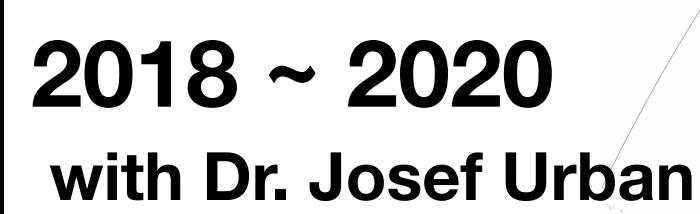

**https://en.wikipedia.org/wiki/File:EU-Czech\_Republic.svg**

**https://en.wikipedia.org/wiki/File:EU-Austria.svg**

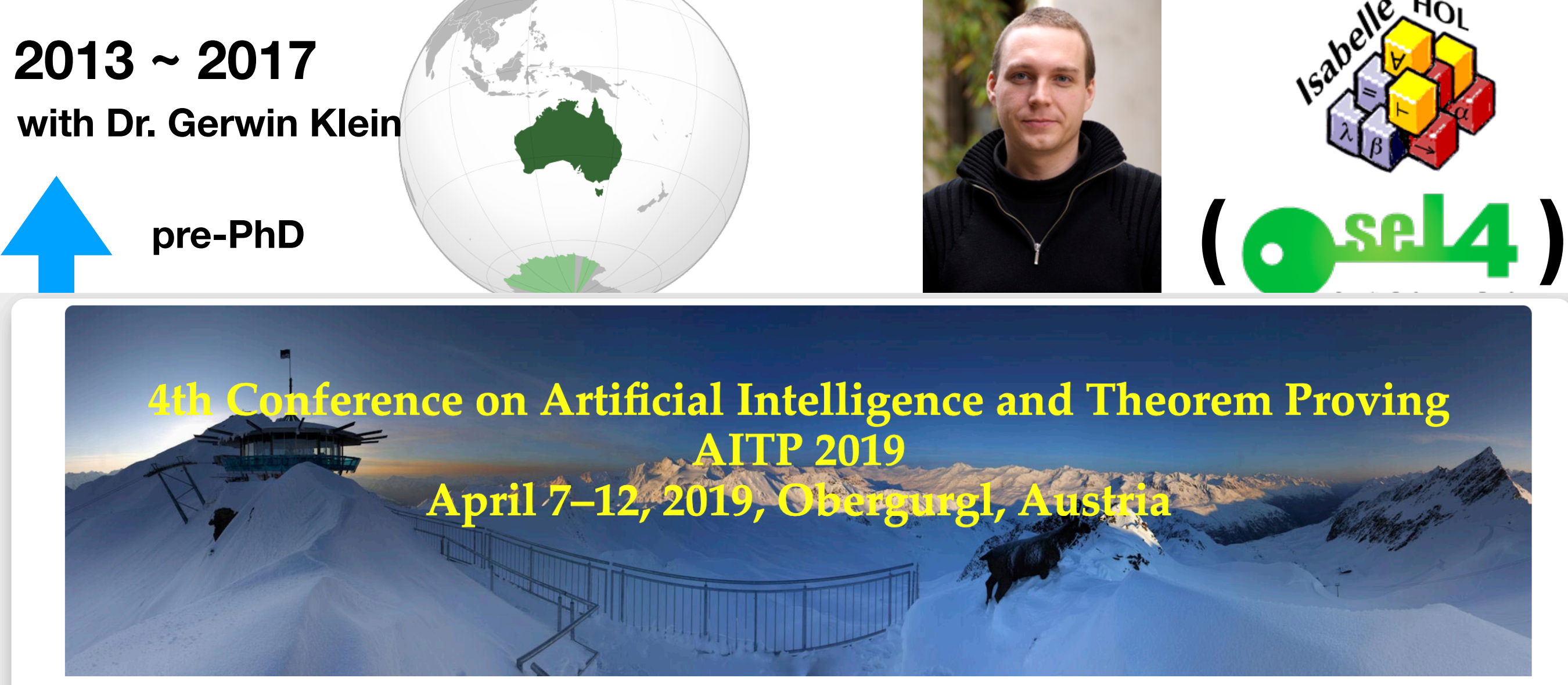

#### **Registration is now closed.**

### http://aitp-conference.org/2019/

#### **Background**

Large-scale semantic processing and strong computer assistance of mathematics and science is our inevitable future. New combinations of AI and reasoning methods and tools deployed over large mathematical and scientific corpora will be instrumental to this task. The AITP conference is the forum for discussing how to get there as soon as possible, and the force driving the progress towards that.

#### **Topics**

- 
- Al and big-data methods in theorem proving and mathematics<br>• Collaboration between automated and interactive theorem proving
- 
- **Common-sense reasoning and reasoning in science <br>• Alignment and joint processing of formal, semi-formal, and informal libraries**
- Methods for large-scale computer understanding of mathematics and science
- http://ai4reason.org/members.html<br>http://ai4reason.org/members.html

**h.wikipedia.org/wiki/File:EU-Czech\_Republ** 

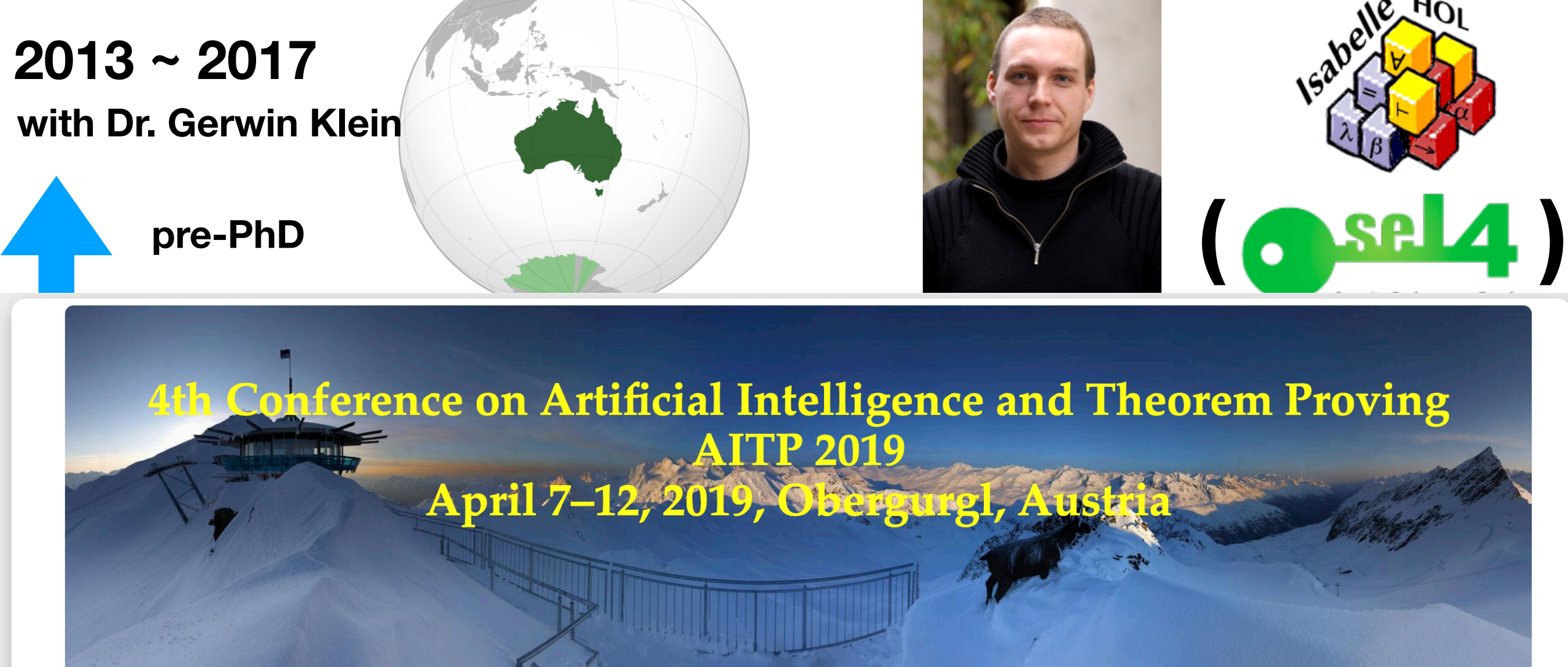

#### **Registration is now closed.**

### http://aitp-conference.org/2019/

#### **Background**

Large-scale semantic processing and strong computer assistance of mathematics and science is our inevitable future. New combinations of AI erence<br>**Propinsi** is the forum for discussing how to get there as soon as possible, and the force driving the progress towards that.

#### **Topics**

- Al and big-data methods in theorem proving and mathematics<br>• Collaboration between automated and interactive theorem proving
- 
- 
- **Common-sense reasoning and reasoning in science <br>• Alignment and joint processing of formal, semi-formal, and informal libraries**
- Methods for large-scale computer understanding of mathematics and science

**n.wikipedia.org/wiki/File:EU-Czech\_Republ** 

http://ai4reason.org/members.html<br>http://ai4reason.org/members.html

# Isabelle/HOL architecture

# Isabelle/HOL architecture

## Isabelle/HOL architecture

Meta-logic

## Isabelle/HOL architecture

### HOL

Meta-logic

## Isabelle/HOL architecture

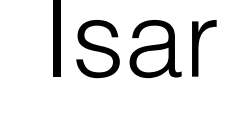

HOL

Meta-logic

## Isabelle/HOL architecture

### PIDE / jEdit

Isar

HOL

Meta-logic

## Isabelle/HOL architecture

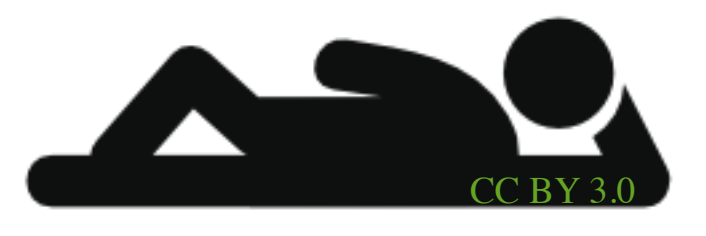

## PIDE / jEdit

Isar

HOL

Meta-logic

## Isabelle/HOL architecture

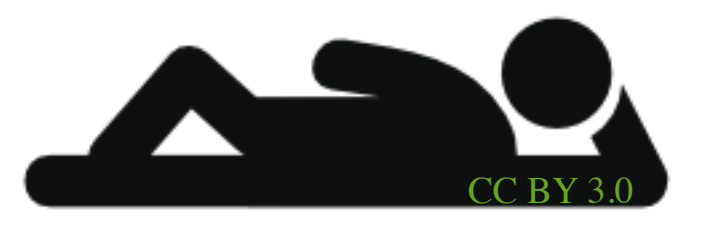

## PIDE / jEdit

Isar

HOL

Meta-logic

ML (Poly/ML)

You can access all the layers!

: )

## Isabelle/HOL architecture

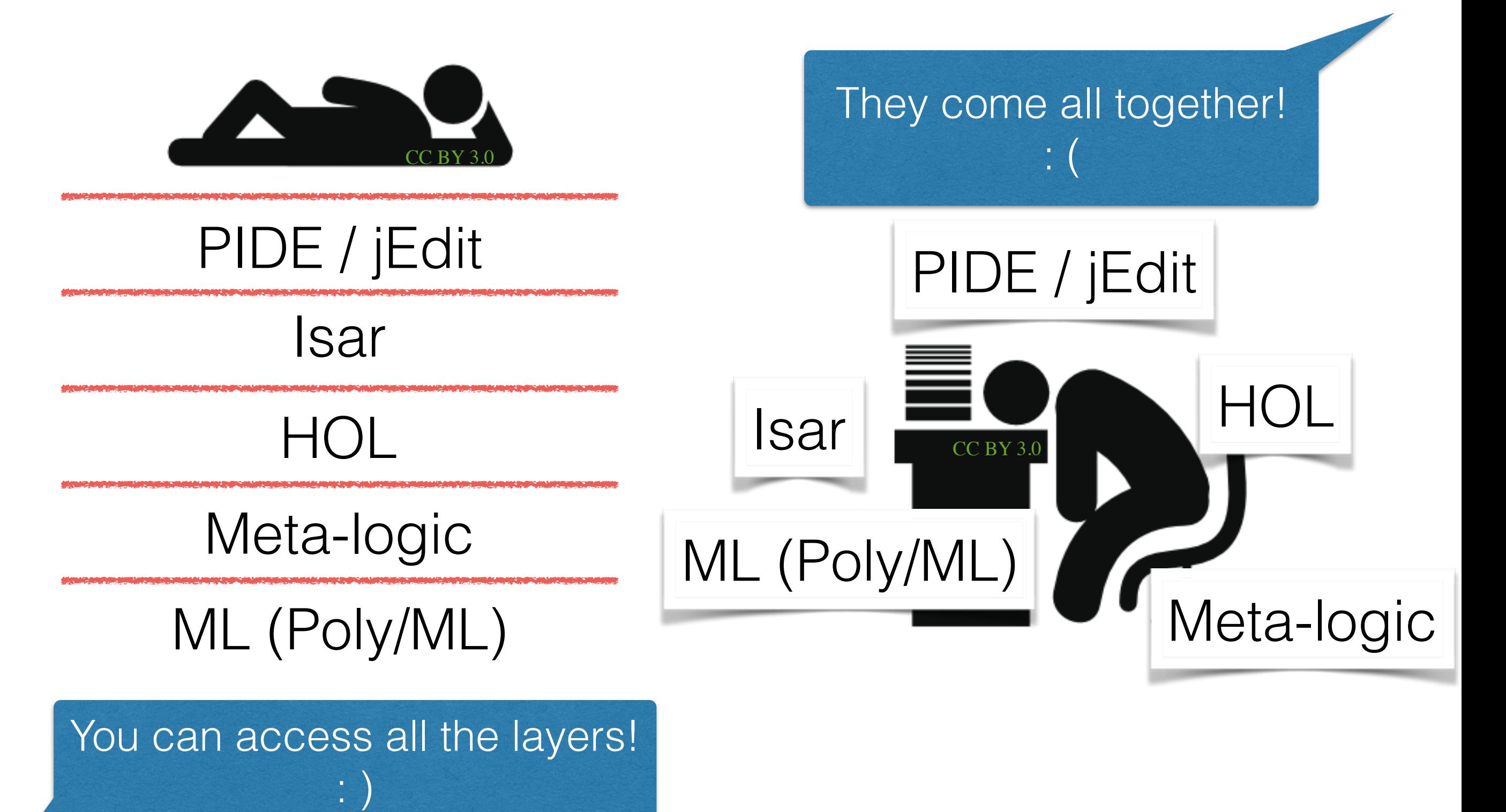

### Interactive theorem proving with Isabelle/HOL **https://twitter.com/YutakangJ https://github.com/data[61](https://github.com/data61/PSL/slide/2019_proof_summit.pdf)/PSL/slide/2019\_ps.pdf**

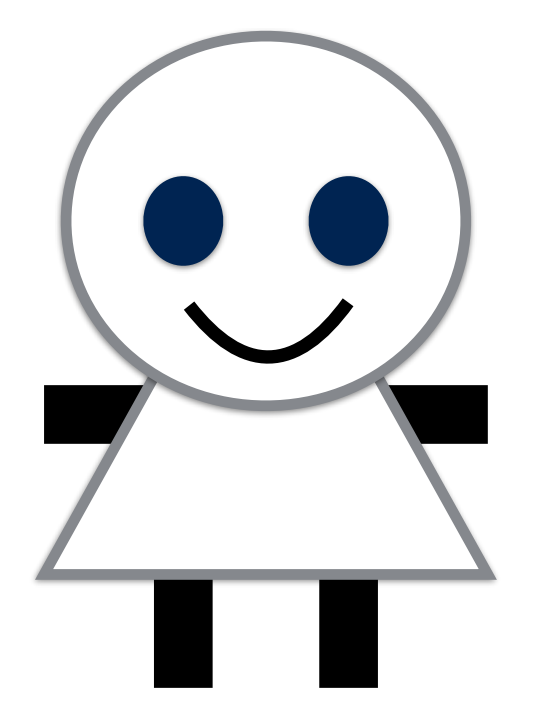

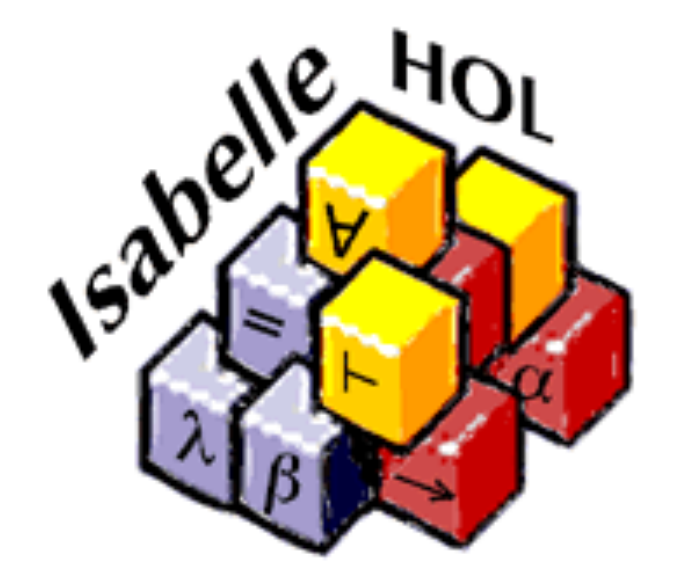

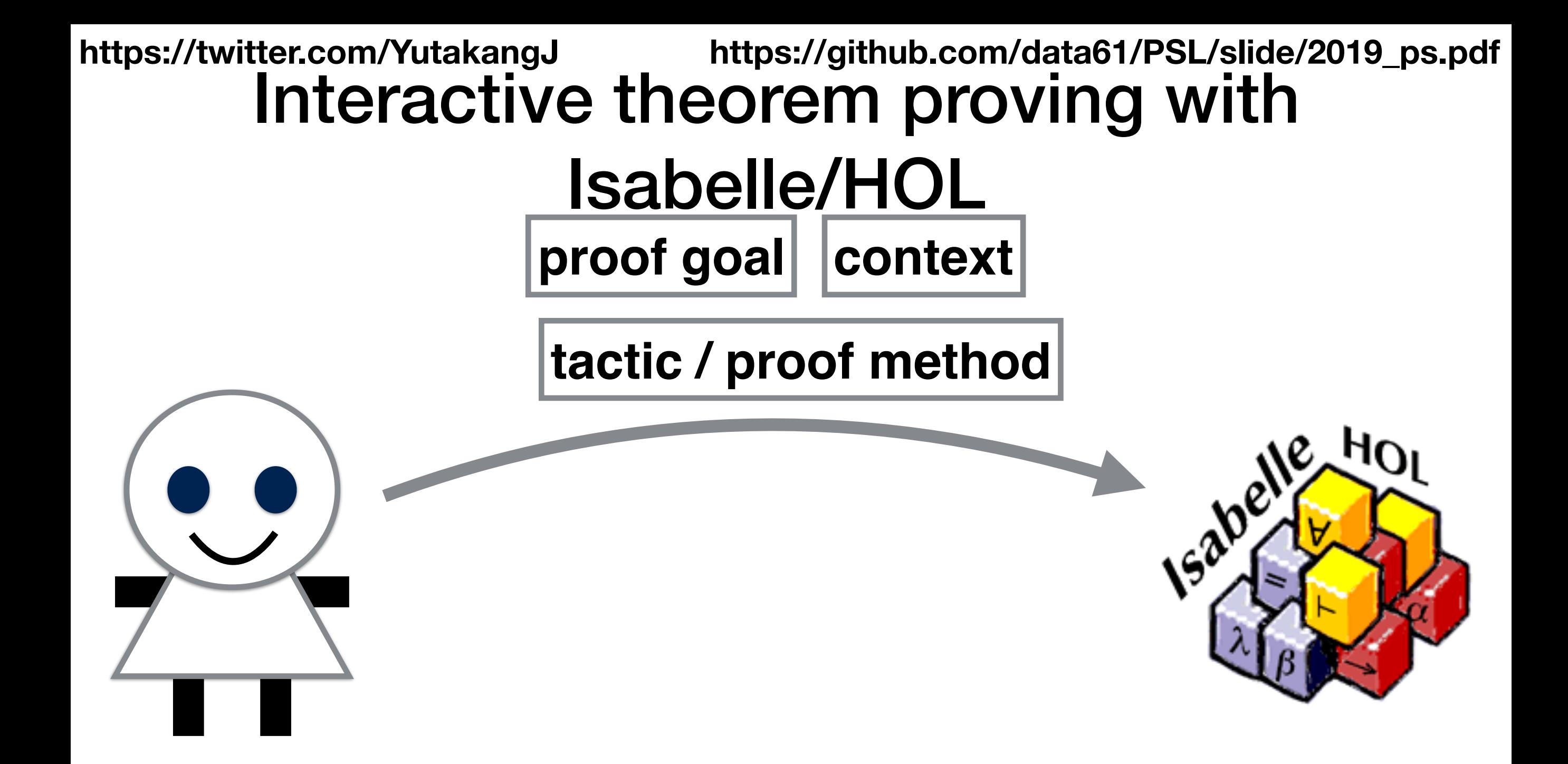

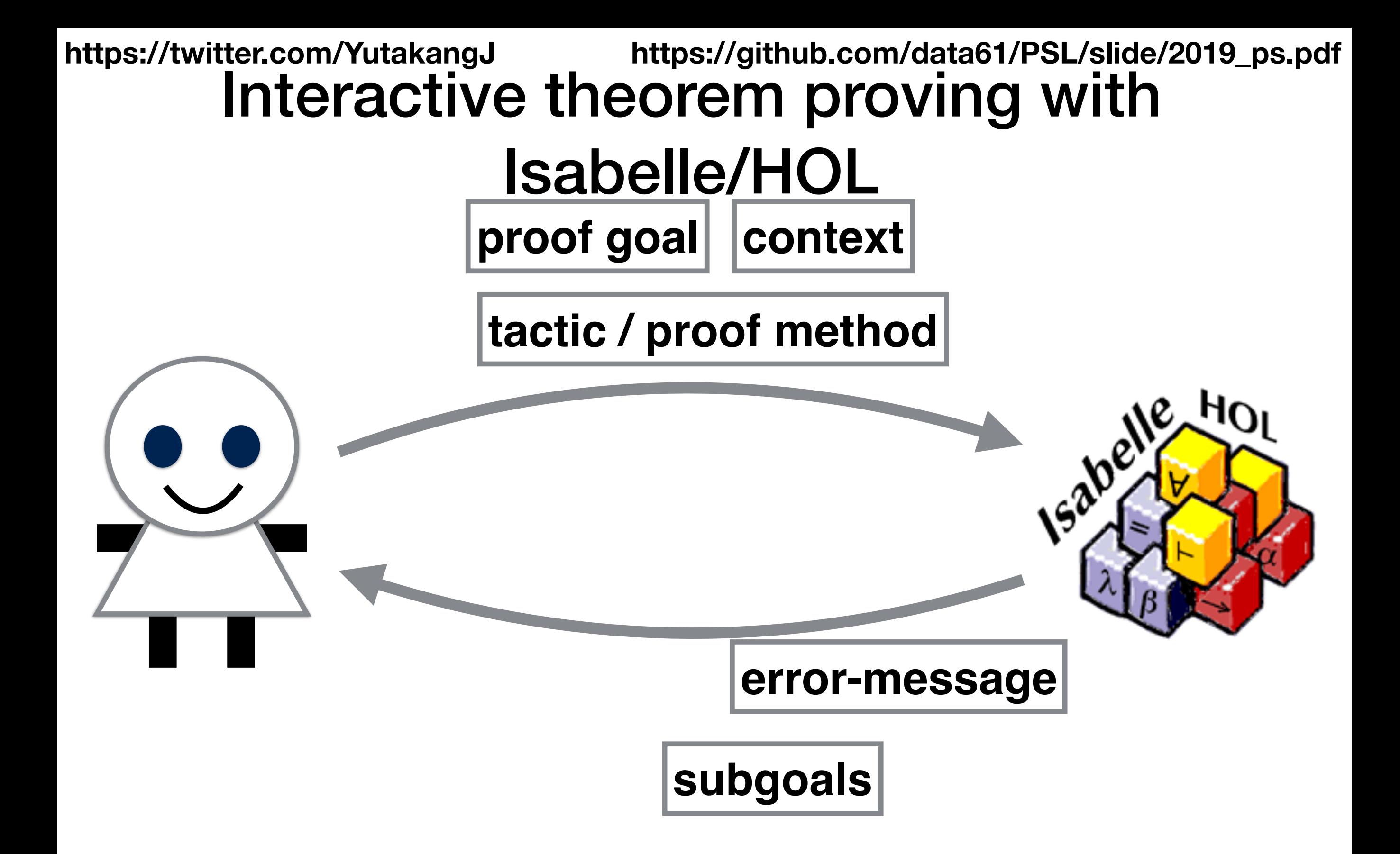

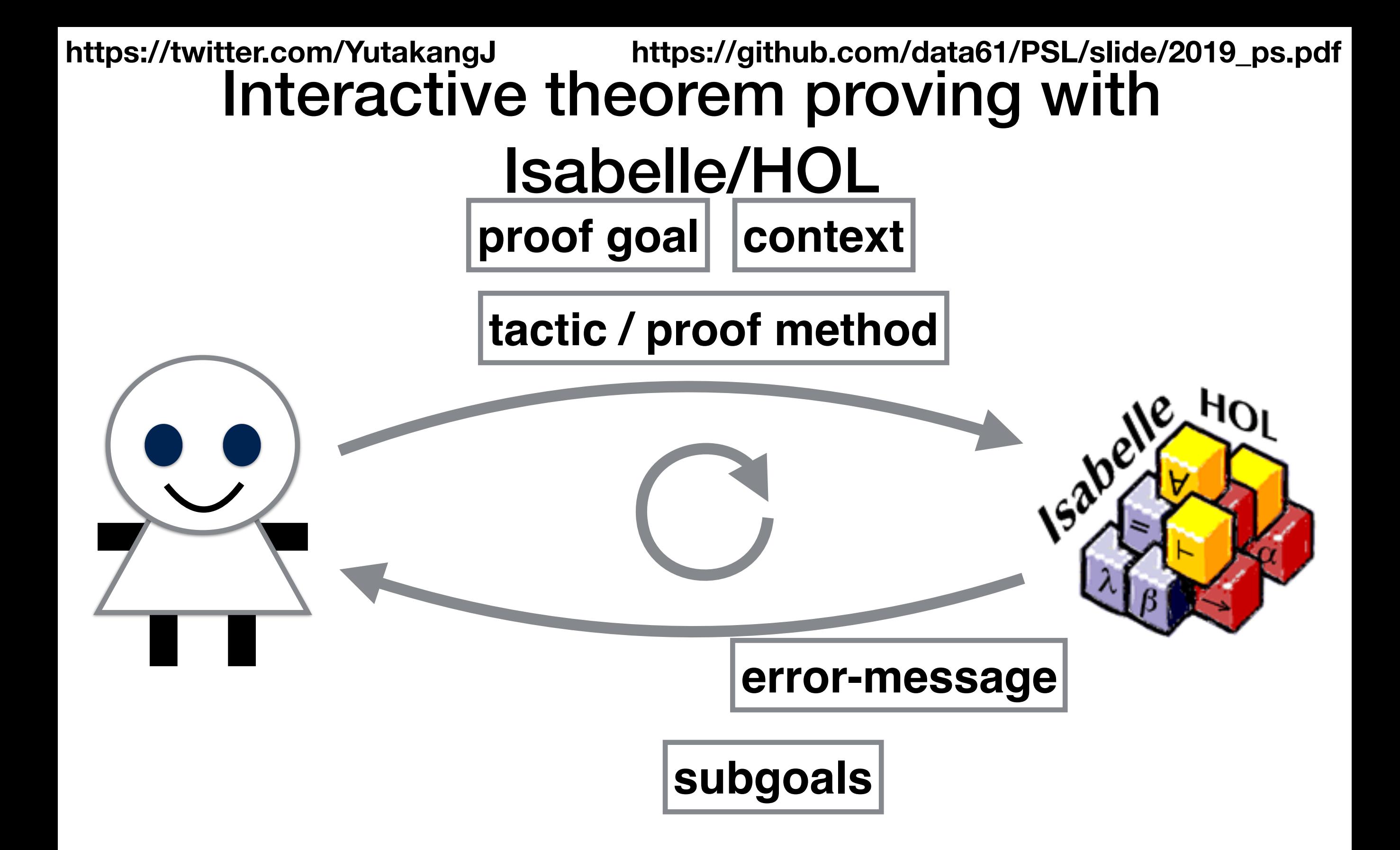

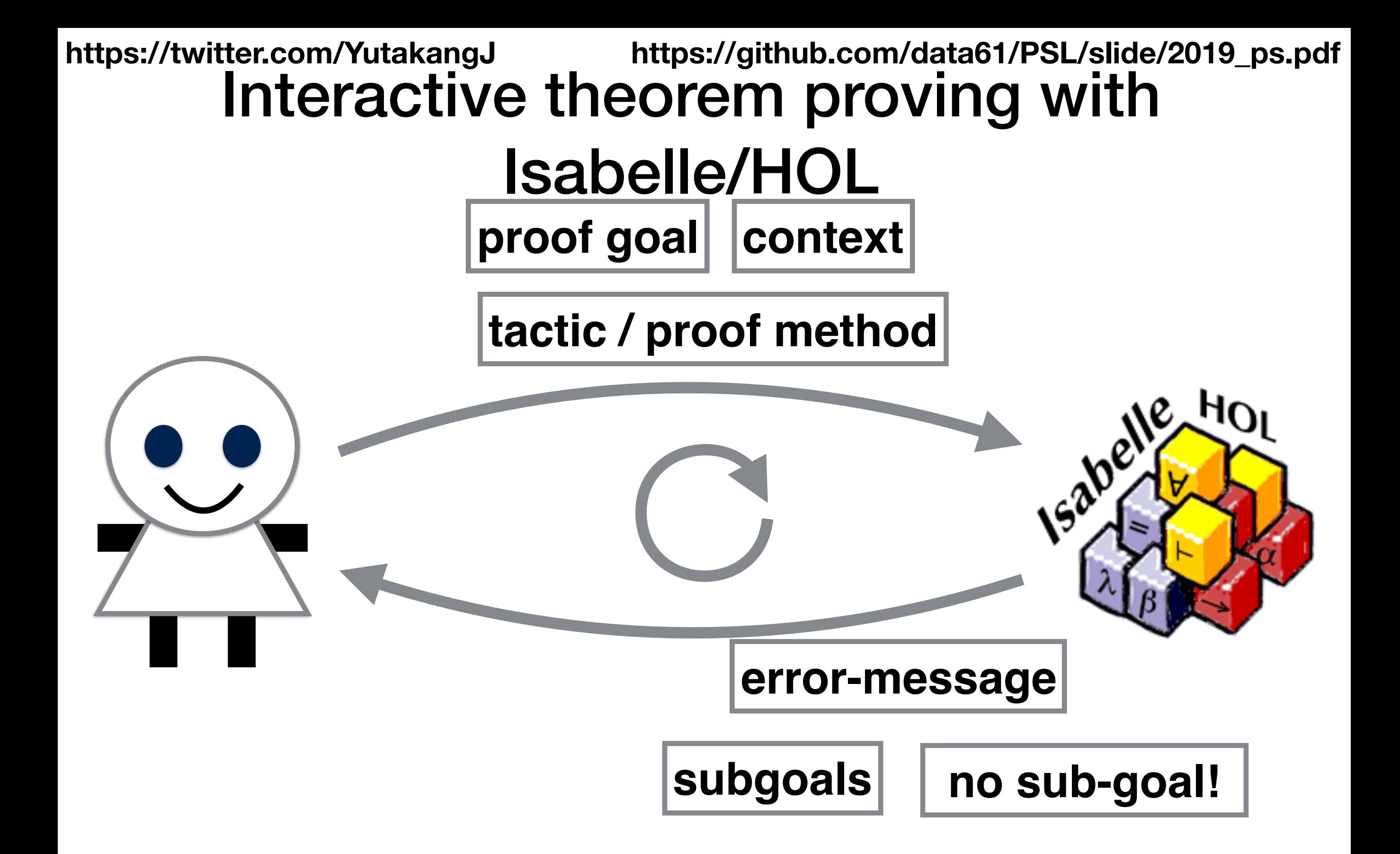

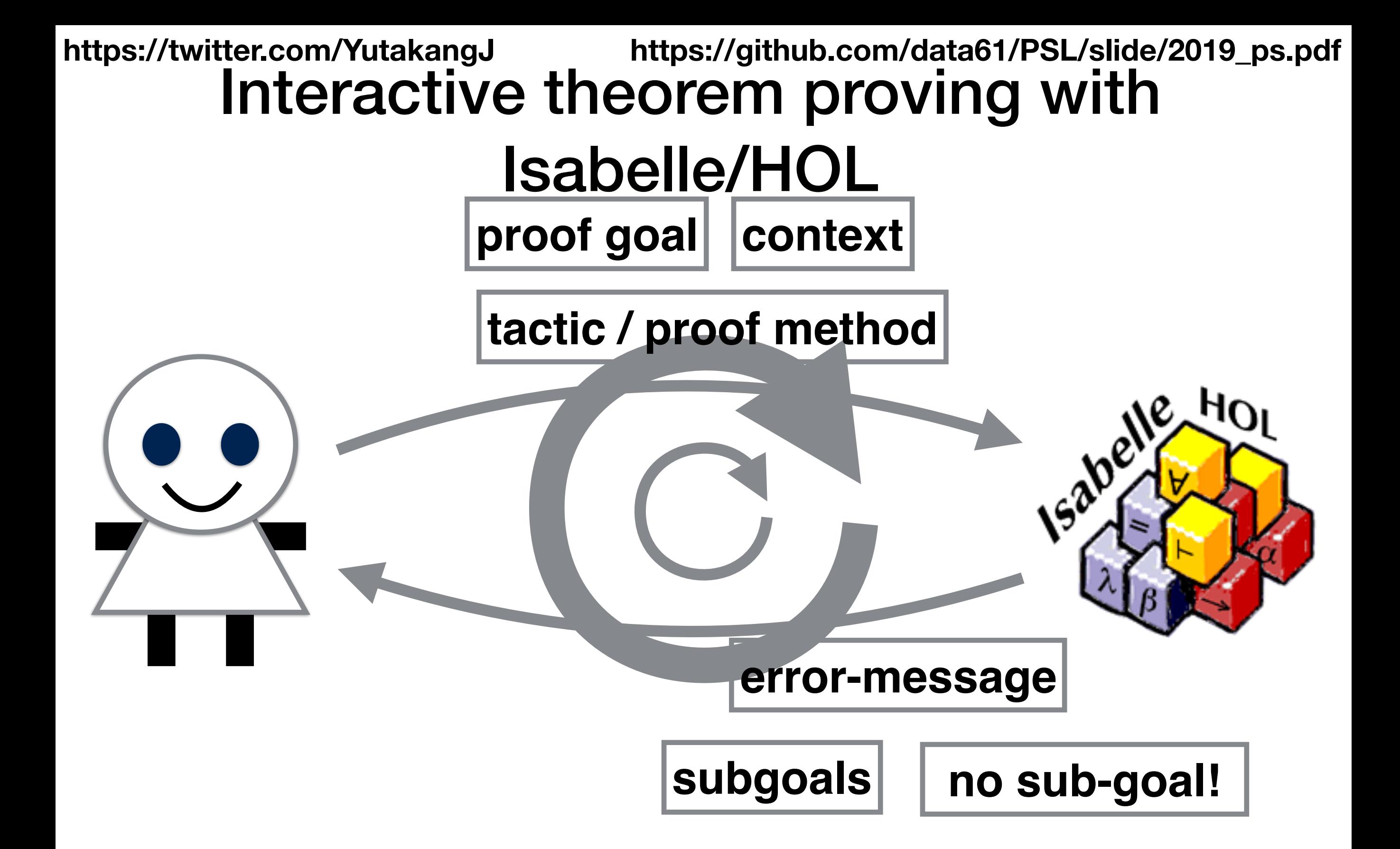

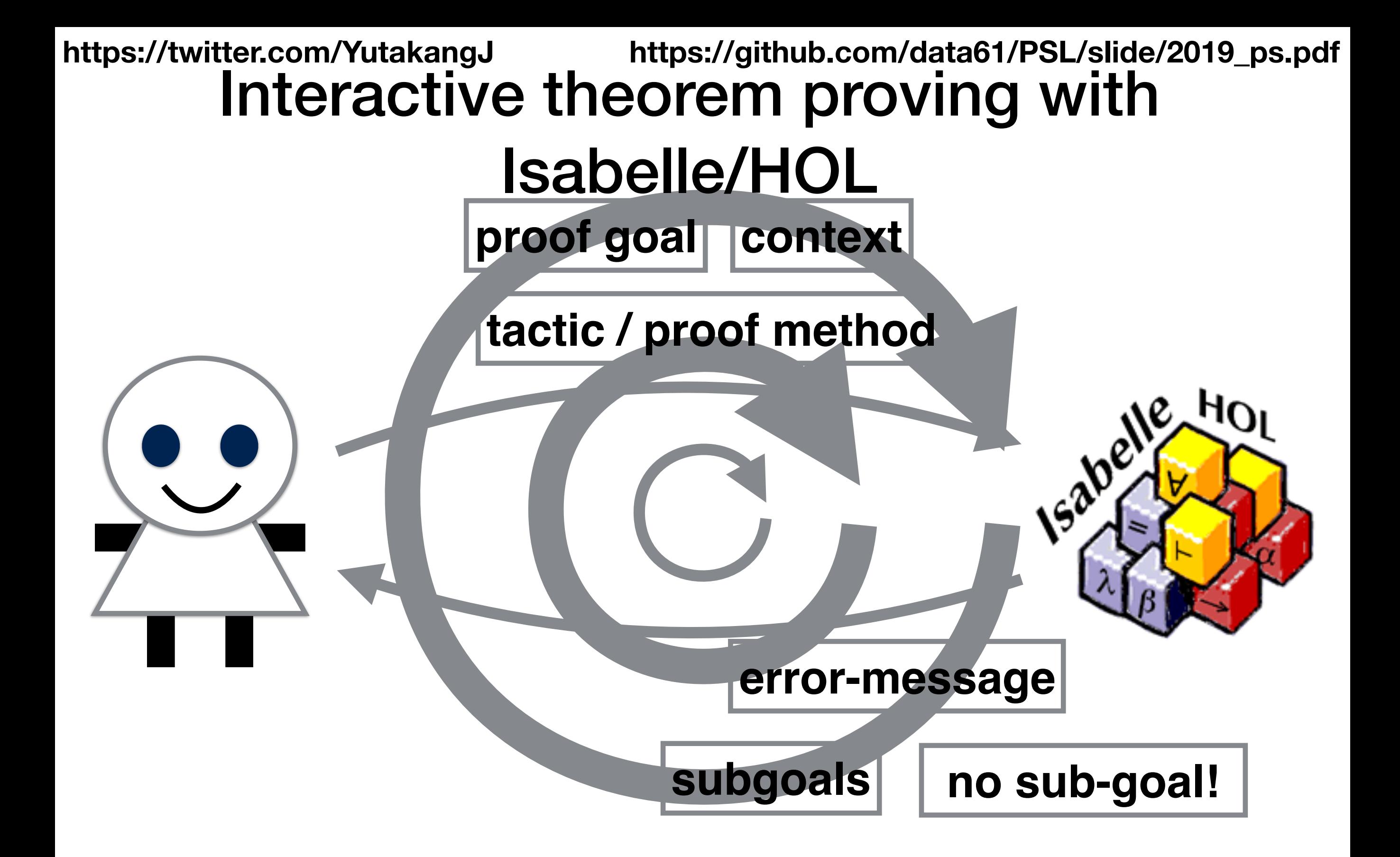

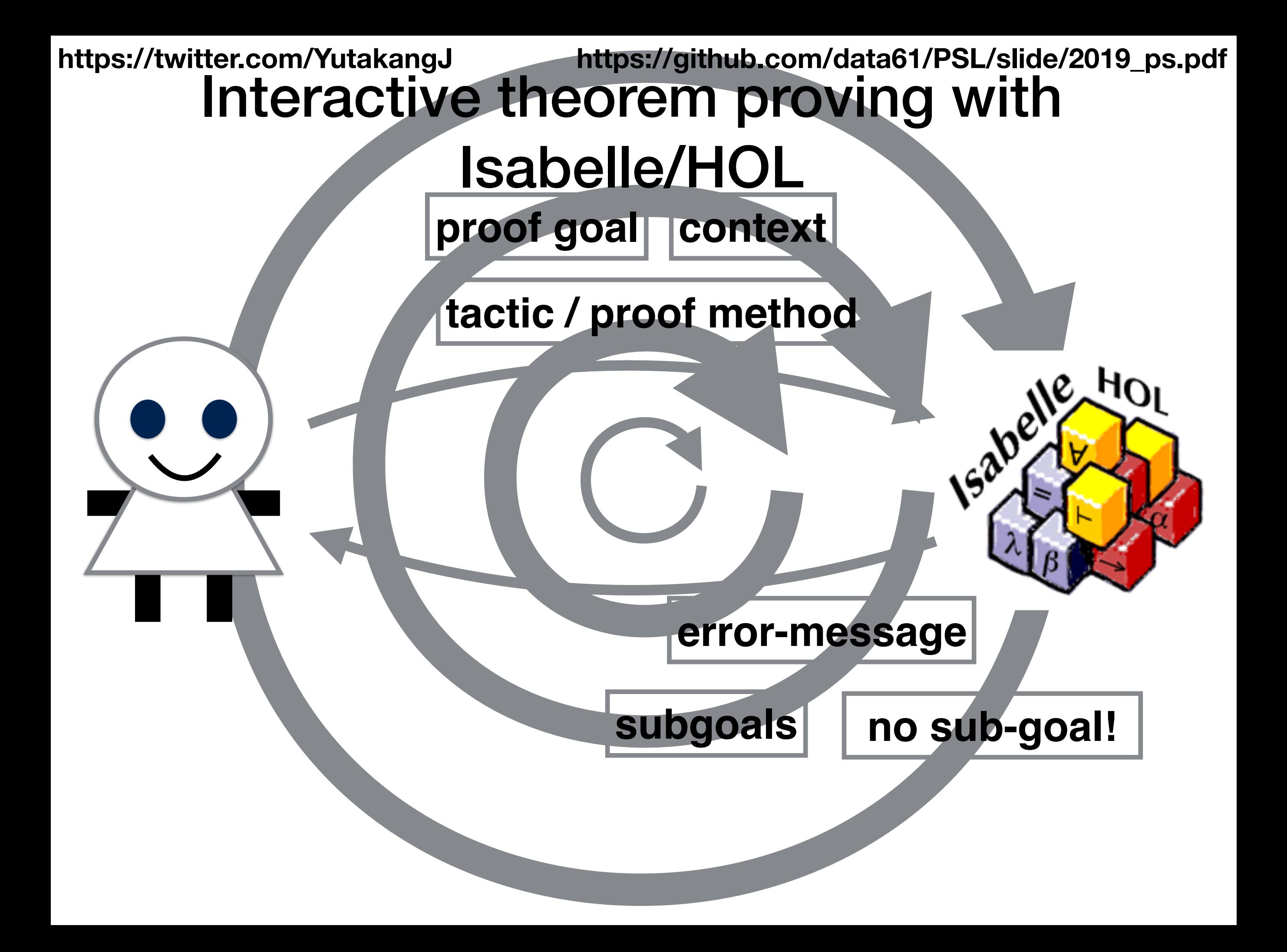

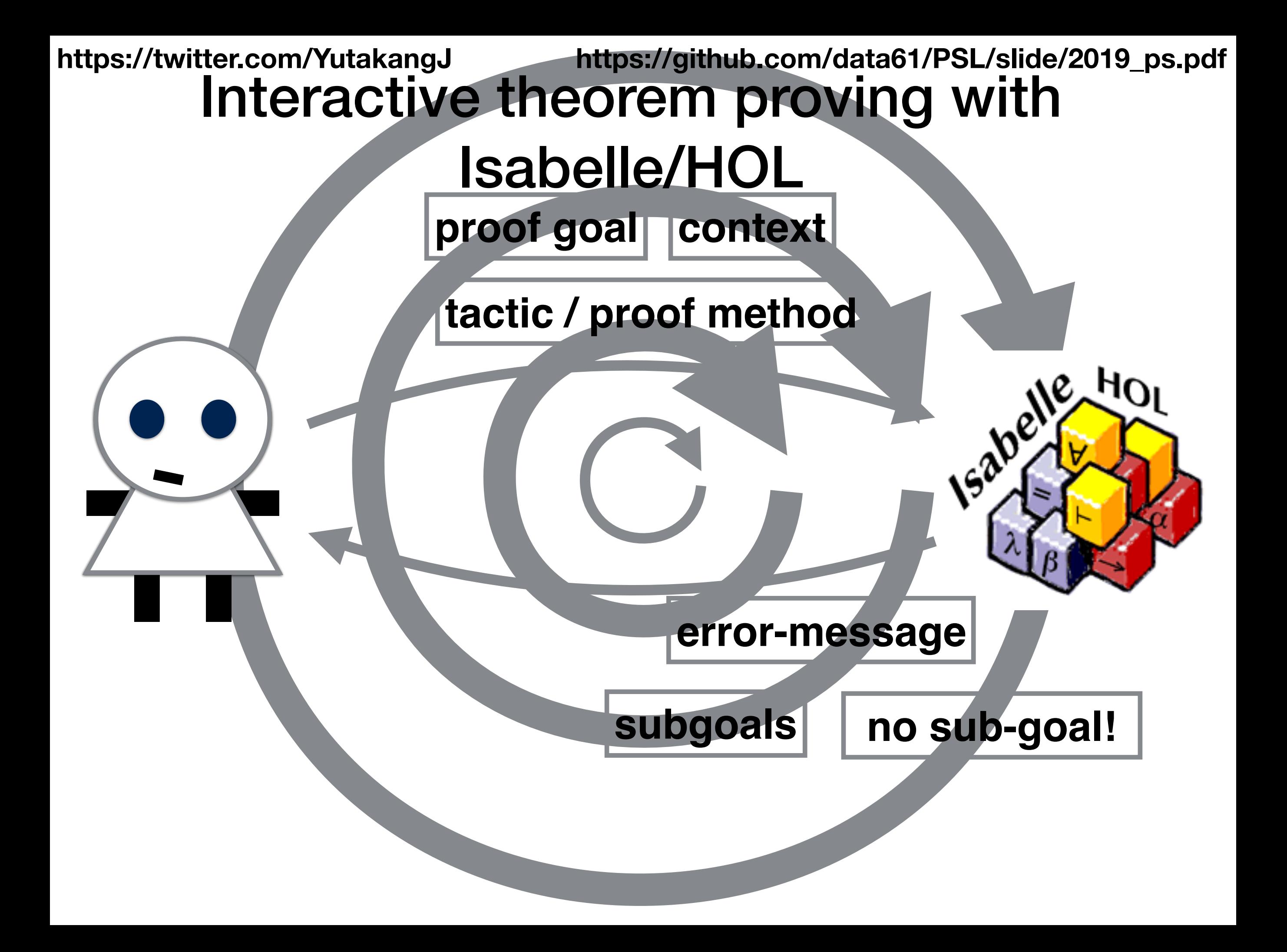

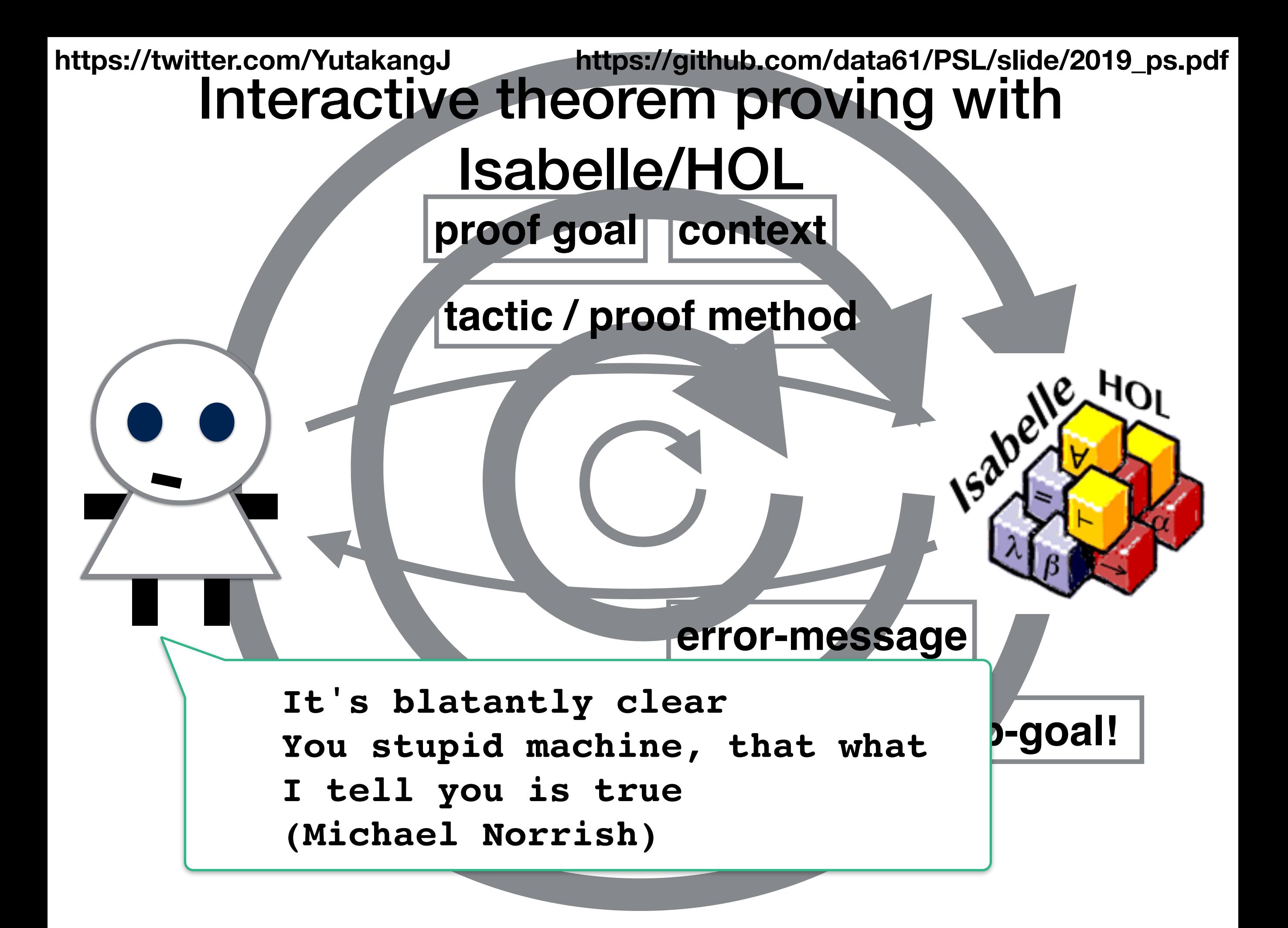

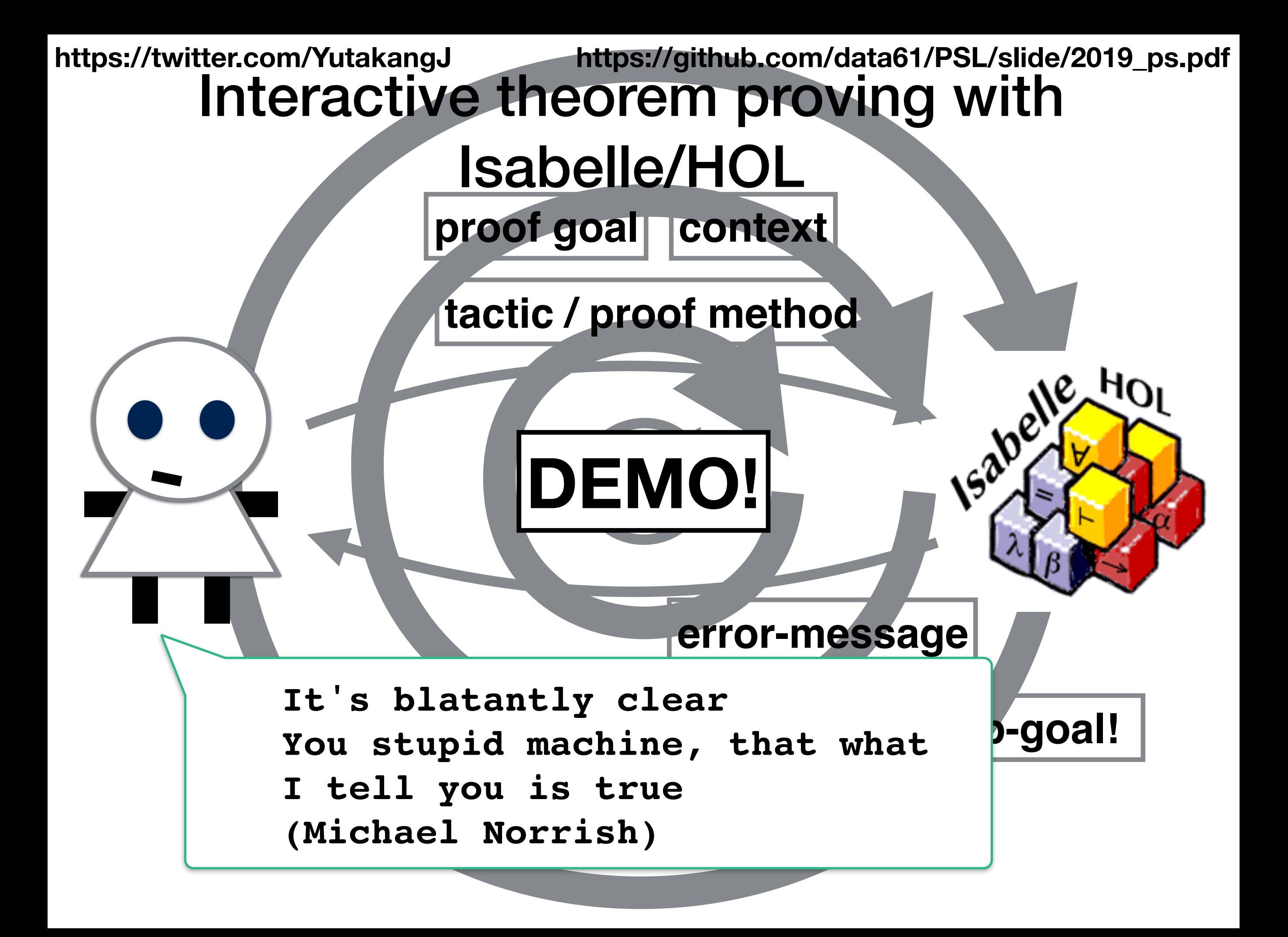

### **https://github.com/data61/PSL/slide/2019\_ps.pdf**

### Example proof at Data61

```
lemma performPageTableInvocationUnmap ccorres:
39
      "ccorres (K (K \<bottom>) \<currency> dc) (liftxf errstate id (K ()) ret_unsigned_long_')
40
            (invs' and cte_wp_at' (diminished' (ArchObjectCap cap) \<circ> cteCap) ctSlot
41
                   and (\<lambda> . isPageTableCap cap))
42
            (UNIV \<inter> \<lbrace>ccap_relation (ArchObjectCap cap) \<acute>cap\<rbrace> \<inter> \<lbrace>\<acute>ctSlo
43
            \mathbf{I}44
            (liftE (performPageTableInvocation (PageTableUnmap cap ctSlot)))
45
            (Call performPageTableInvocationUnmap_'proc)"
46
      apply (simp only: liftE_liftM ccorres_liftM_simp)
47
      apply (rule ccorres gen asm)
48
      apply (cinit lift: cap ' ctSlot ')
                                                    taken from:
49
                                                    https://github.com/seL4/seL4
        apply csymbr
50
        apply (simp del: Collect_const)
51
        apply (rule ccorres_split_nothrow_novcg_dc)
52
           apply (subgoal_tac "capPTMappedAddress cap
53
54
                                = (\<lambda>cp. if to_bool (capPTIsMapped_CL cp)
                                   then Some (capPTMappedASID CL cp, capPTMappedAddress CL cp)
55
                                   else None) (cap page table cap lift capa)")
56
            apply (rule ccorres_Cond_rhs)
57
             apply (simp add: to_bool_def)
5
             apply (rule ccorres_rhs_assoc)+
59
             apply csymbr
60
             apply csymbr
61
             apply csymbr
62
63
             apply csymbr
             apply (ctac add: unmapPageTable_ccorres)
64
               apply csymbr
65
               apply (simp add: storePTE def swp def)
66
               apply (ctac add: clearMemory setObject PTE ccorres[unfolded dc def])
67
              apply wp
68
             apply (simp del: Collect_const)
69
```
#### lemma performPageTableIn pocationUnmap\_ccorres:<br>
"ccorres (K (K ) \ccurrency> dc)<br>
(invstress) \ccurrency> dc)<br>
(diminished **Siling?** app (xcirc> cteCap) ctSlot<br>
(diminished **Siling?** app (xcirc> cteCap) ctSlot<br>
(arch0bjec 39 "ccorres (K (K )<br>(inverted **ive** )<br>(dimin (dimin)<br>impressive (dimin)<br>impressive (dimin) ate id (K ()) ret\_unsigned\_long\_') 40 41 42 43 44 (liftE (performPageTableInvocation (PageTableUnmap cap ctSlot))) 45 (Call performPageTableInvocationUnmap\_'proc)" 46 apply (simp only: liftE\_liftM ccorres\_liftM\_simp) 47 apply (rule ccorres gen asm) 48 apply (cinit lift: cap ' ctSlot ') taken from: 49 https://github.com/seL4/seL4 apply csymbr 50 apply (simp del: Collect\_const) 51 apply (rule ccorres\_split\_nothrow\_novcg\_dc) 52 apply (subgoal\_tac "capPTMappedAddress cap 53 54 = (\<lambda>cp. if to\_bool (capPTIsMapped\_CL cp) then Some (capPTMappedASID CL cp, capPTMappedAddress CL cp) 55 else None) (cap page table cap lift capa)") 56 apply (rule ccorres\_Cond\_rhs) 57 apply (simp add: to\_bool\_def) 5 apply (rule ccorres\_rhs\_assoc)+ 59 apply csymbr 60 apply csymbr 61 apply csymbr 62 63 apply csymbr apply (ctac add: unmapPageTable\_ccorres) 64 apply csymbr 65 apply (simp add: storePTE def swp def) 66 apply (ctac add: clearMemory\_setObject\_PTE\_ccorres[unfolded dc\_def]) 67 apply wp 68

```
apply (simp del: Collect_const)
69
```
#### 39 ncy> dc)<br>ishe<br>**ishe are the start of the start of the start of the start of the start of the start of the start of the start of the start of the start of the start of the start of the start of the start of the start of the** "ccorres (K (K )<br>(inverted) (dimi ate id (K ()) ret\_unsigned\_long\_') 40 cap) \<circ> cteCap) ctSlot 41 42 43 .brace>cca 44 (liftE (performPageTableInvocation (PageTableUnmap cap ctSlot))) 45 (Call performPageTableInvocationUnmap\_'proc)" 46 apply (simp only: liftE\_liftM ccorres\_liftM\_simp) 47 apply (rule ccorres gen asm) 48 apply (cinit lift: cap ' ctSlot ') taken from: 49 https://github.com/seL4/seL4 apply csymbr 50 apply (simp del: Collect\_const) 51 apply (rule ccorres\_split\_nothrow\_novcg\_dc) 52 apply (subgoal\_tac "capPTMappedAddress cap 53 54 = (\<lambda>cp. if to\_bool (capPTIsMapped\_CL cp) then Some (capPTMappedASID CL cp, capPTMappedAddress CL cp) 55 else None) (cap page table cap lift capa)") 56 apply (rule ccorres\_Cond\_rhs) 57 apply (simp add: to\_bool\_def) 5 apply (rule ccorres\_rhs\_assoc)+ 59 apply csymbr 60 apply csymbr 61 apply csymbr 62 63 apply csymbr apply (ctac add: unmapPageTable\_ccorres) 64 apply csymbr 65 apply (simp add: storePTE def swp def) 66 apply (ctac add: clearMemory\_setObject\_PTE\_ccorres[unfolded dc\_def]) 67 apply wp 68 apply (simp del: Collect\_const) 69

```
39
                                                 ncy> dc)<br>ishe<br>ishe are the start of the start of the start of the start of the start of the start of the start of the start of the start of the start of the start of the start of the start of the start of the start of the
        "ccorres (K (K )<br>(inverter) (dimi
                                                                            ate id (K ()) ret_unsigned_long_')
40
                                                                            cap) \<circ> cteCap) ctSlot
41
42
43
44
              (liftE (performPageTableInvocation (PageTableUnmap cap ctSlot)))
45
              (Call performPageTableInvocationUnmap_'proc)"
46
        apply (simp only: liftE_liftM ccorres_liftM_simp)
47
        apply (rule ccorres gen asm)
48
        apply (cinit lift: cap ' ctSlot ')
                                                              taken from:
49
                                                              https://github.com/seL4/seL4
         apply csymbr
50
         apply (simp del: Collect_const)
51
         apply (rule ccorres_split_nothrow_novcg_dc)
52
             apply (subgoal_tac "capPTMappedAddress cap
53
54
                                       = (\<lambda>cp. if to_bool (capPTIsMapped_CL cp)
                                          then Some (capPTMappedASID CL cp, capPTMappedAddress CL cp)
55
                                           else None) (cap page table cap lift capa)")
56
                             ccorres_Cond_rhs)
57
                           mp add: to_bool_def)
5
                              ccorres_rhs_assoc)+
59
60
61
                 ply symbr,
62
               apply csymbr
63
               apply (ctac add: unmapPageTable_ccorres)
64
                  apply csymbr
65
                  apply (simp add: storePTE def swp def)
66
                  apply (ctac add: clearMemory_setObject_PTE_ccorres[unfolded dc_def])
67
                 apply wp
68
                apply (simp del: Collect_const)
69
```
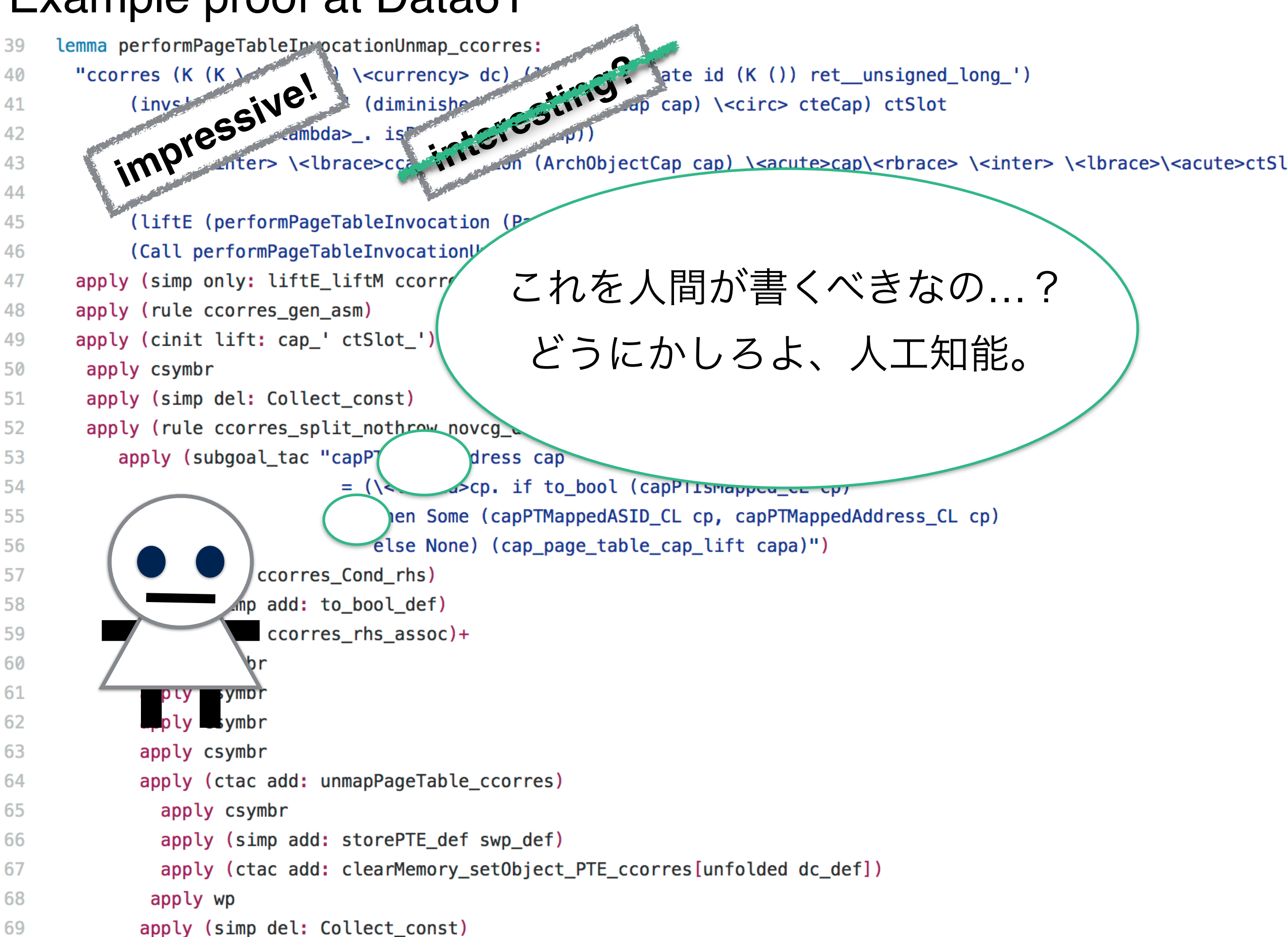

## Tactics 1

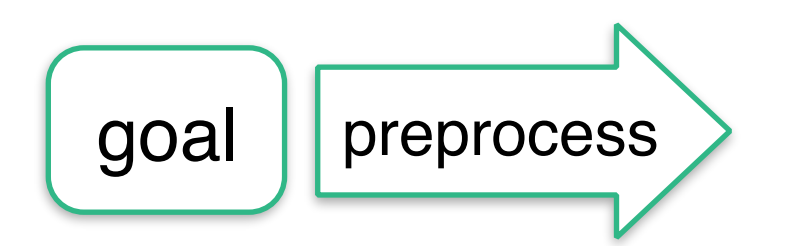

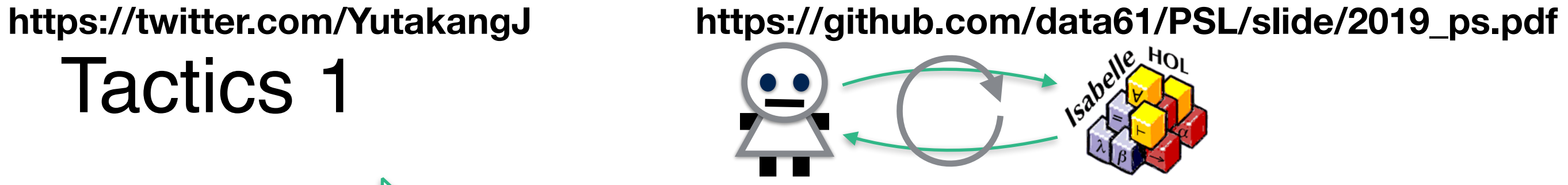
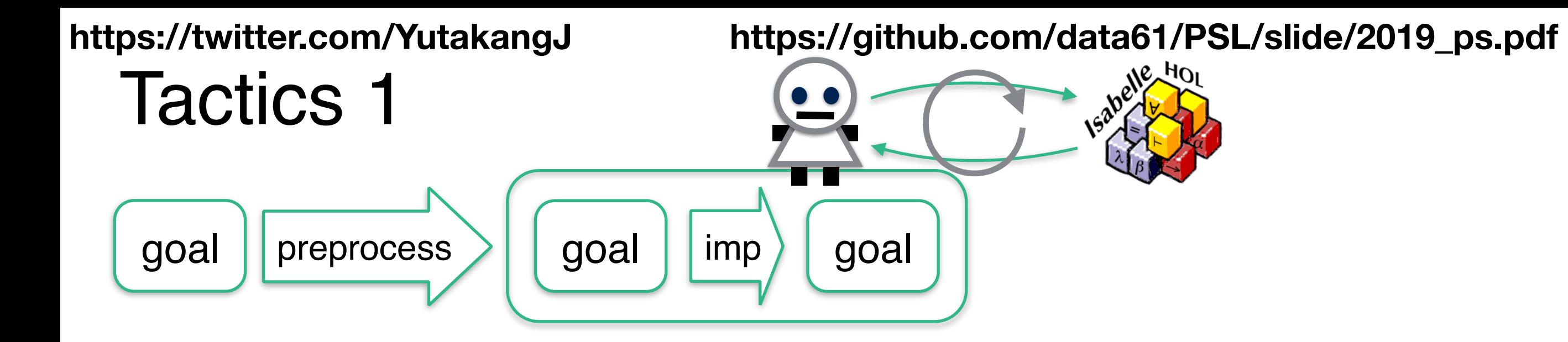

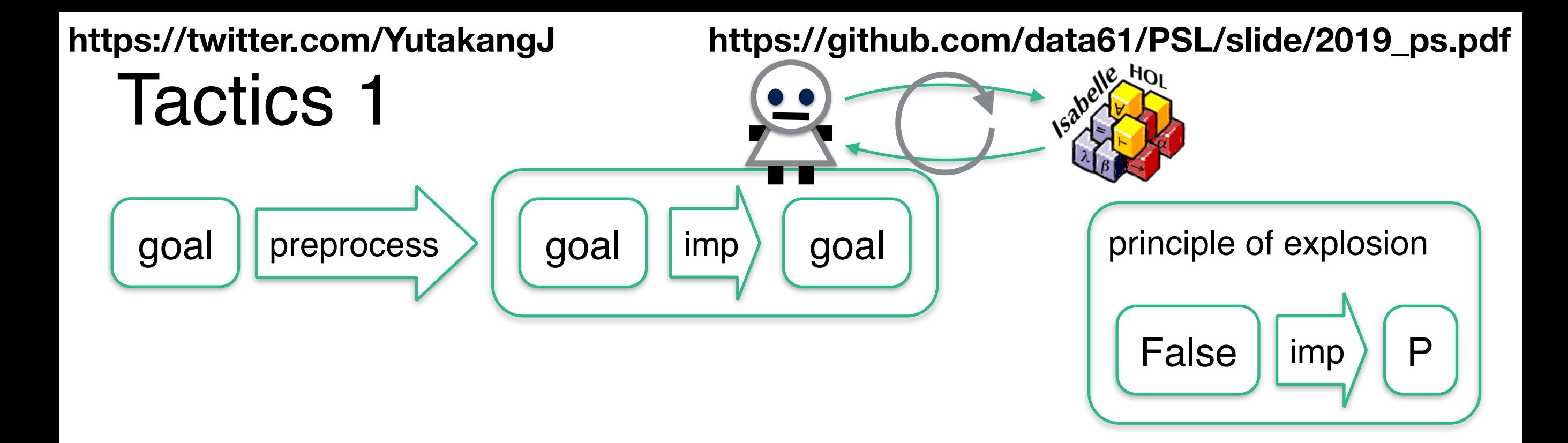

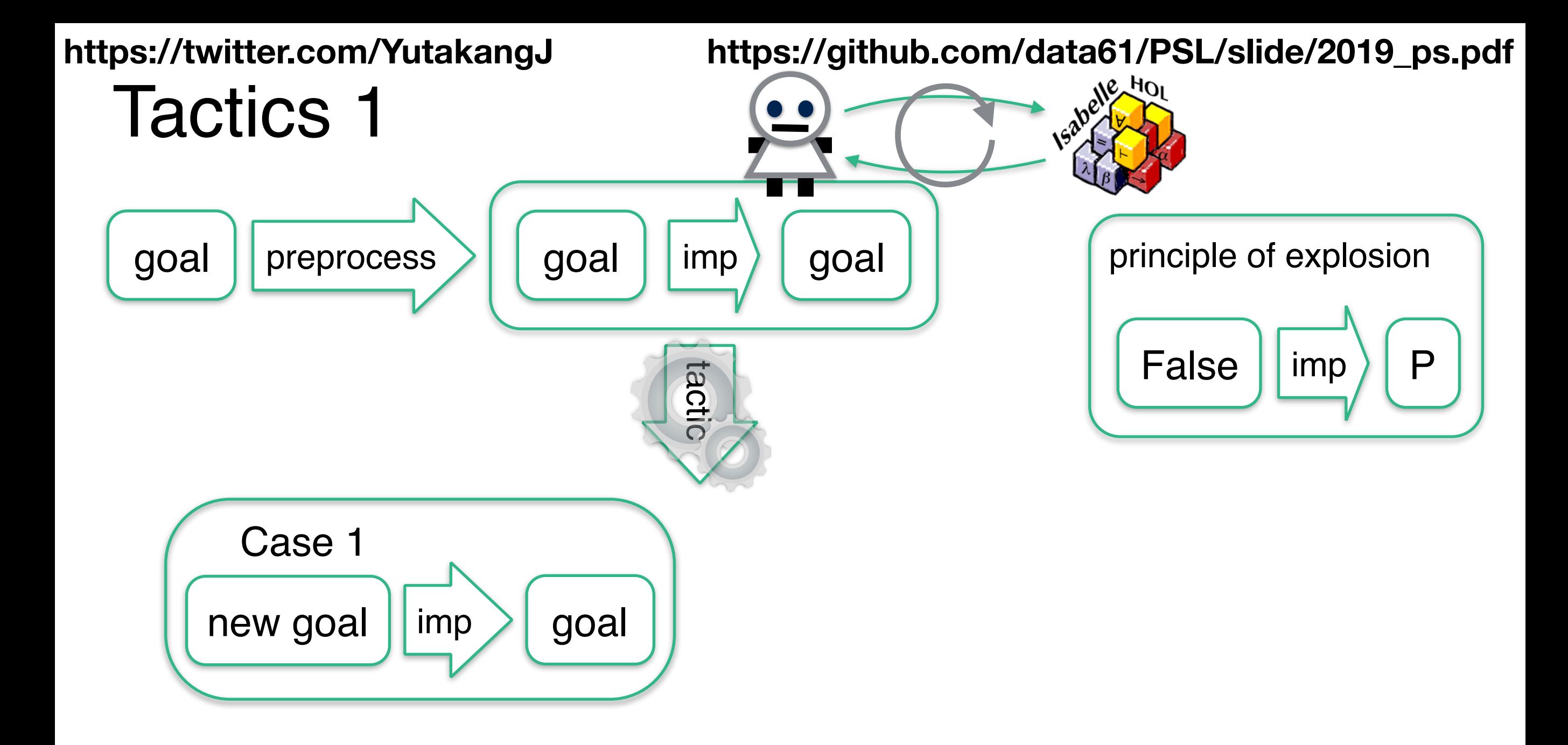

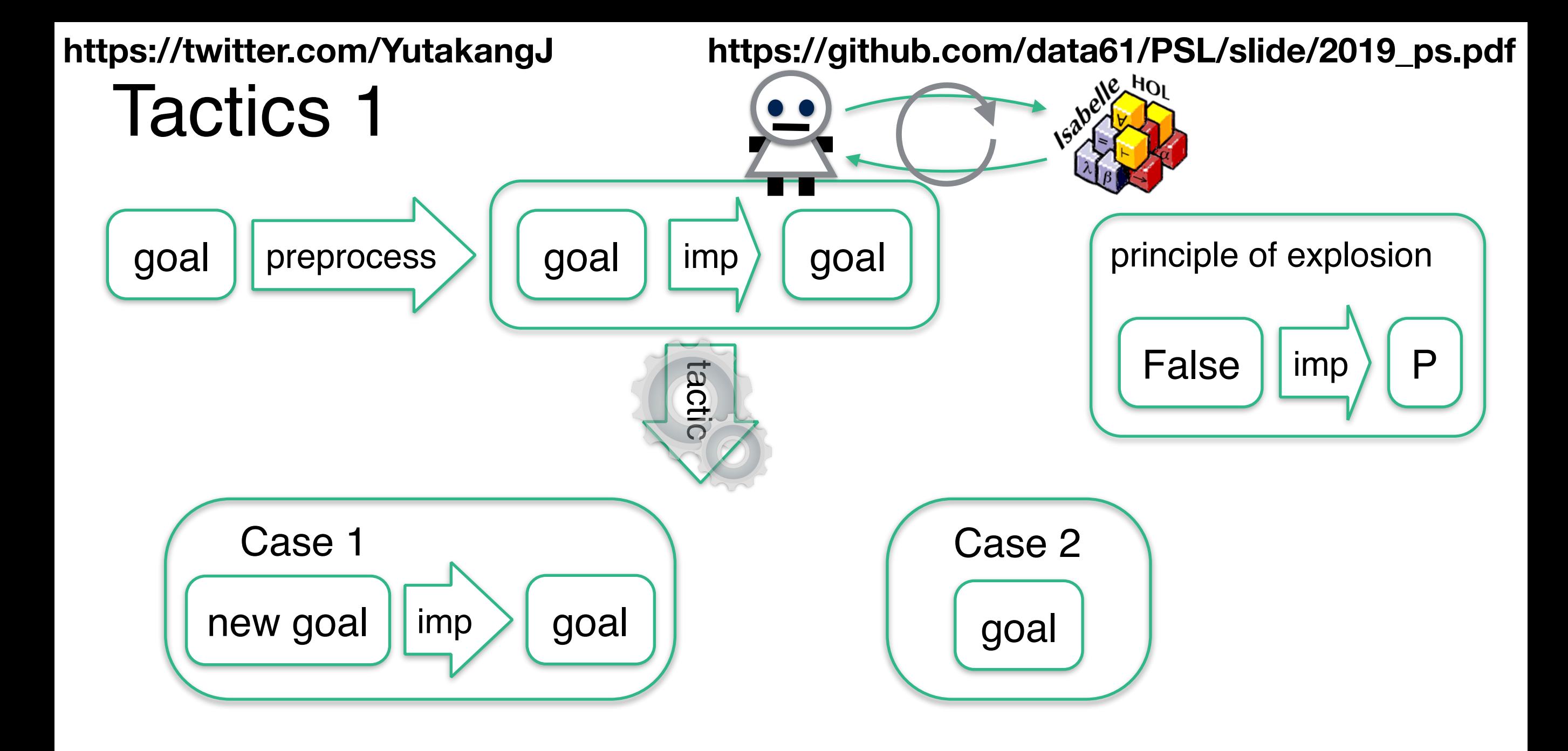

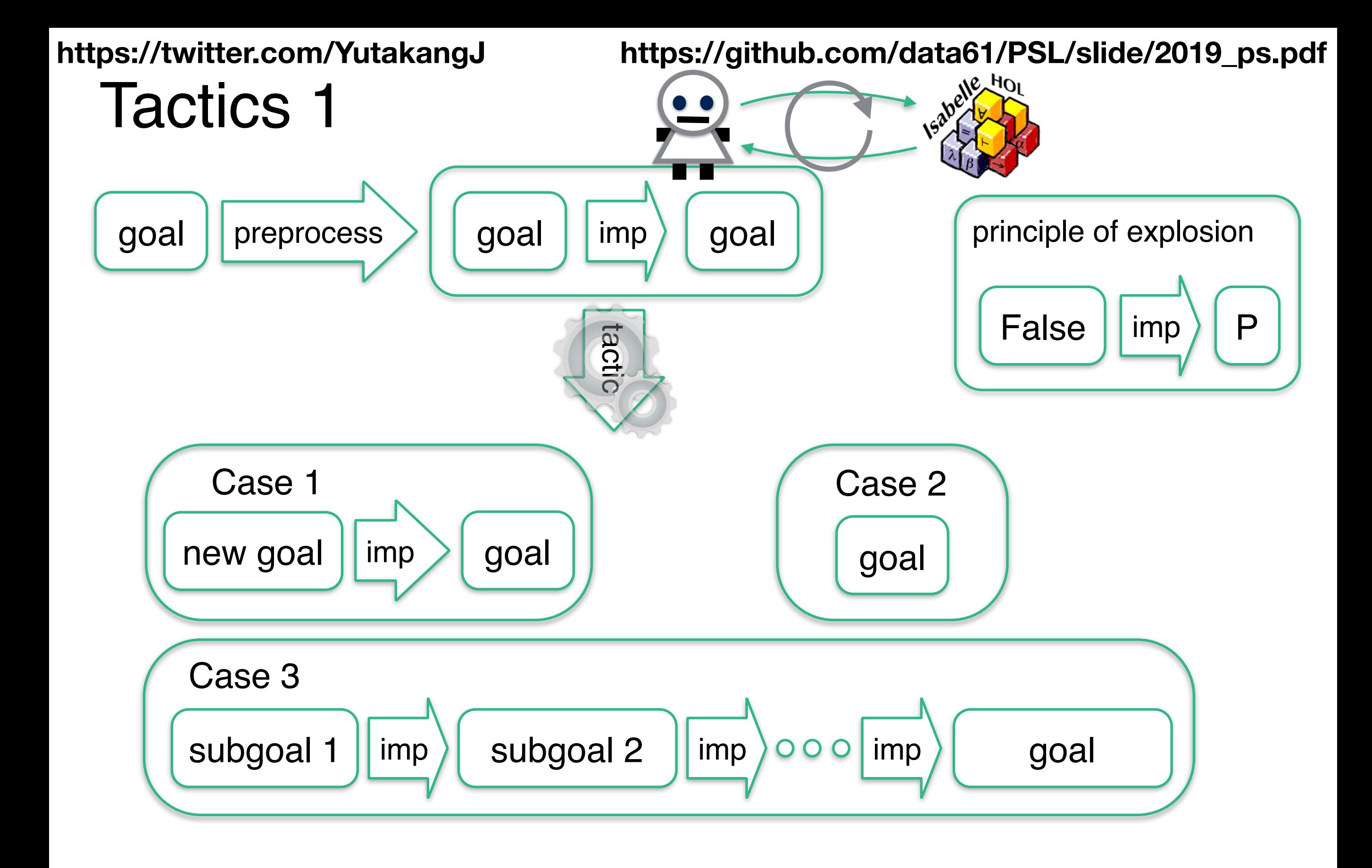

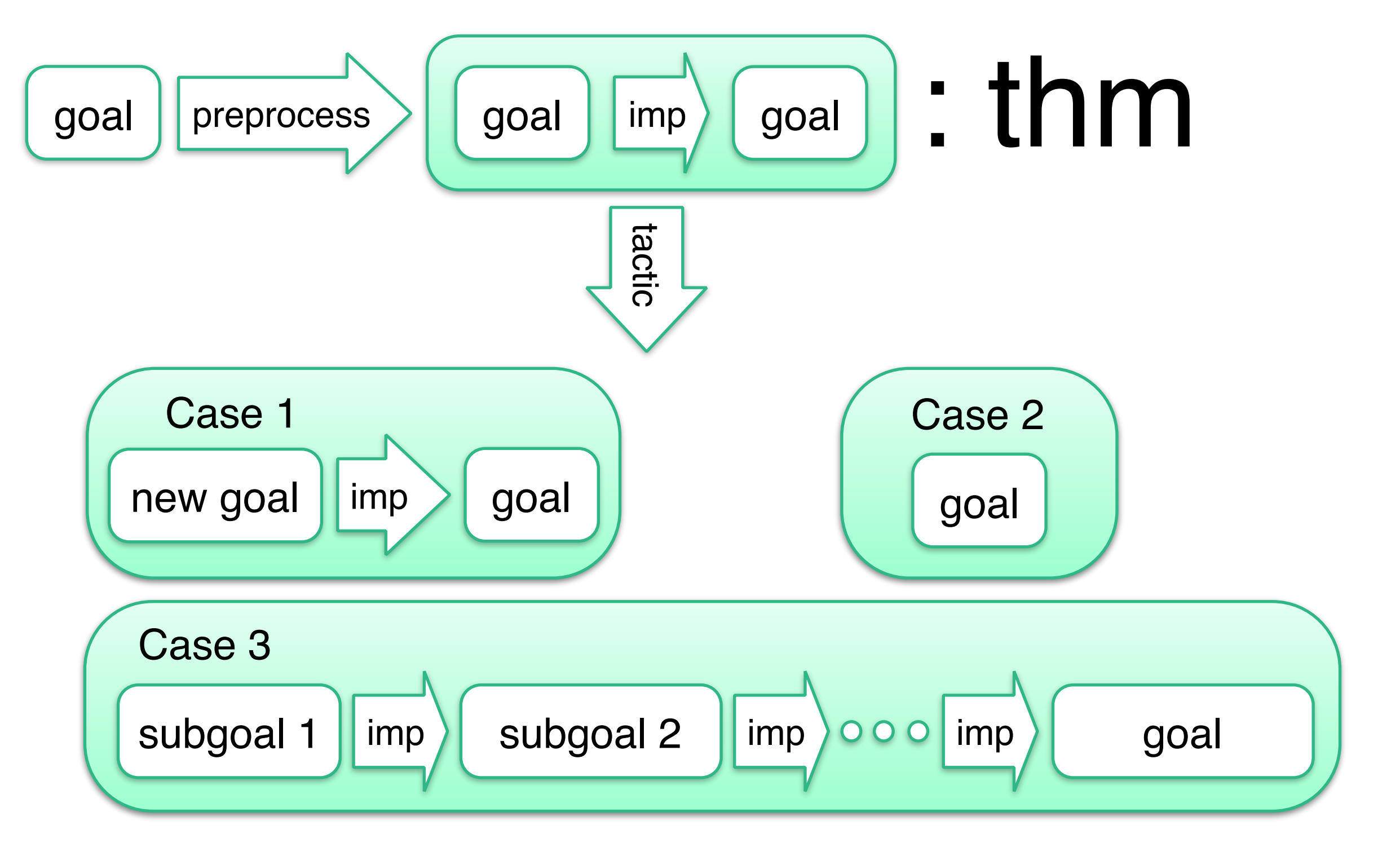

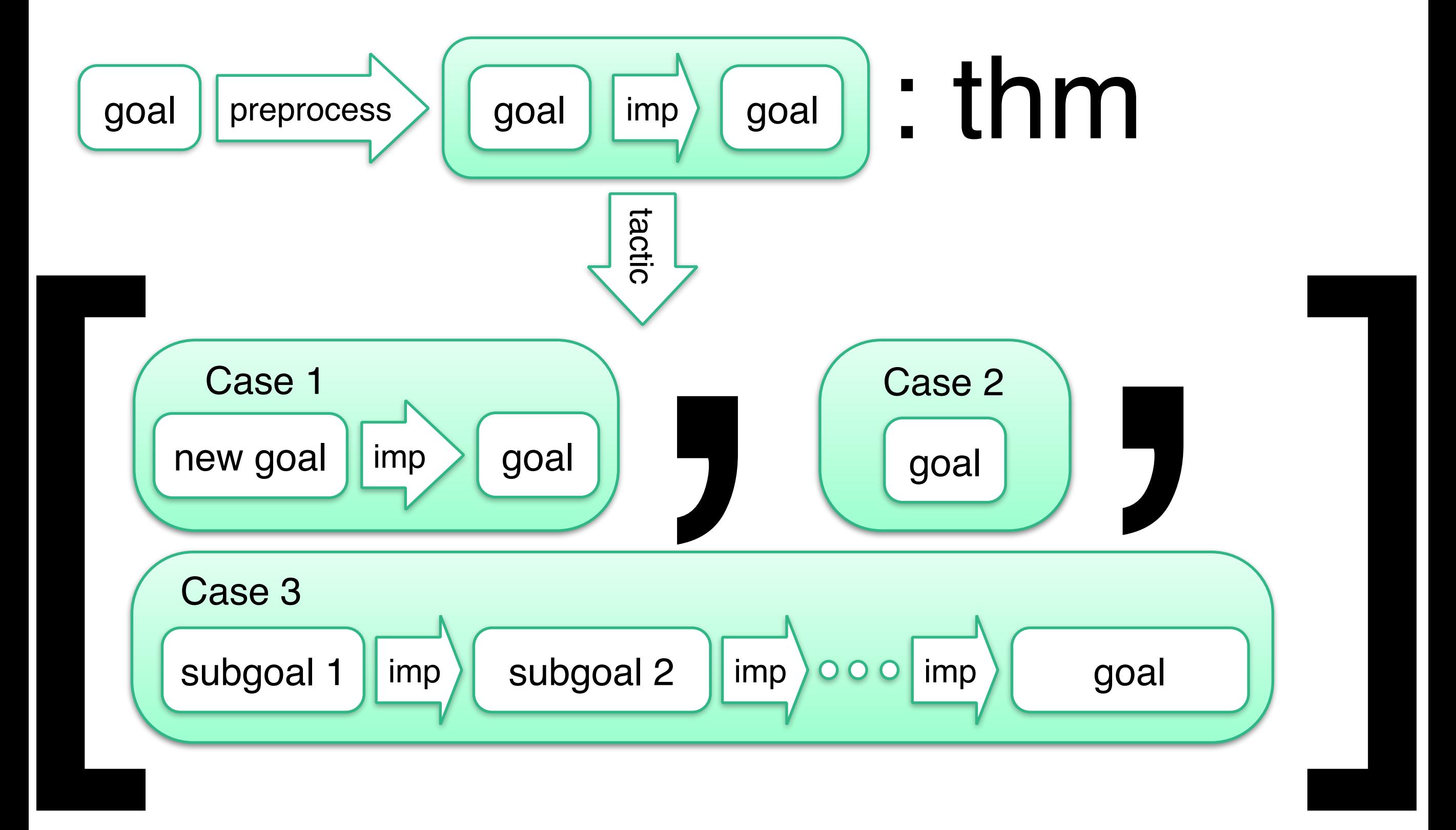

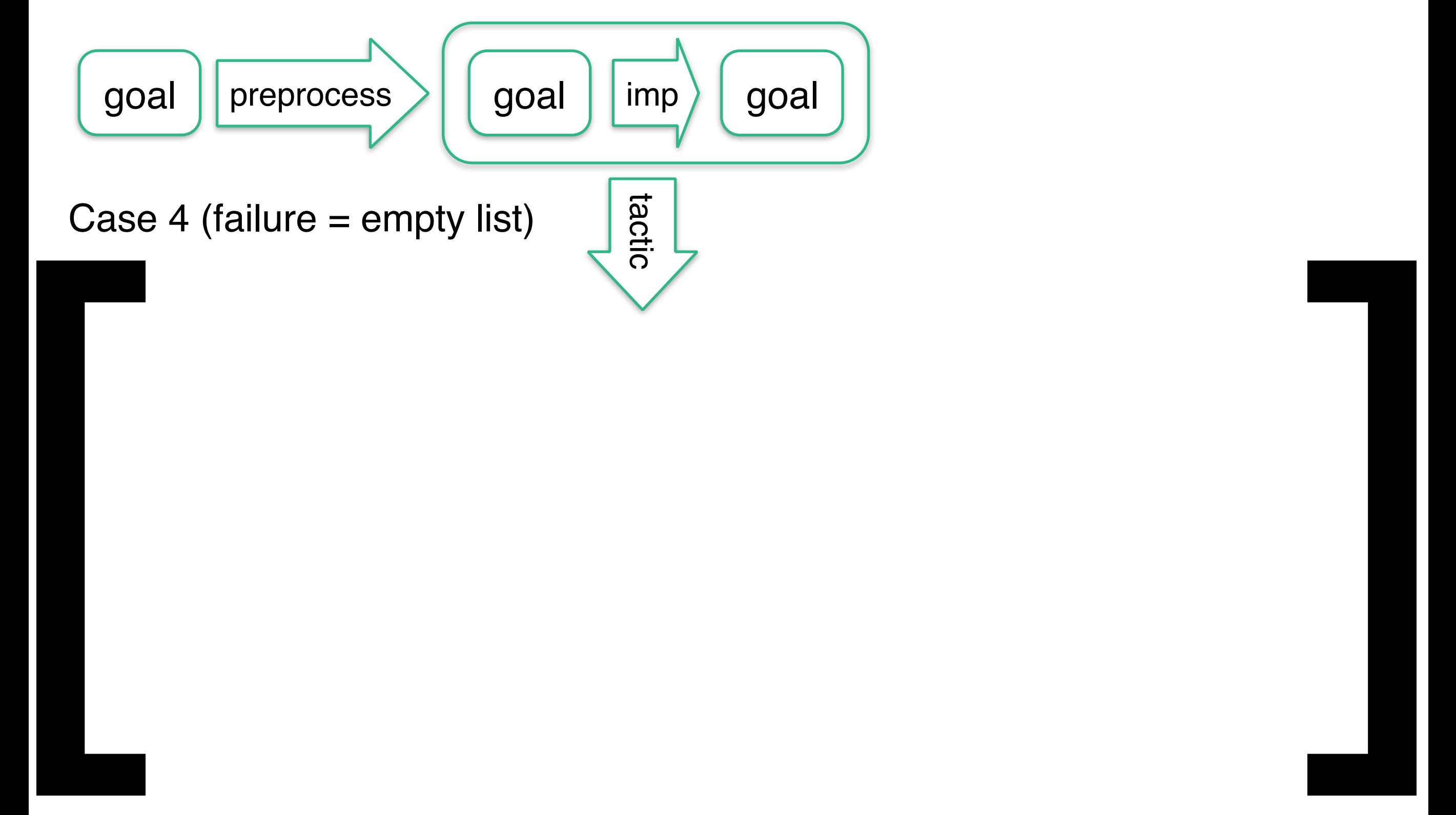

$$
(W \wedge x \Rightarrow y \wedge z \Rightarrow z)
$$

$$
(w \wedge x \Rightarrow y \wedge z \Rightarrow z)
$$
  

$$
\Rightarrow \Rightarrow (w \wedge x \Rightarrow y \wedge z \Rightarrow z)
$$

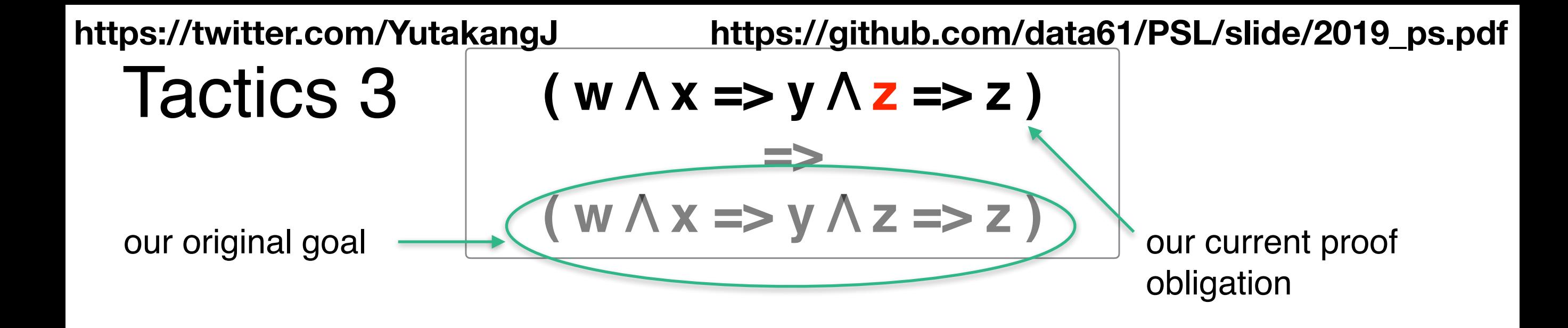

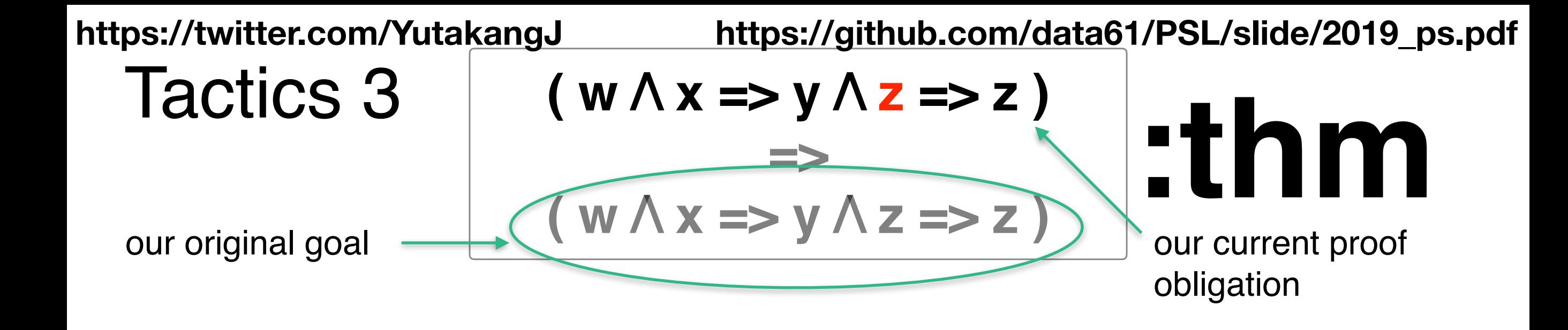

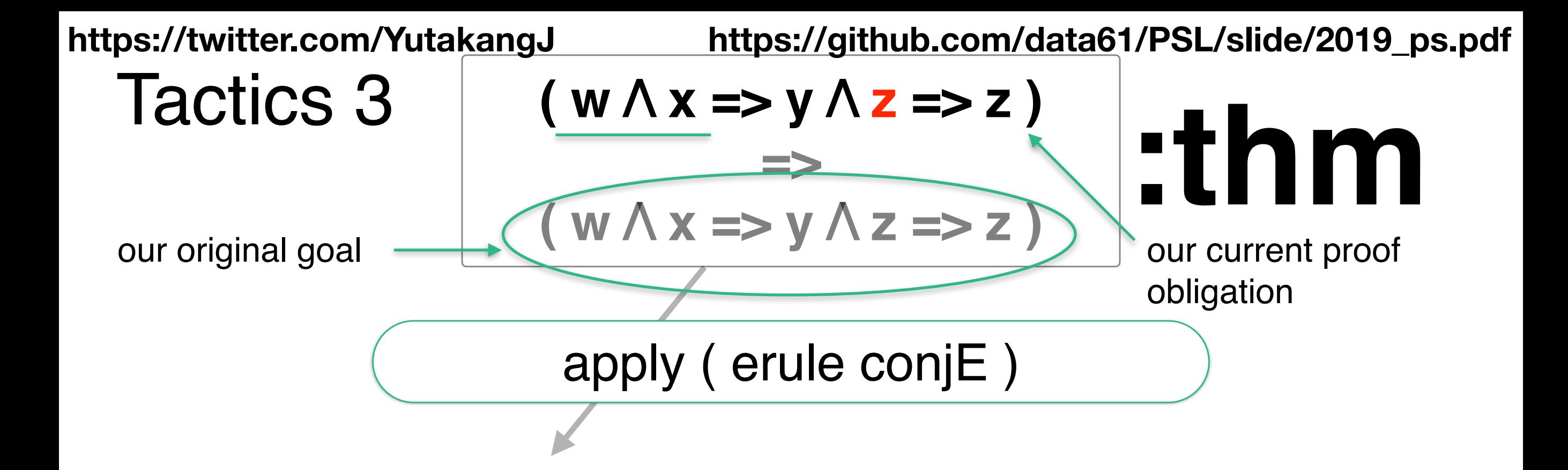

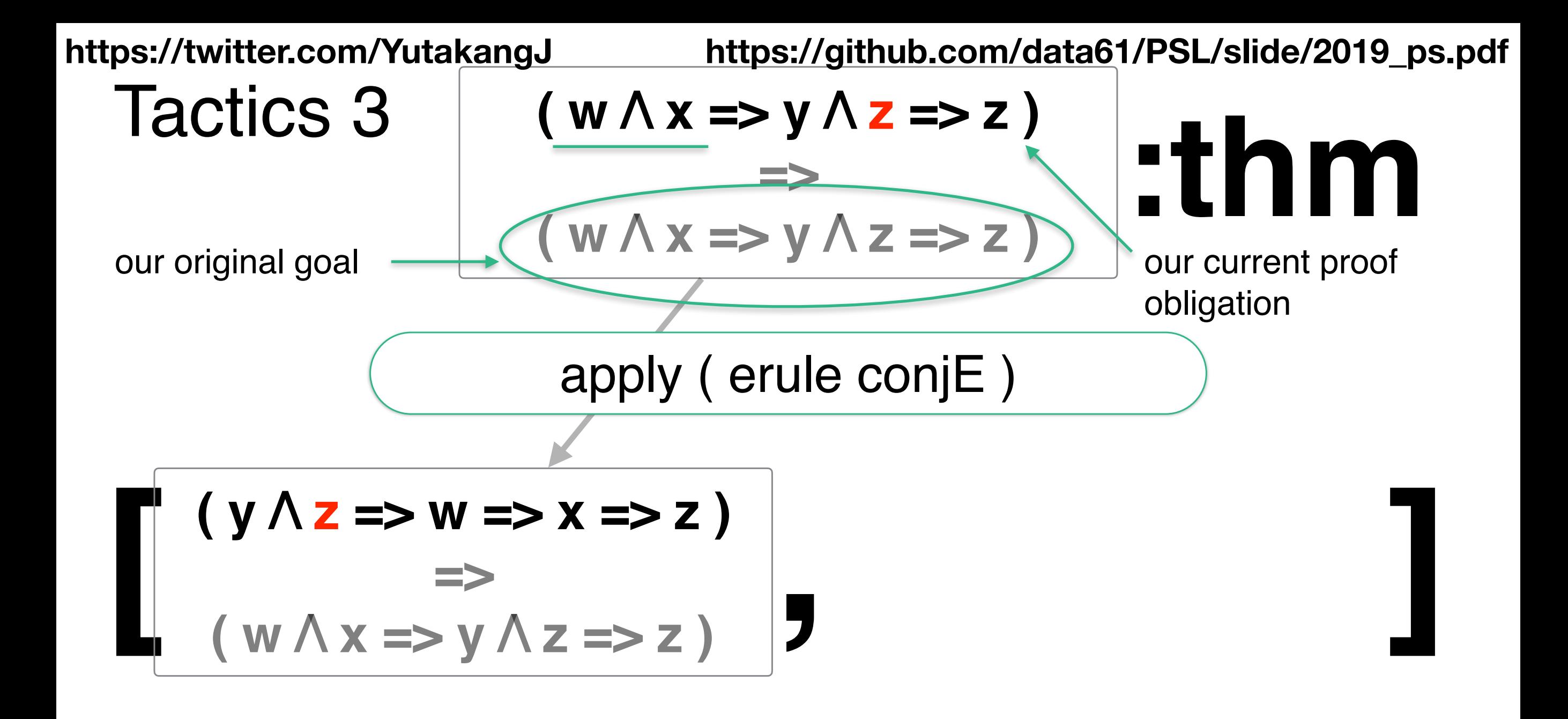

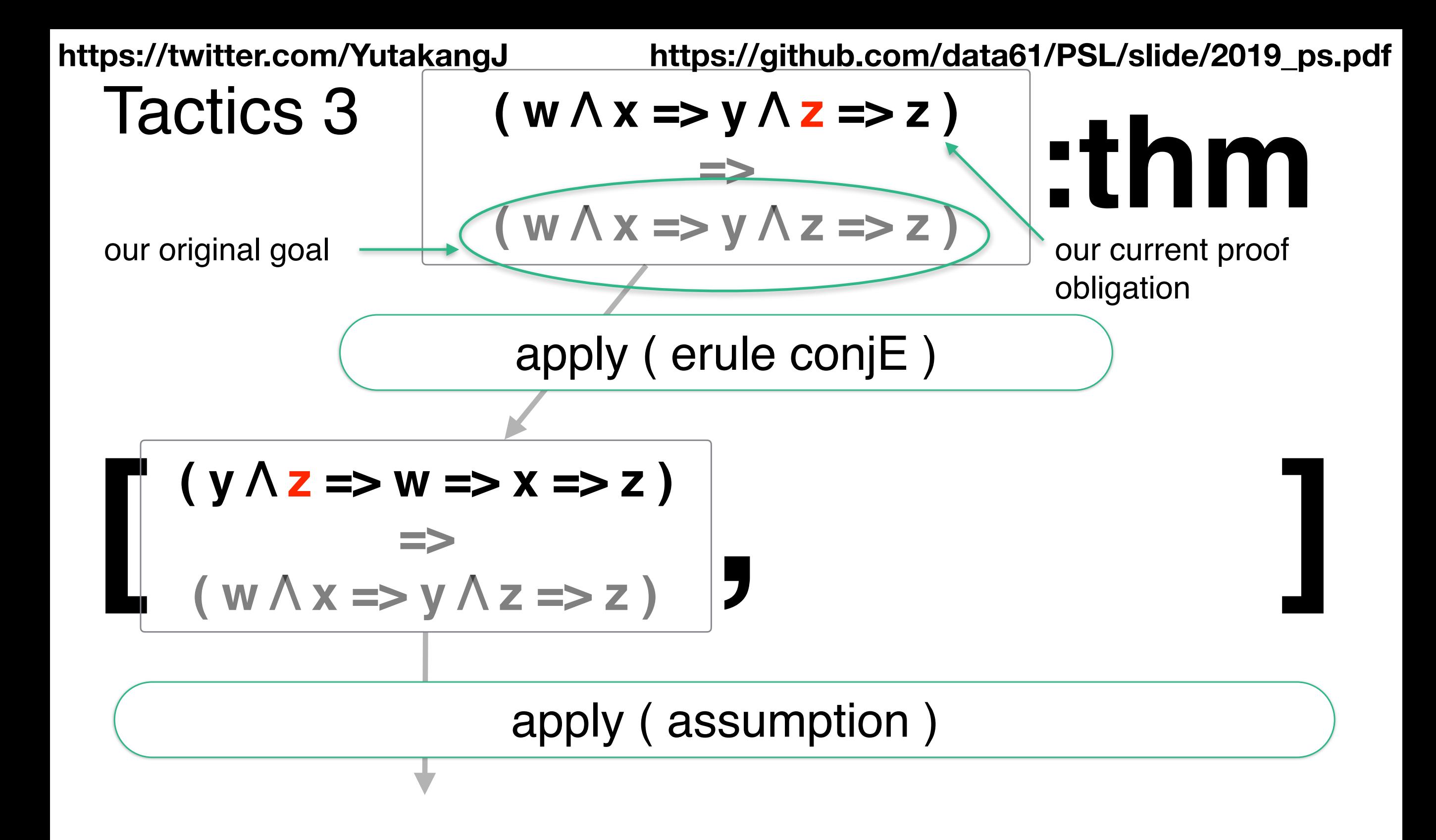

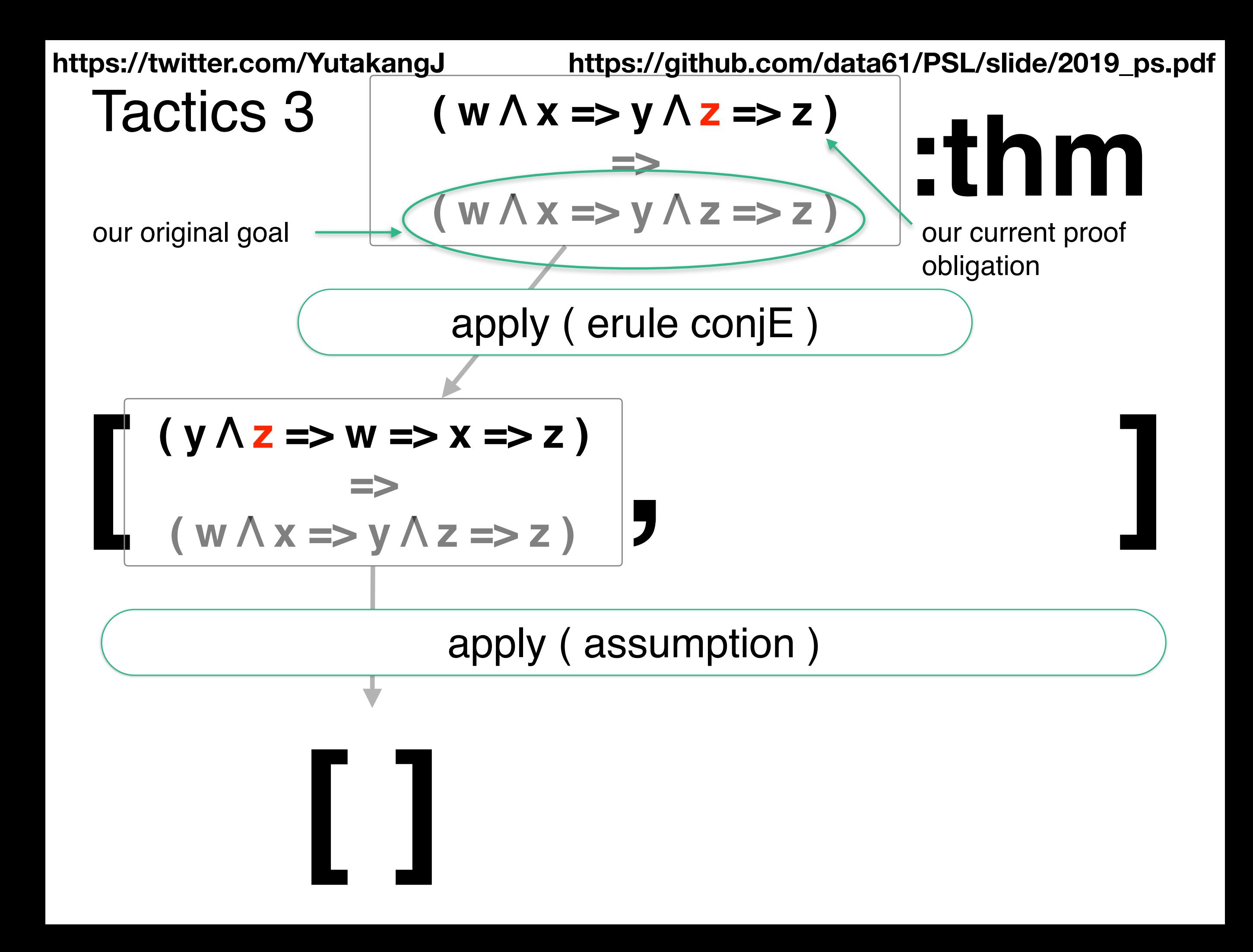

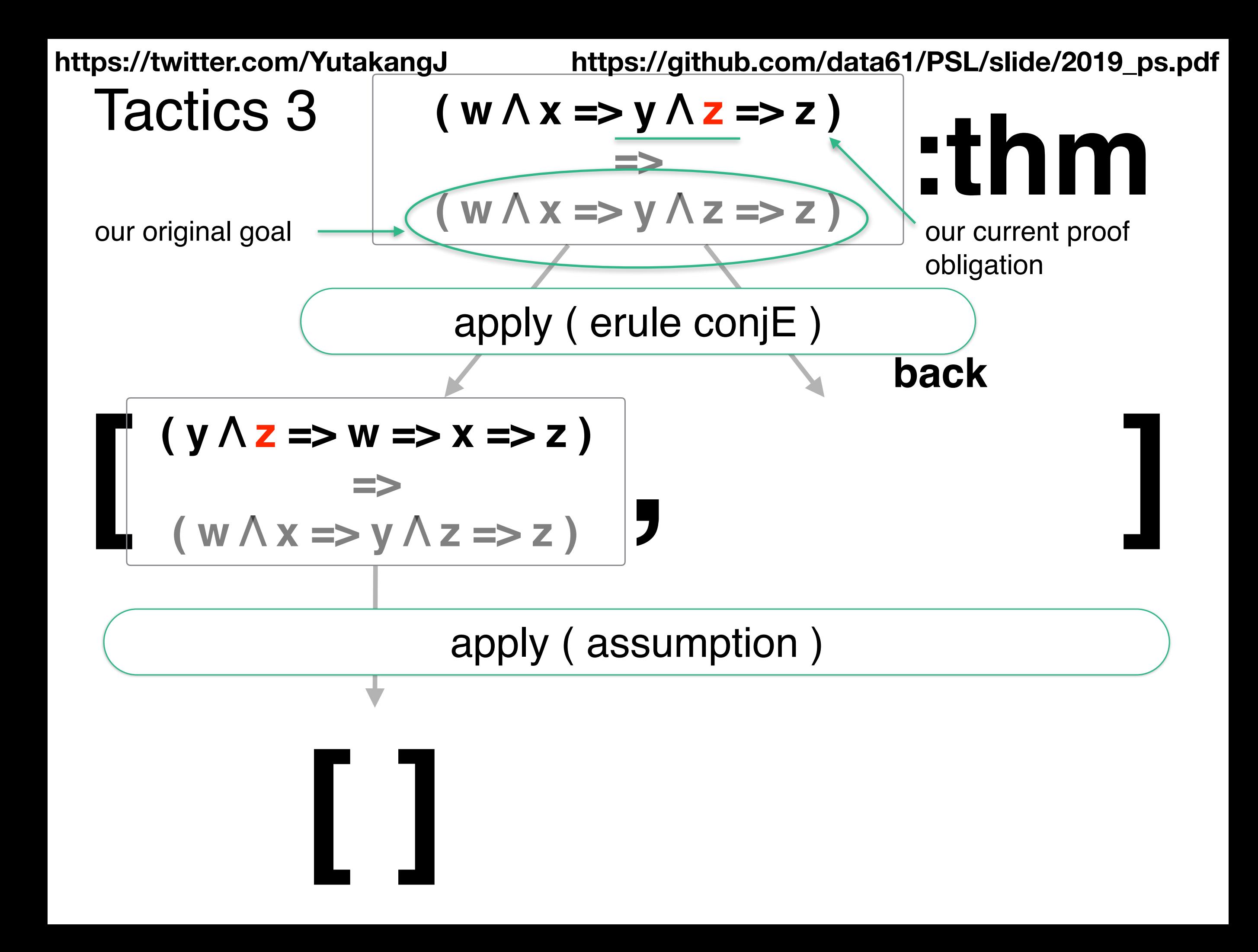

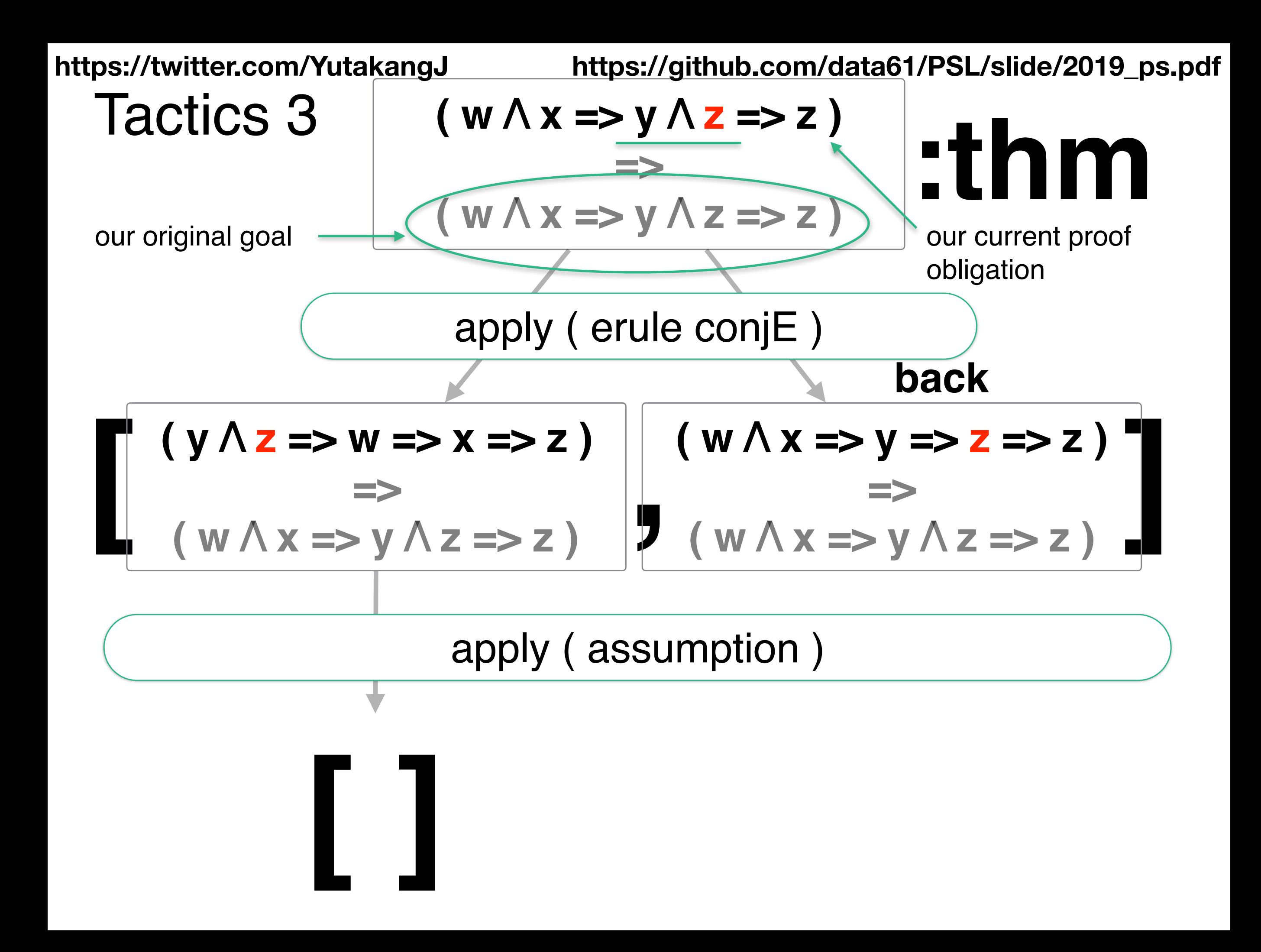

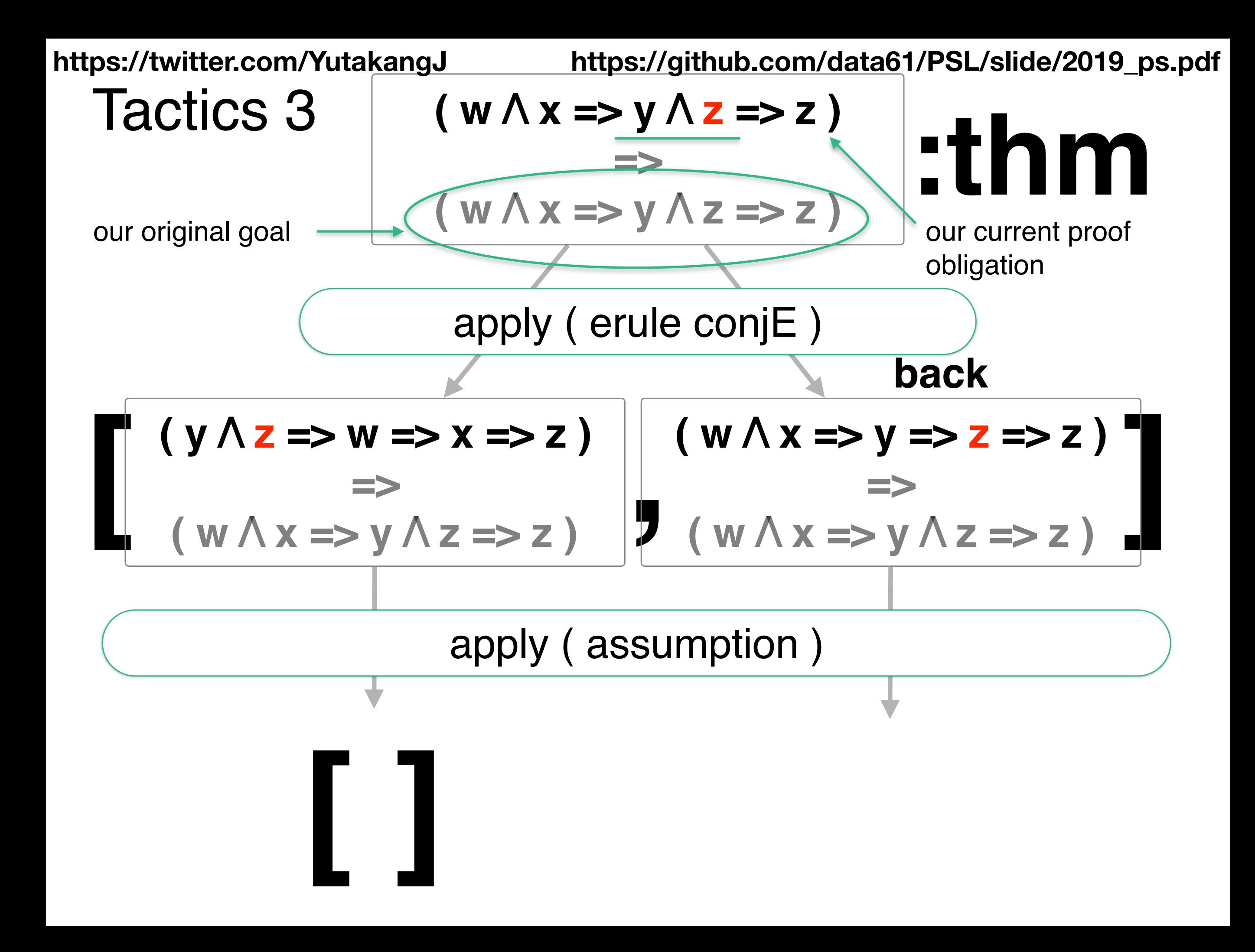

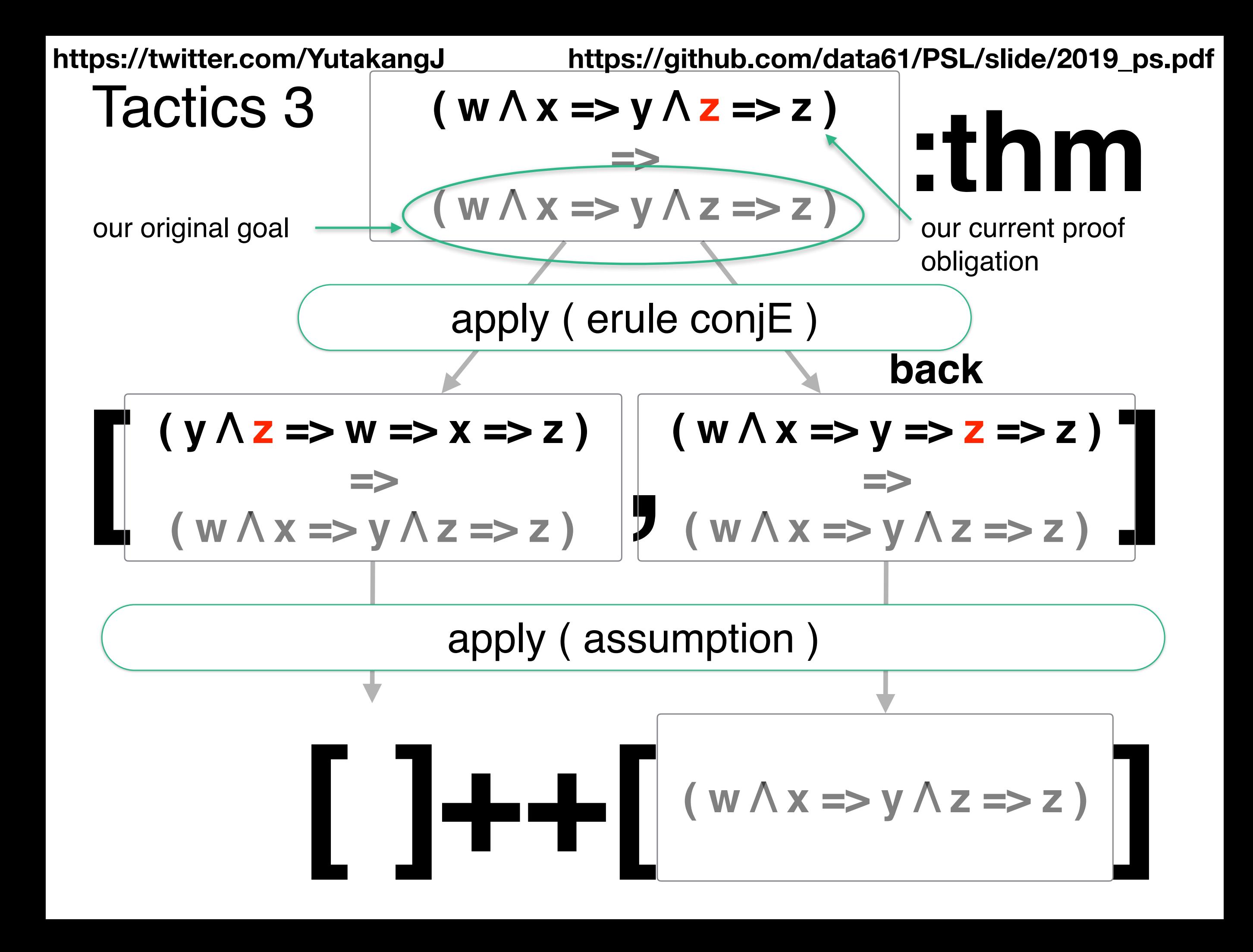

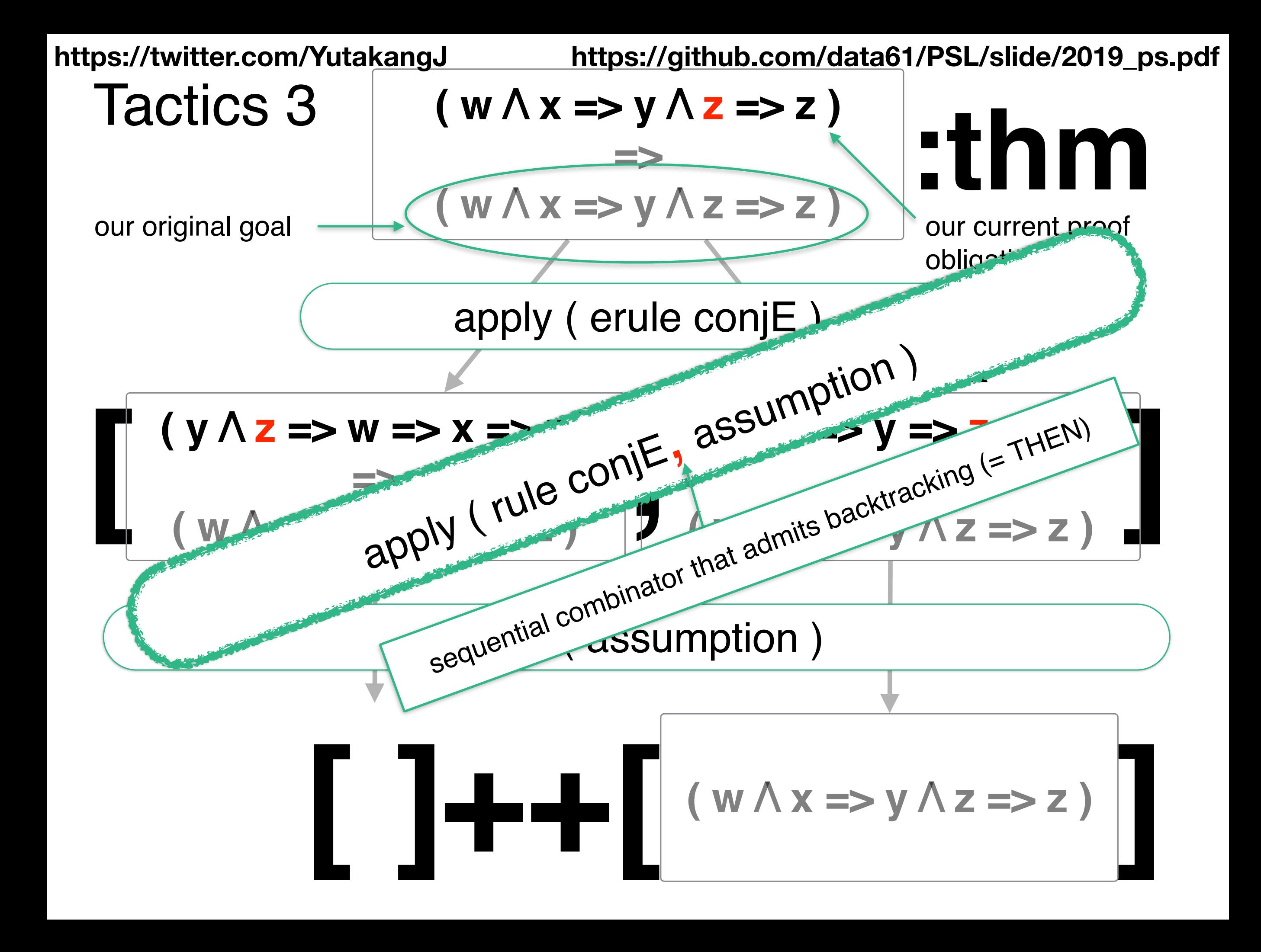

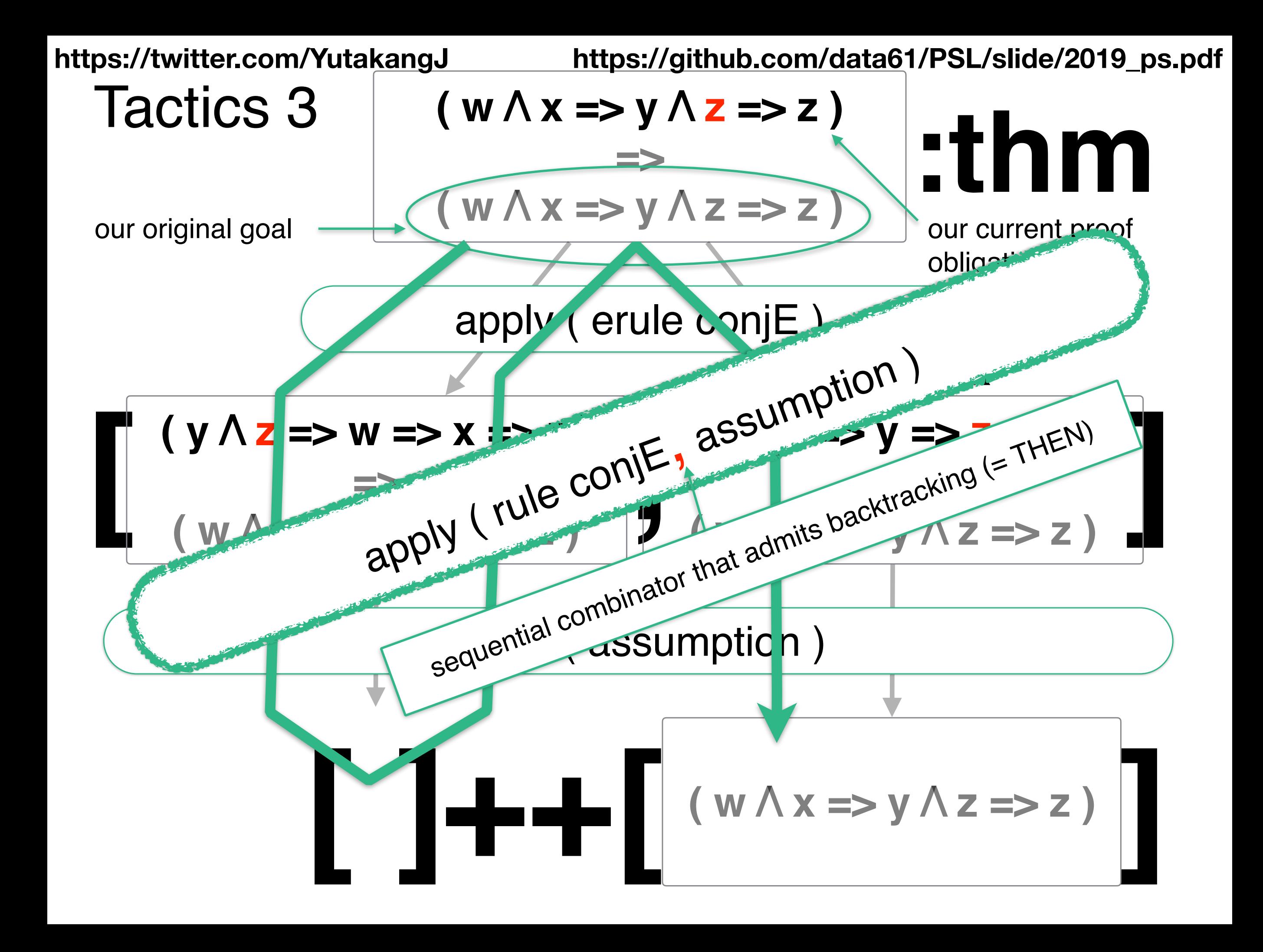

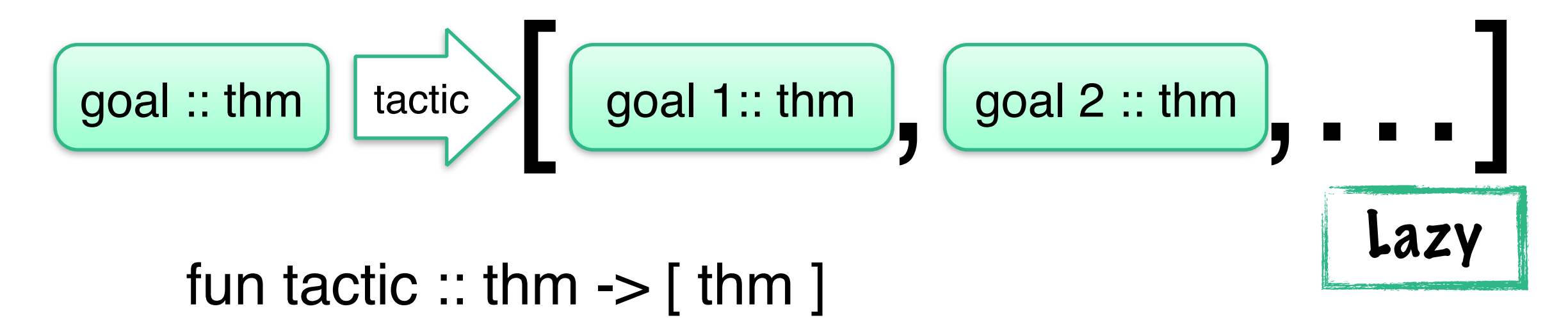

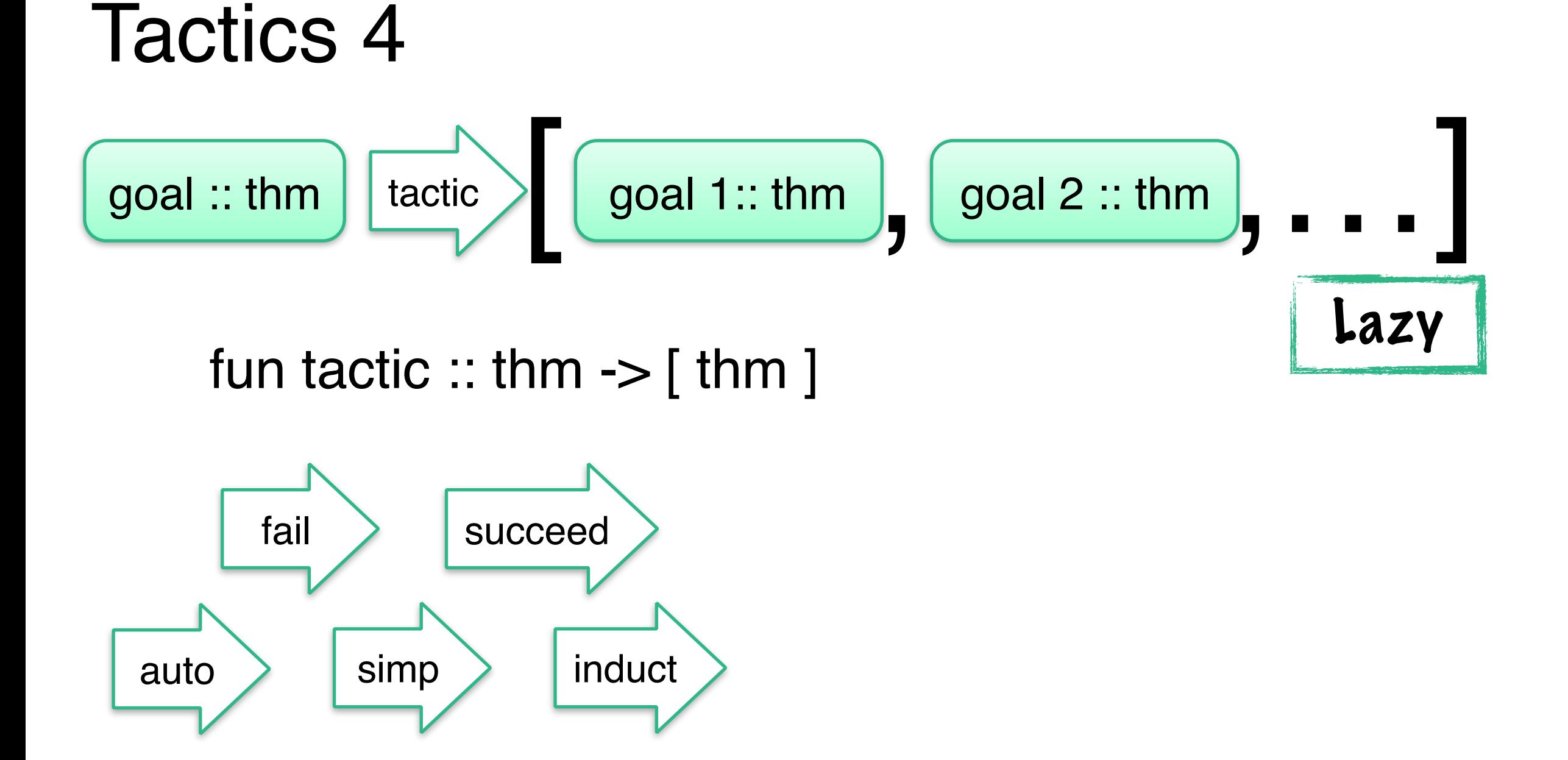

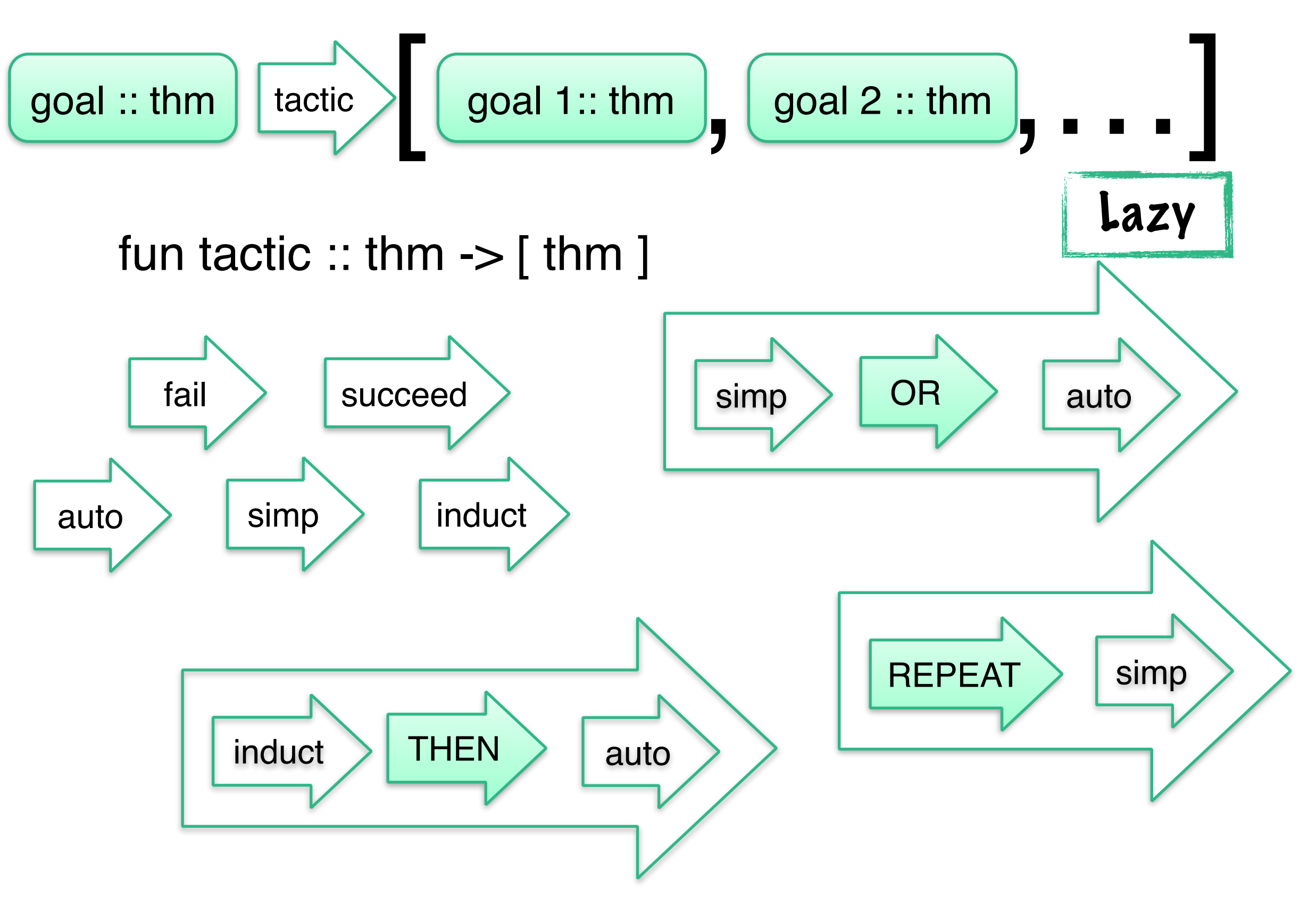

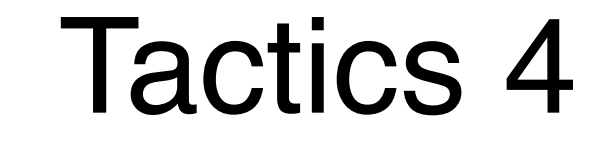

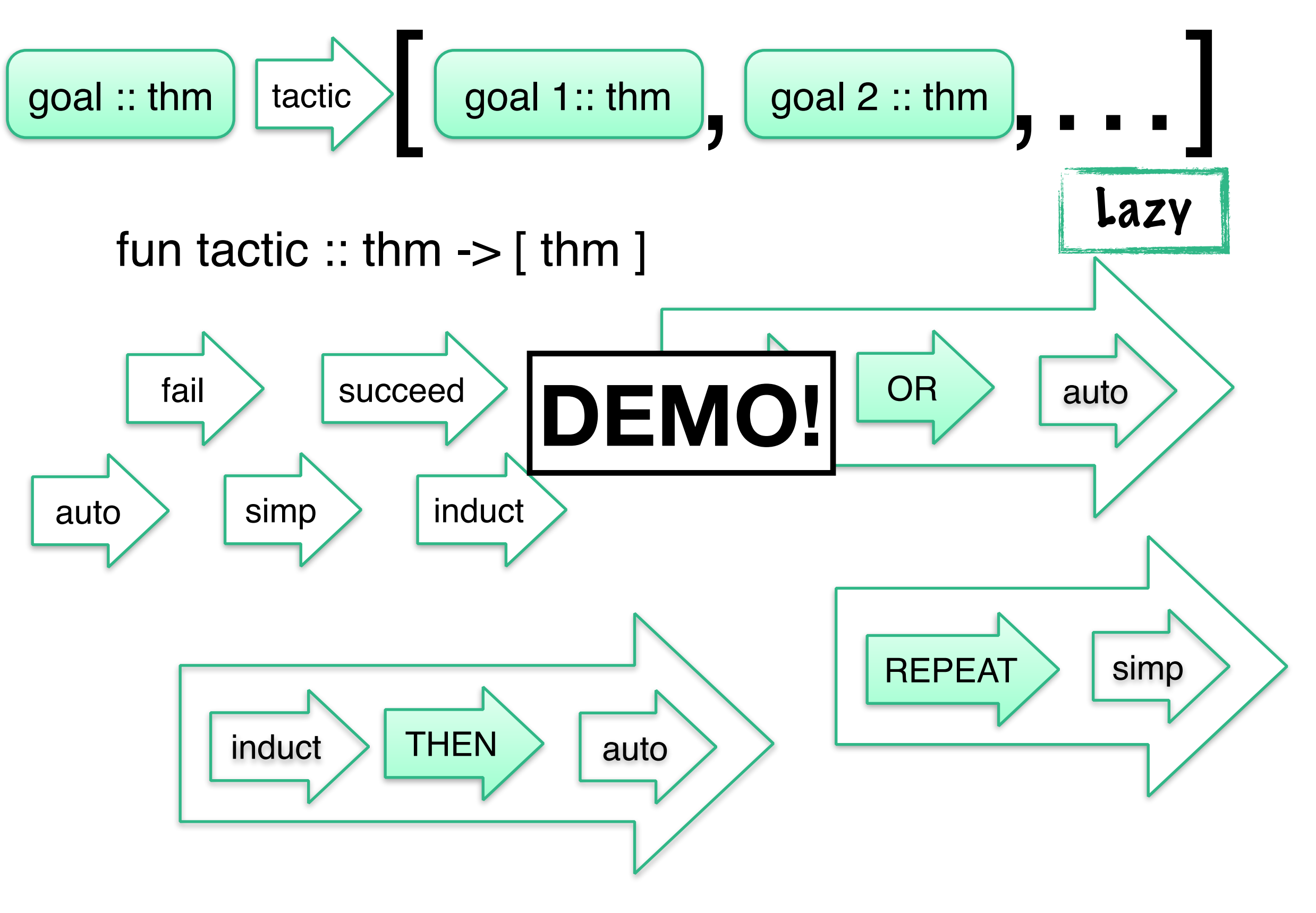

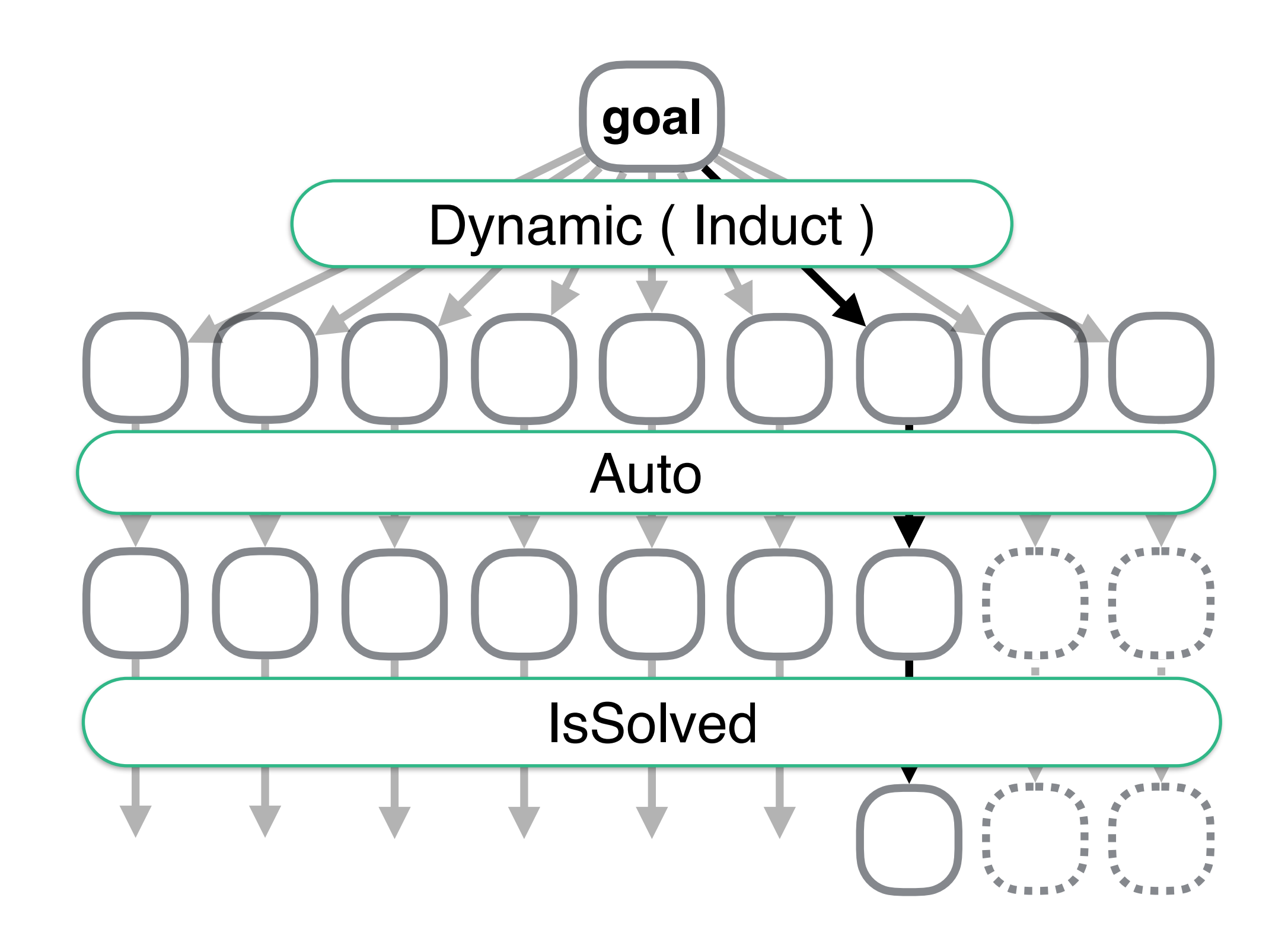

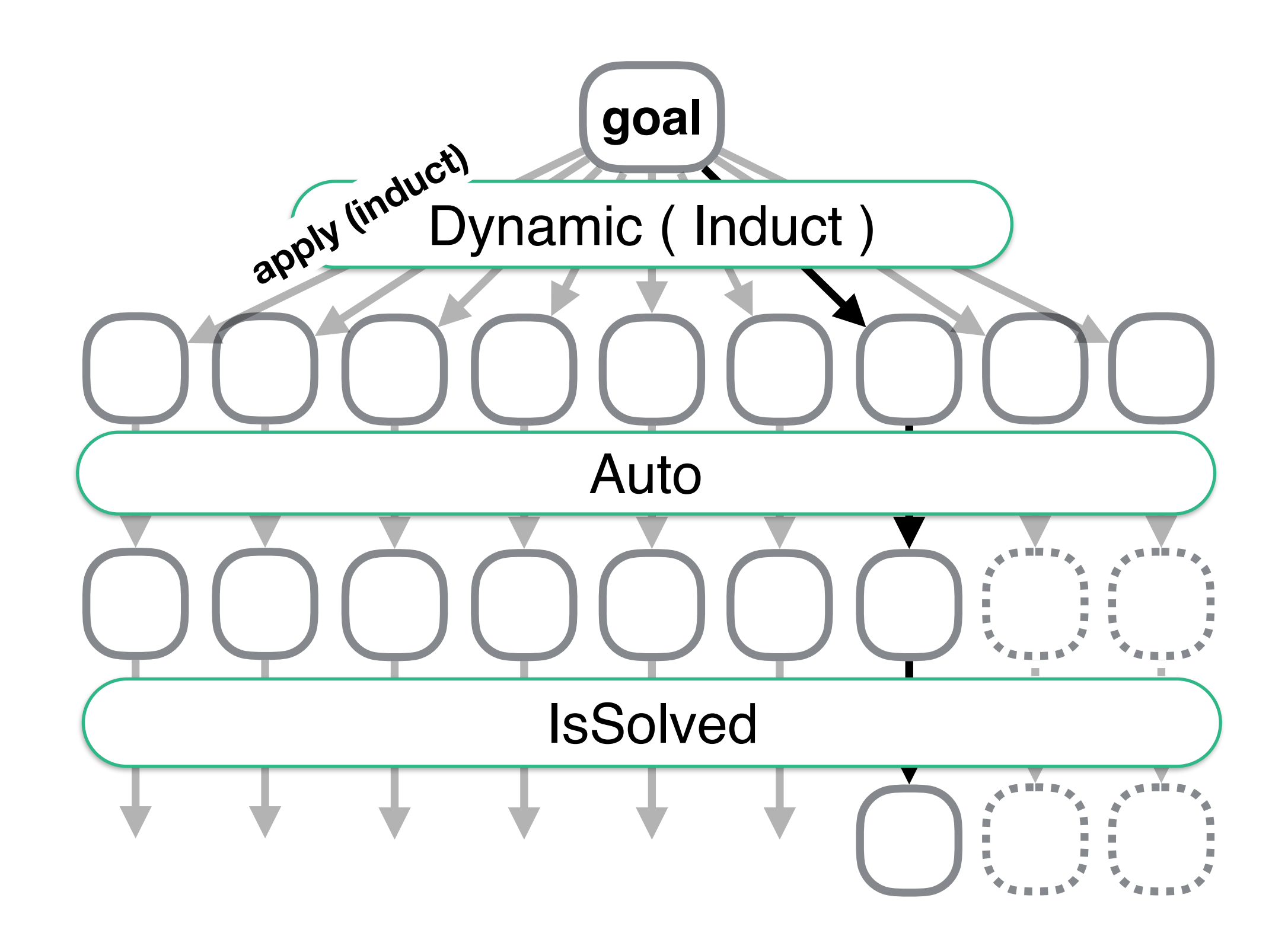

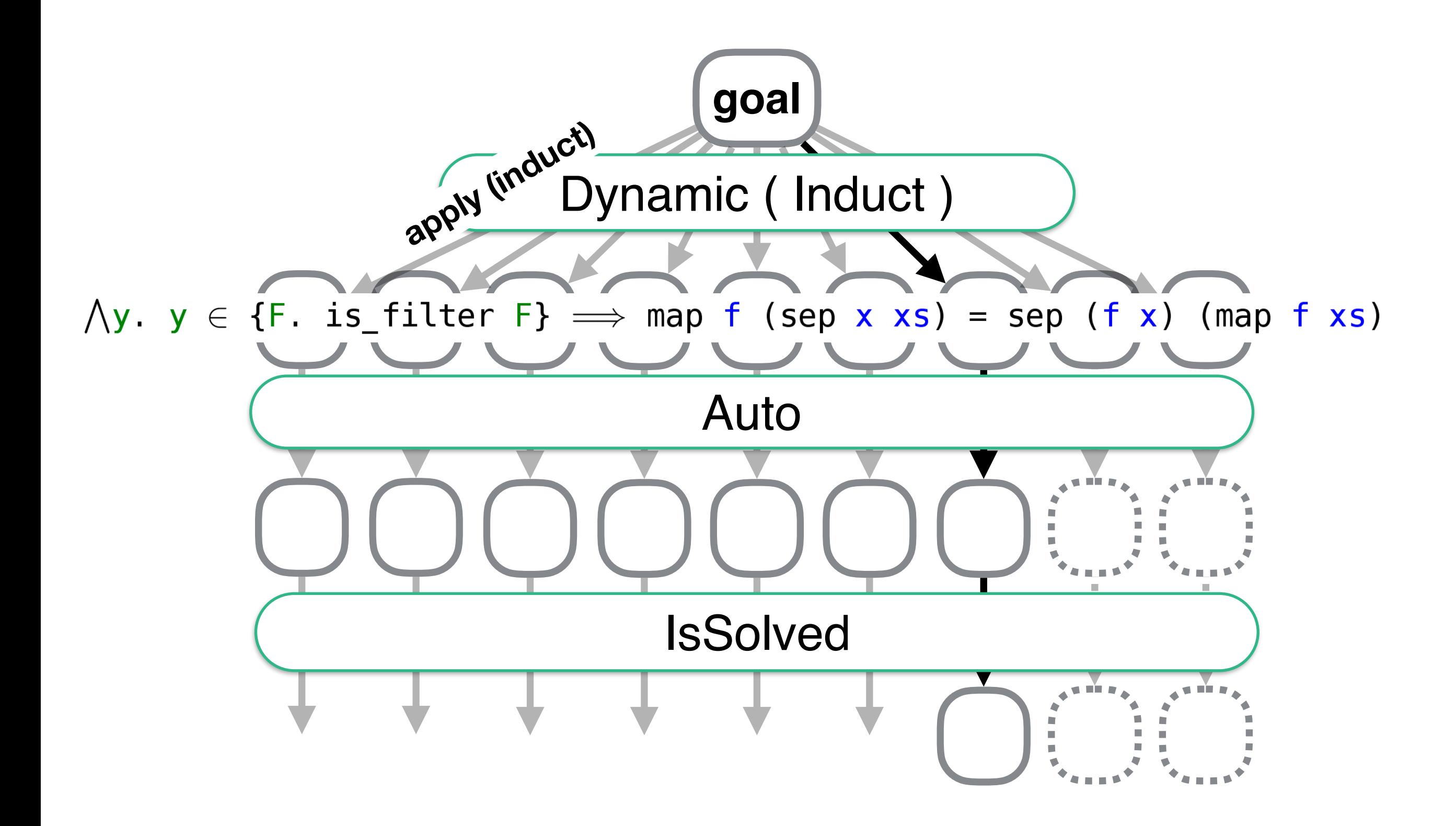

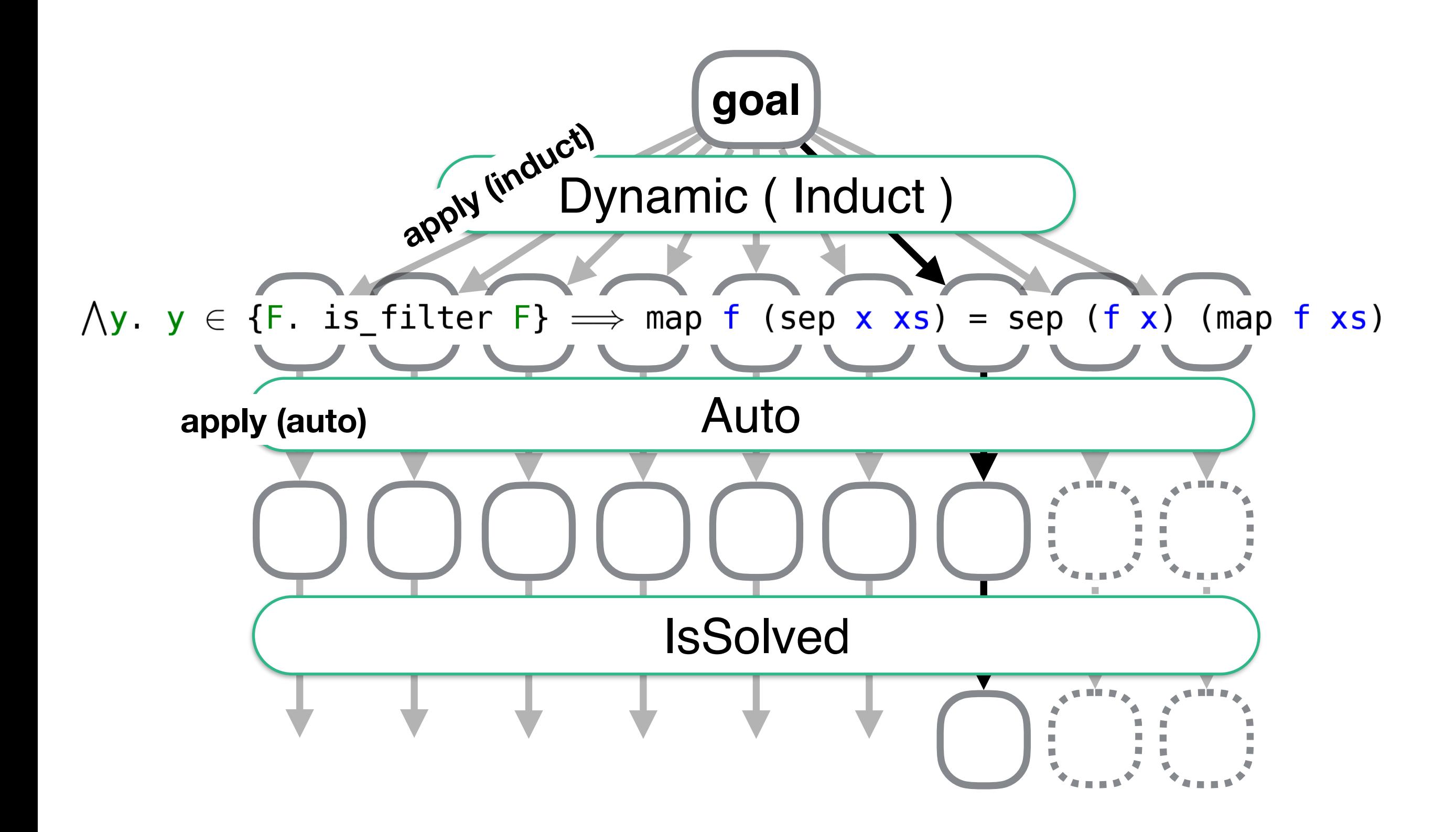

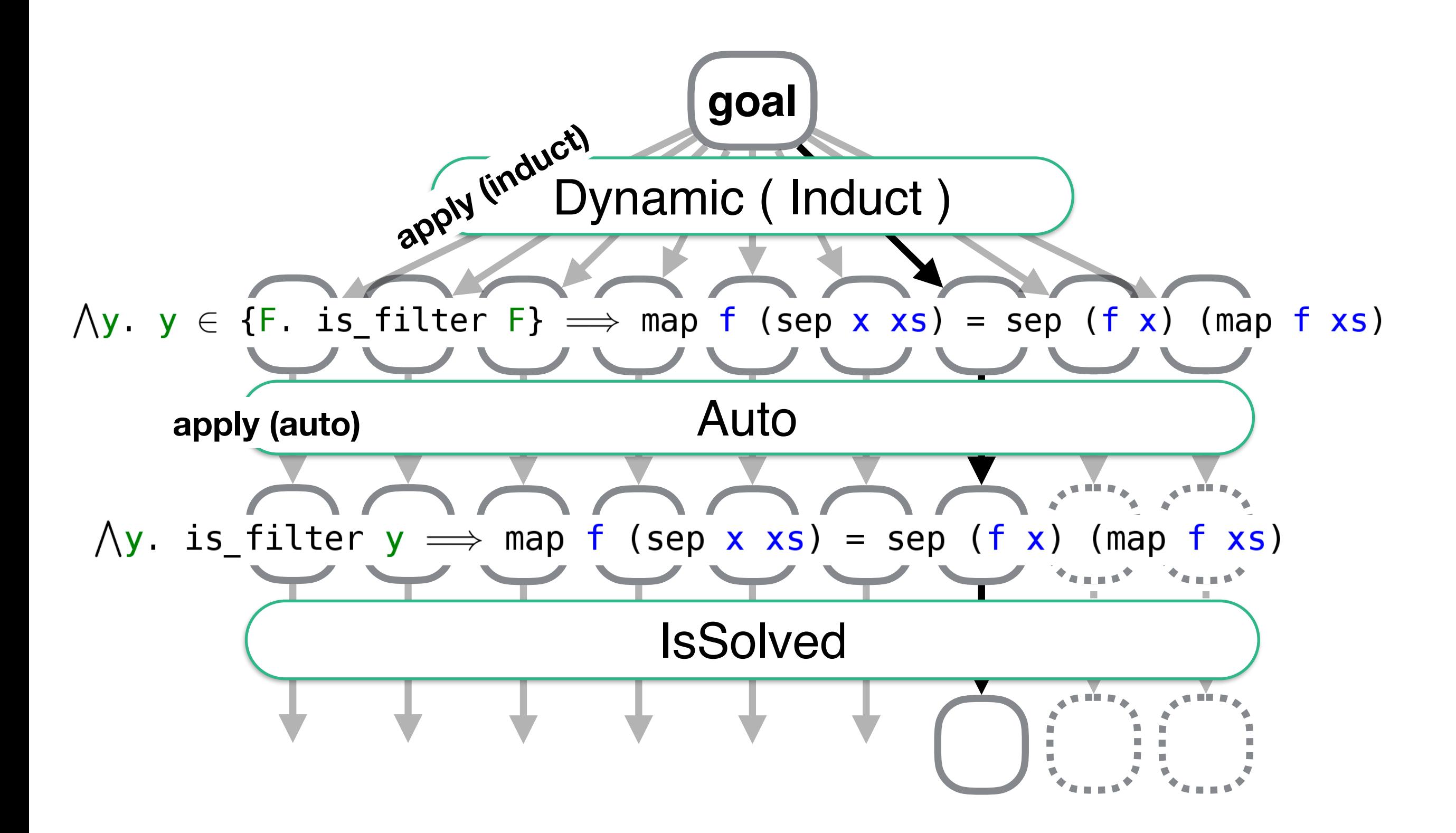

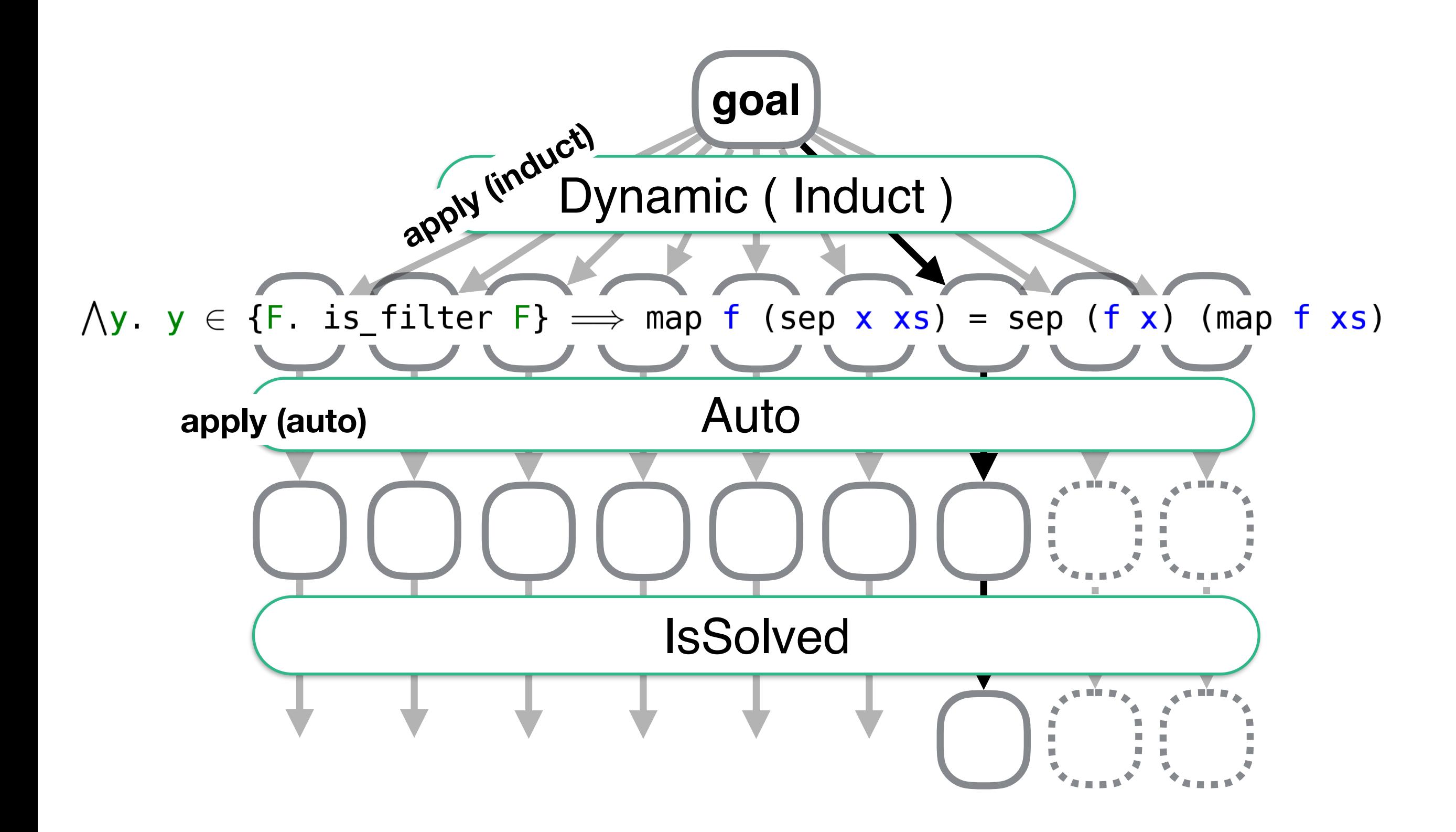

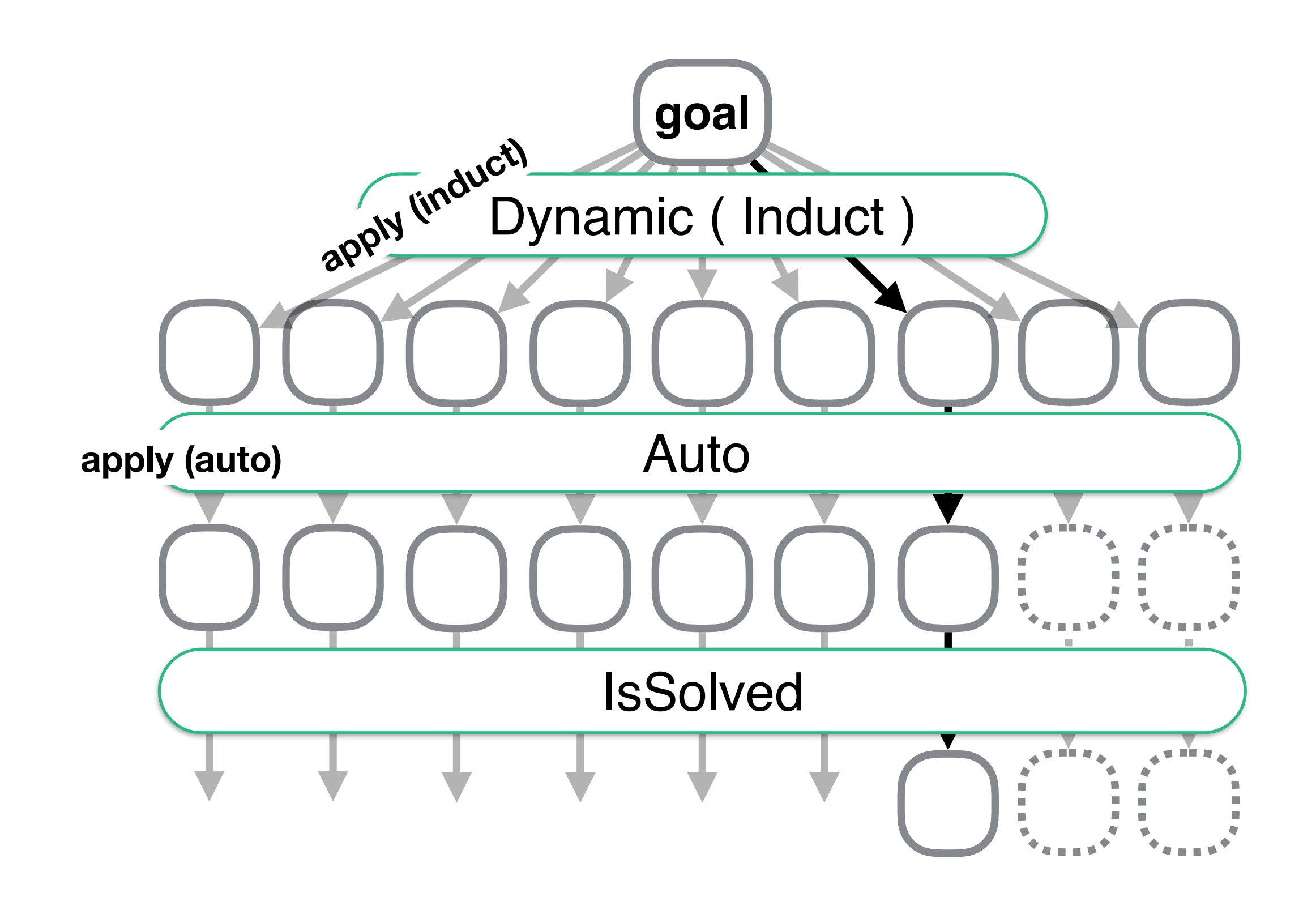

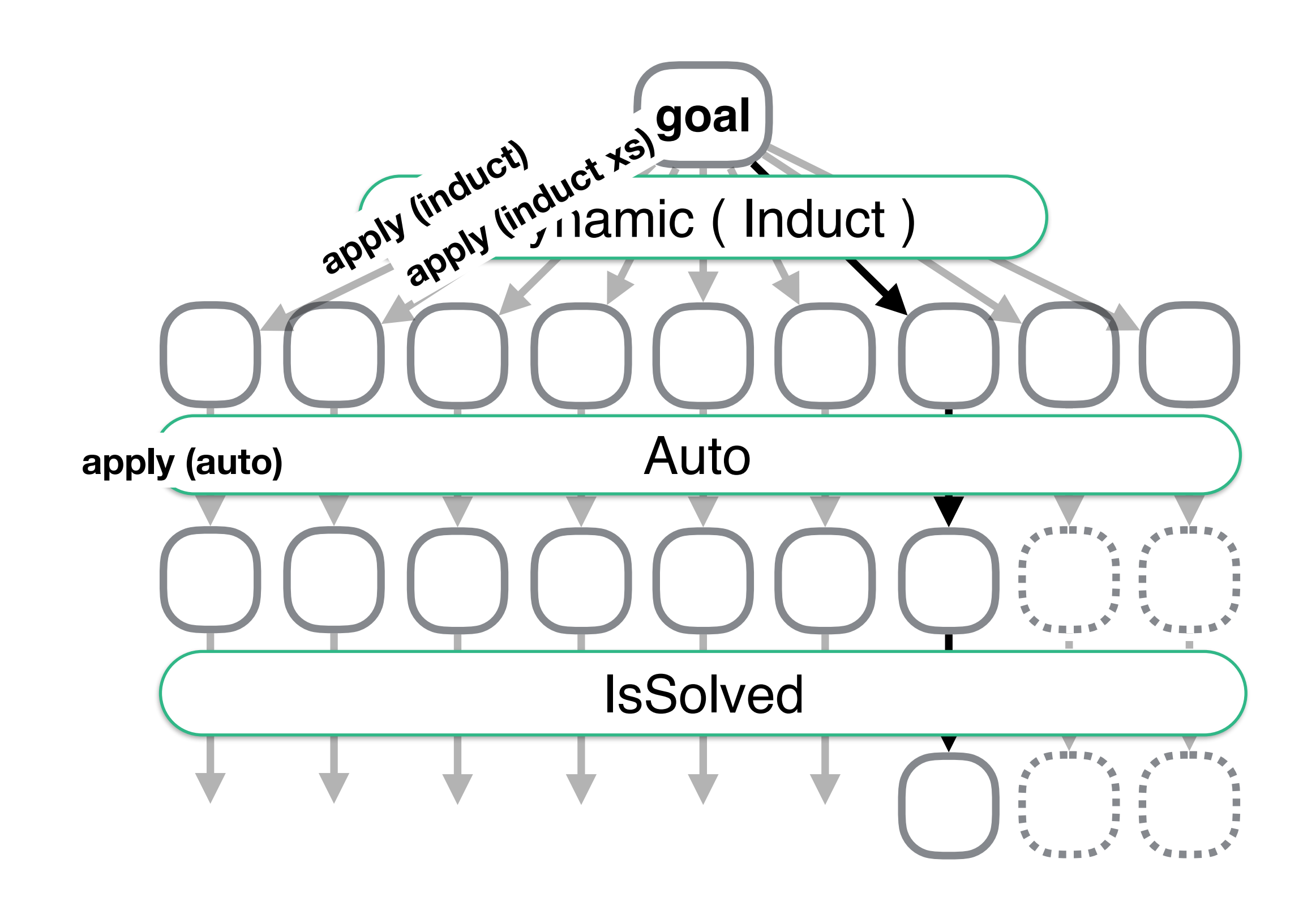

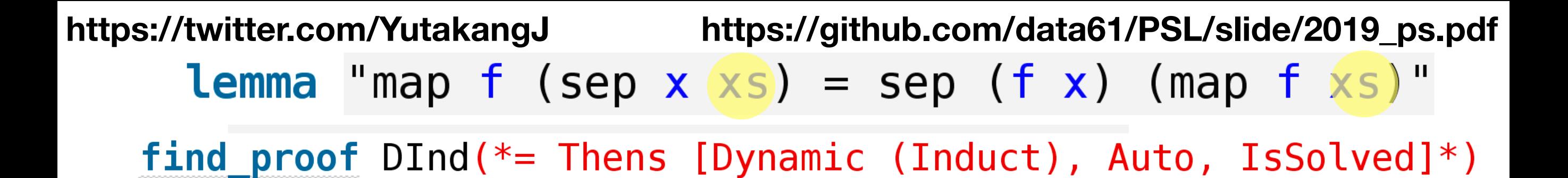

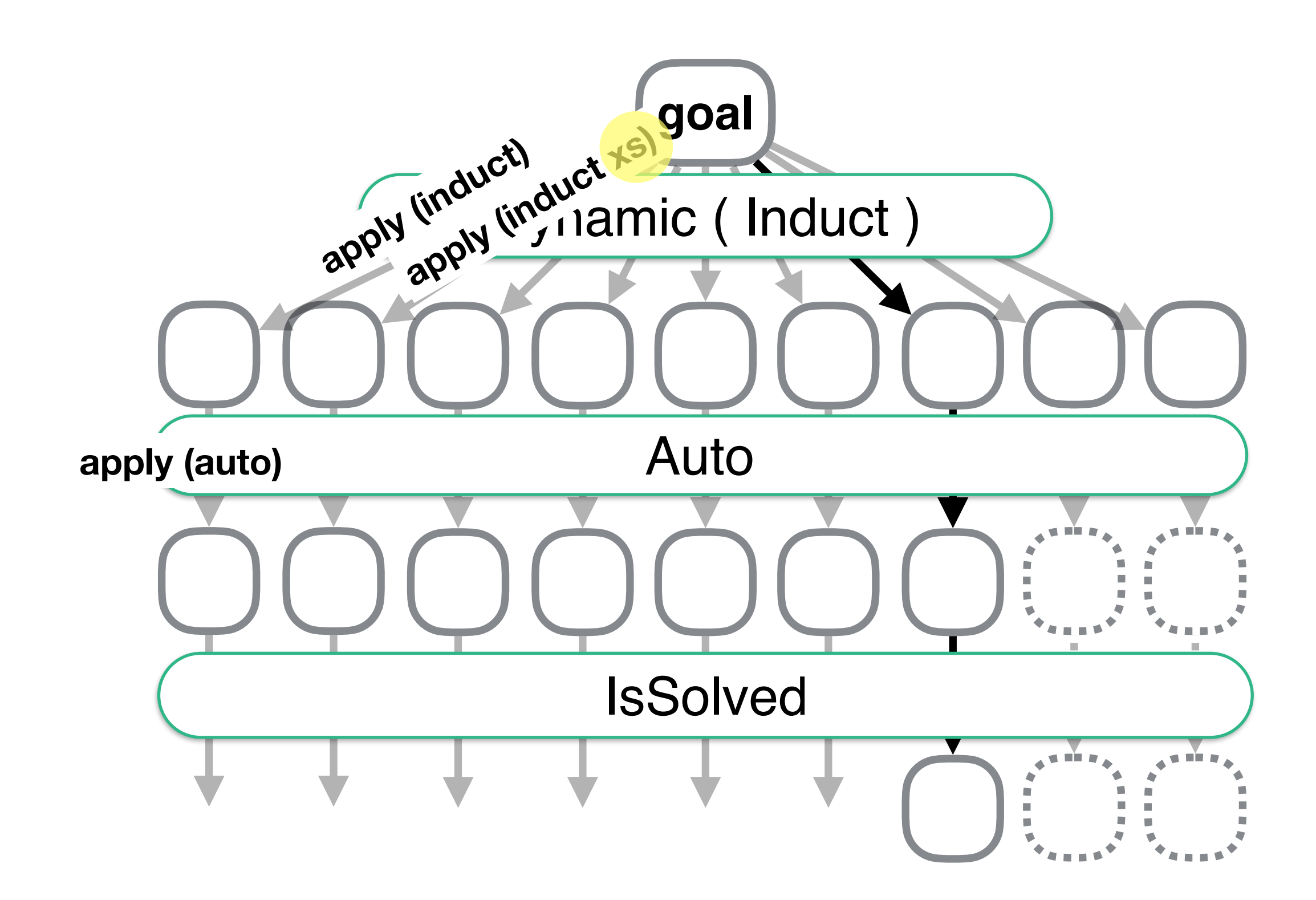

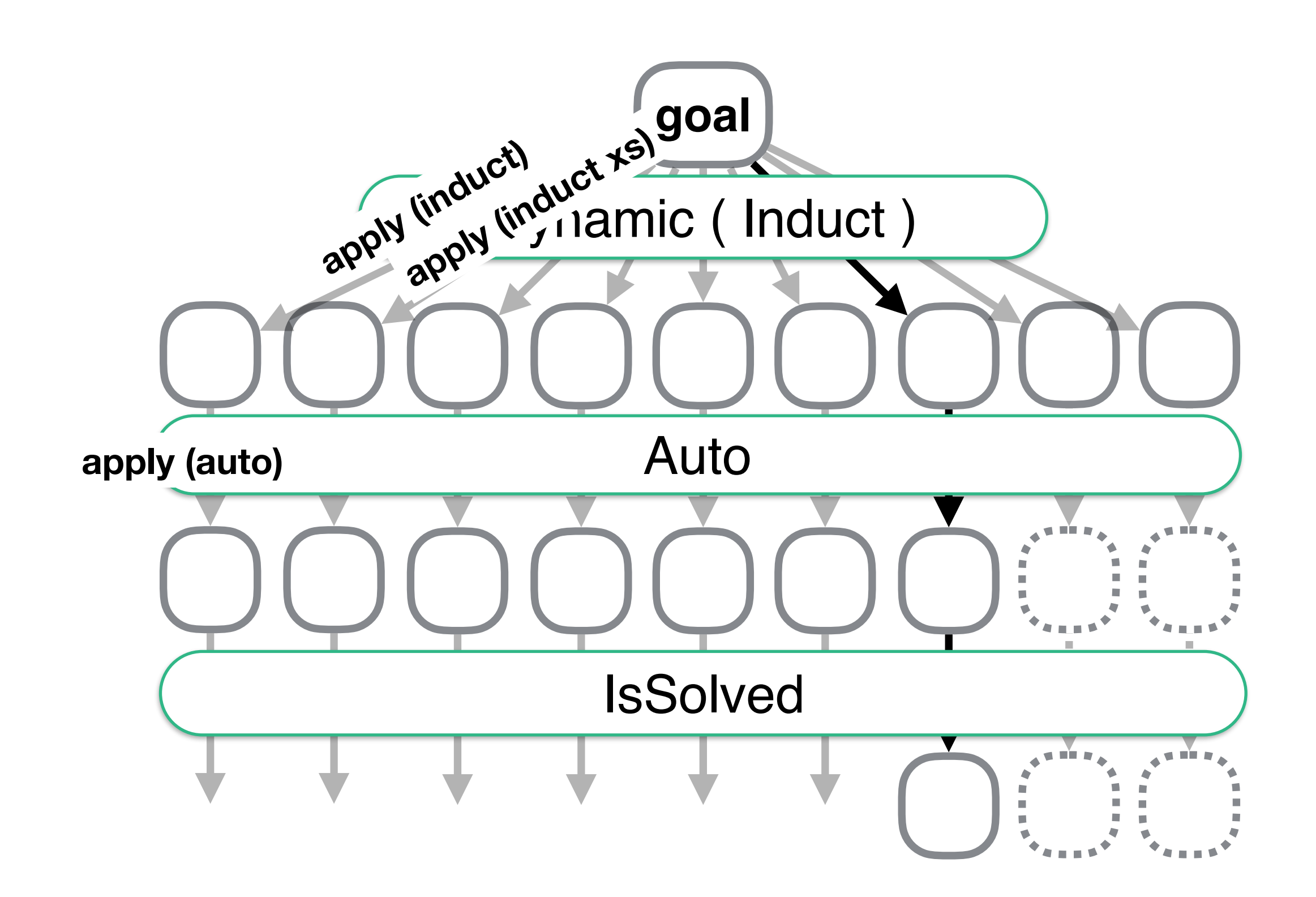
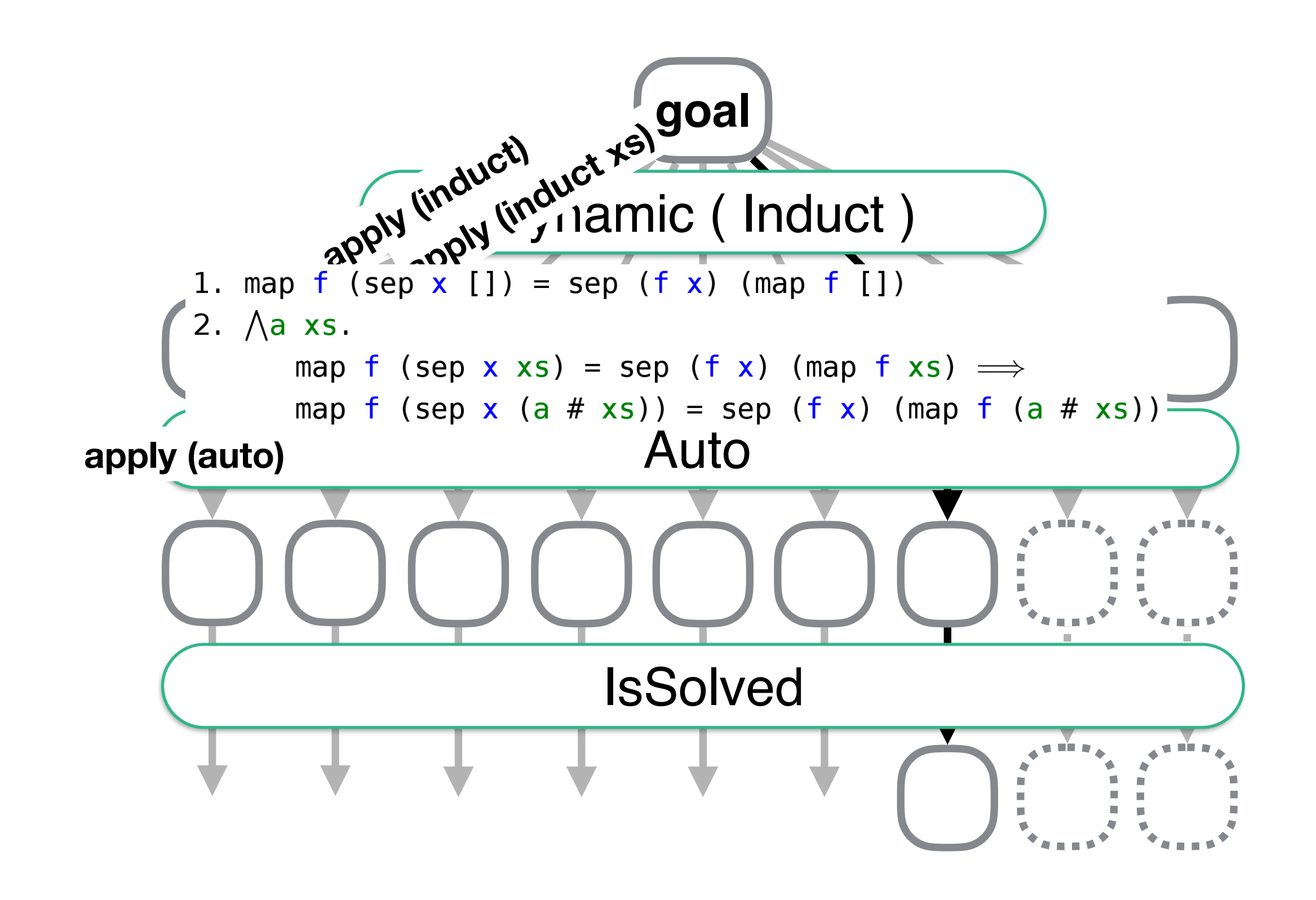

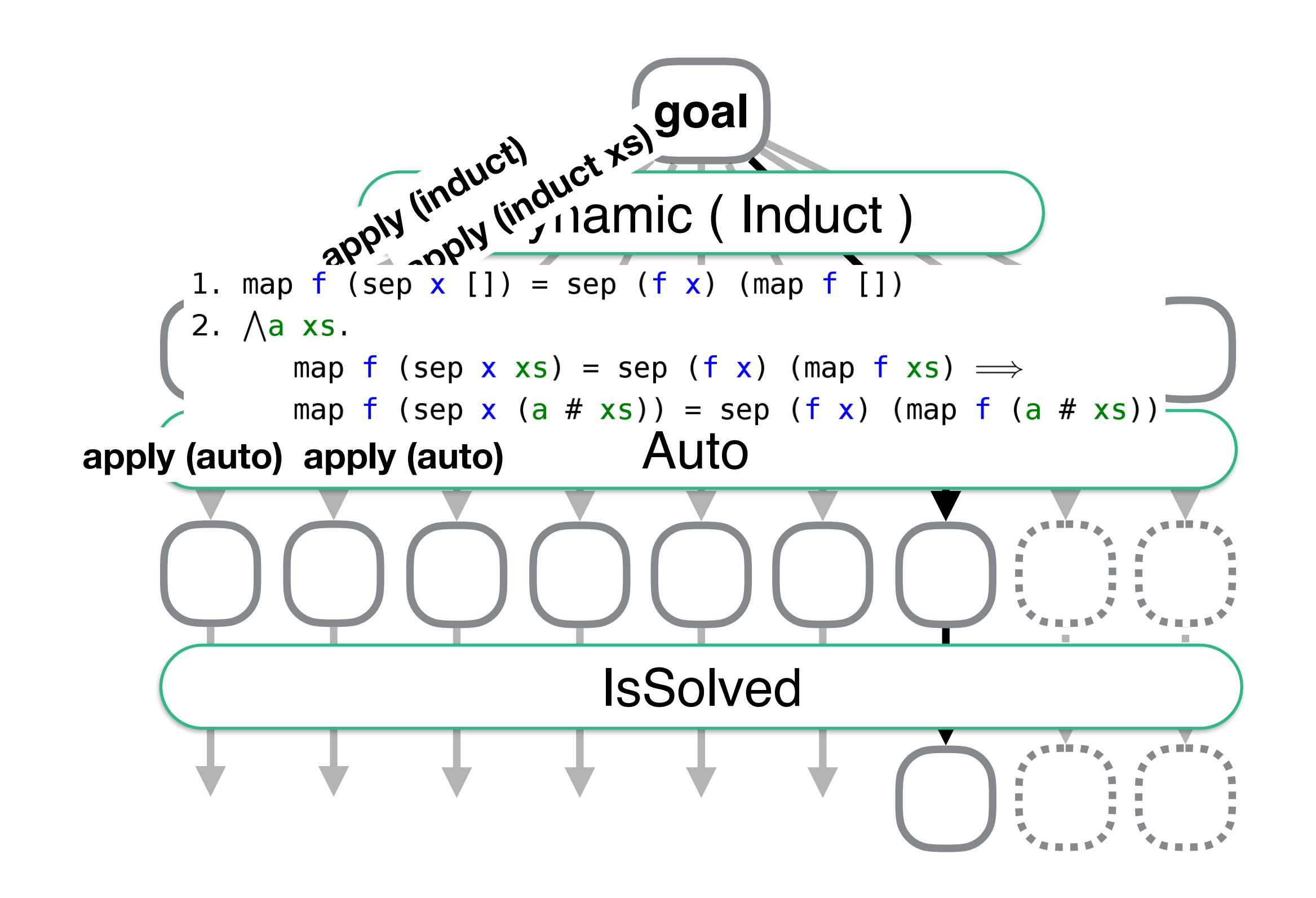

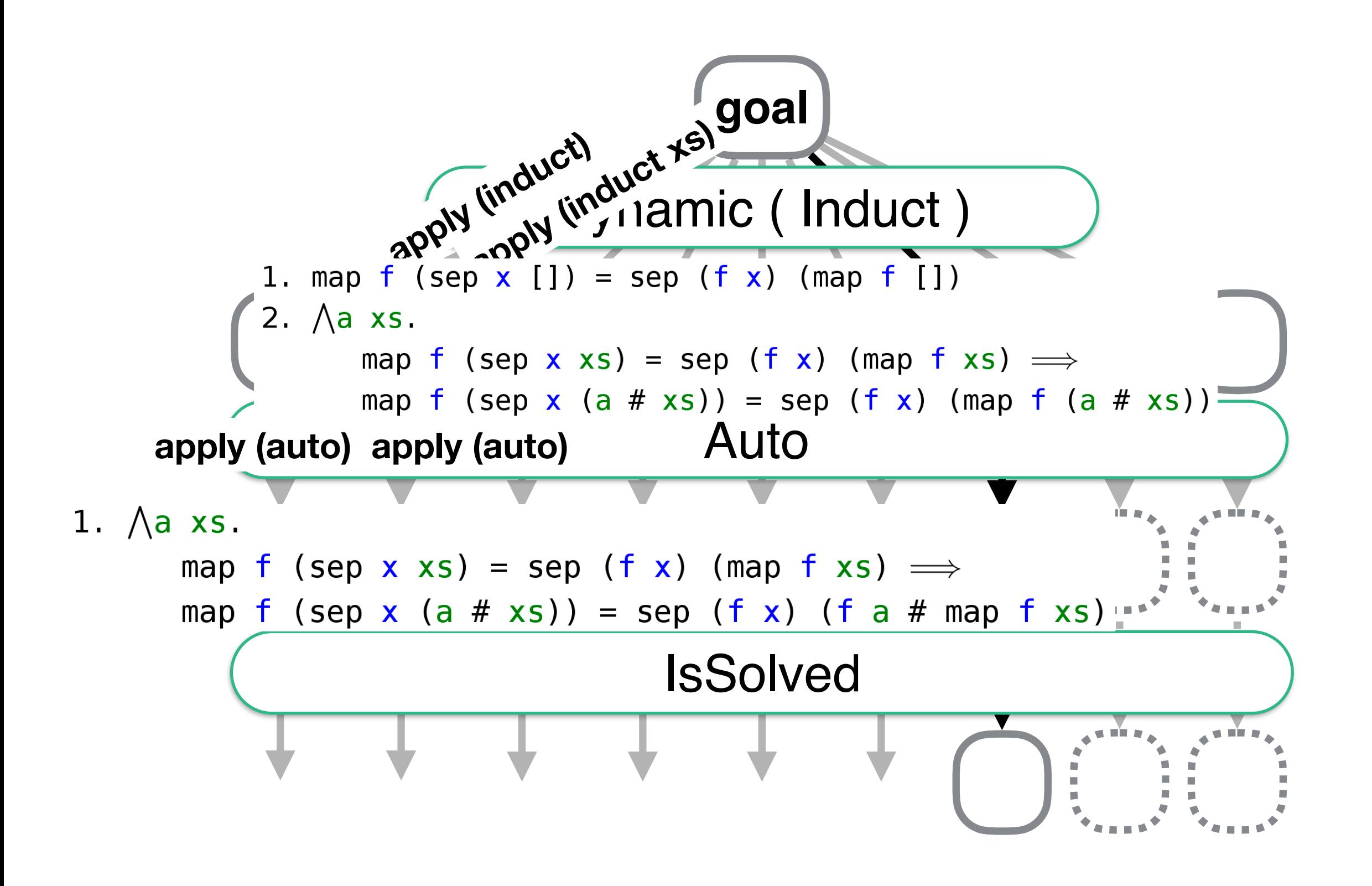

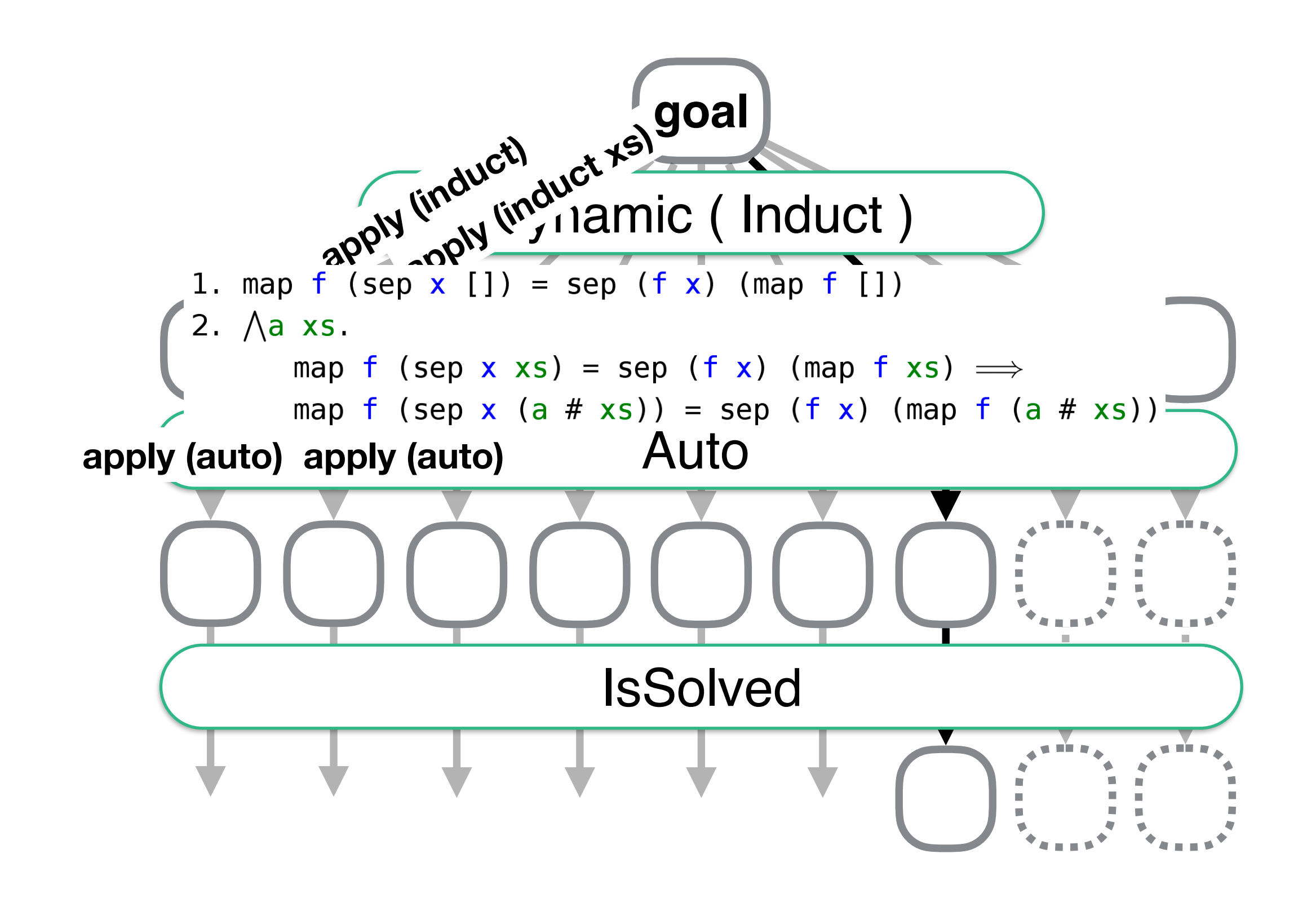

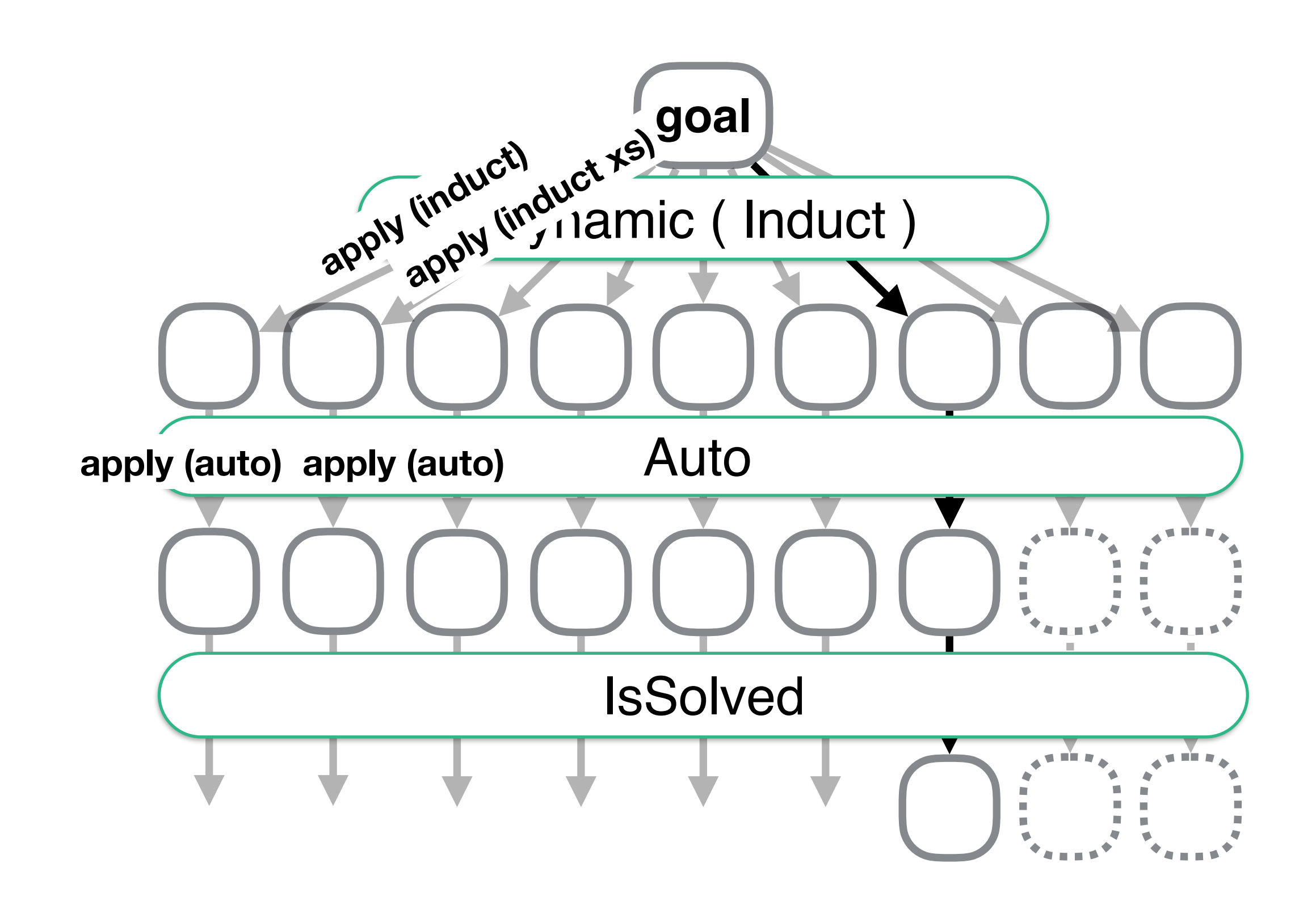

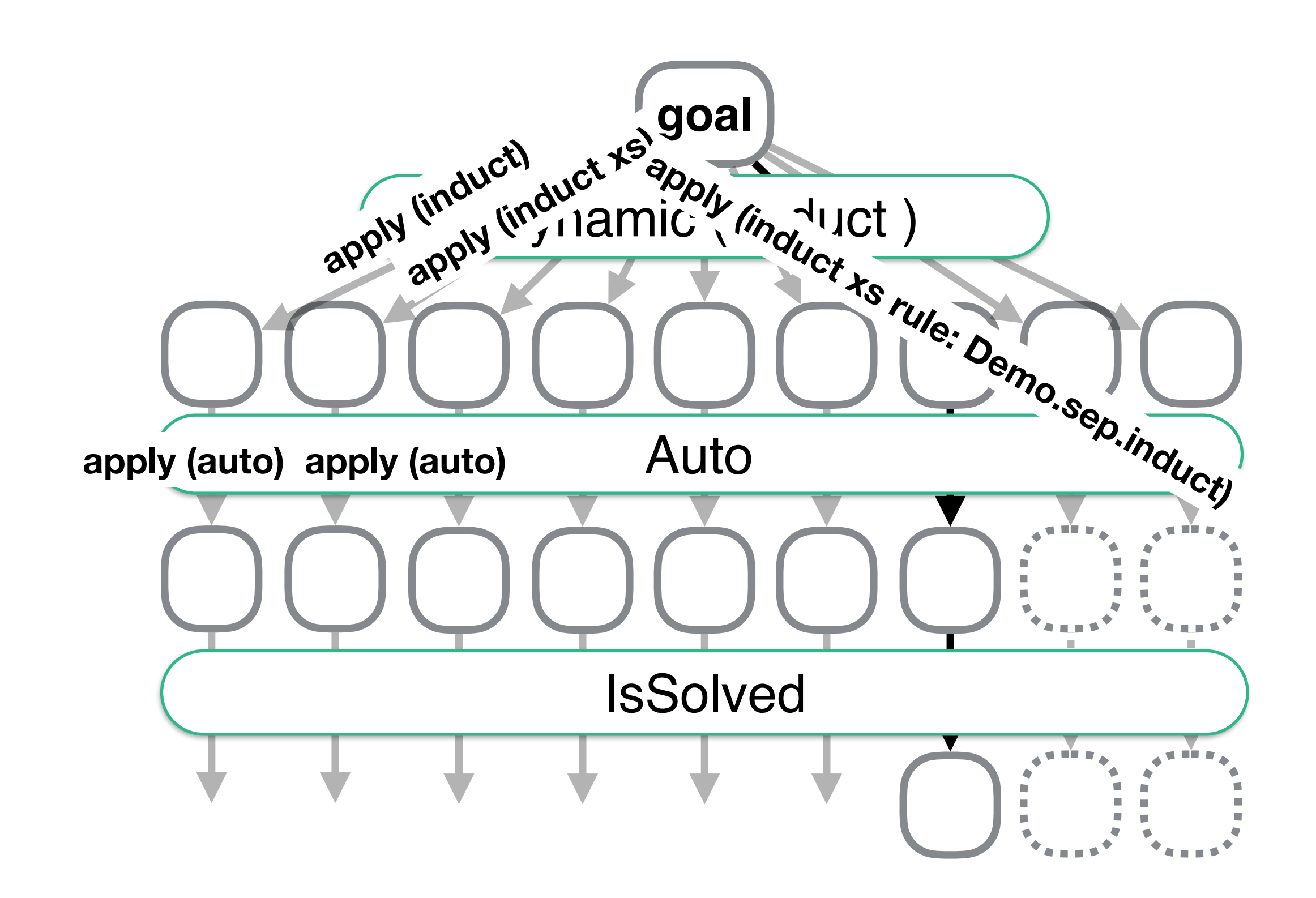

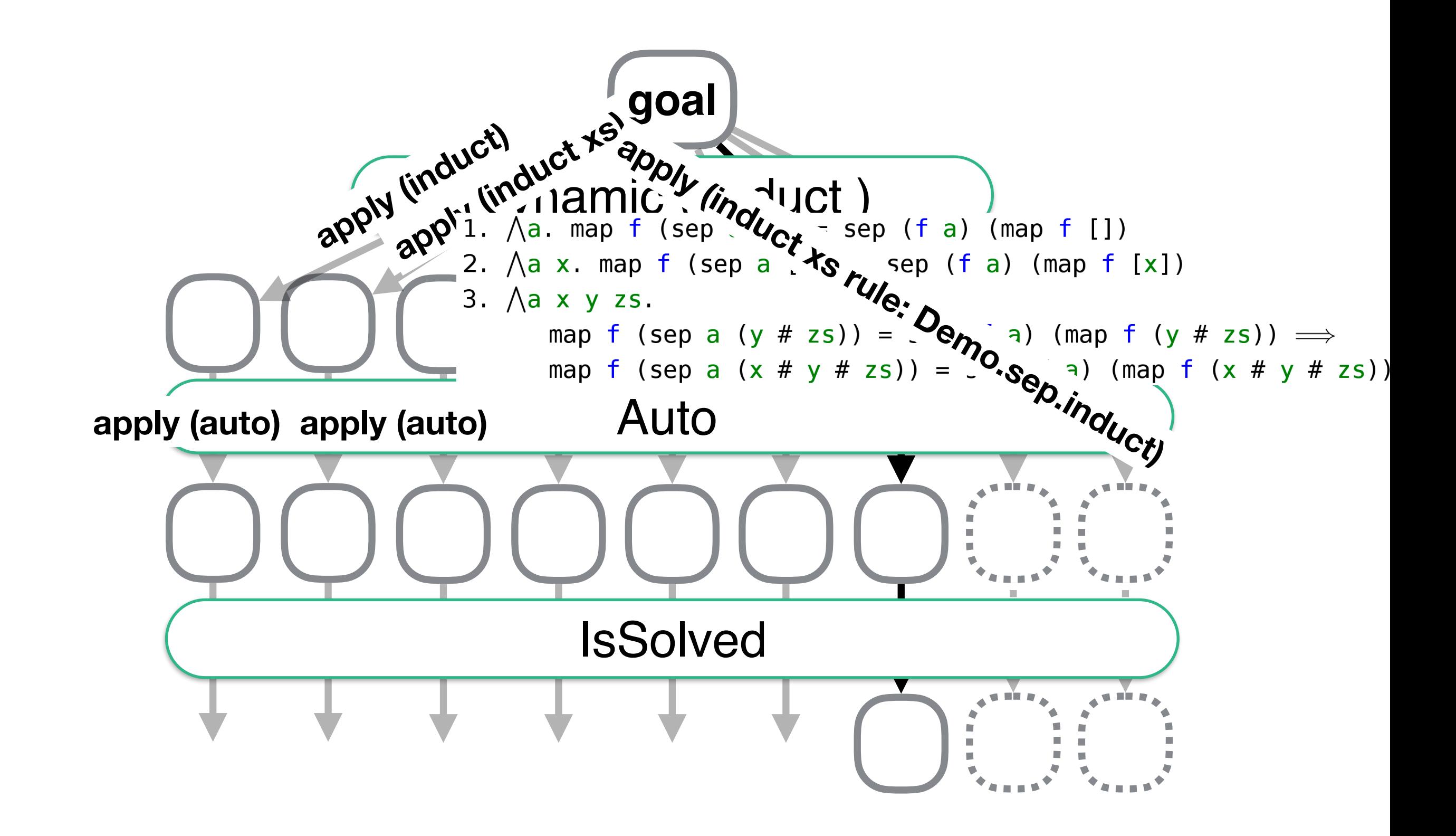

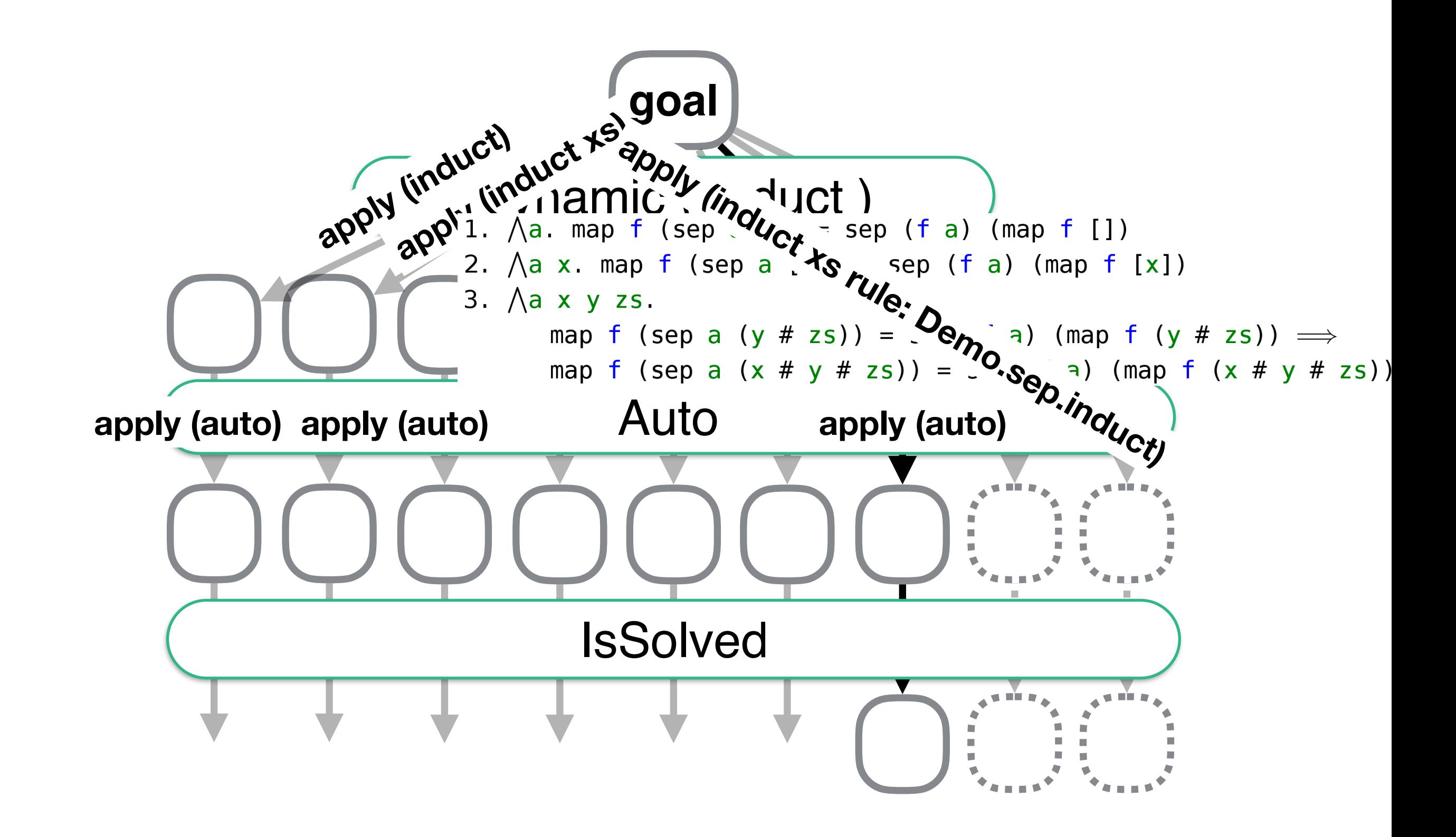

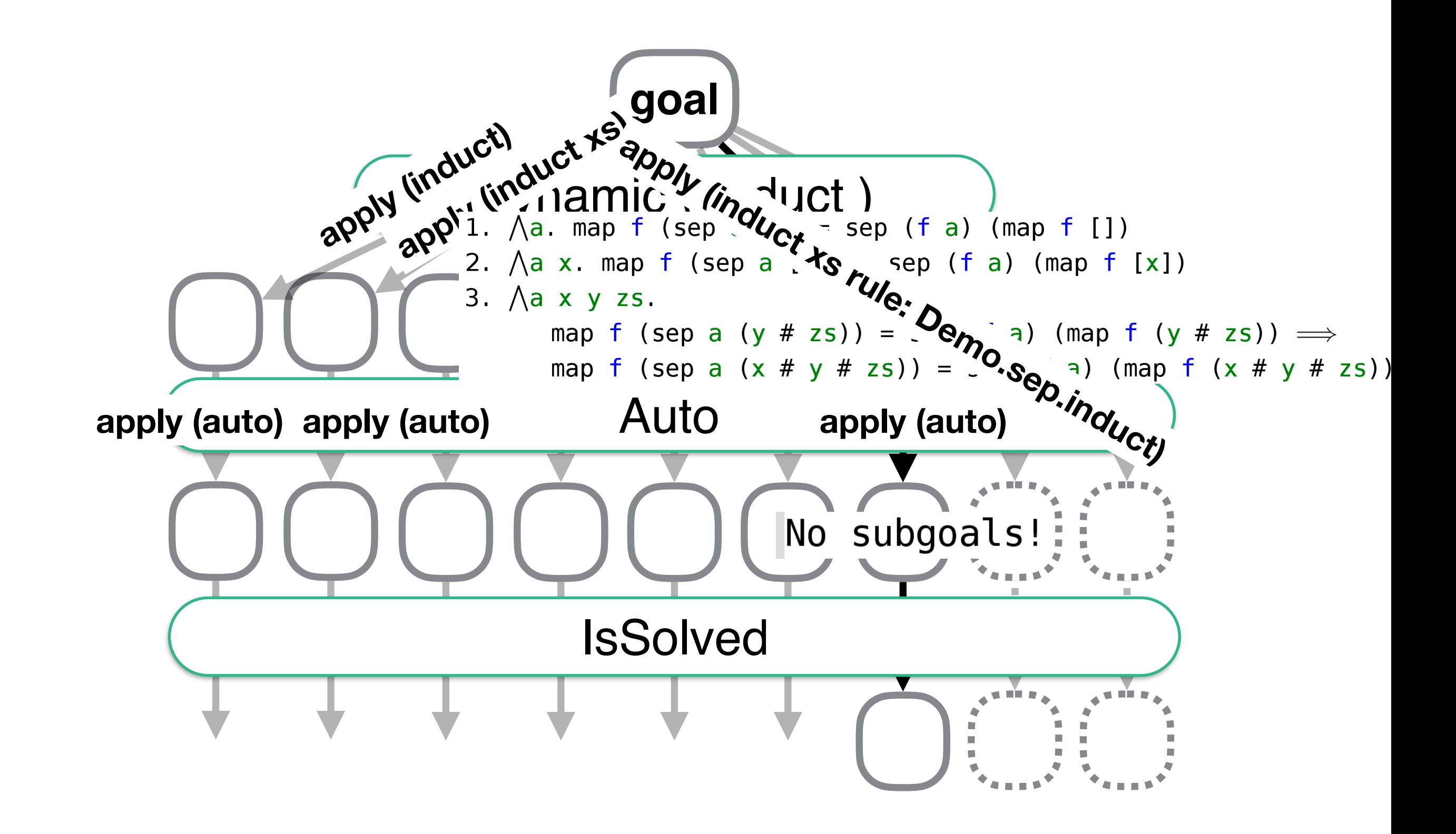

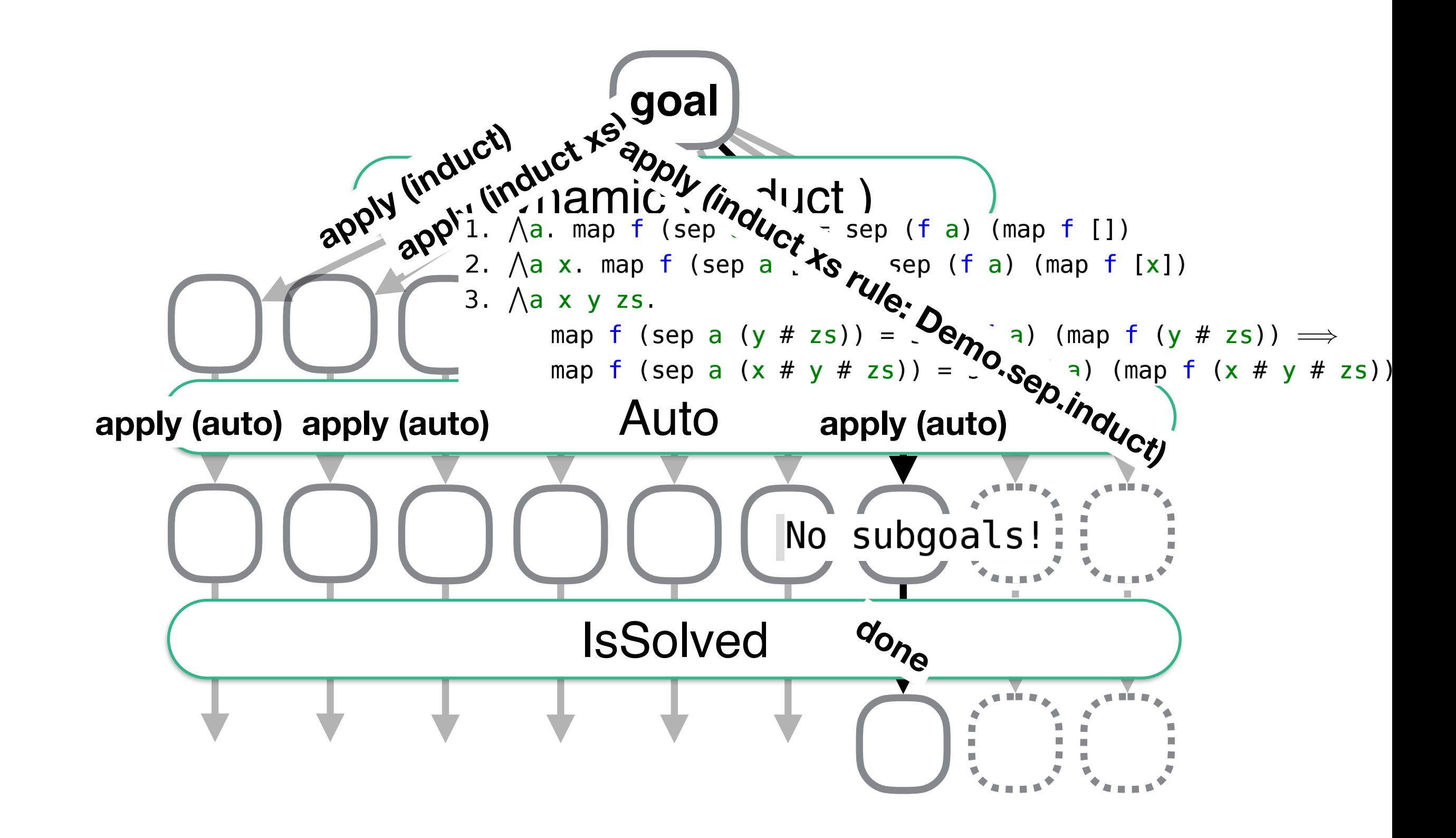

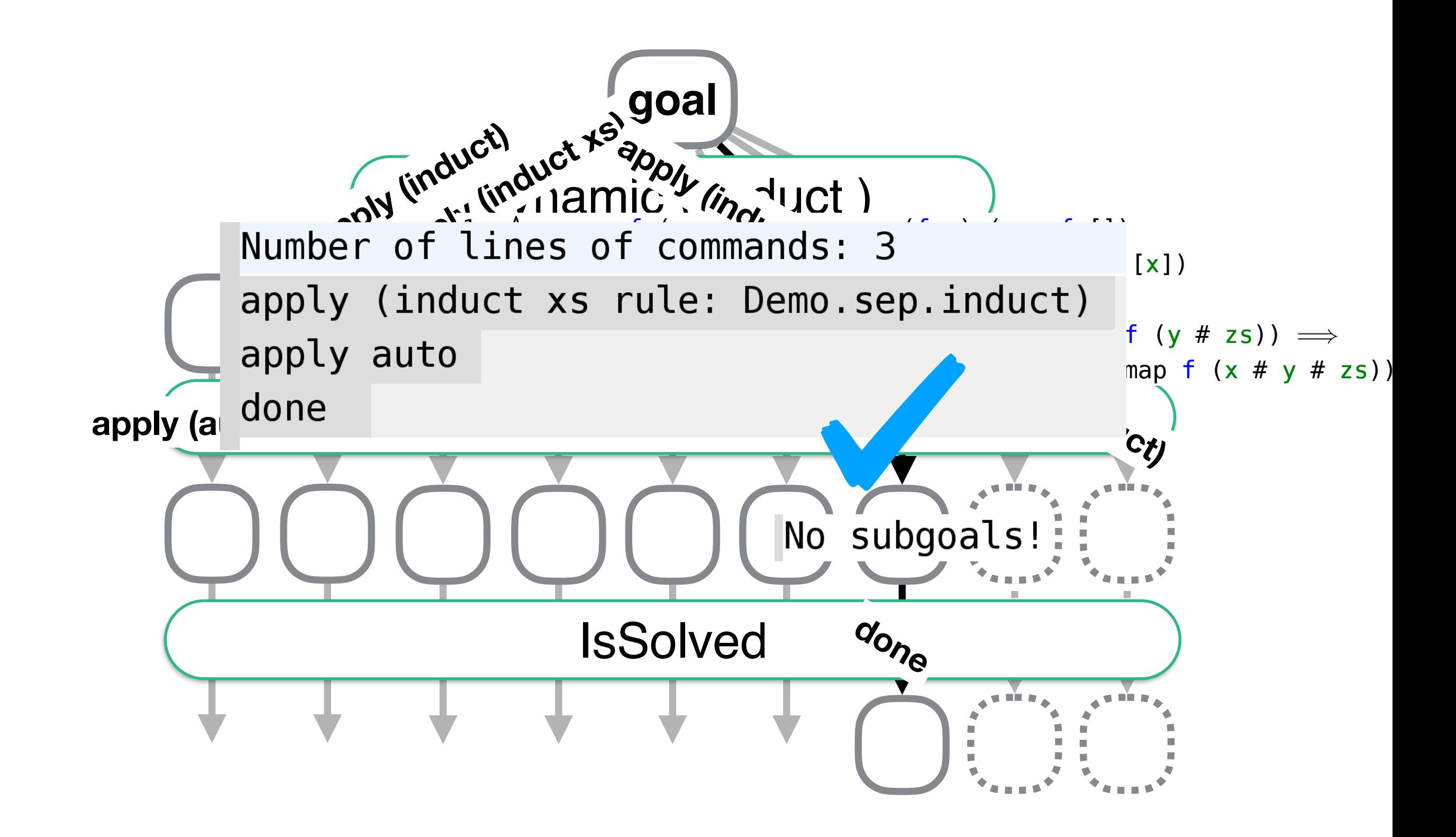

#### Try\_Hard: the default strategy

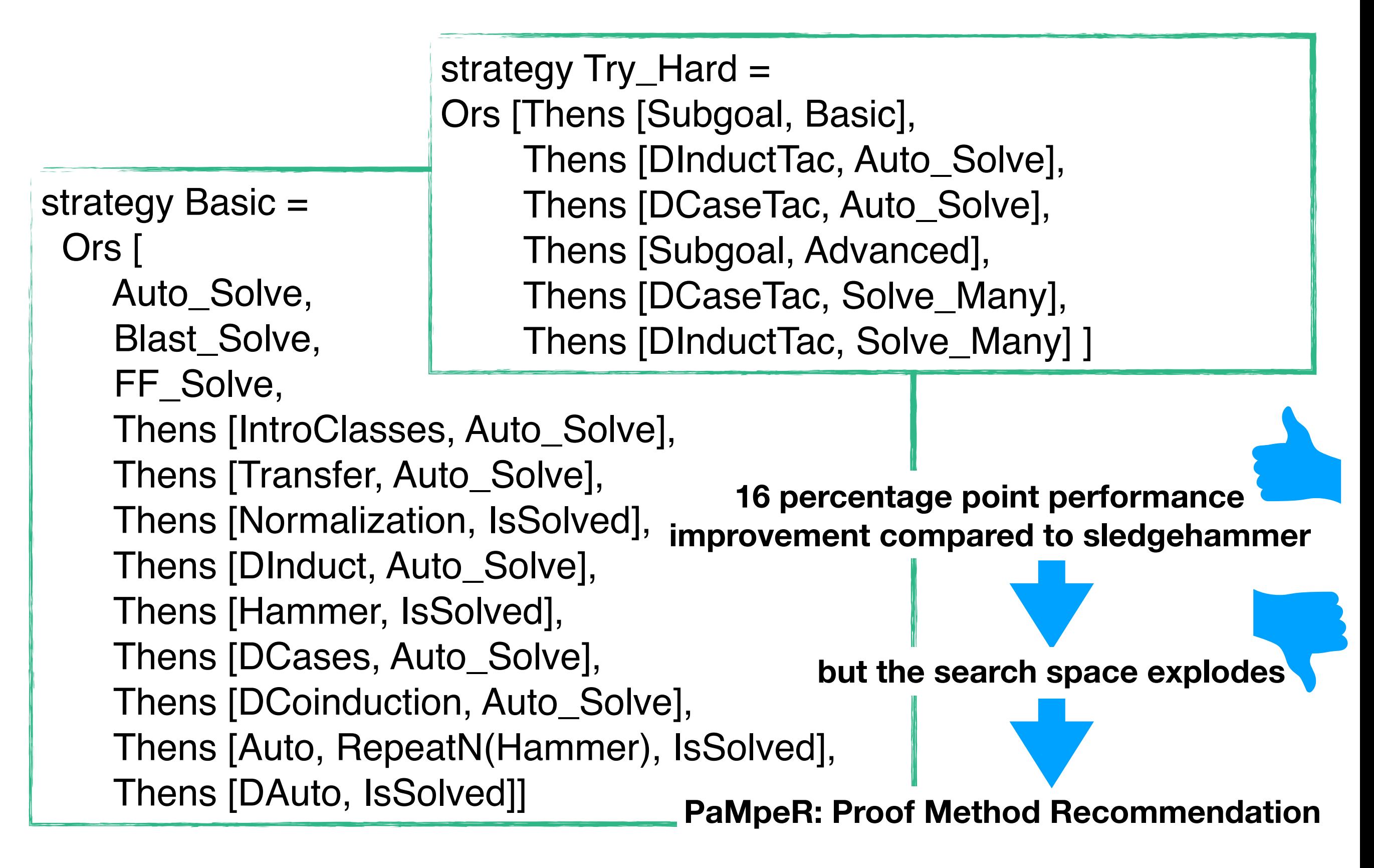

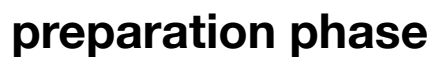

#### **How does PaMpeR work?**

**recommendation phase**

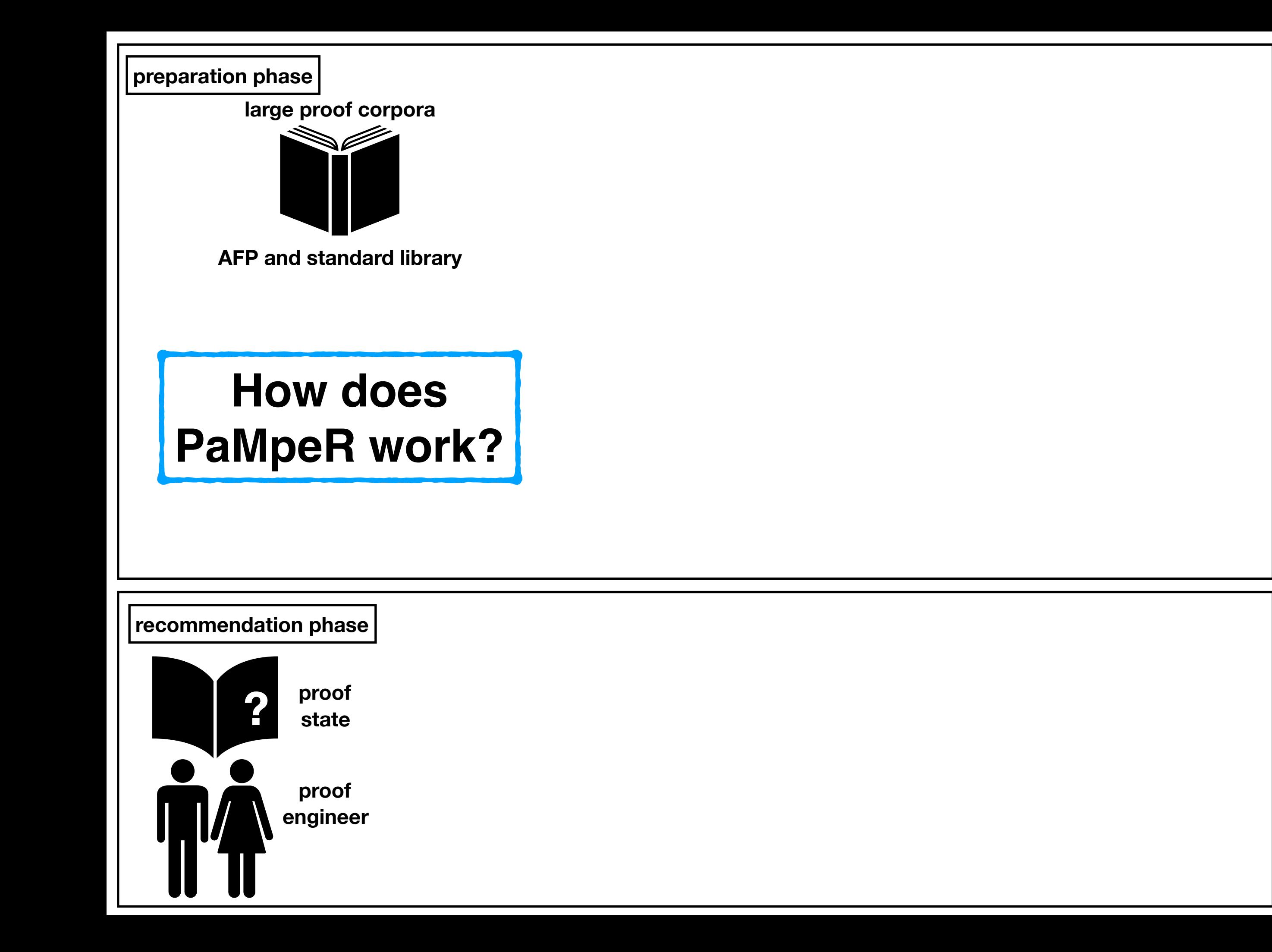

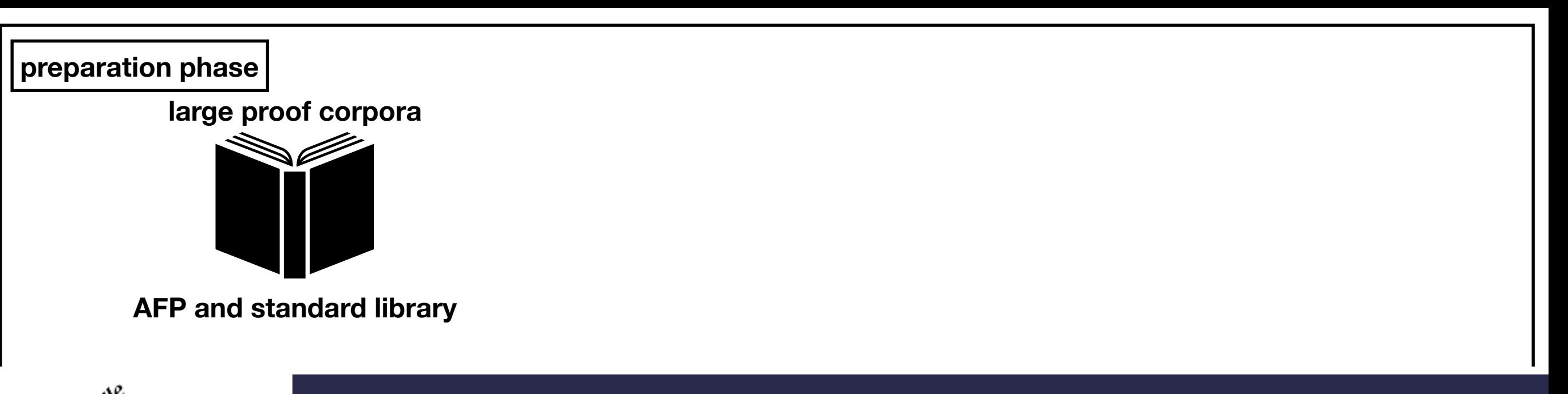

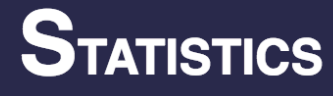

#### **How designs of F Archive of Formal Proofs (https://www.isa-afp.org)**

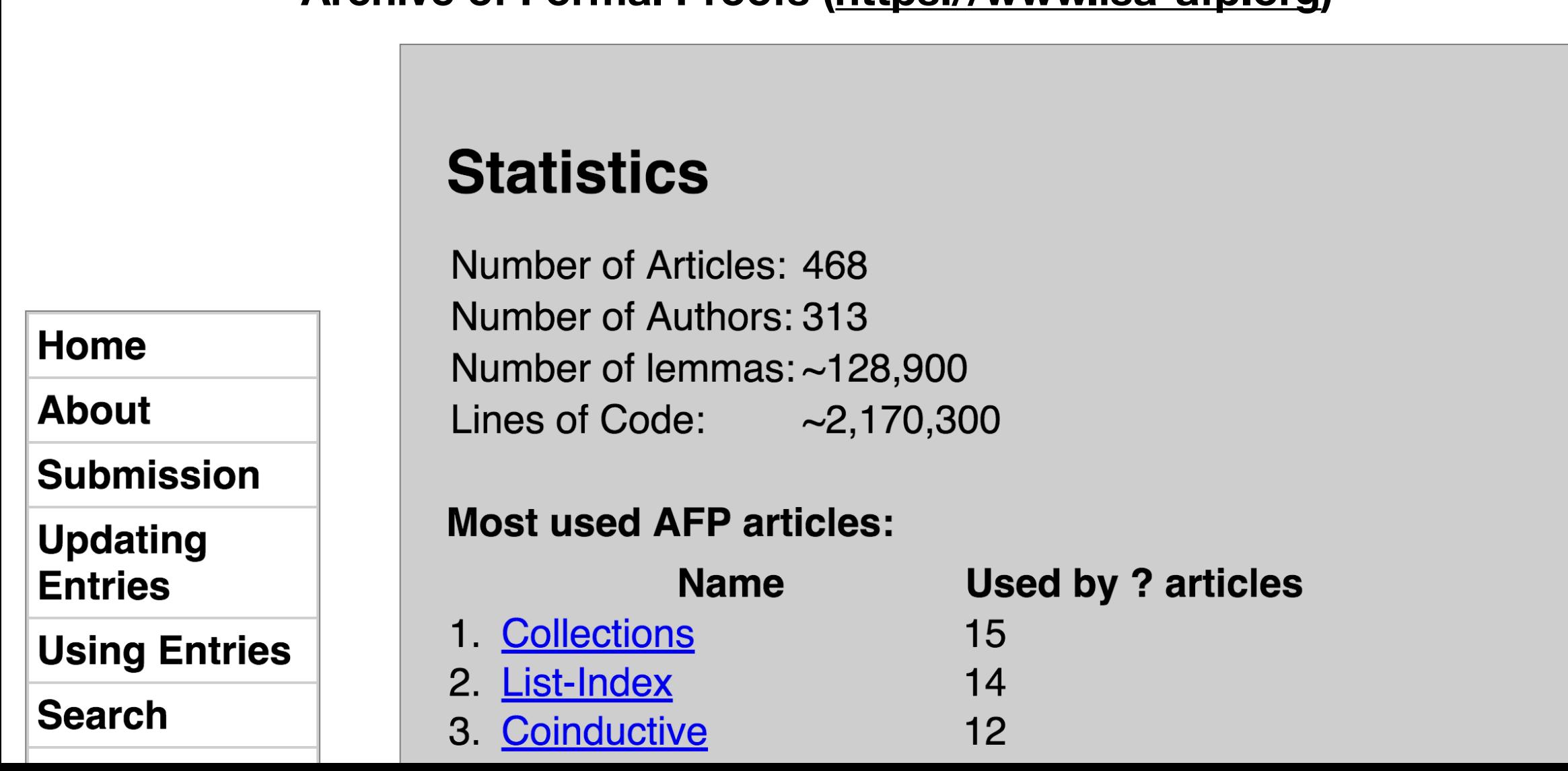

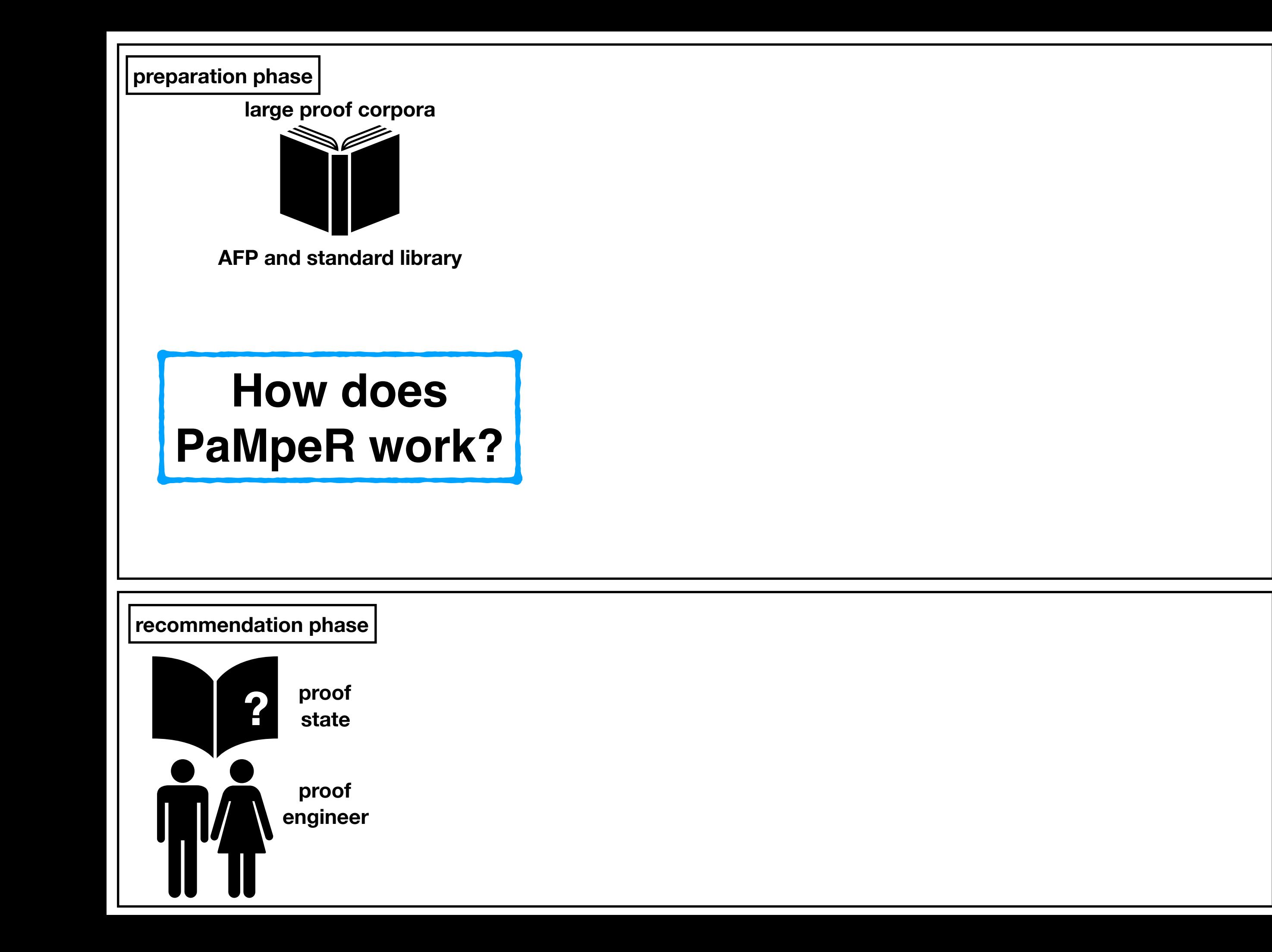

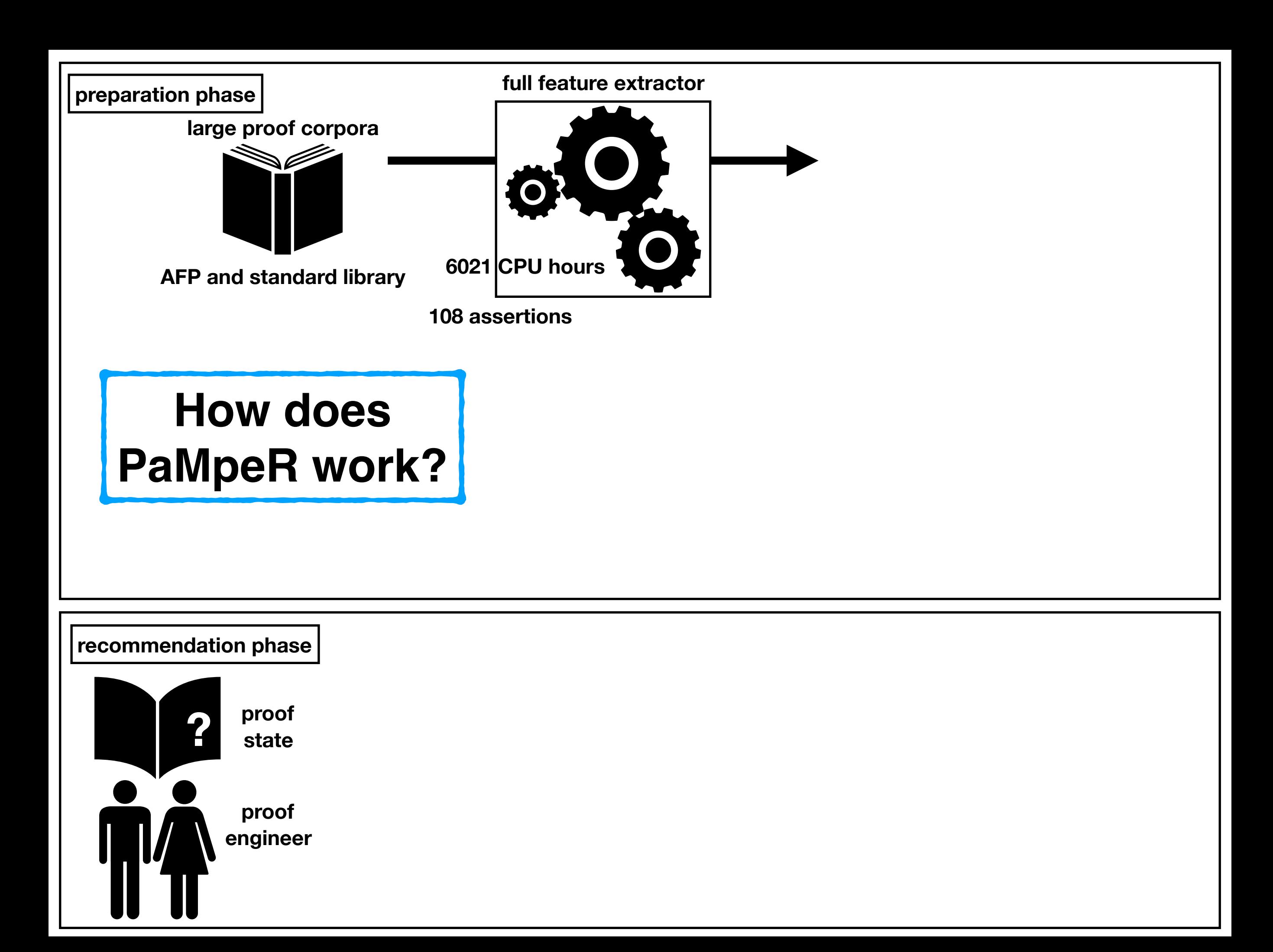

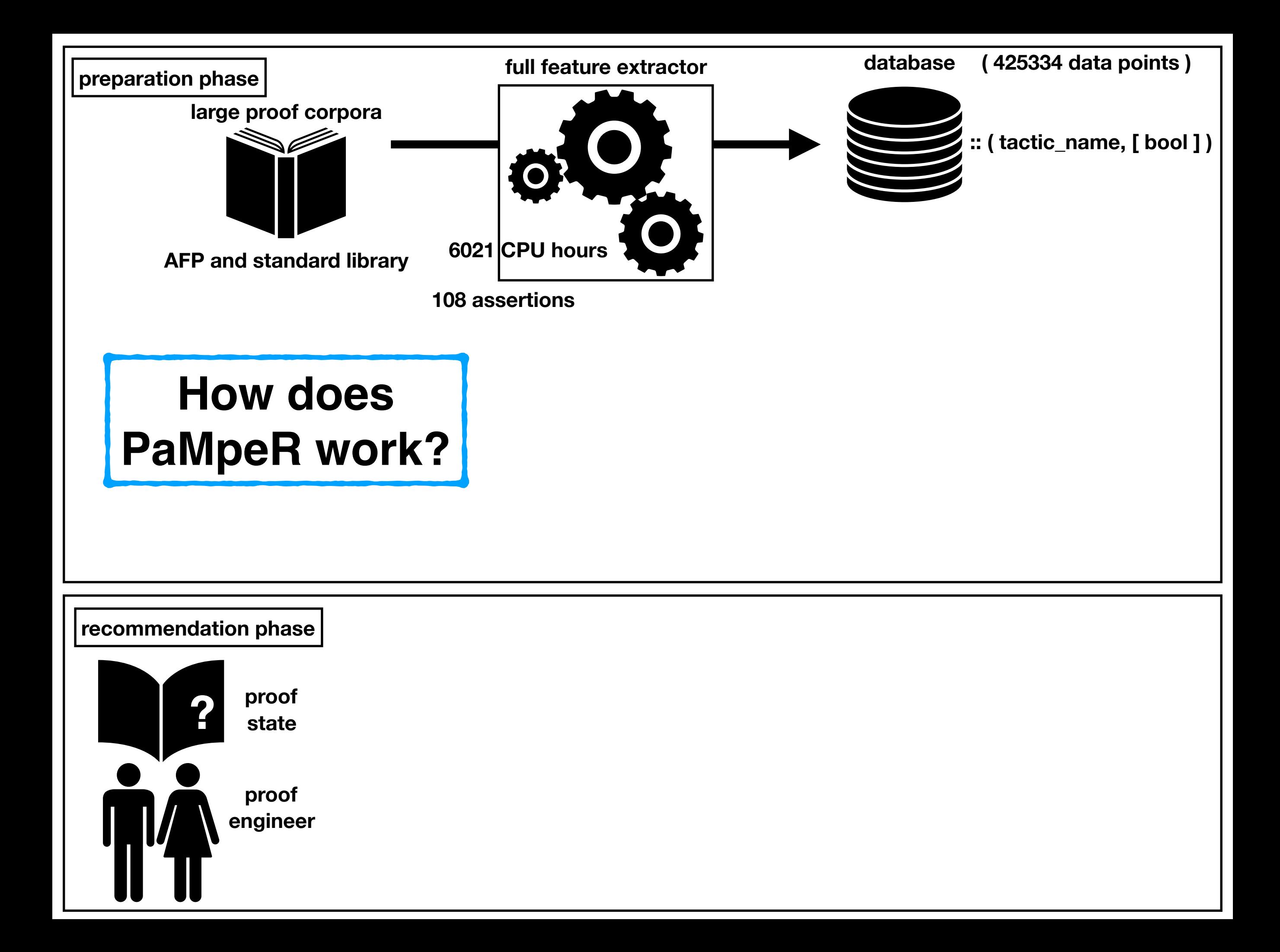

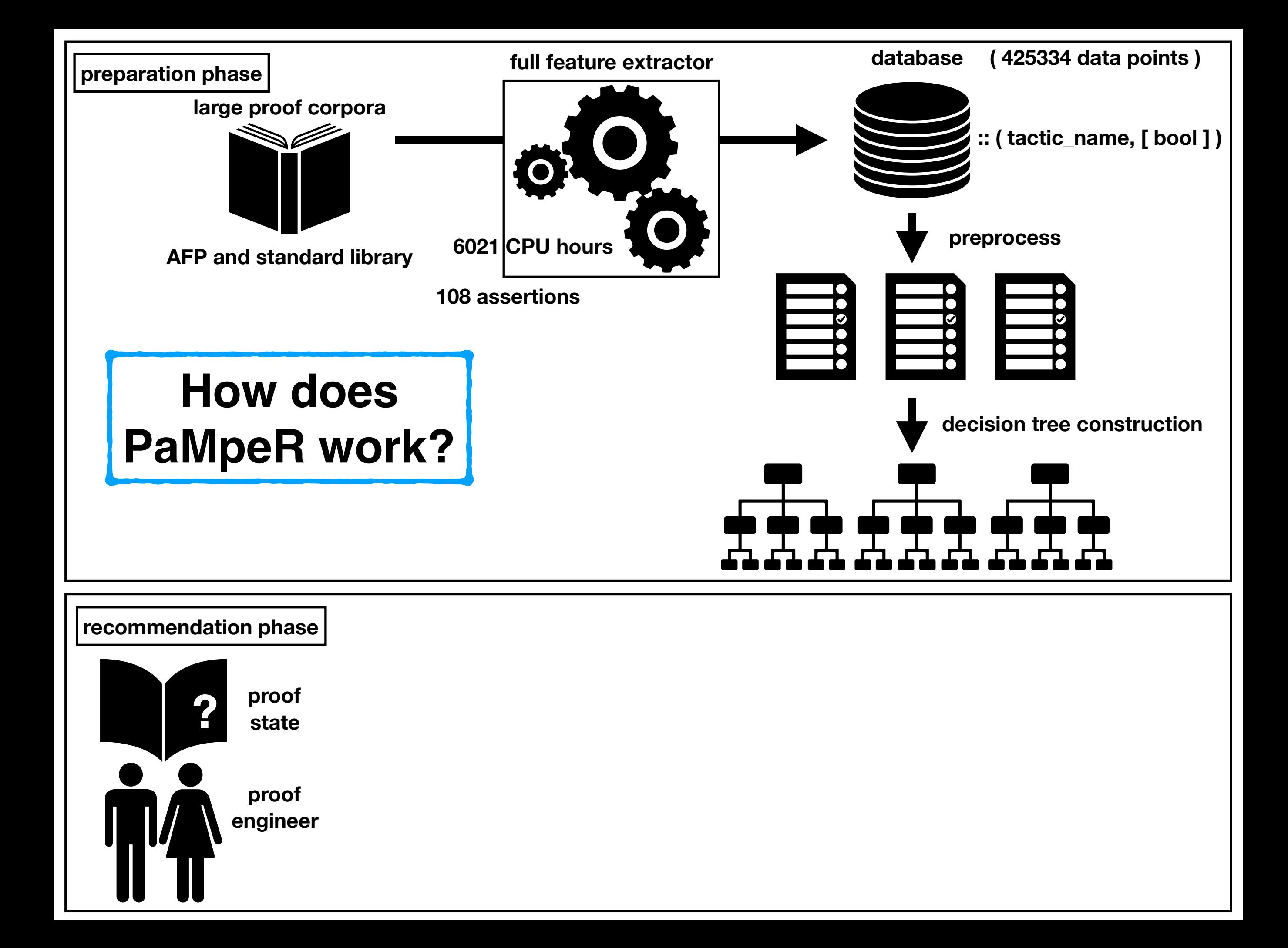

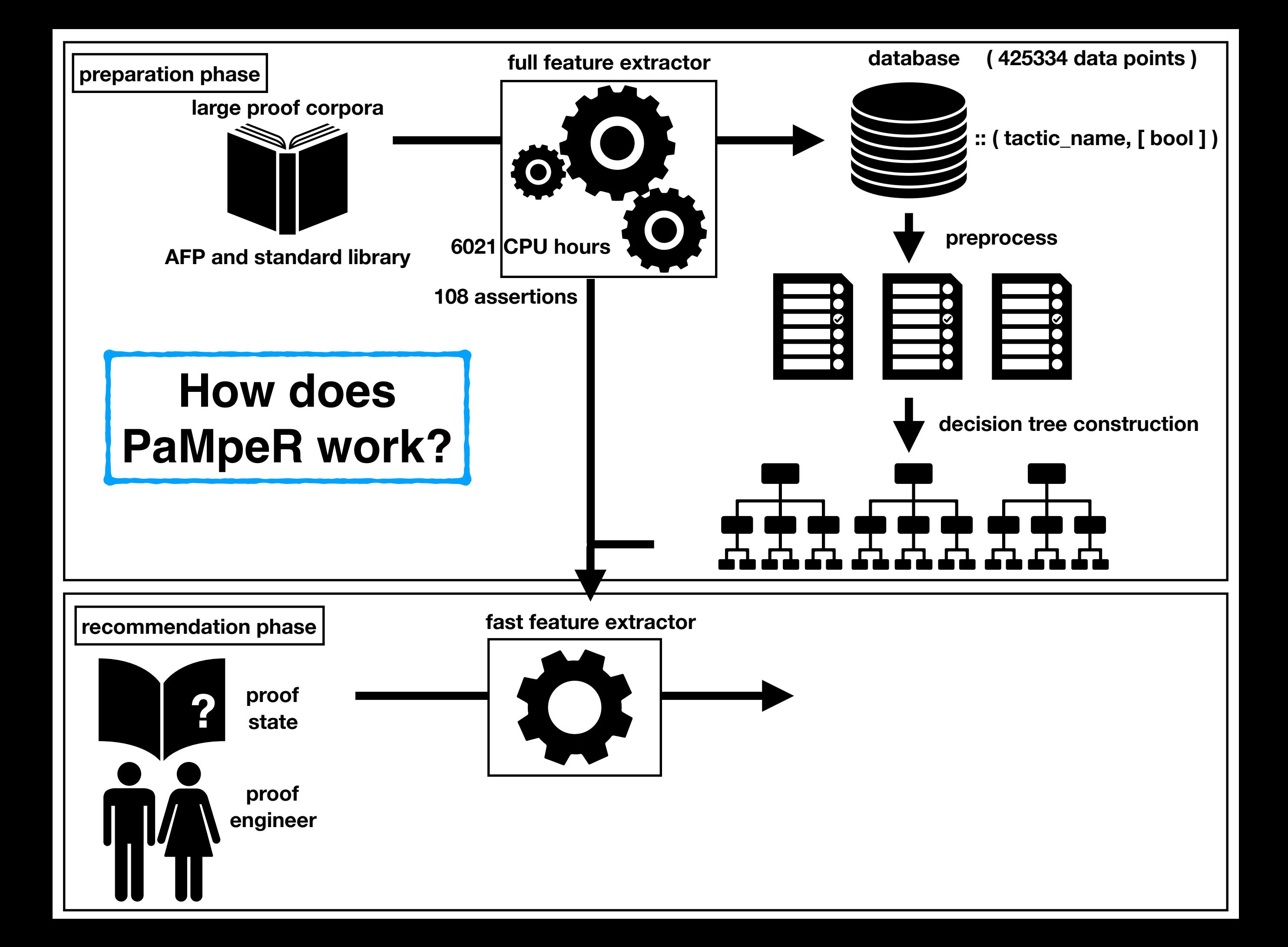

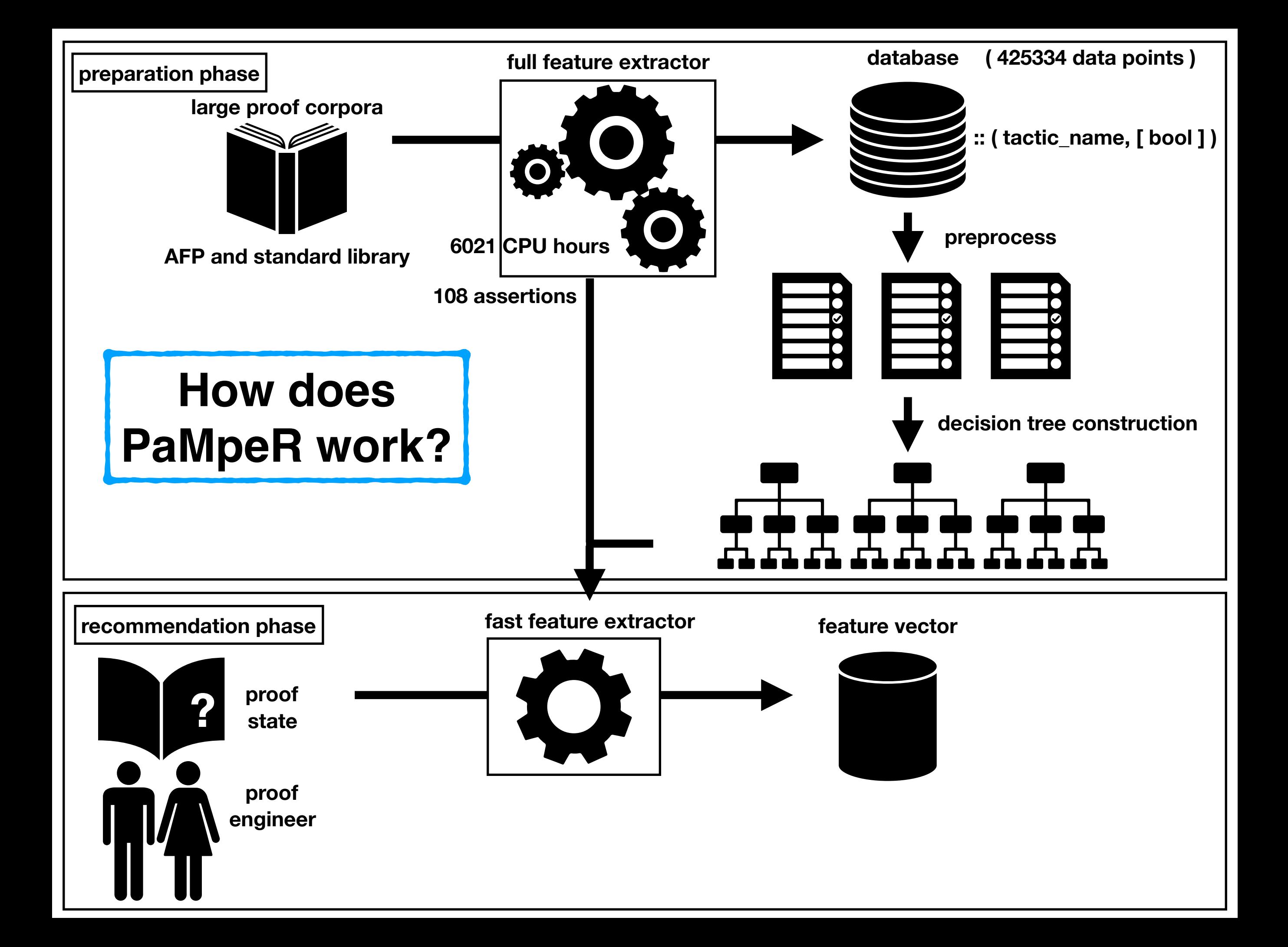

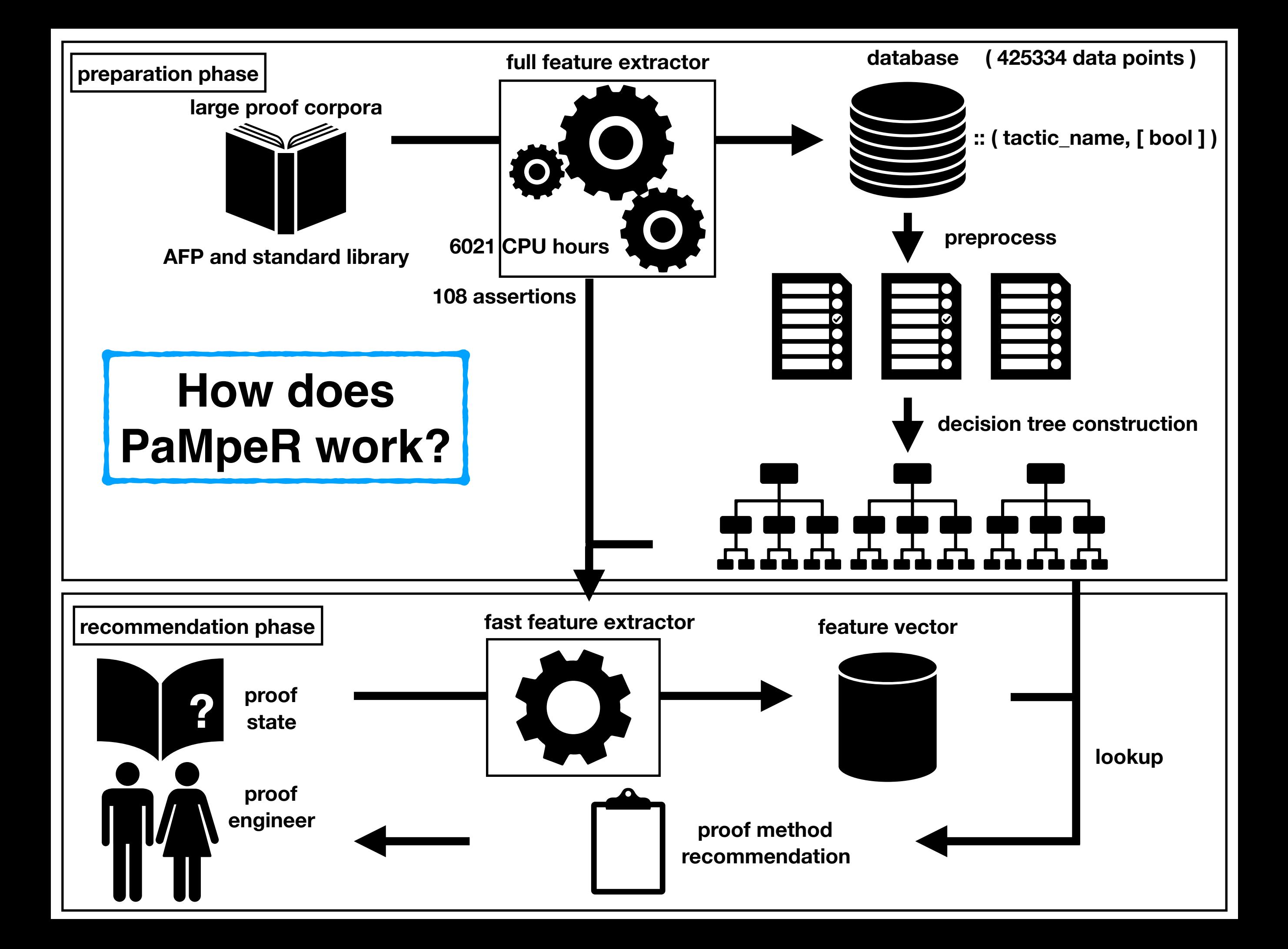

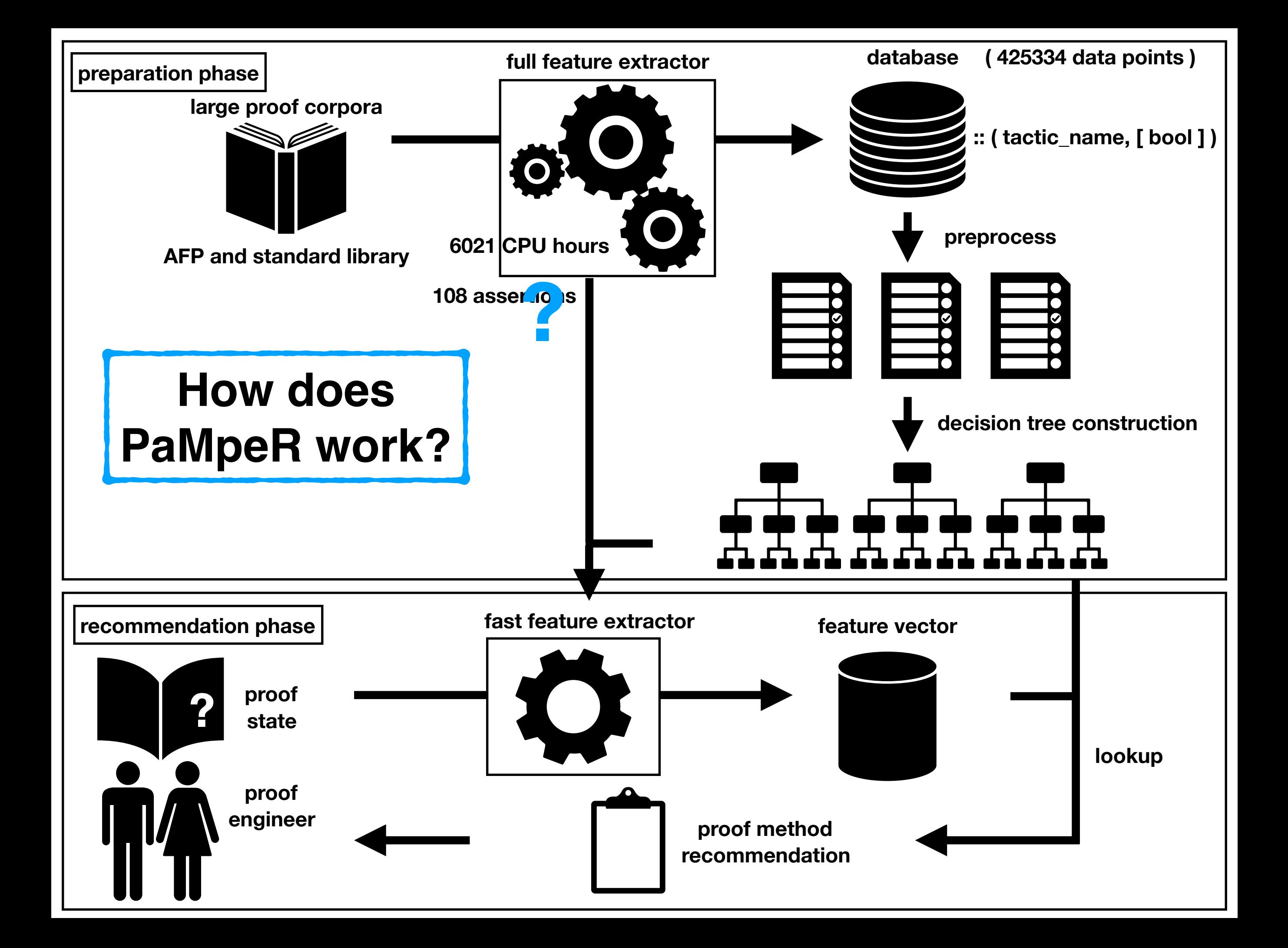

### https://twitter.com/YutakangJ<br>ITP2018 review

https://github.com/data61/PSL/slide/2019\_ps.pdf

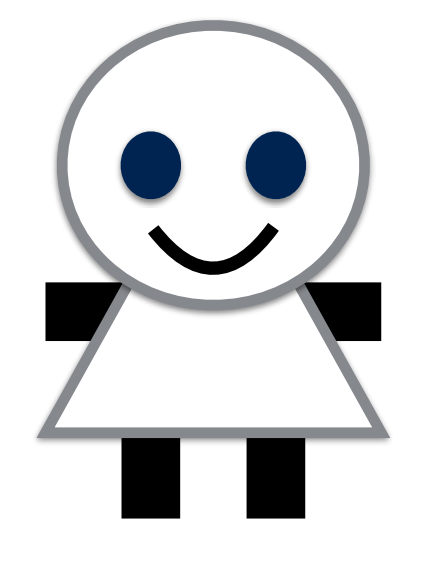

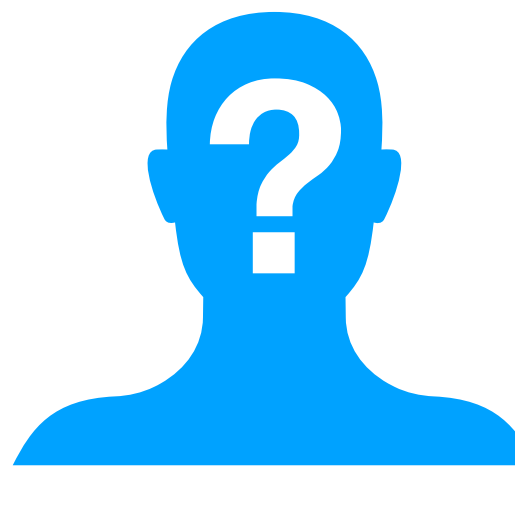

**anonymous reviewer**

# https://twitter.com/YutakangJ<br>ITP2018 review

https://github.com/data61/PSL/slide/2019\_ps.pdf

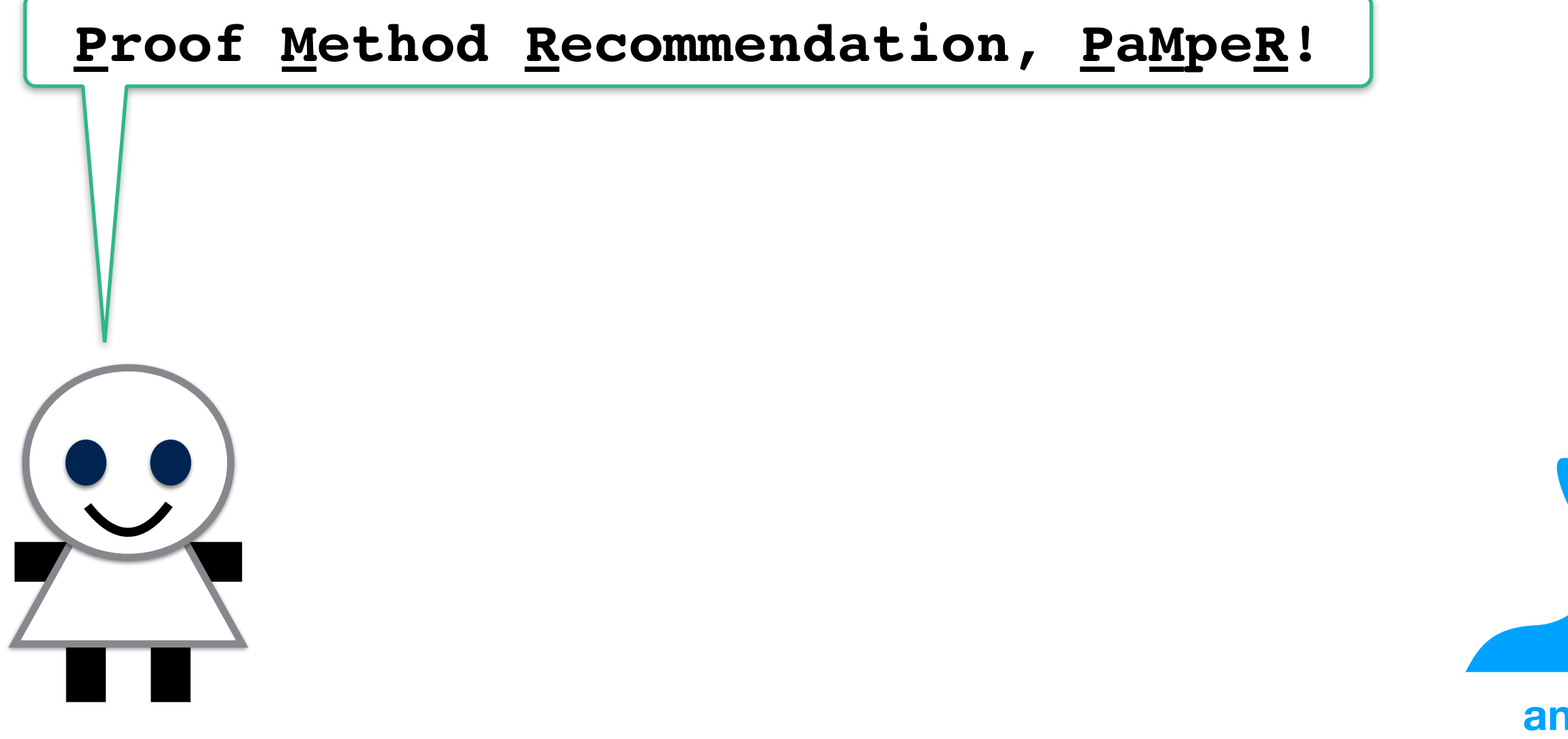

**anonymous reviewer**

**?**

**https://twitter.com/YutakangJ https://github.com/data61/PSL/slide/2019\_ps.pdf**

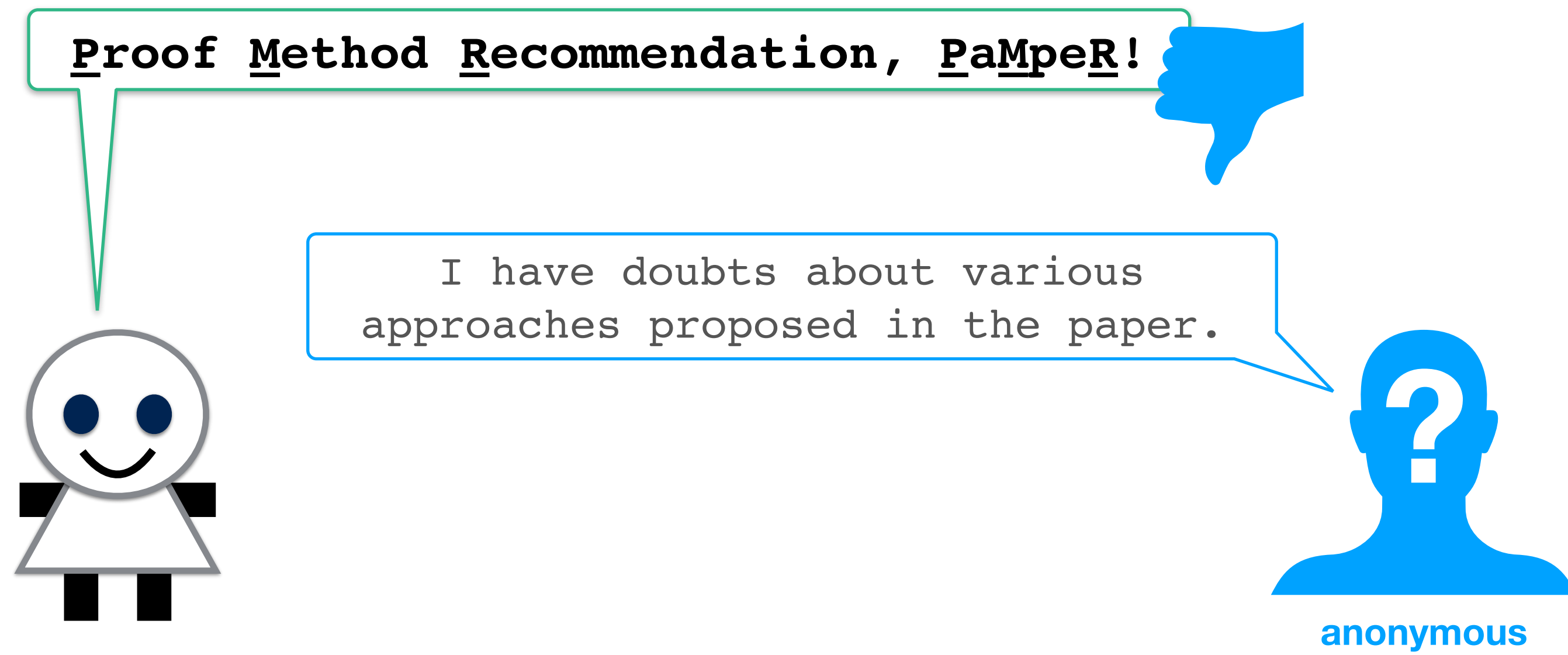

**reviewer**

**https://twitter.com/YutakangJ https://github.com/data61/PSL/slide/2019\_ps.pdf**

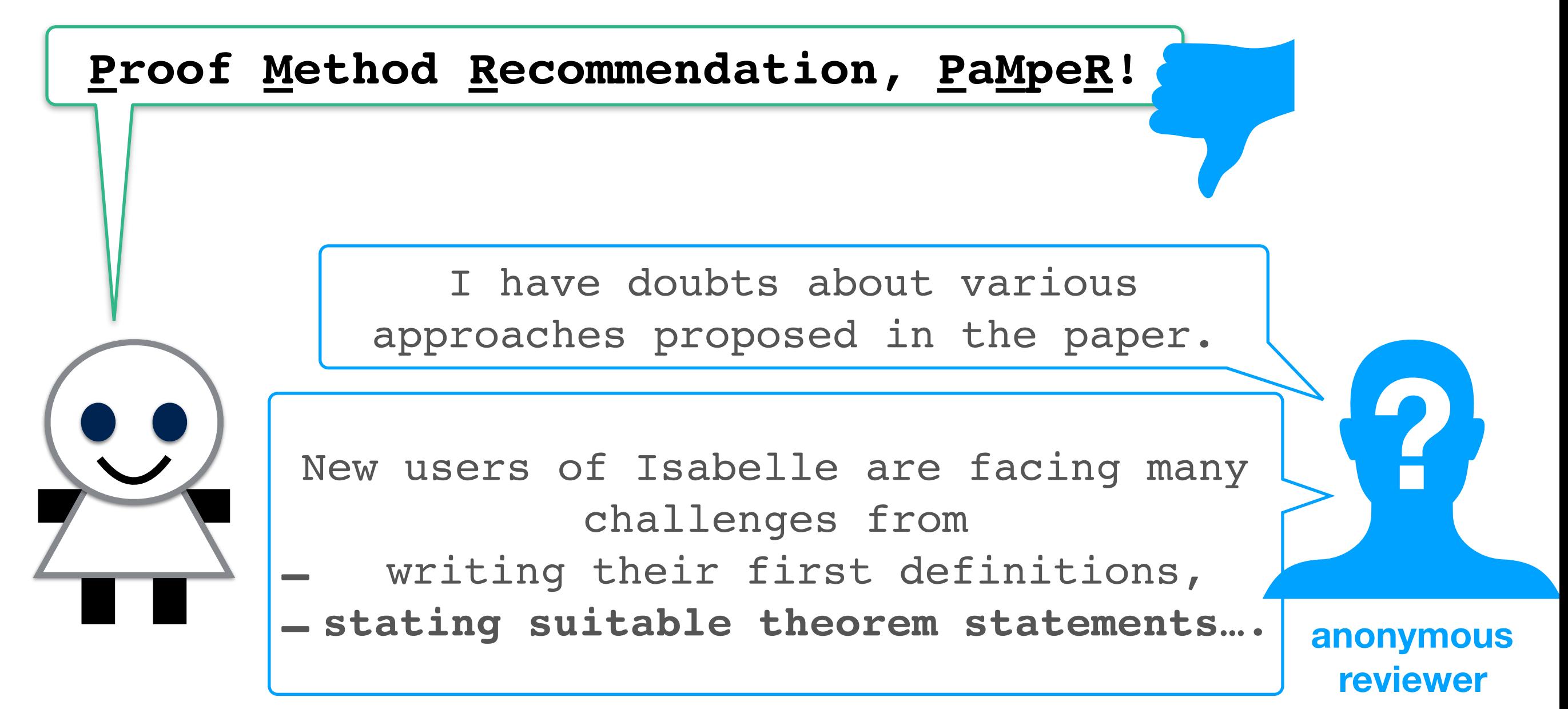

**https://twitter.com/YutakangJ https://github.com/data61/PSL/slide/2019\_ps.pdf**

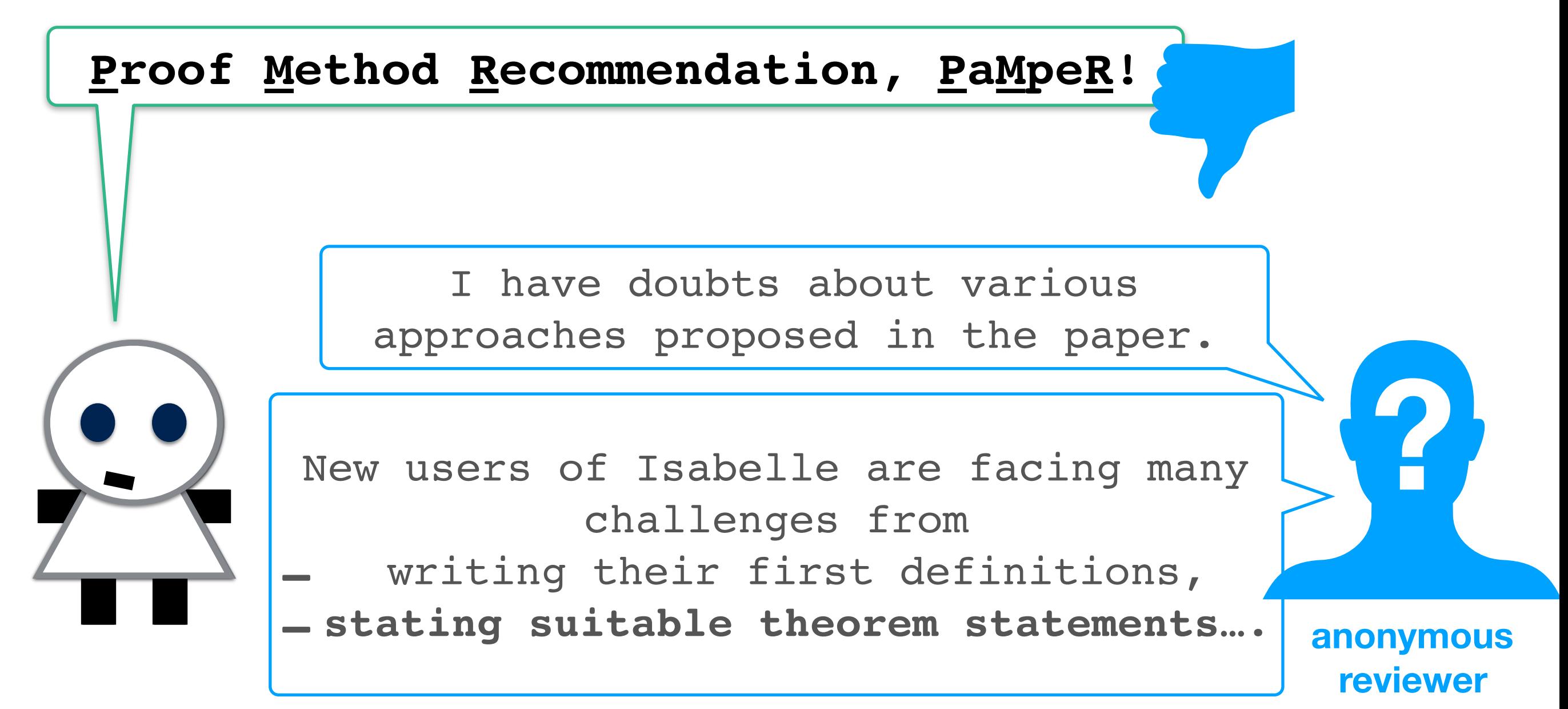

**https://twitter.com/YutakangJ https://github.com/data61/PSL/slide/2019\_ps.pdf**

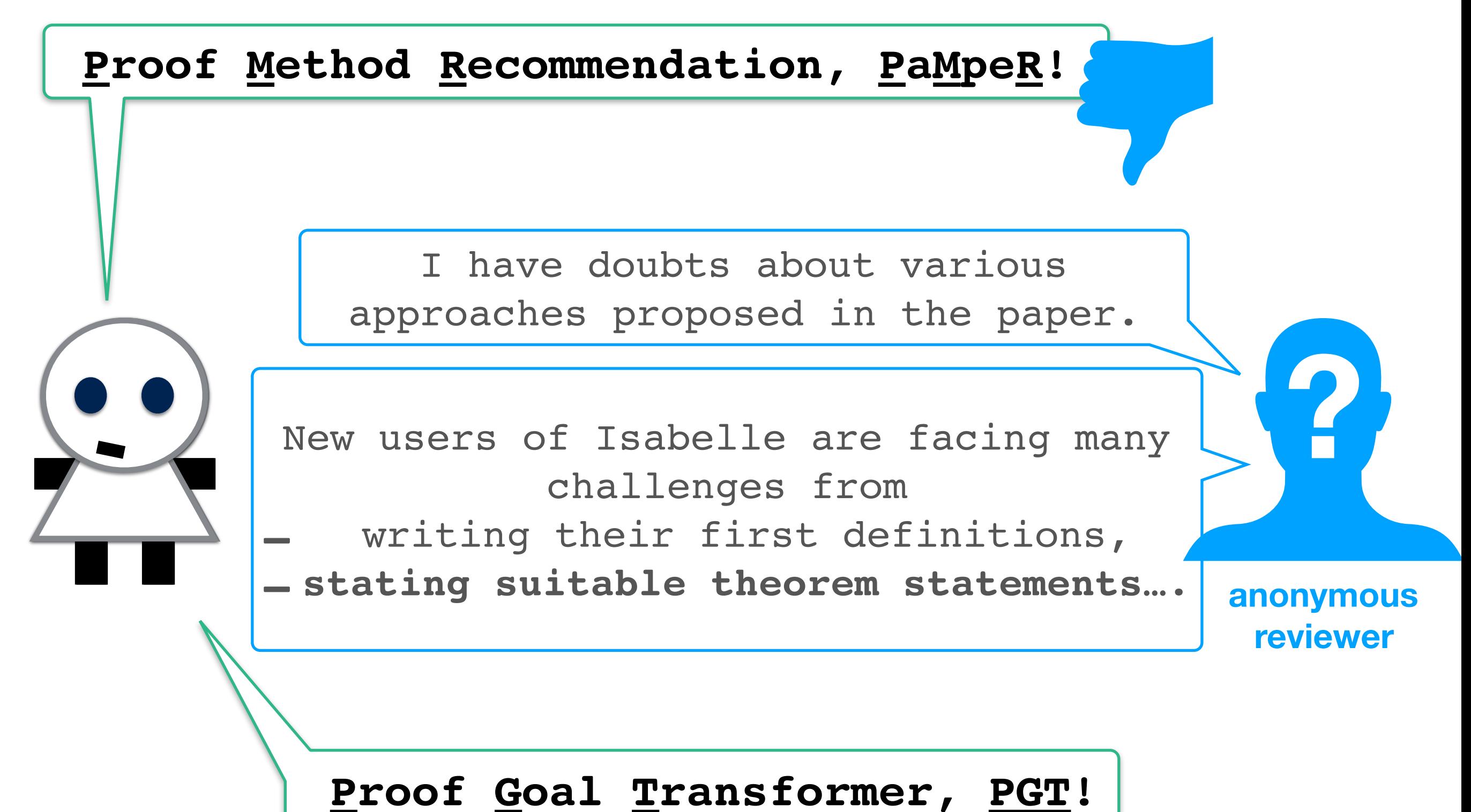

https://twitter.com/YutakangJ https://github.com/data61/F<br>PSL With PGT https://github.com/data[61](https://github.com/data61/PSL/slide/2019_proof_summit.pdf)/PSL/slide/2019\_ps.pdf

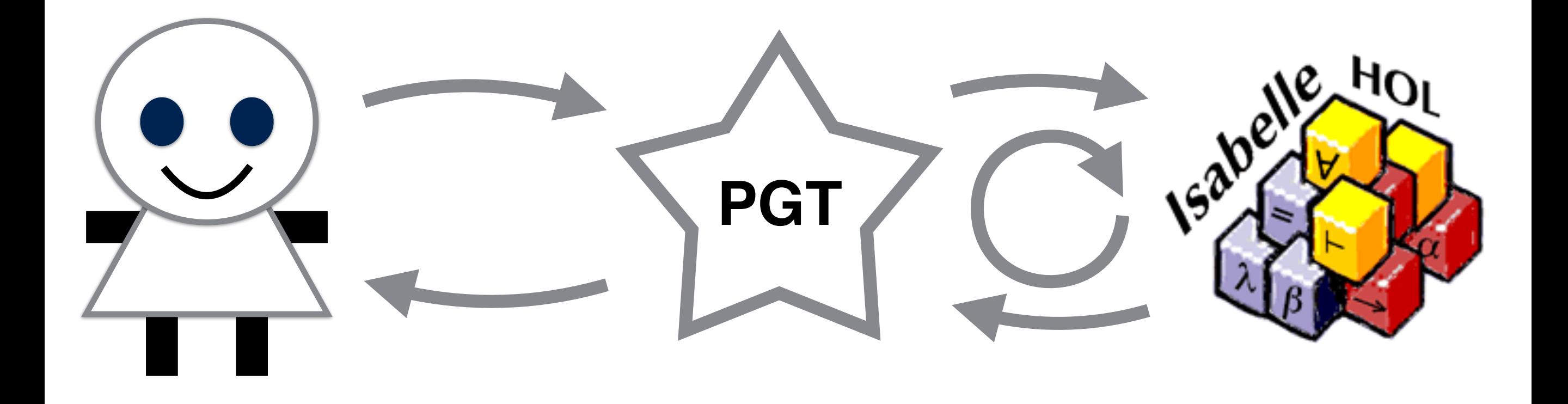

https://twitter.com/YutakangJuthub.com/data61/l<br>PSL With PGT https://github.com/data[61](https://github.com/data61/PSL/slide/2019_proof_summit.pdf)/PSL/slide/2019\_ps.pdf

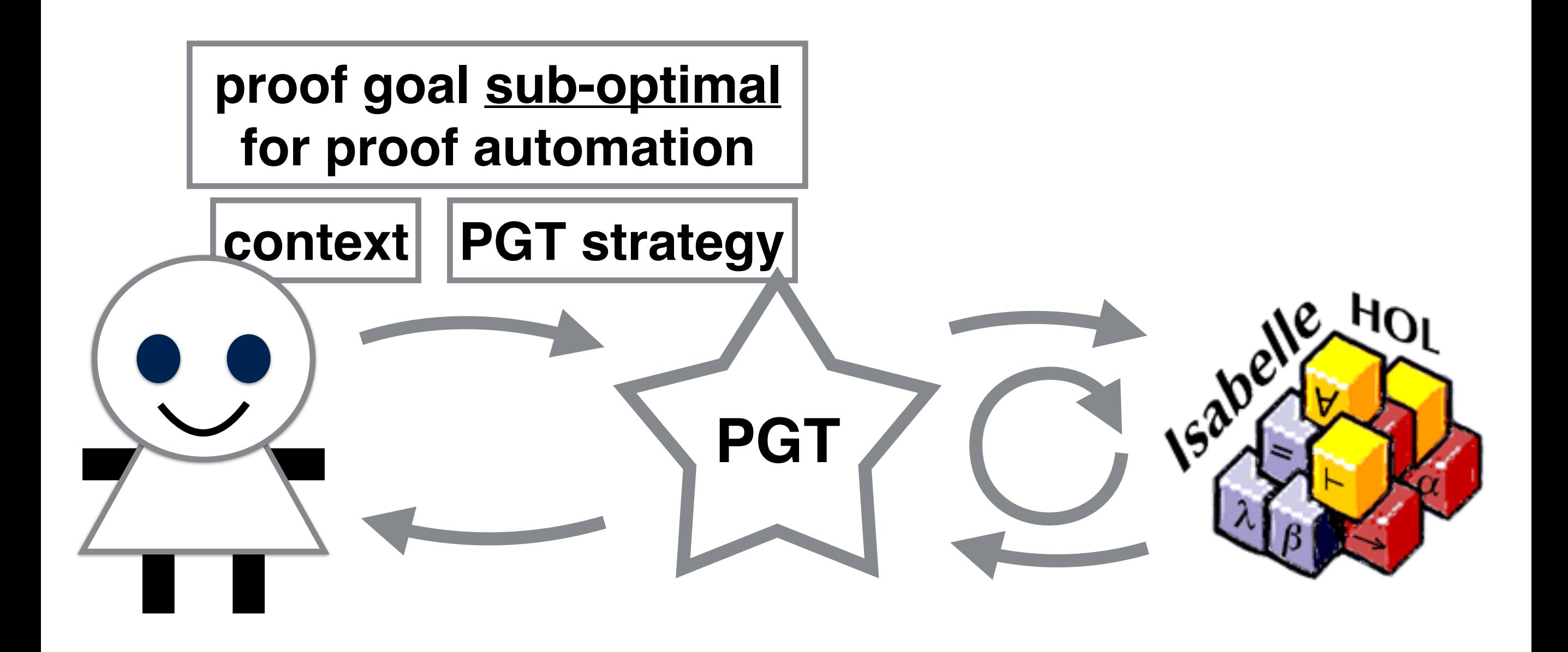

https://twitter.com/YutakangJuthub.com/data61/lourned the https://github.com/data61/lourned the https://github.com/data61/lourned the https://github.com/data61/lourned the https://github.com/data61/lourned the https://gith

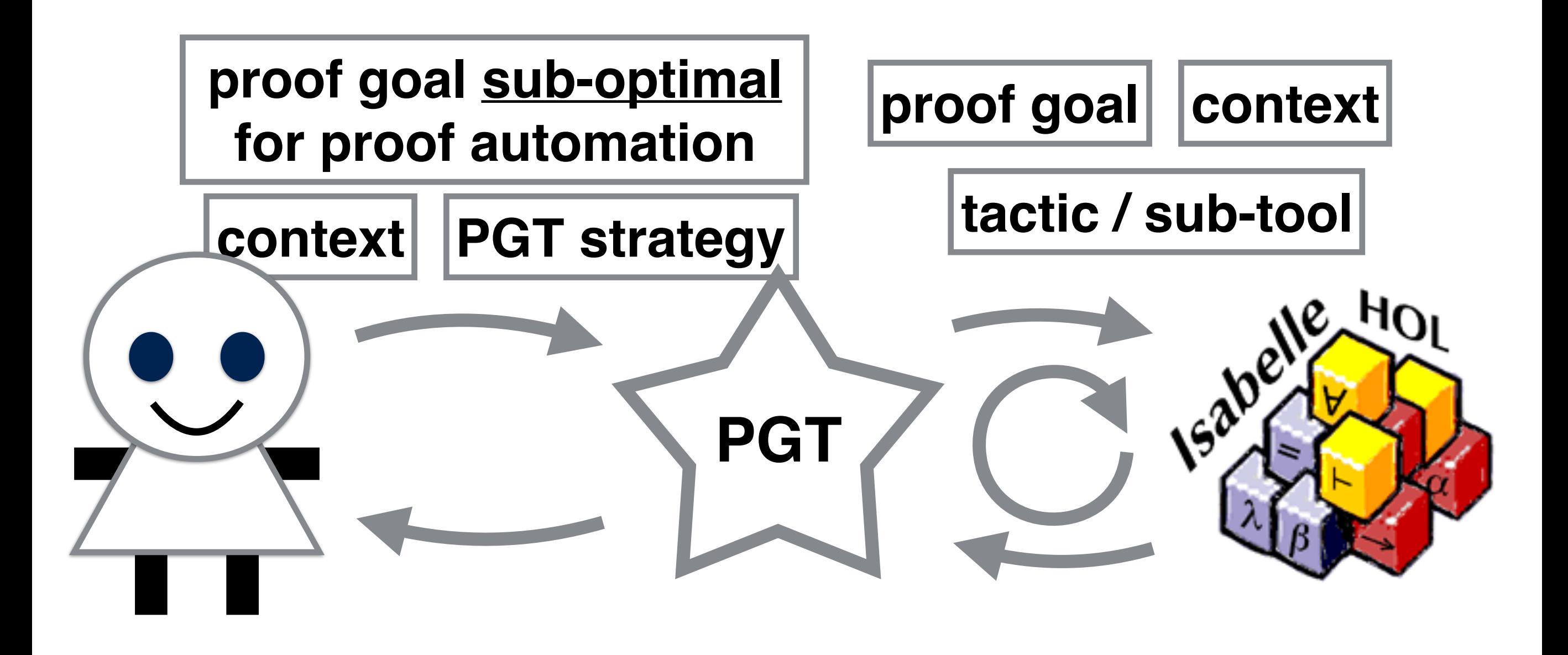

https://twitter.com/YutakangJ https://github.com/data61/l<br>PSL witth PGT

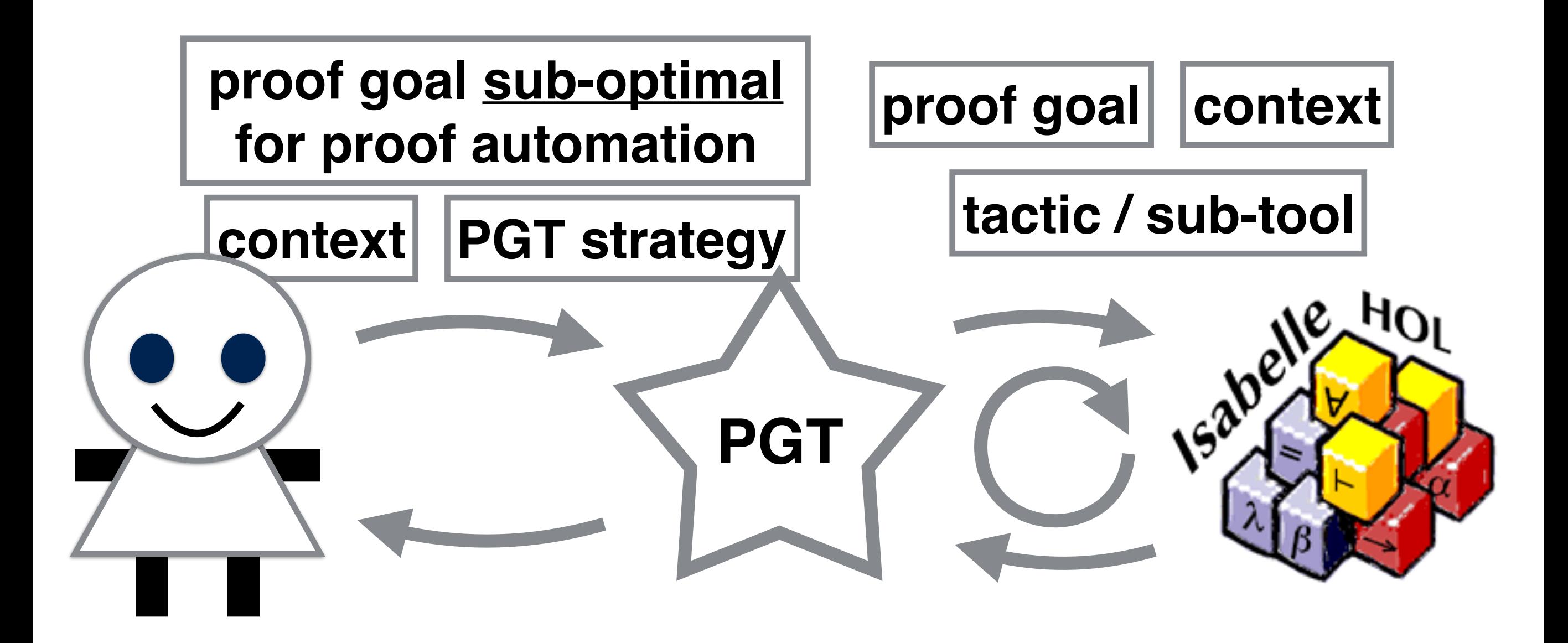

**proved theorem / subgoals / message**

https://twitter.com/YutakangJ<br>PSL Witth PGT

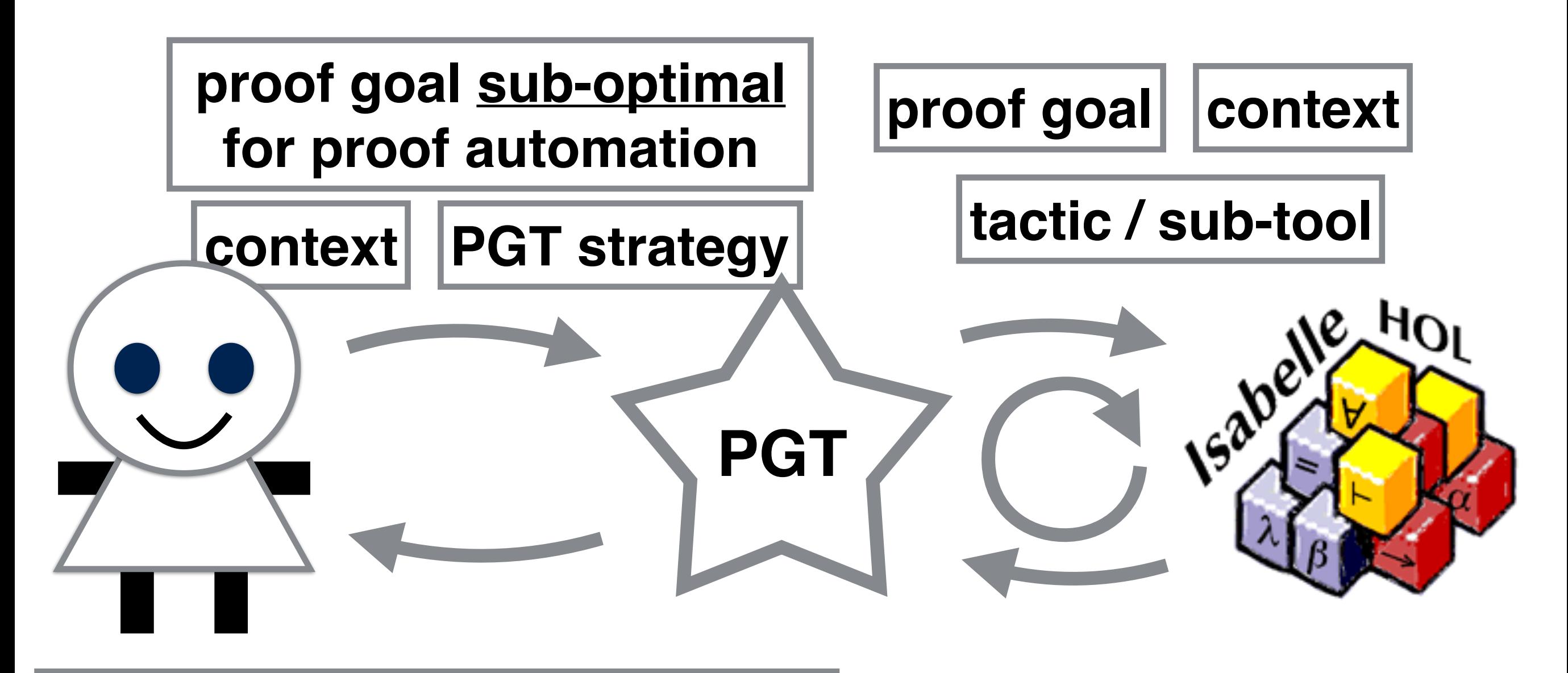

**proof for the original goal, and auxiliary lemma optimal for proof automation**

**proved theorem / subgoals / message**

https://twitter.com/YutakangJ<br>PSL With PGT

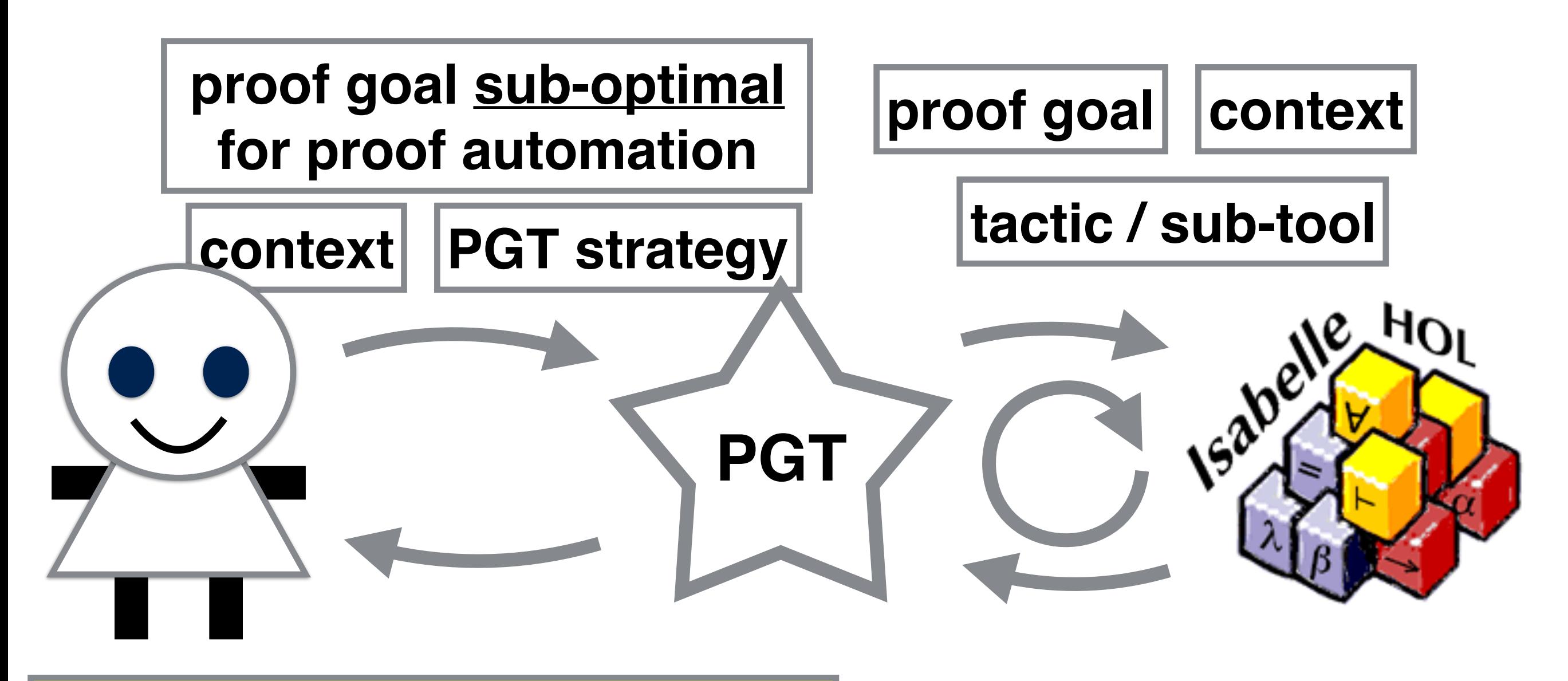

**proof for the original goal, and auxiliary lemma optimal for proof automation**

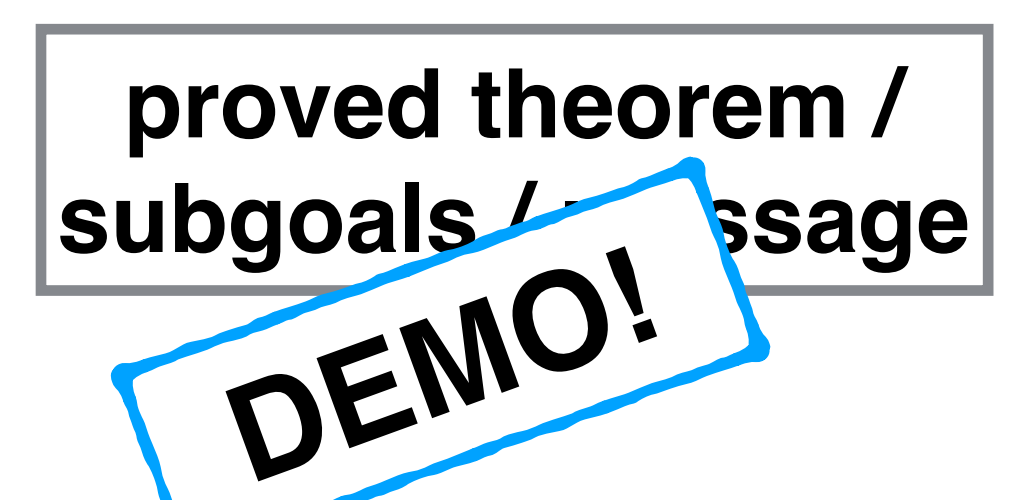

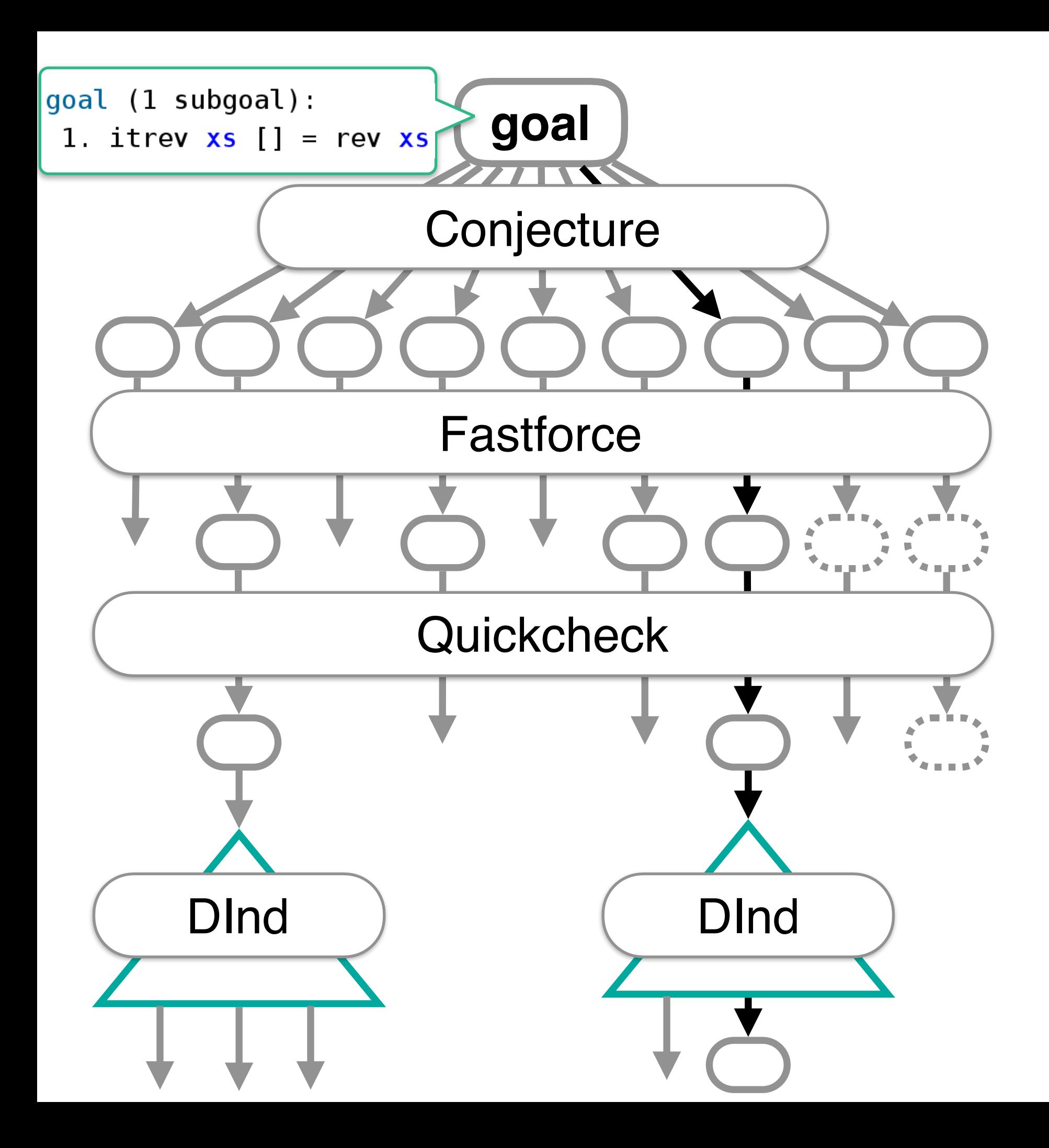
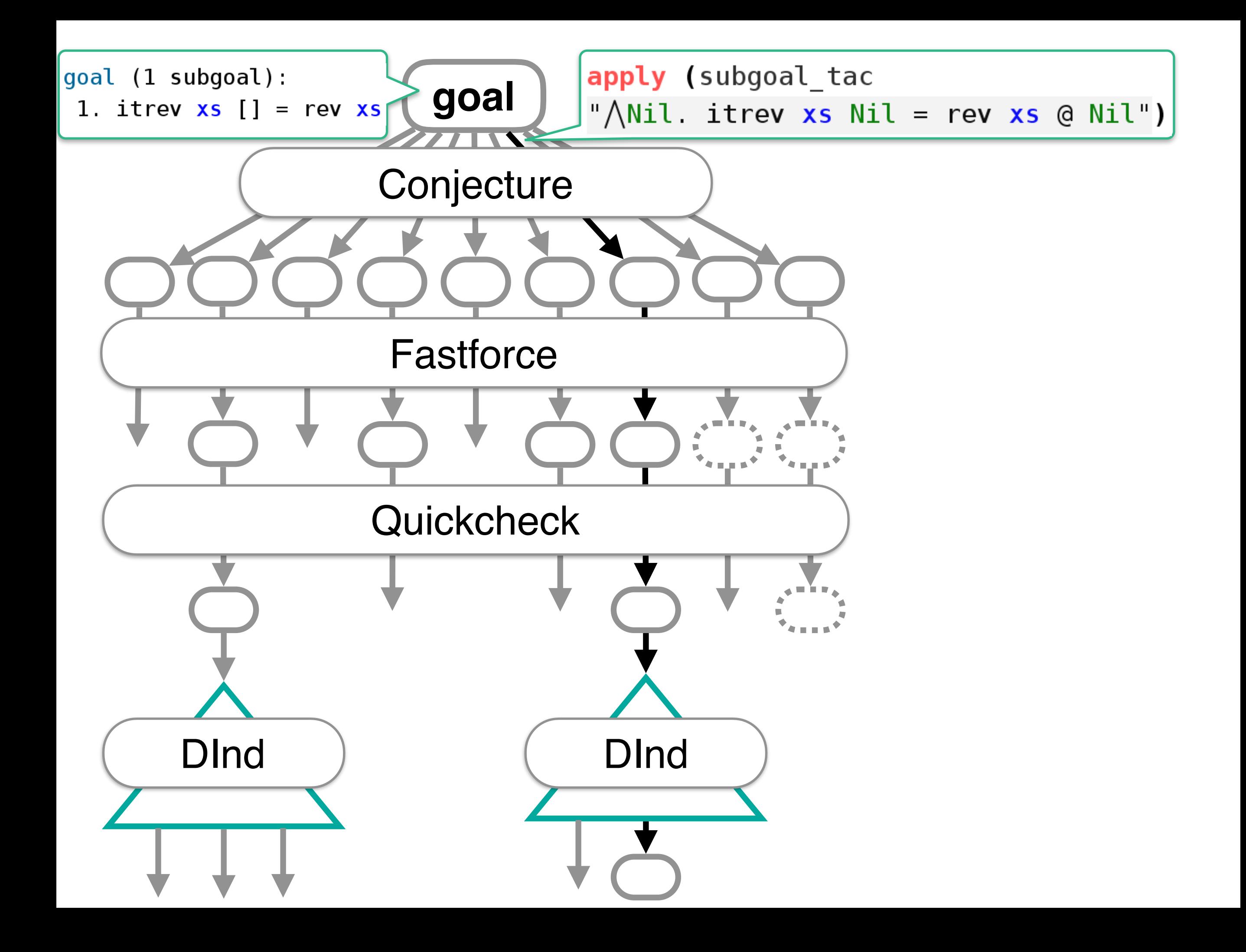

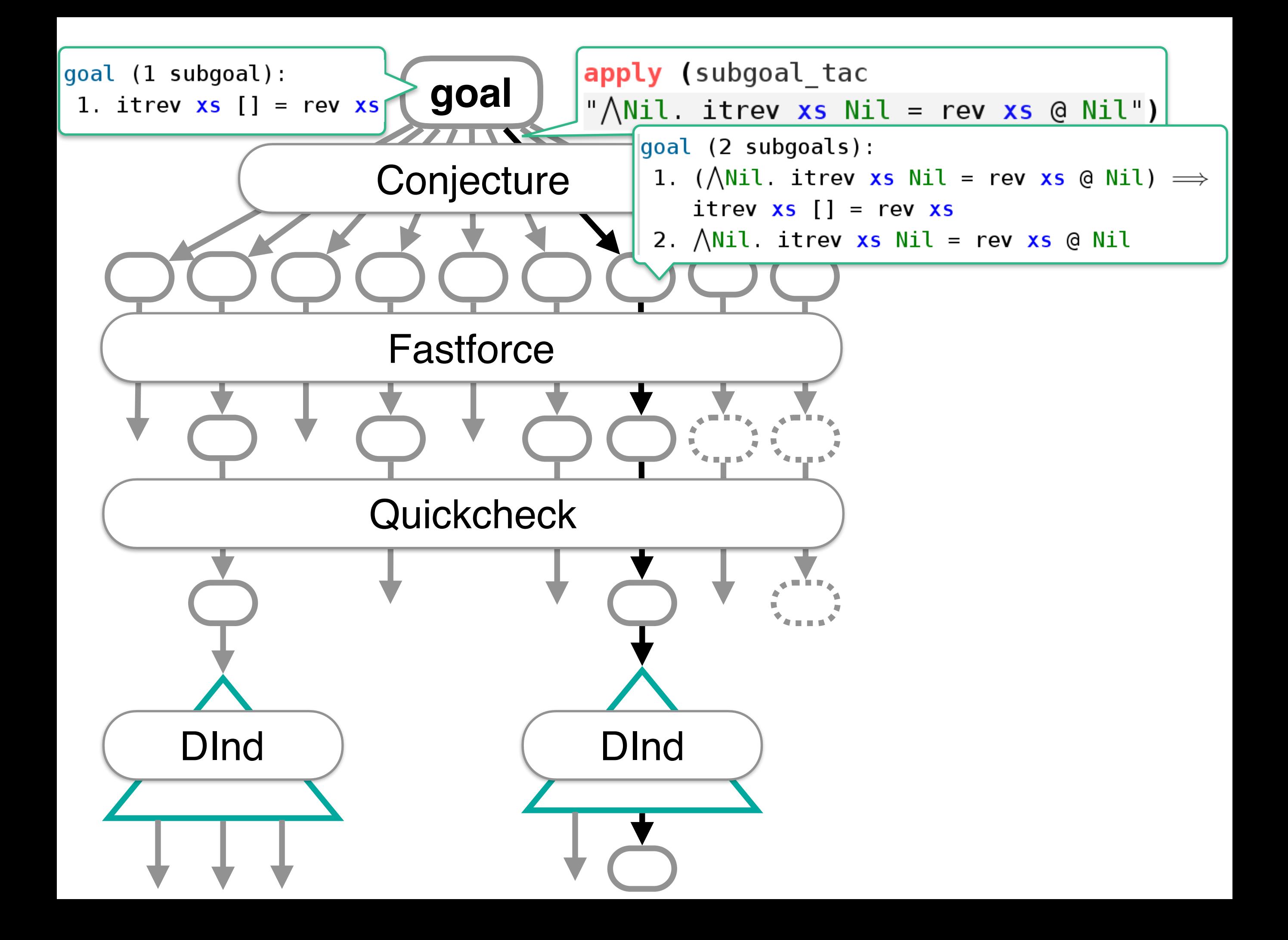

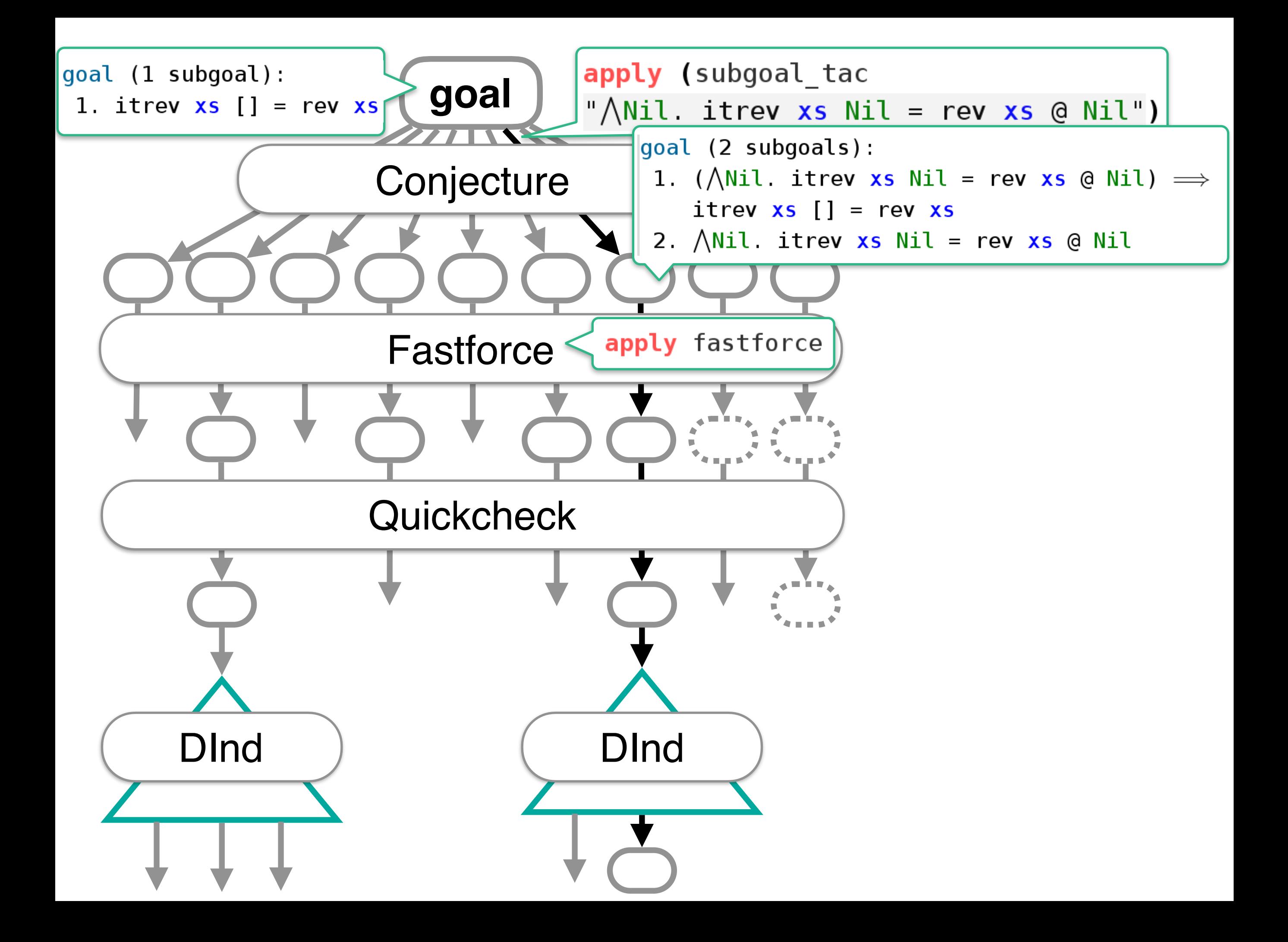

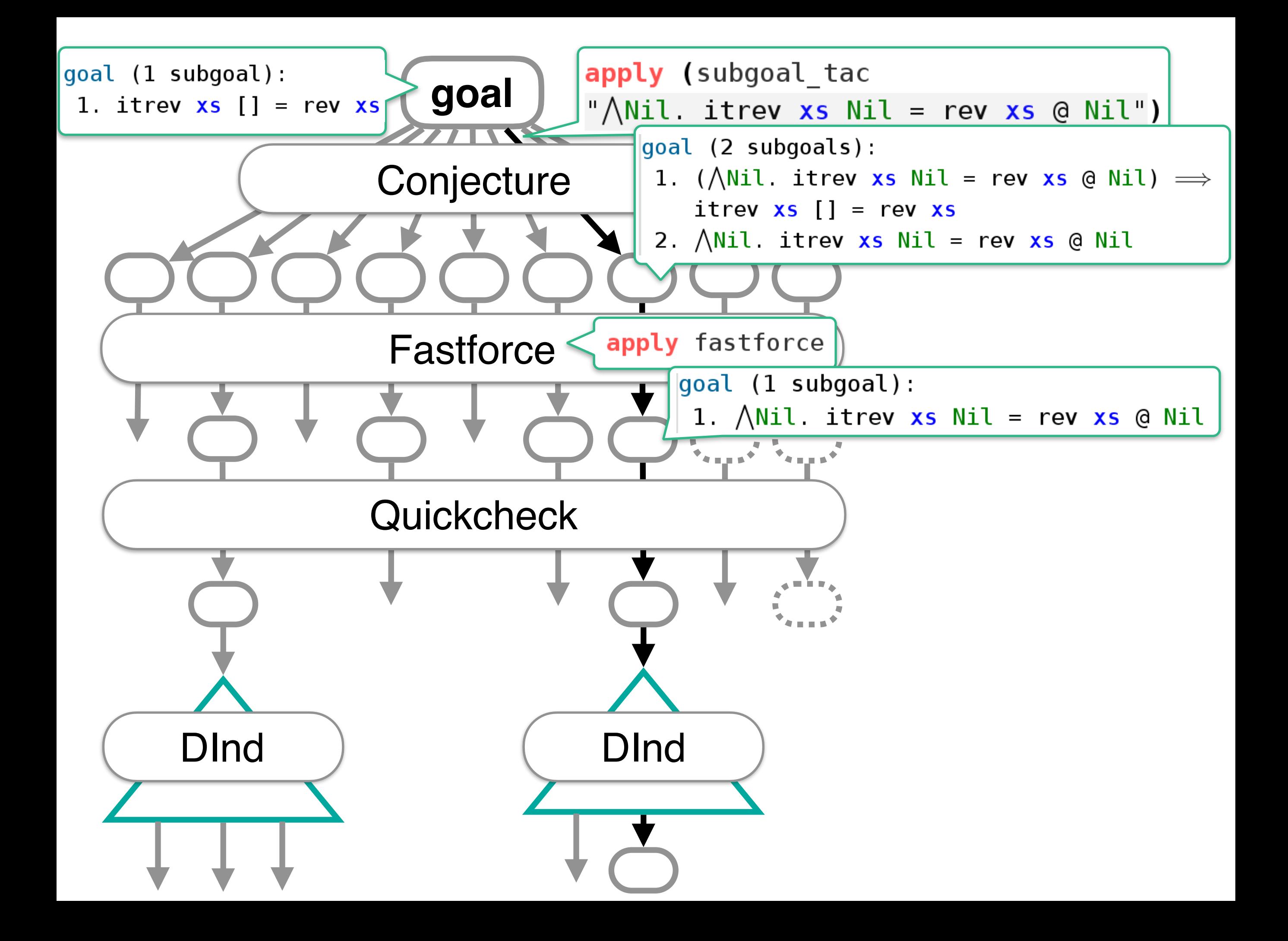

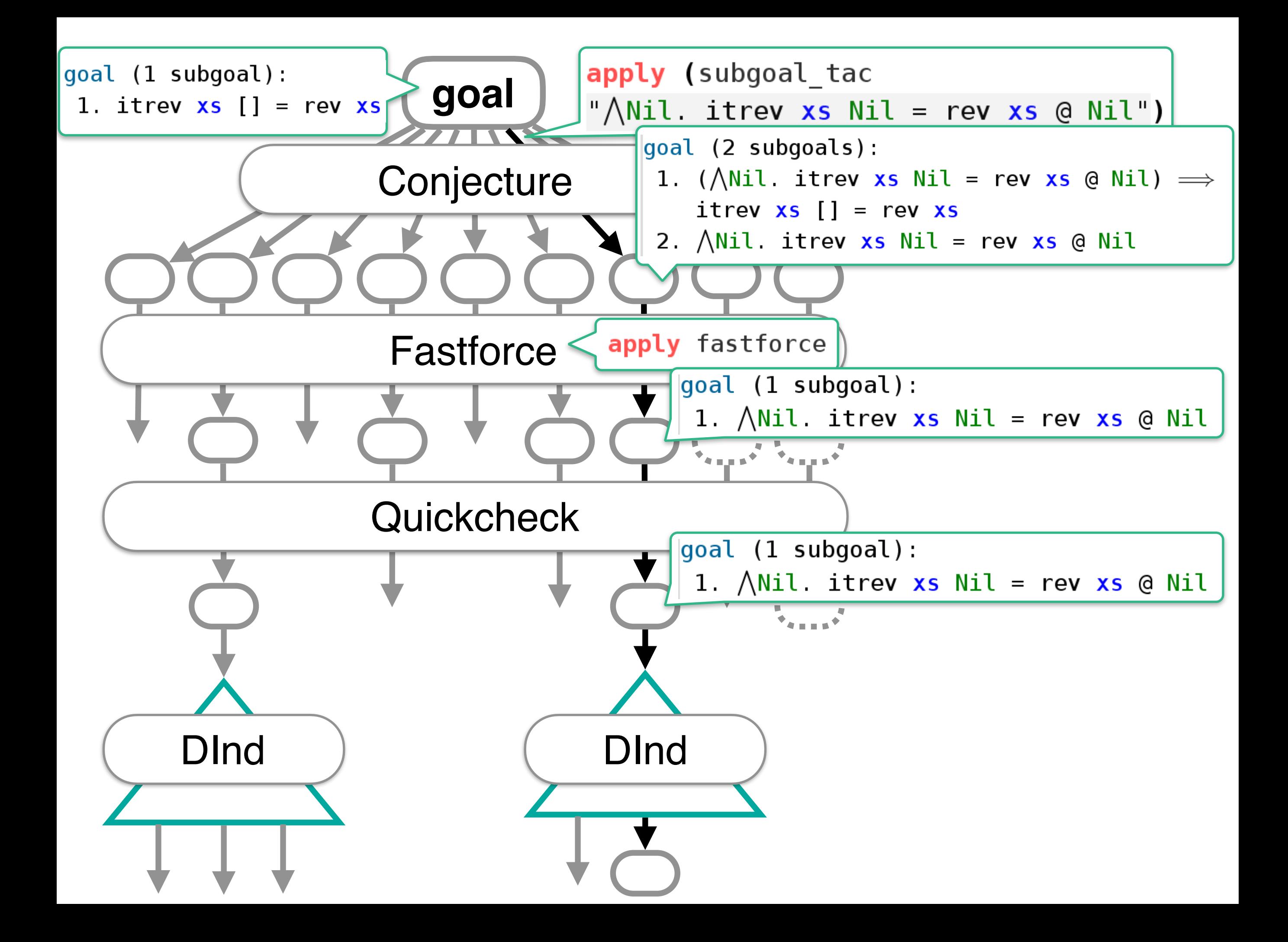

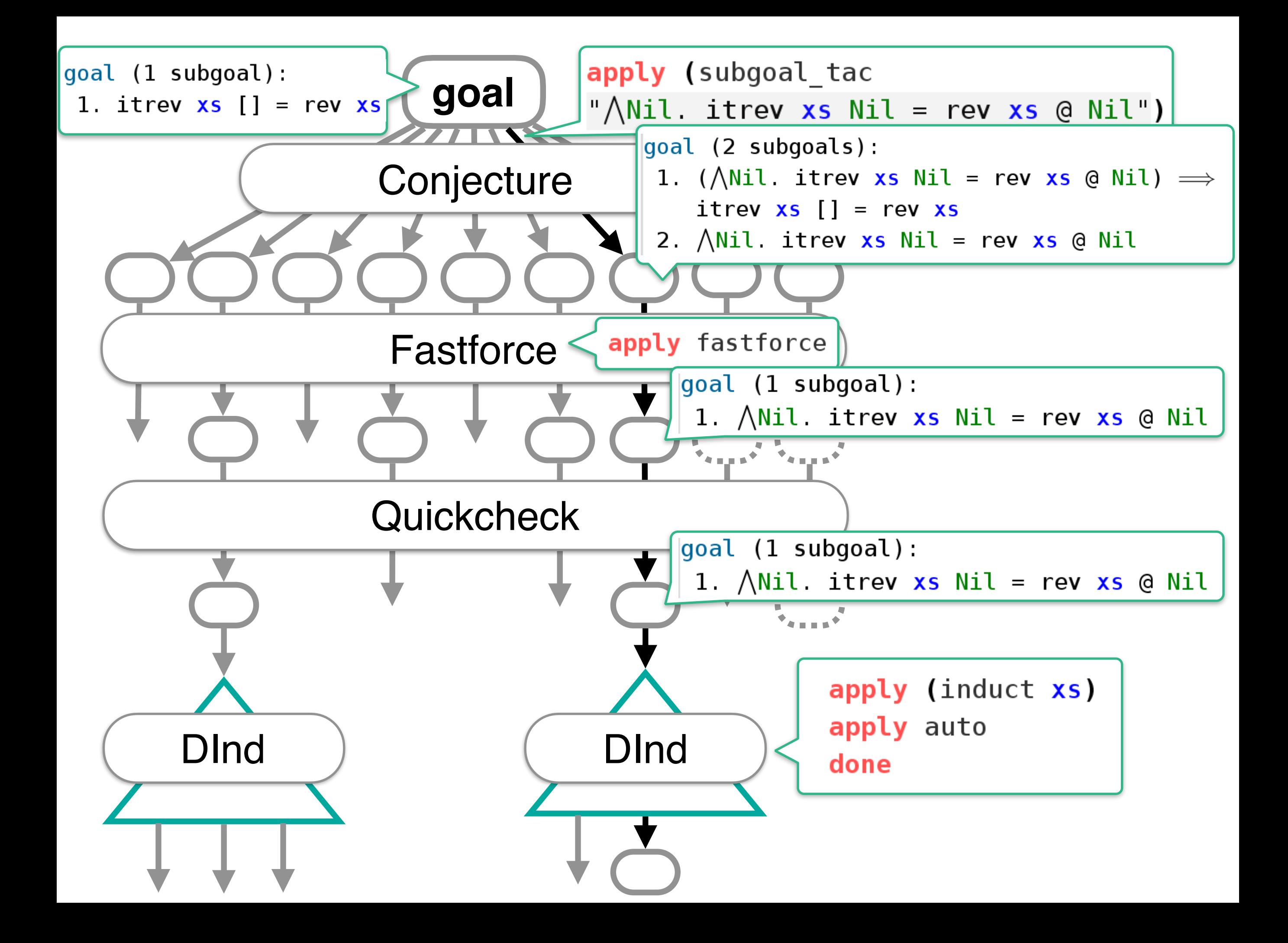

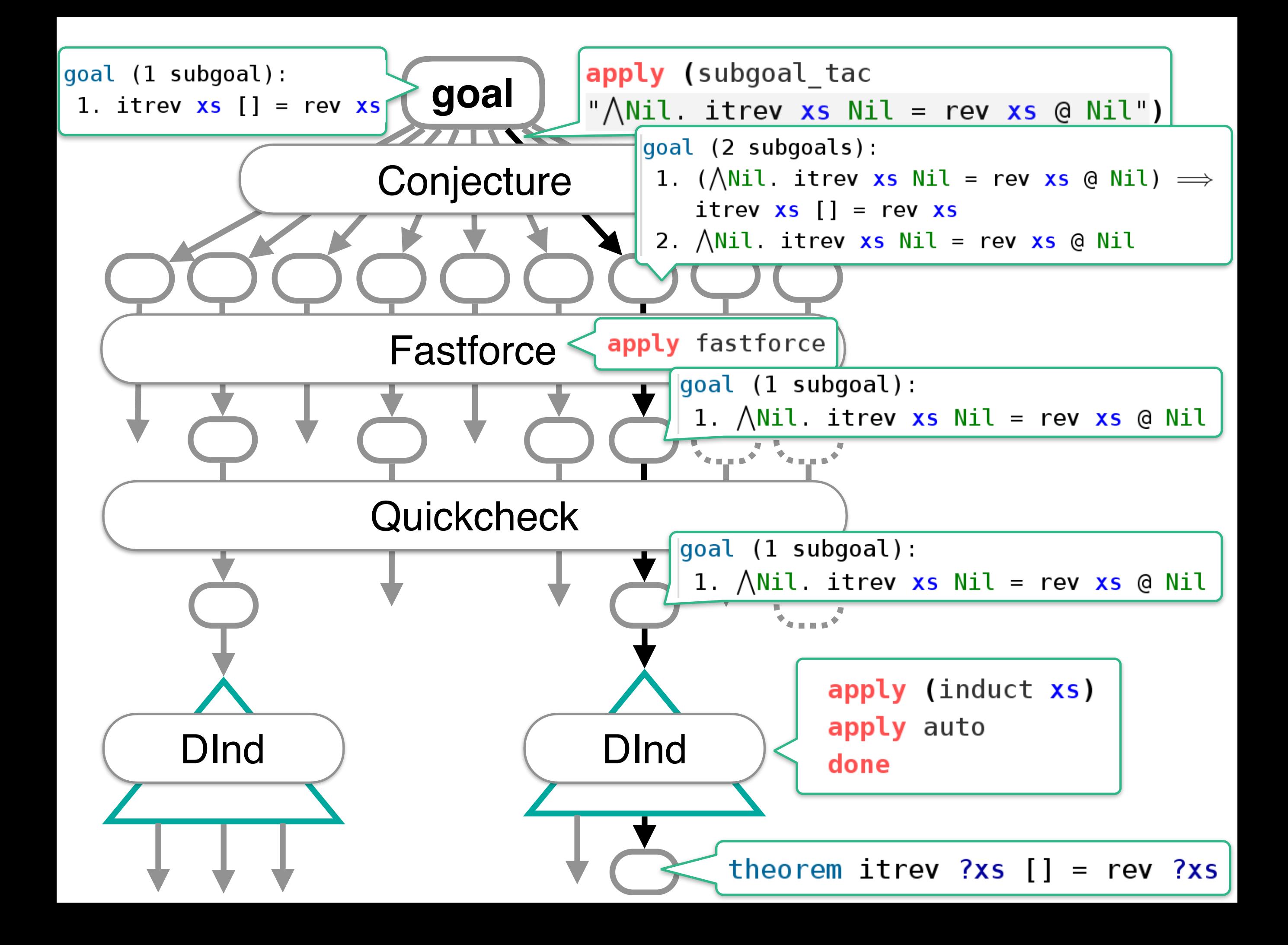

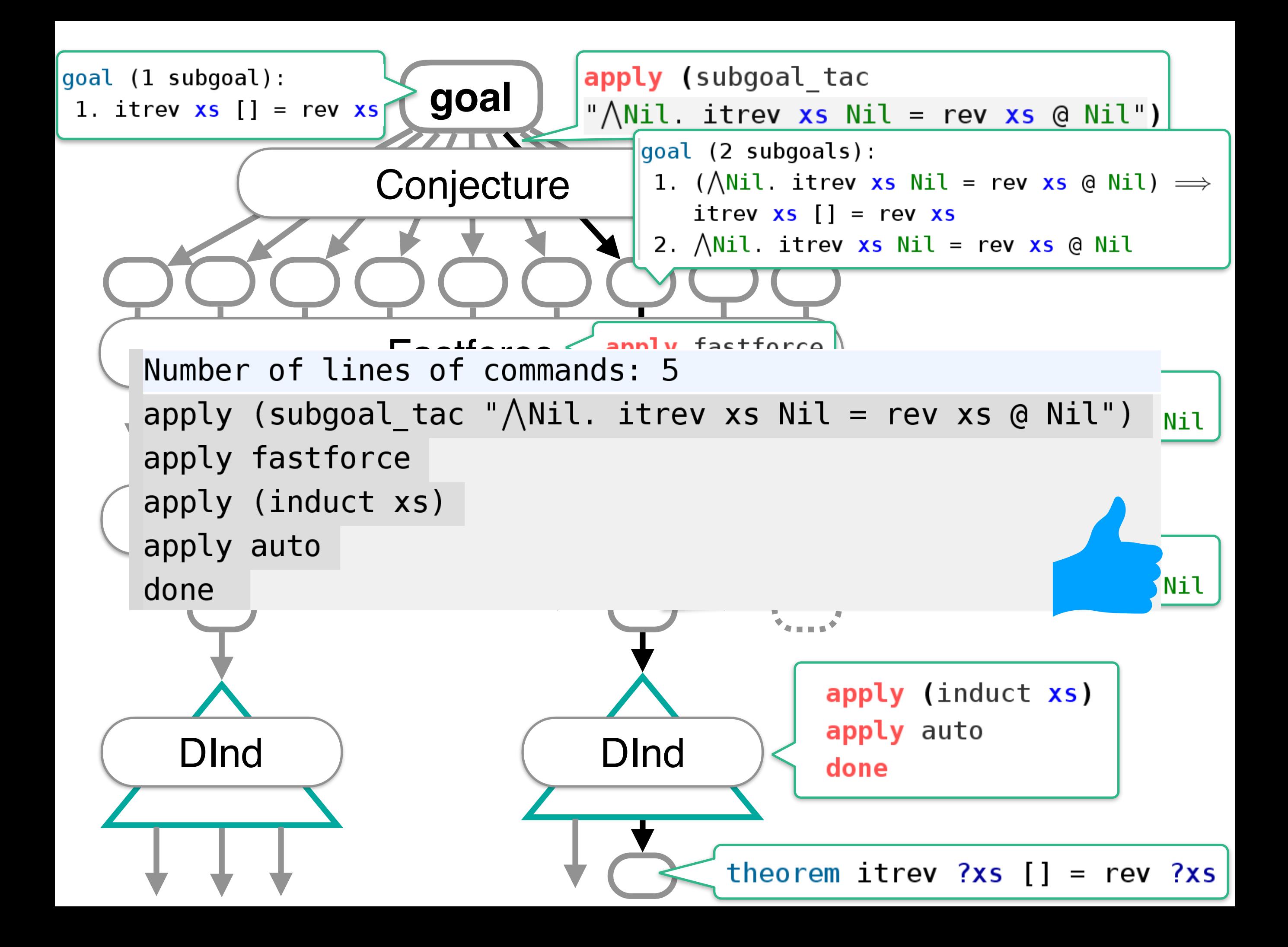

### Success story

**PSL can find how to apply induction for easy problems.**

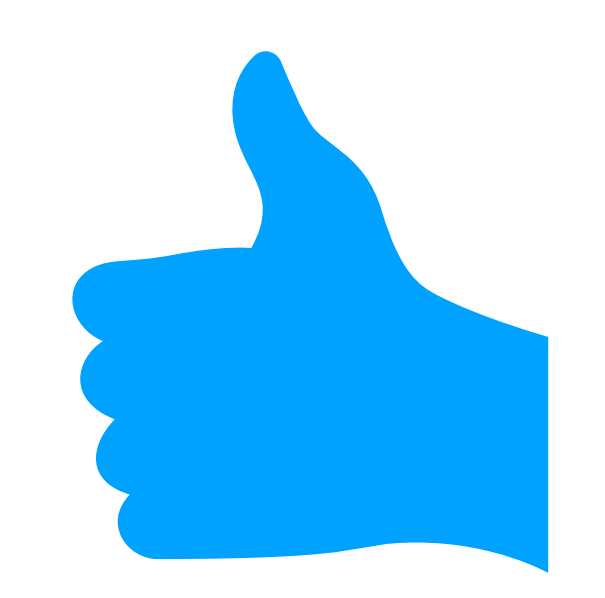

### Success story

**PSL can find how to apply induction for easy problems.**

**PaMpeR recommends which proof methods to use.**

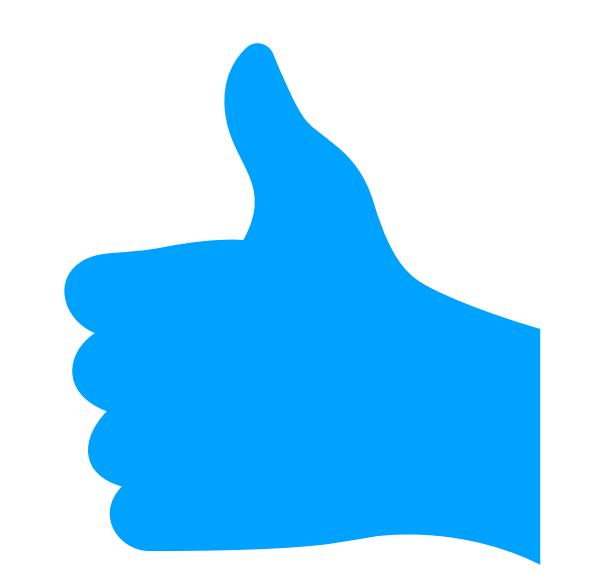

### Success story

**PSL can find how to apply induction for easy problems.**

**PaMpeR recommends which proof methods to use.**

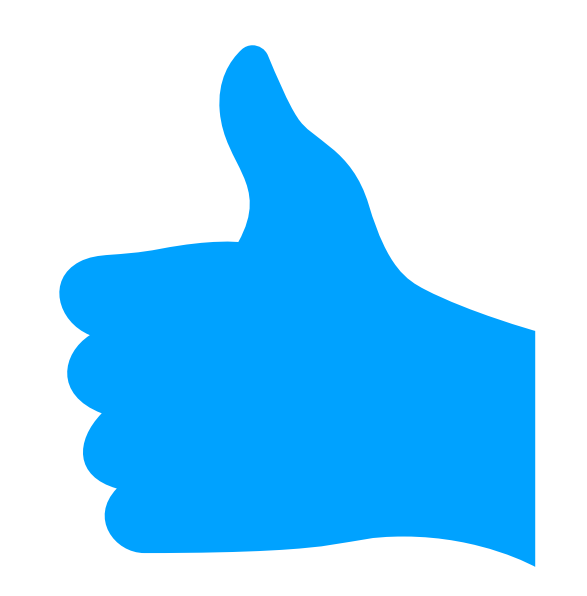

### Success story

**PSL can find how to apply induction for easy problems.**

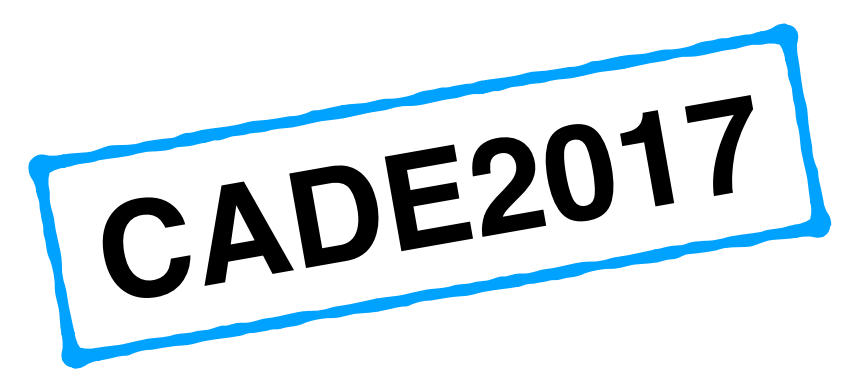

**PaMpeR recommends which proof methods to use.**

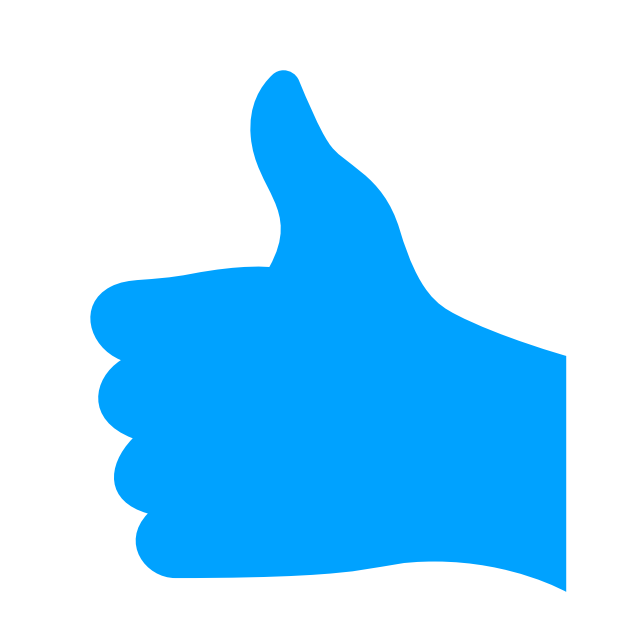

### Success story

**PSL can find how to apply induction for easy problems.**

**PaMpeR recommends which proof methods to use.**

# **CADE2017 ASE2018**

**CADE2017**

**ASE2018**

### Success story

**PSL can find how to apply induction for easy problems.**

**PaMpeR recommends which proof methods to use.**

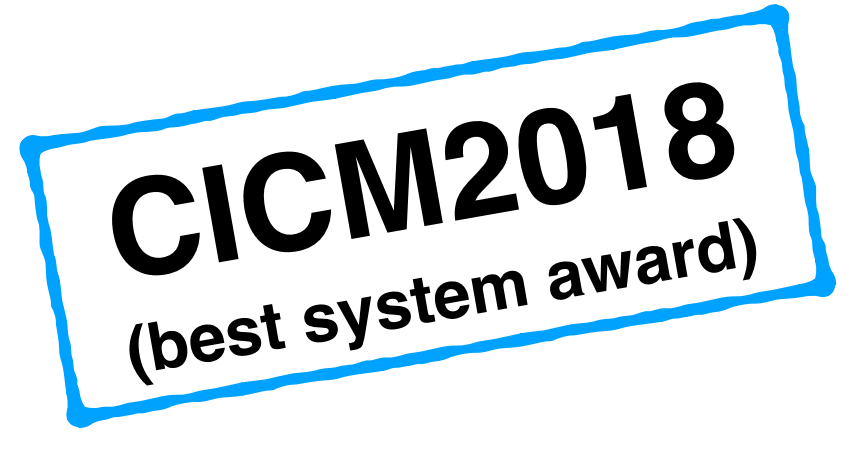

# Too good to be true?

**PSL can find how to apply induction for easy problems.**

**PaMpeR recommends which proof methods to use.**

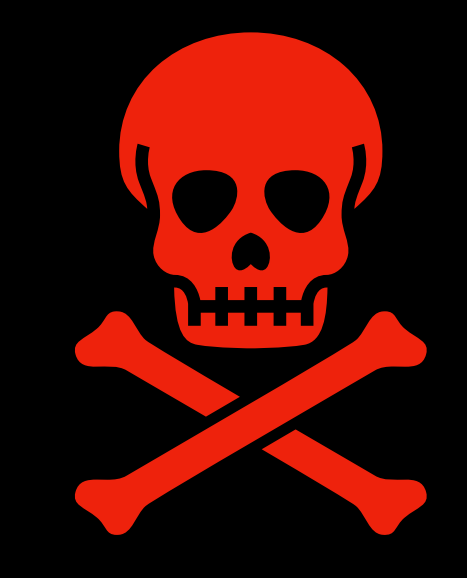

# Too good to be true?

**PSL can find how to apply induction for easy problems. PaMpeR recommends which proof methods to use. only if PSL completes a proof searc<sup>h</sup>**

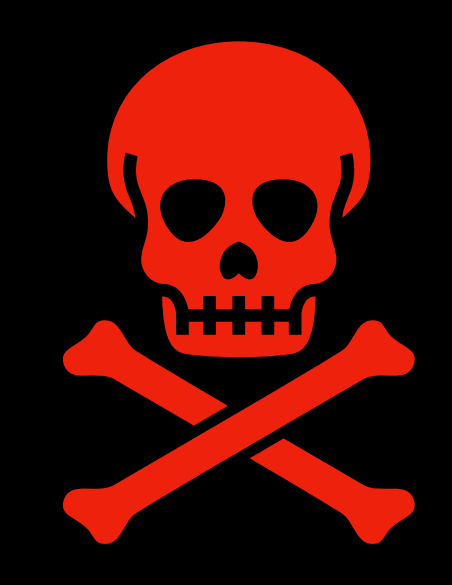

**PGT produces useful auxiliary only if PSL with PGT completes a proof searc<sup>h</sup>**

# Too good to be true?

**PSL can find how to apply induction for easy problems. but PaMpeR does not recommen<sup>d</sup> proof methods to use. arguments for proof methods PaMpeR recommends which PGT produces useful auxiliary only if PSL with PGT completes a only if PSL completes a proof searc<sup>h</sup> proof searc<sup>h</sup>**

# Too good to be true?

**PSL can find how to apply induction for easy problems. but PaMpeR does not recommen<sup>d</sup> proof methods to use. arguments for proof methods PaMpeR recommends which PGT produces useful auxiliary only if PSL with PGT completes and property only if PSL completes a proof searc<sup>h</sup> proof searc<sup>h</sup>** Recommend how to apply induction without completing a proof.

# Too good to be true?

**PSL can find how to apply induction for easy problems. but PaMpeR does not recommen<sup>d</sup> proof methods to use. arguments for proof methods PaMpeR recommends which PGT produces useful auxiliary only if PSL with PGT completes and property only if PSL completes a proof searc<sup>h</sup> proof searc<sup>h</sup>** Recommend how to apply induction without completing a proof. **MeLoId: Machine Learning Induction**

#### Introduction to Machine Learning in 10 seconds

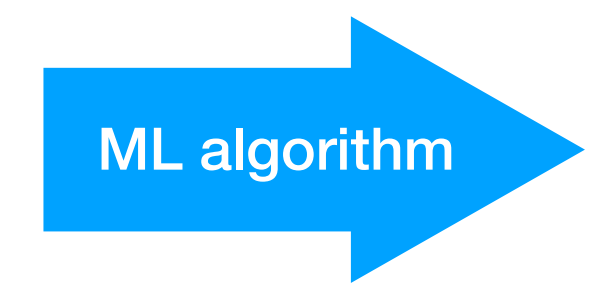

### Introduction to Machine Learning in 10 seconds

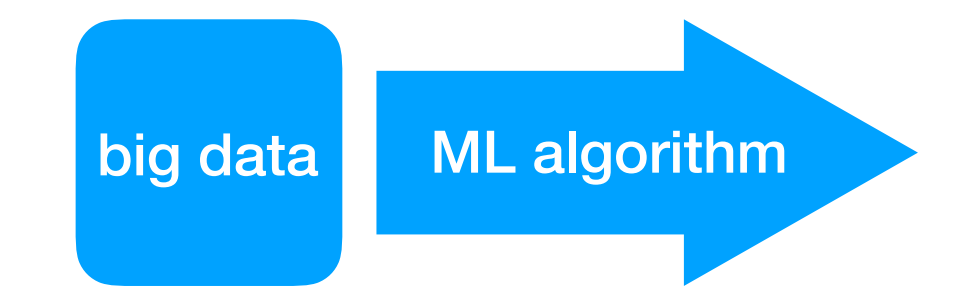

#### Introduction to Machine Learning in 10 seconds

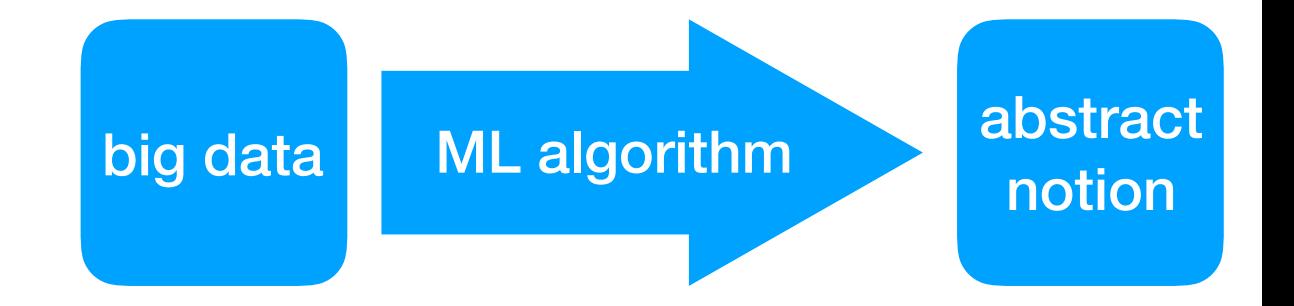

cat

#### **https://twitter.com/YutakangJ https://github.com/data[61](https://github.com/data61/PSL/slide/2019_proof_summit.pdf)/PSL/slide/2019\_ps.pdf**

### Introduction to Machine Learning in 10 seconds

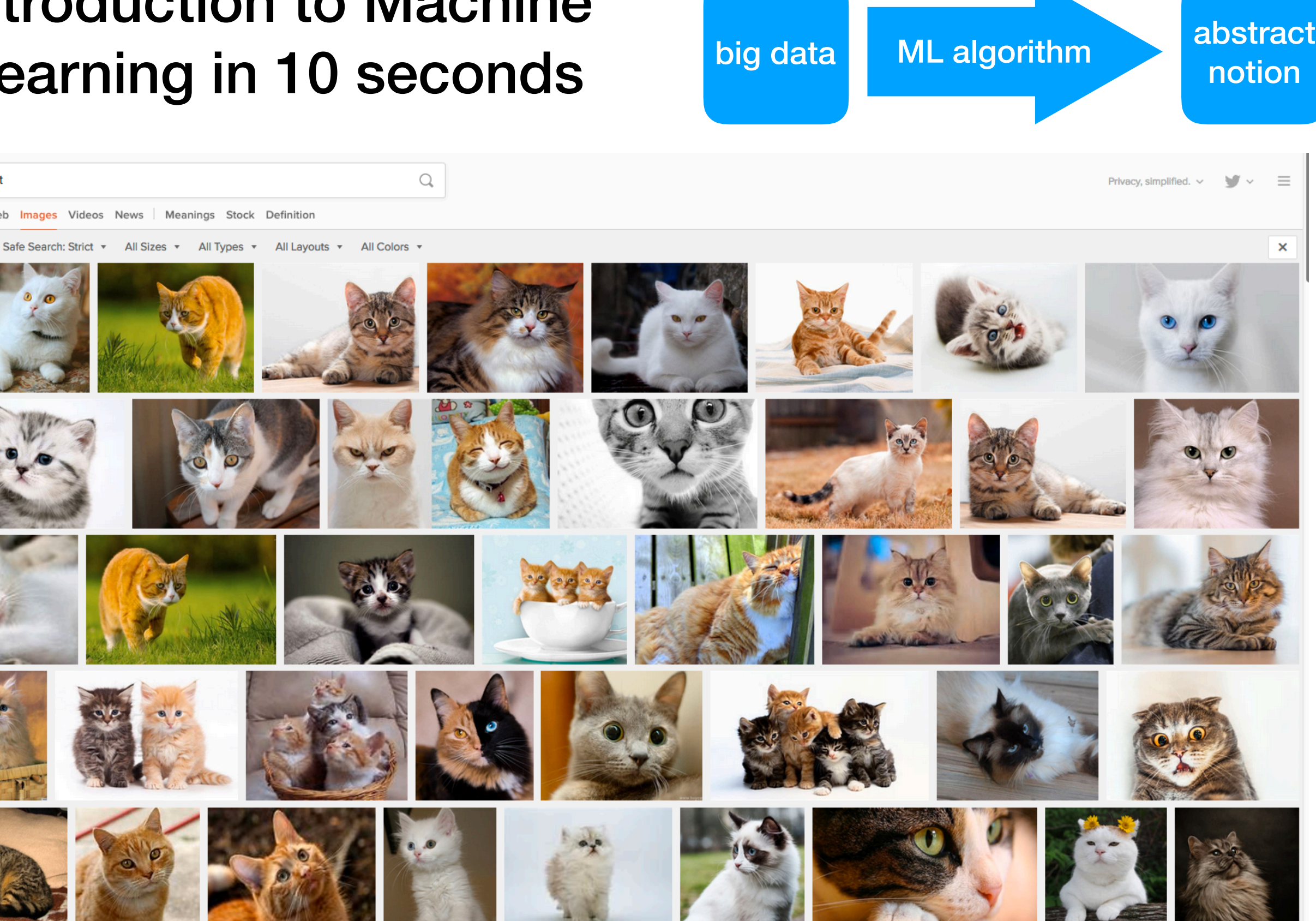

**https://duckduckgo.com/?q=cat&t=ffab&iar=images&iax=images&ia=images**

cat

Safe Search: Strict v

#### **https://twitter.com/YutakangJ https://github.com/data[61](https://github.com/data61/PSL/slide/2019_proof_summit.pdf)/PSL/slide/2019\_ps.pdf**

### Introduction to Machine Learning in 10 seconds

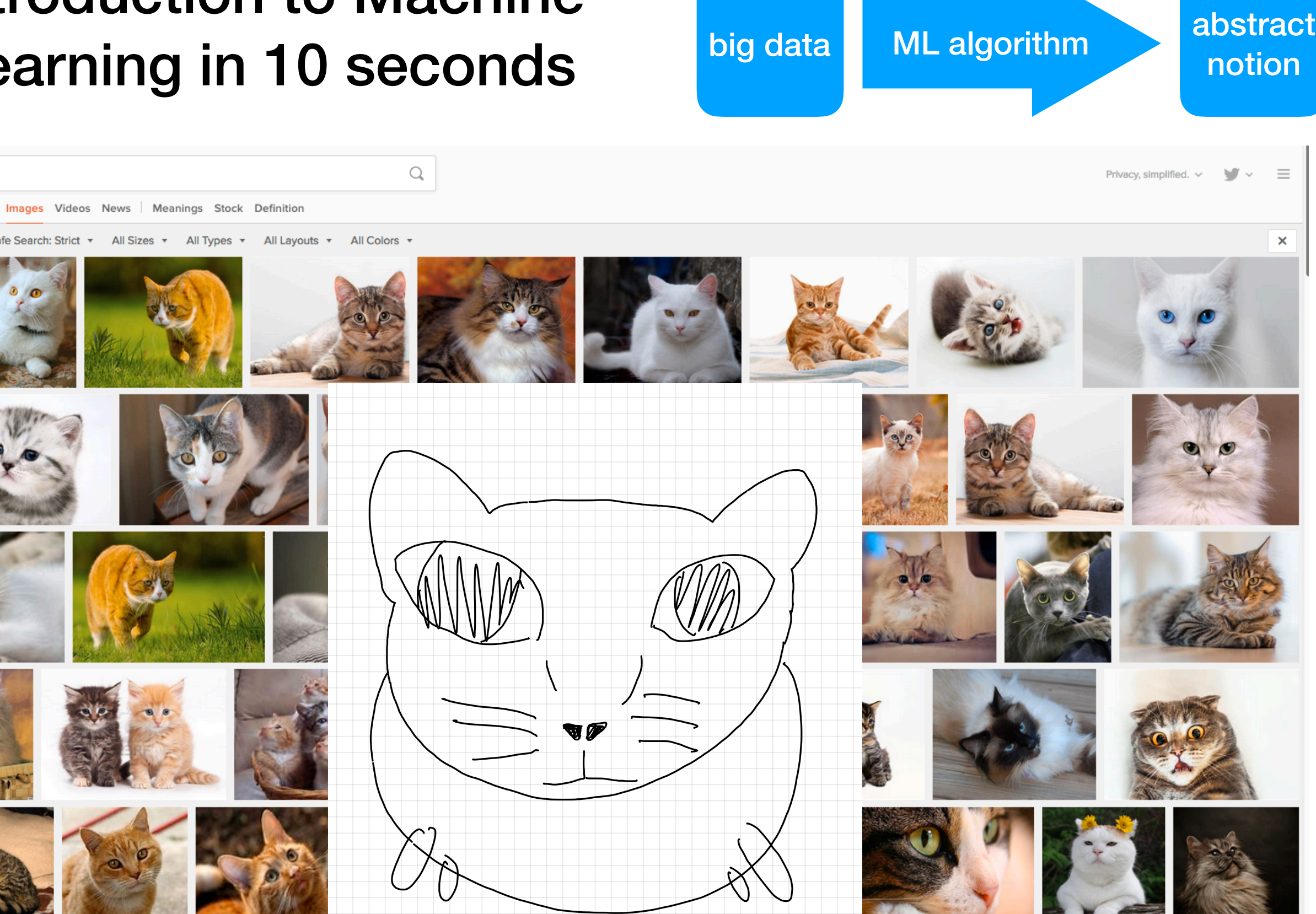

#### ML for Inductive Theorem Proving the BAD

**Lemma** "itrev  $xs$   $ys$  = rev  $xs$  @  $ys$ "

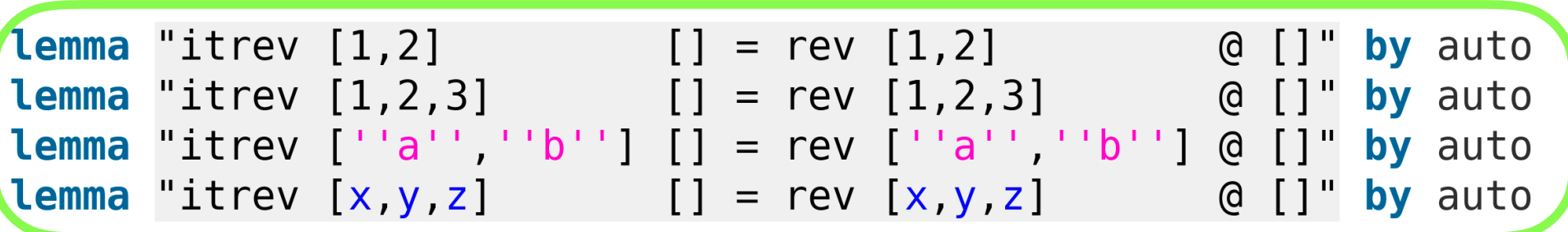

#### ML for Inductive Theorem Proving the BAD

**Lemma** "itrev xs  $ys = rev xs @ ys"$ 

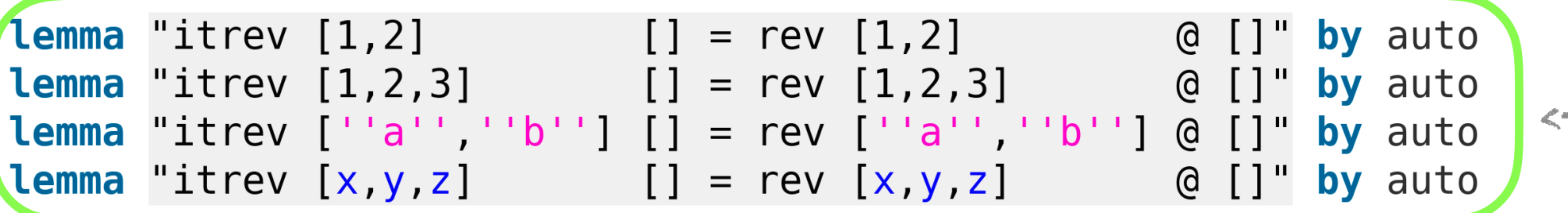

<- many concrete cases

#### ML for Inductive Theorem Proving the BAD

**Lemma** "itrev  $xs$   $ys$  = rev  $xs$  @  $ys$ "

<- one abstract representation

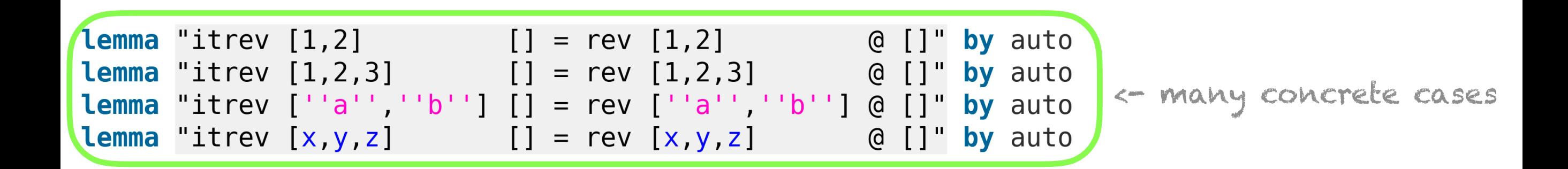

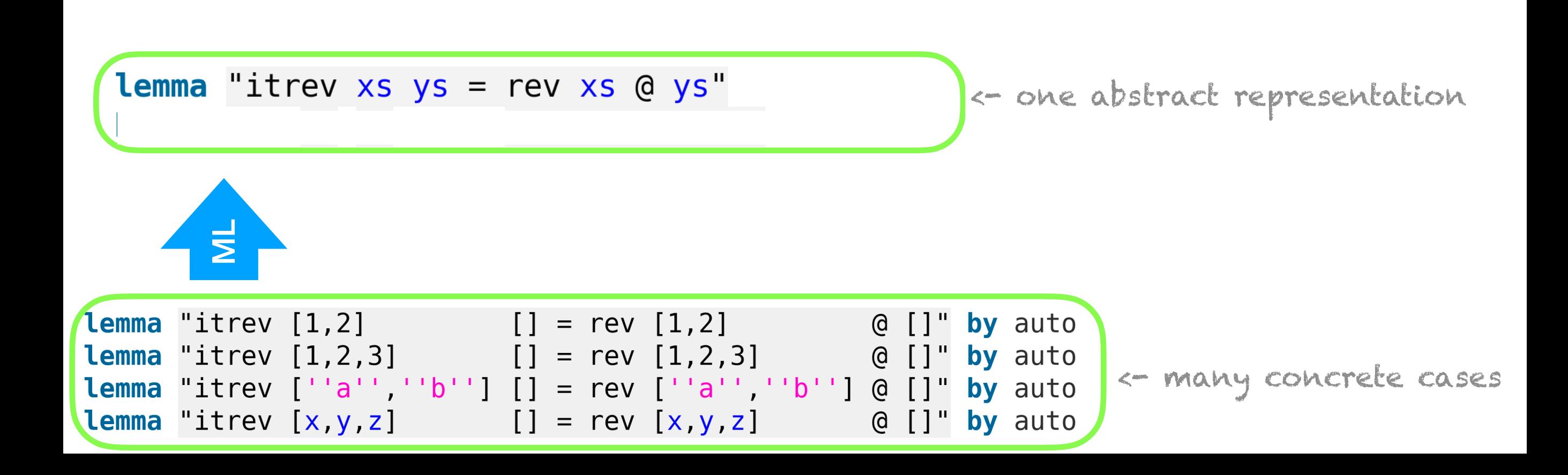

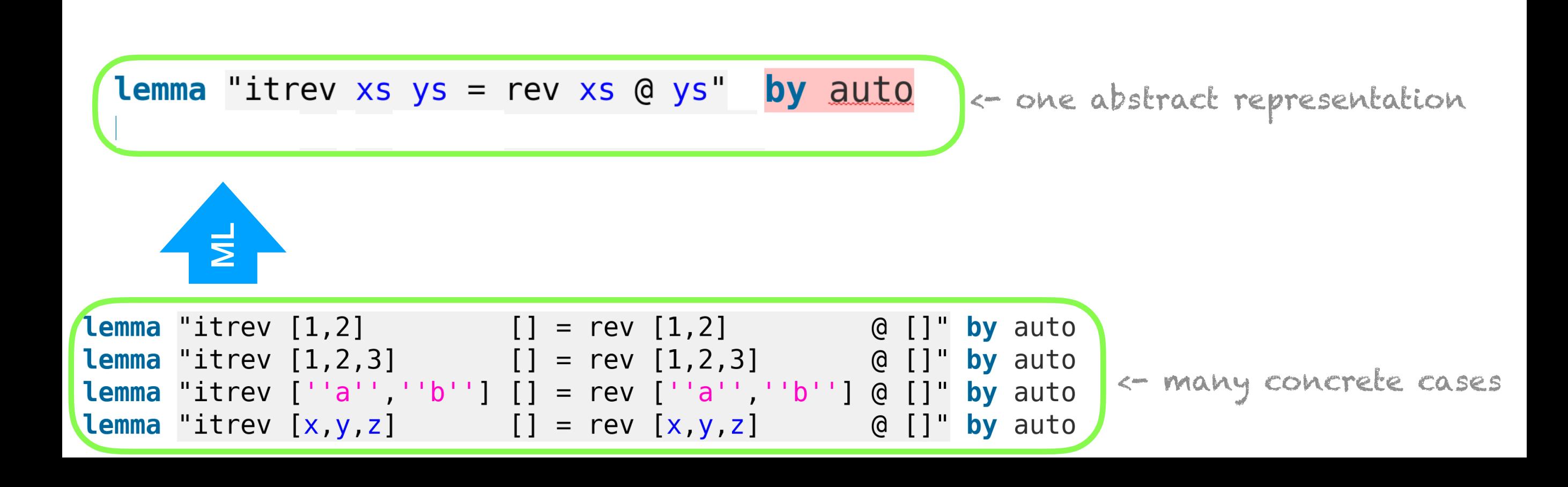

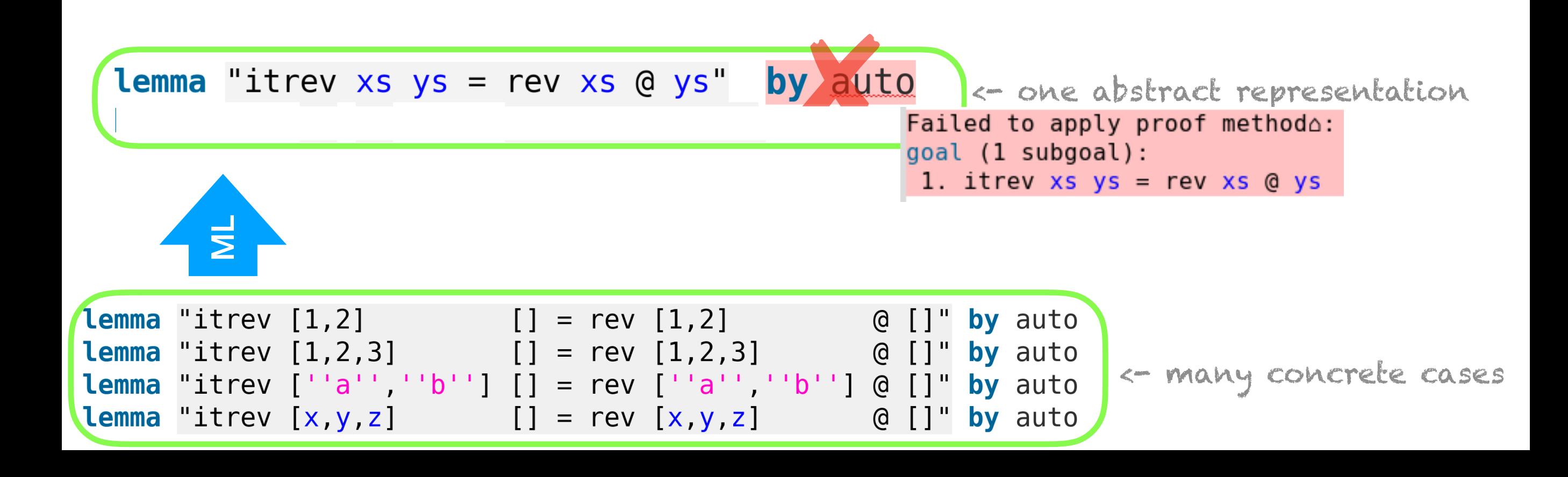

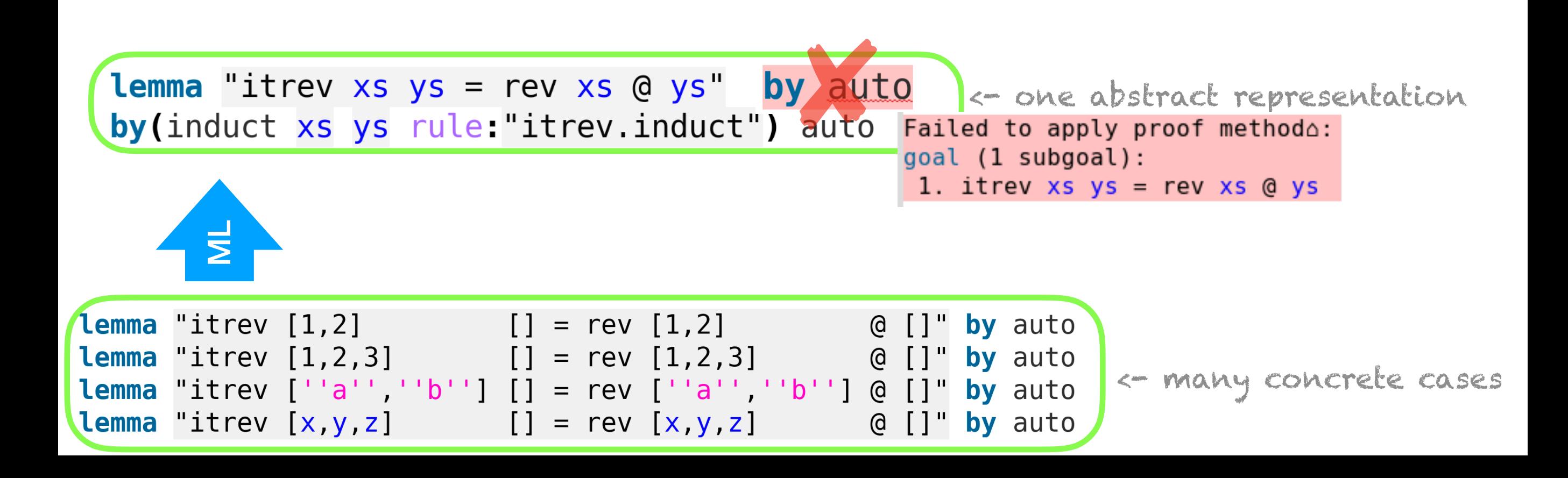

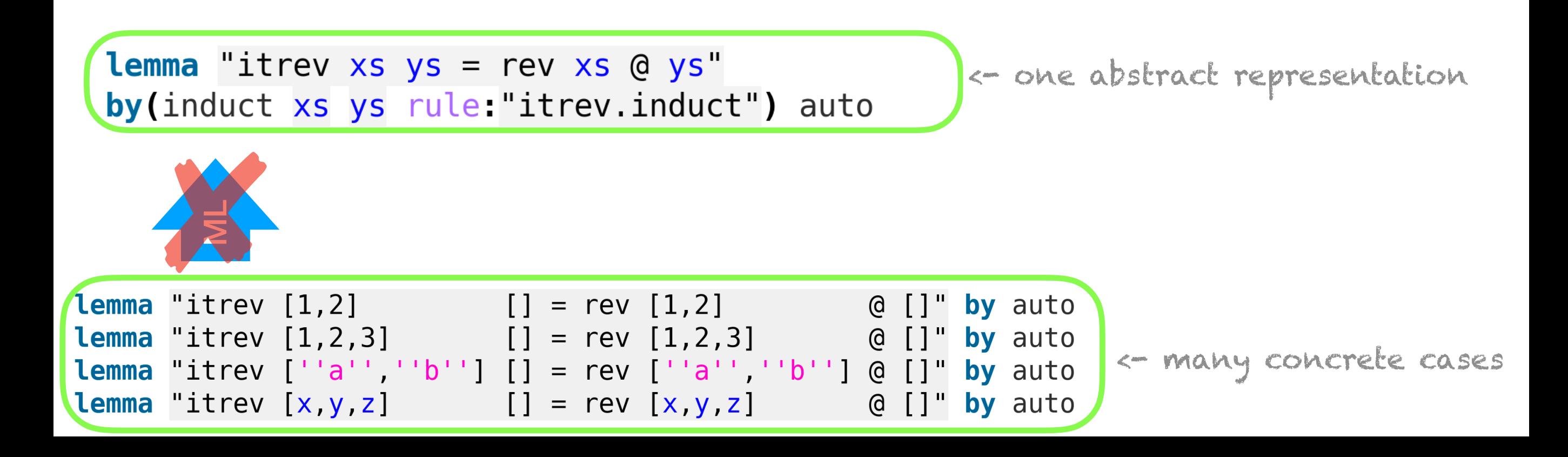

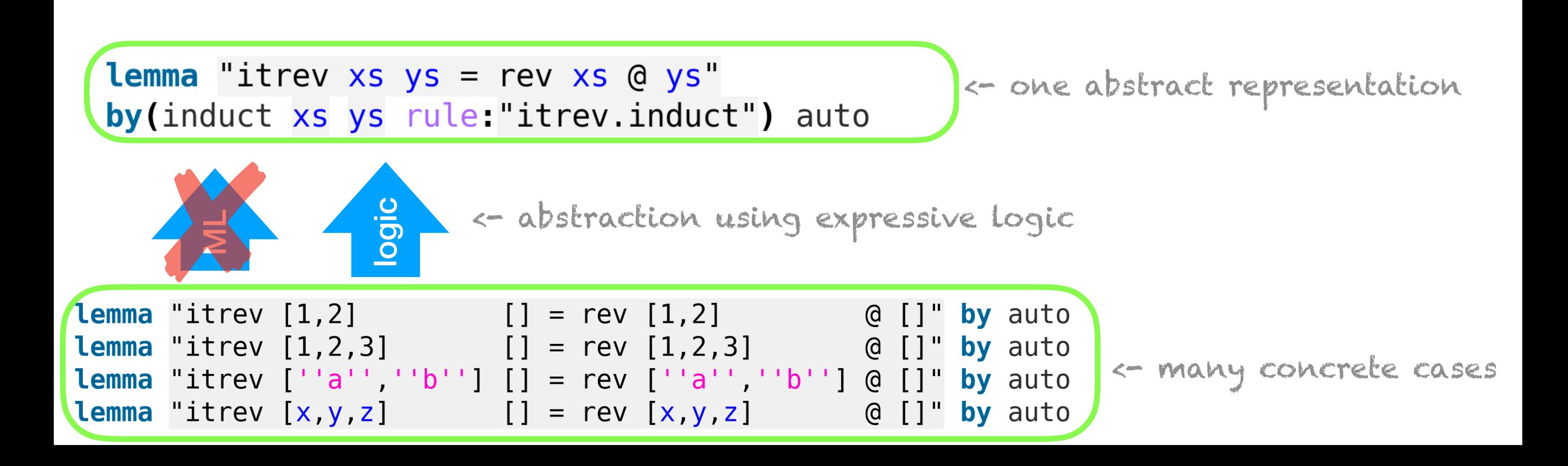

#### ML for Inductive Theorem Proving the BAD

**polymorphism**

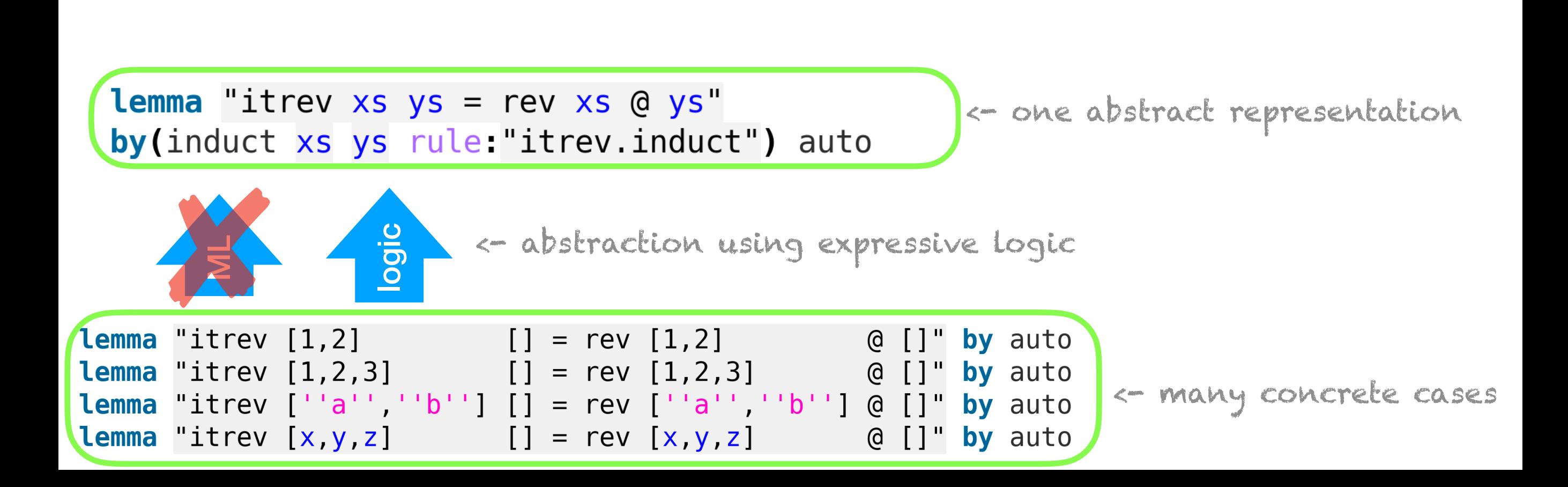

#### ML for Inductive Theorem Proving the BAD

**polymorphism type class**

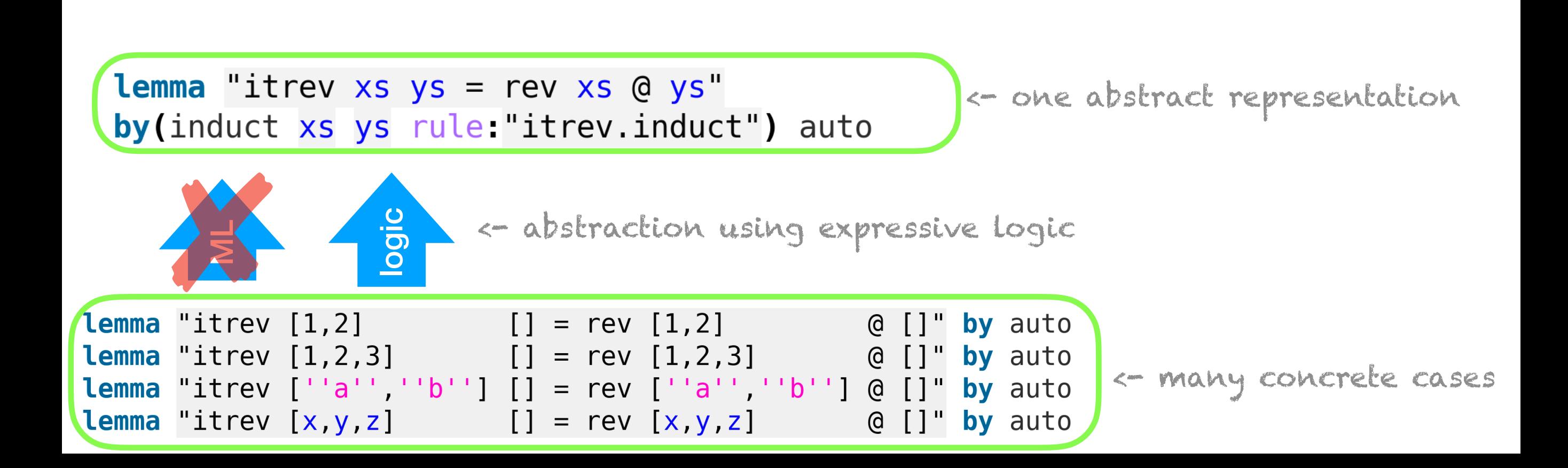

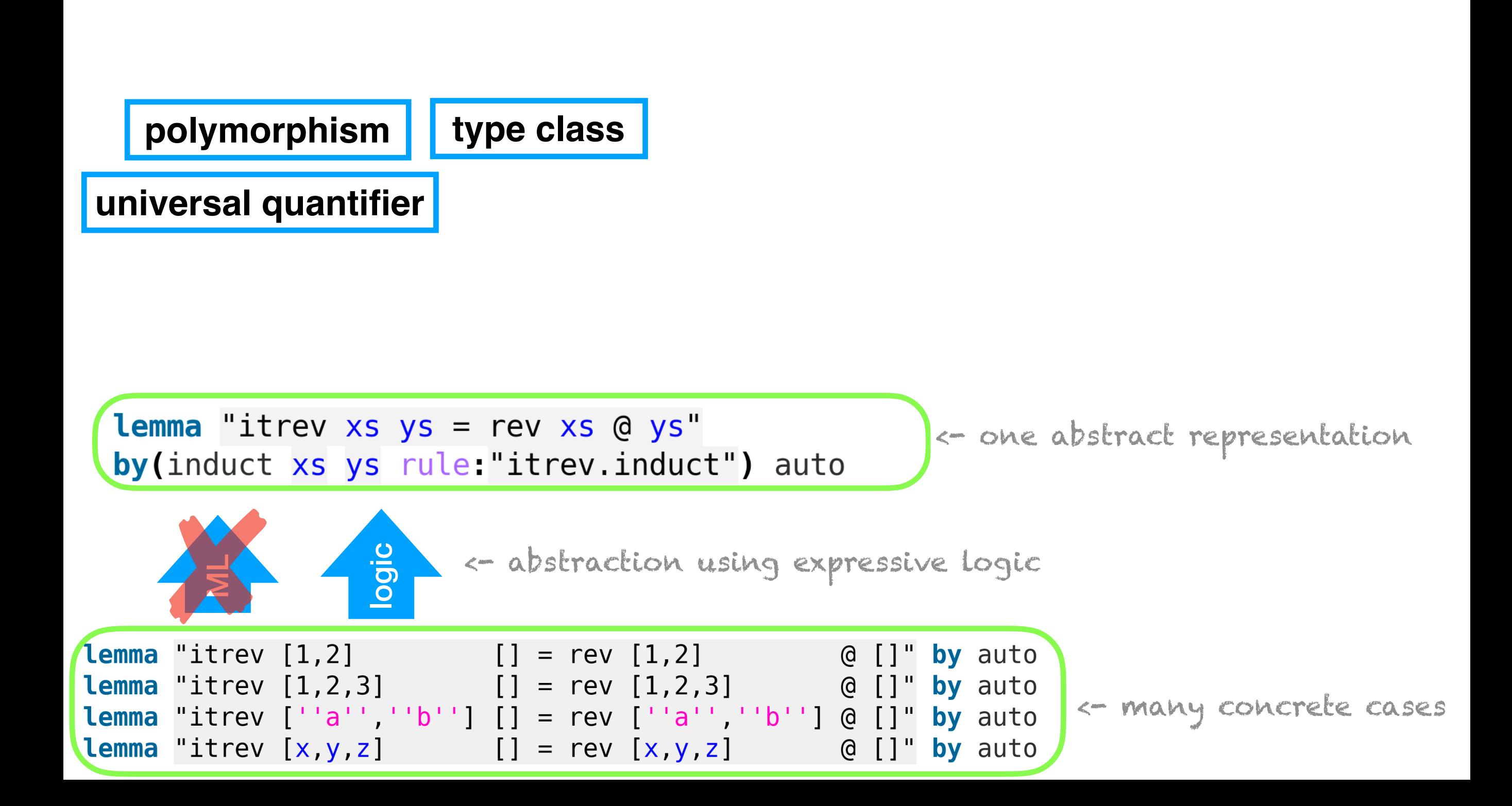
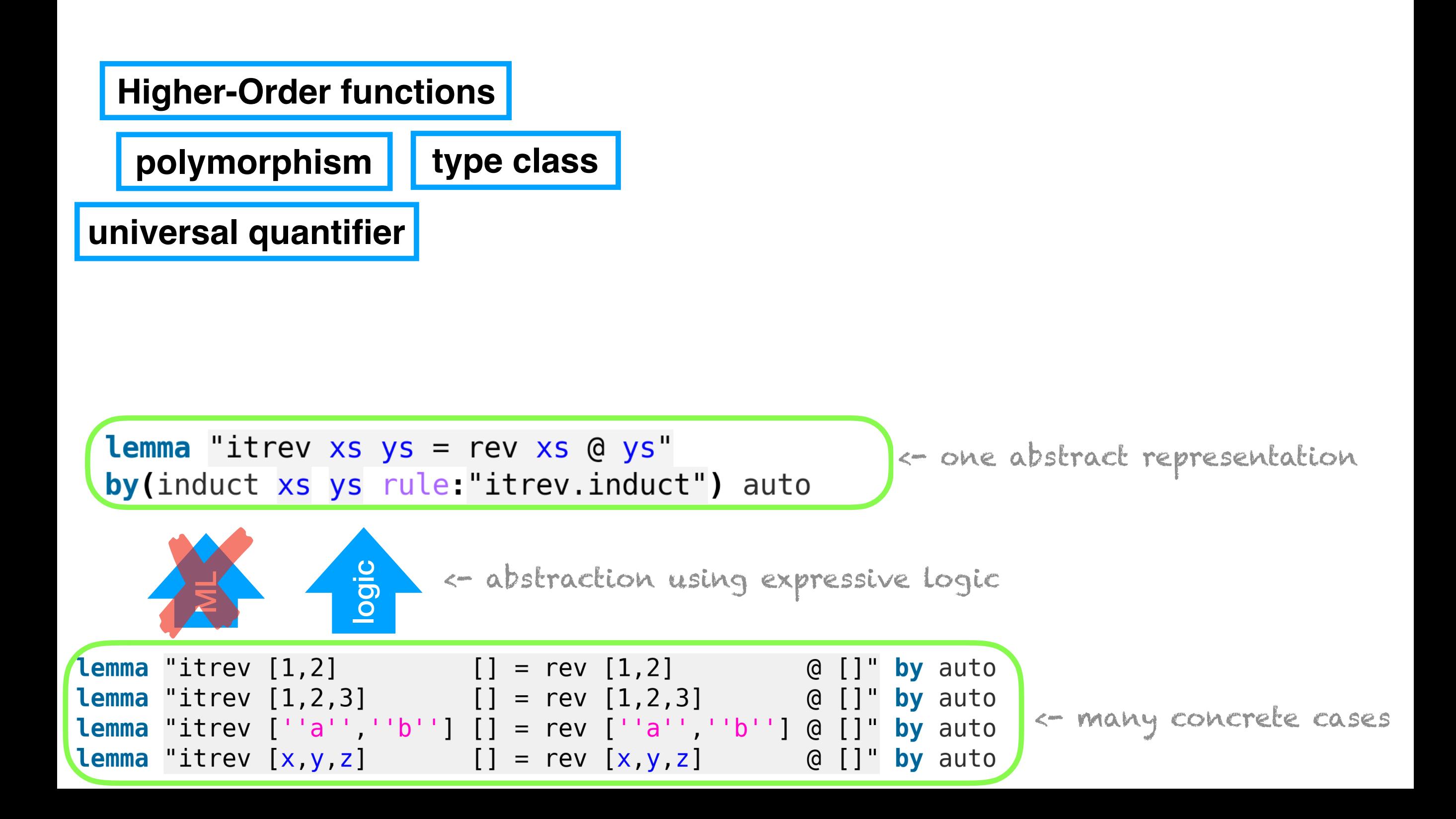

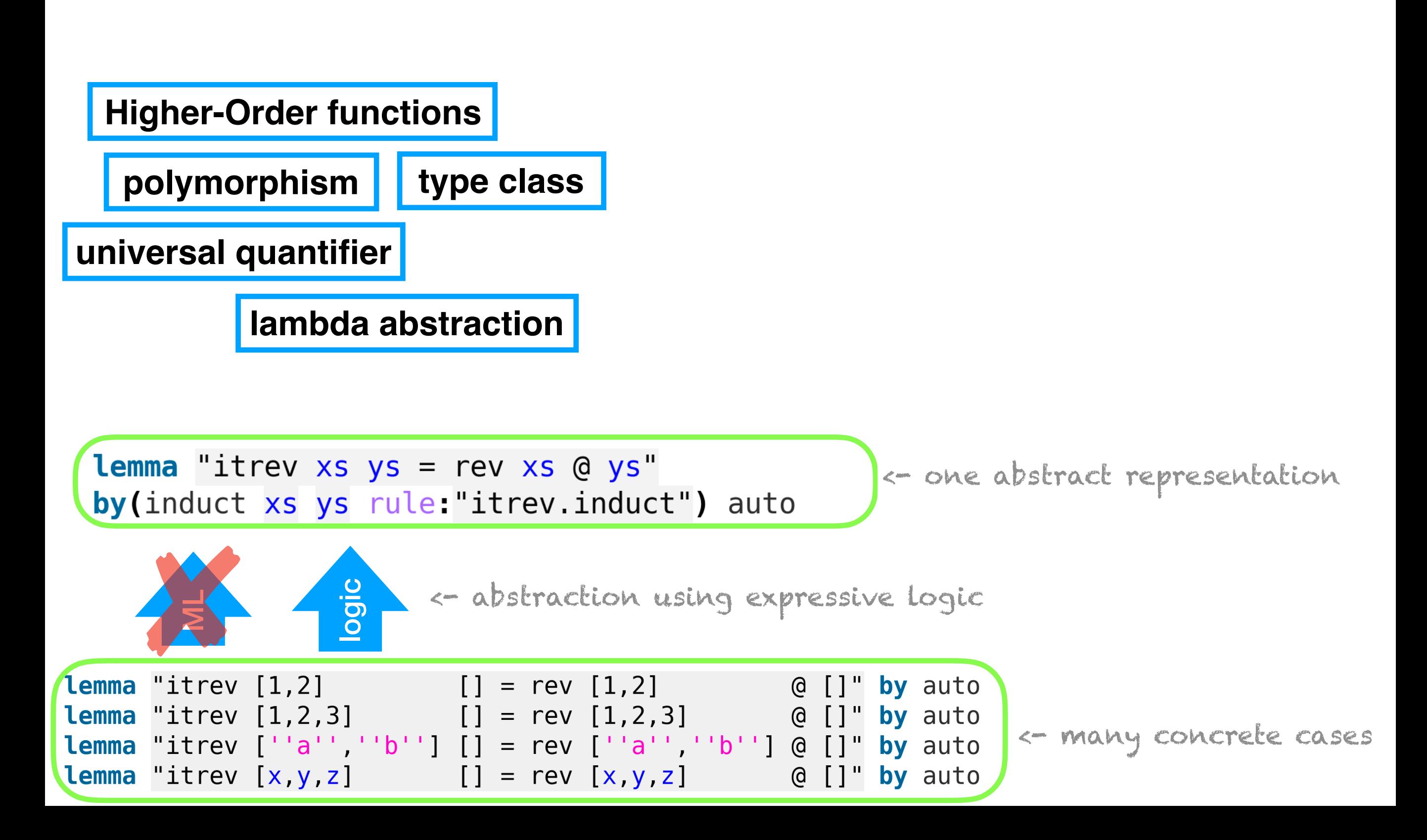

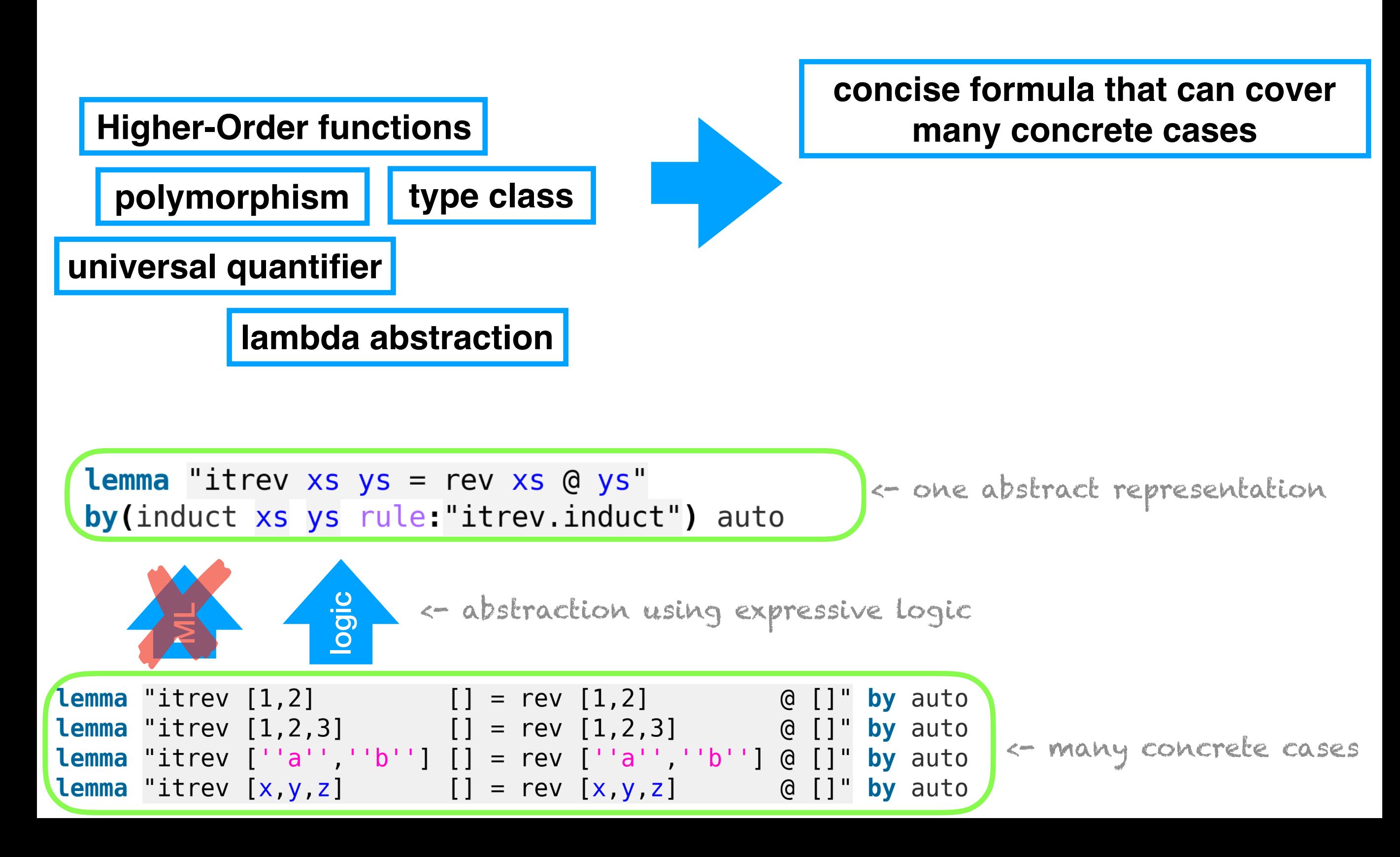

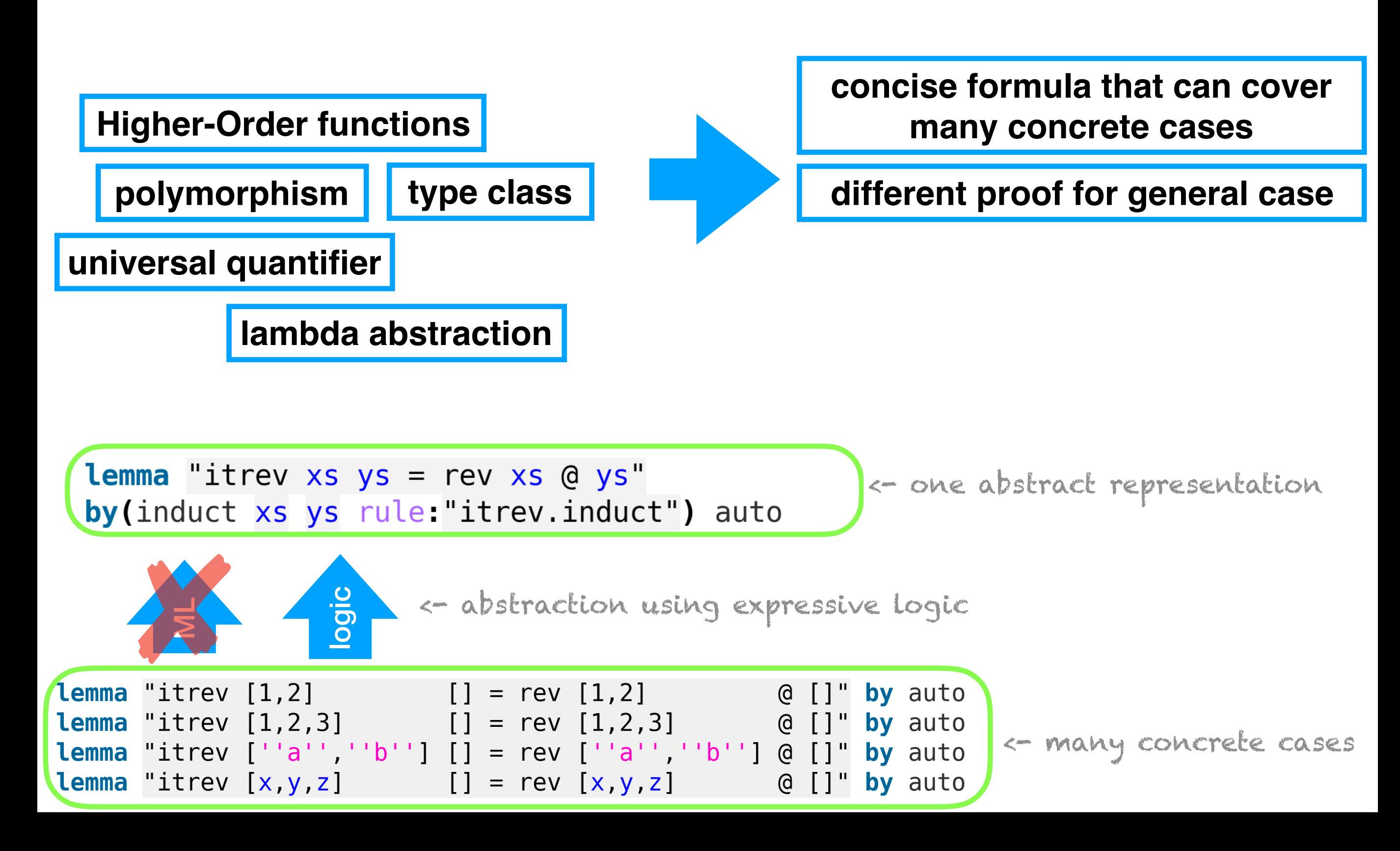

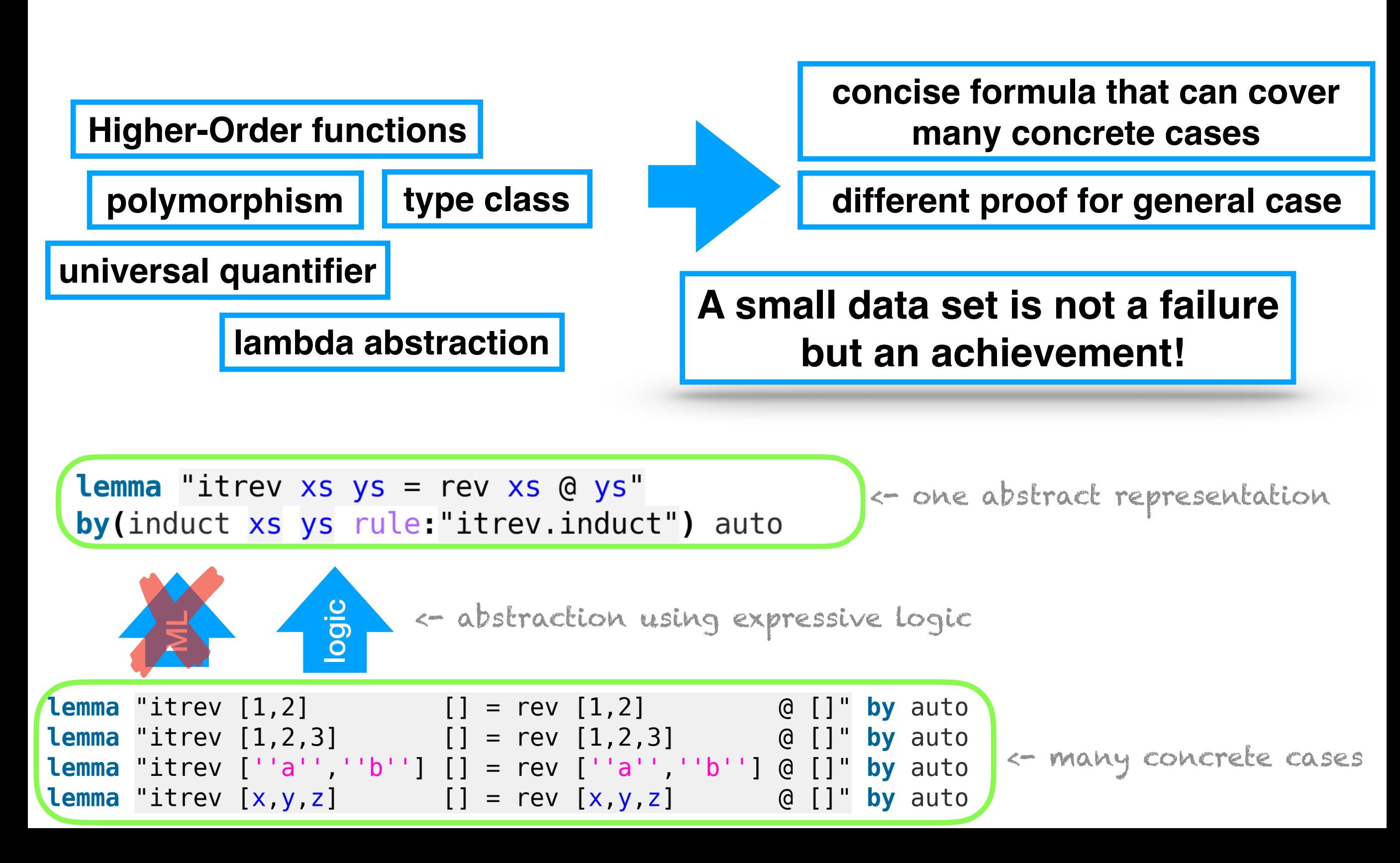

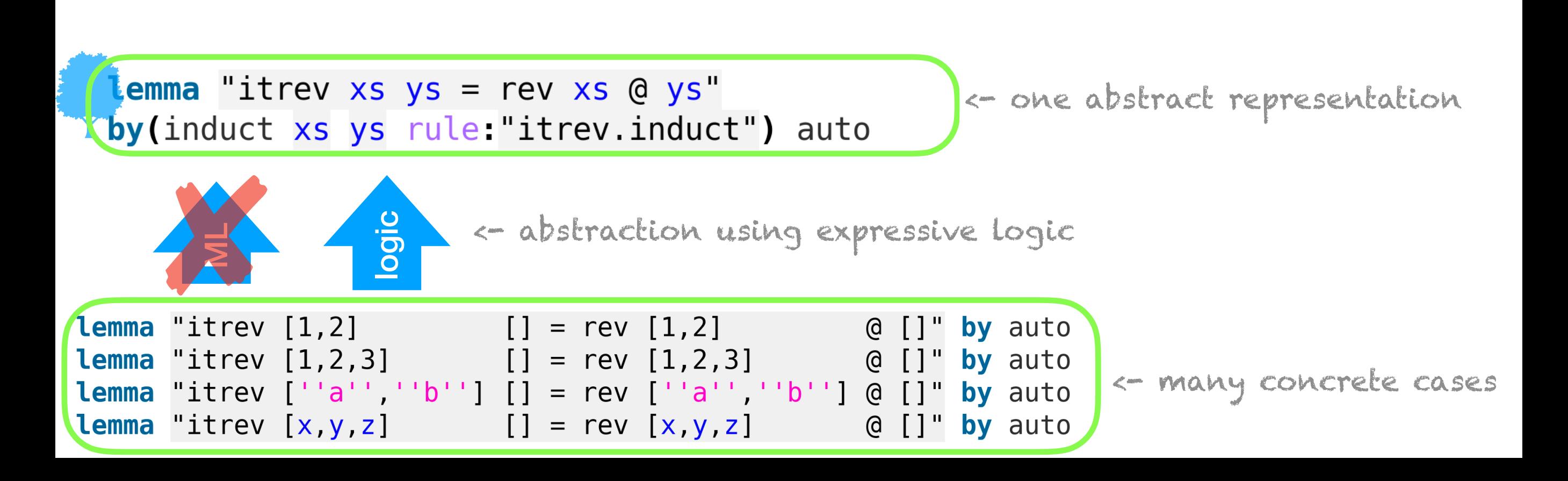

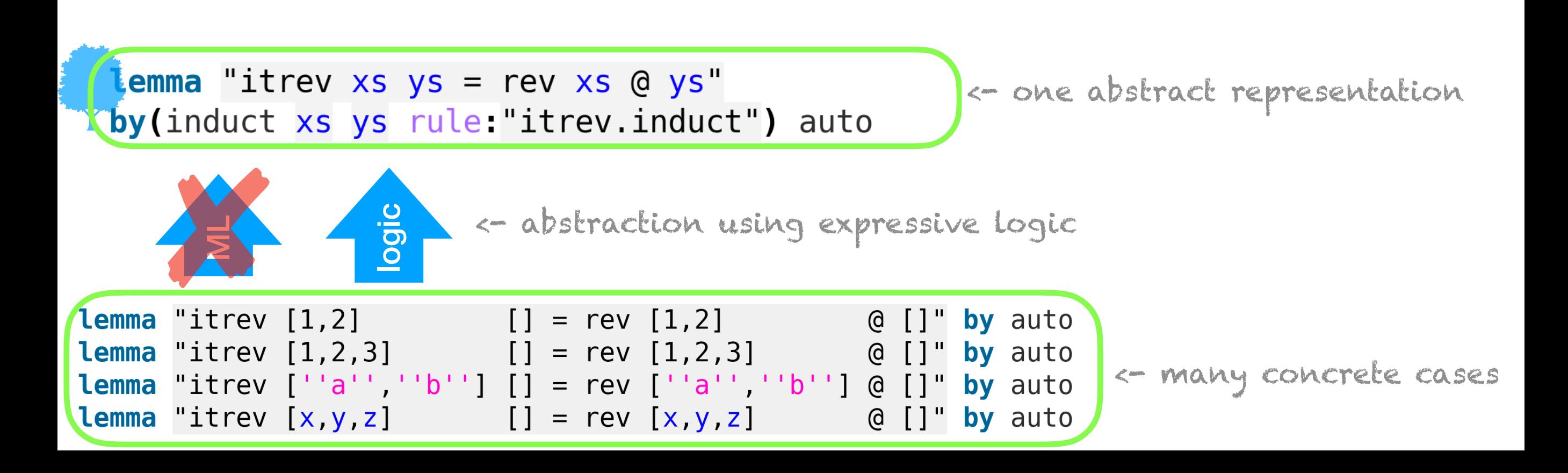

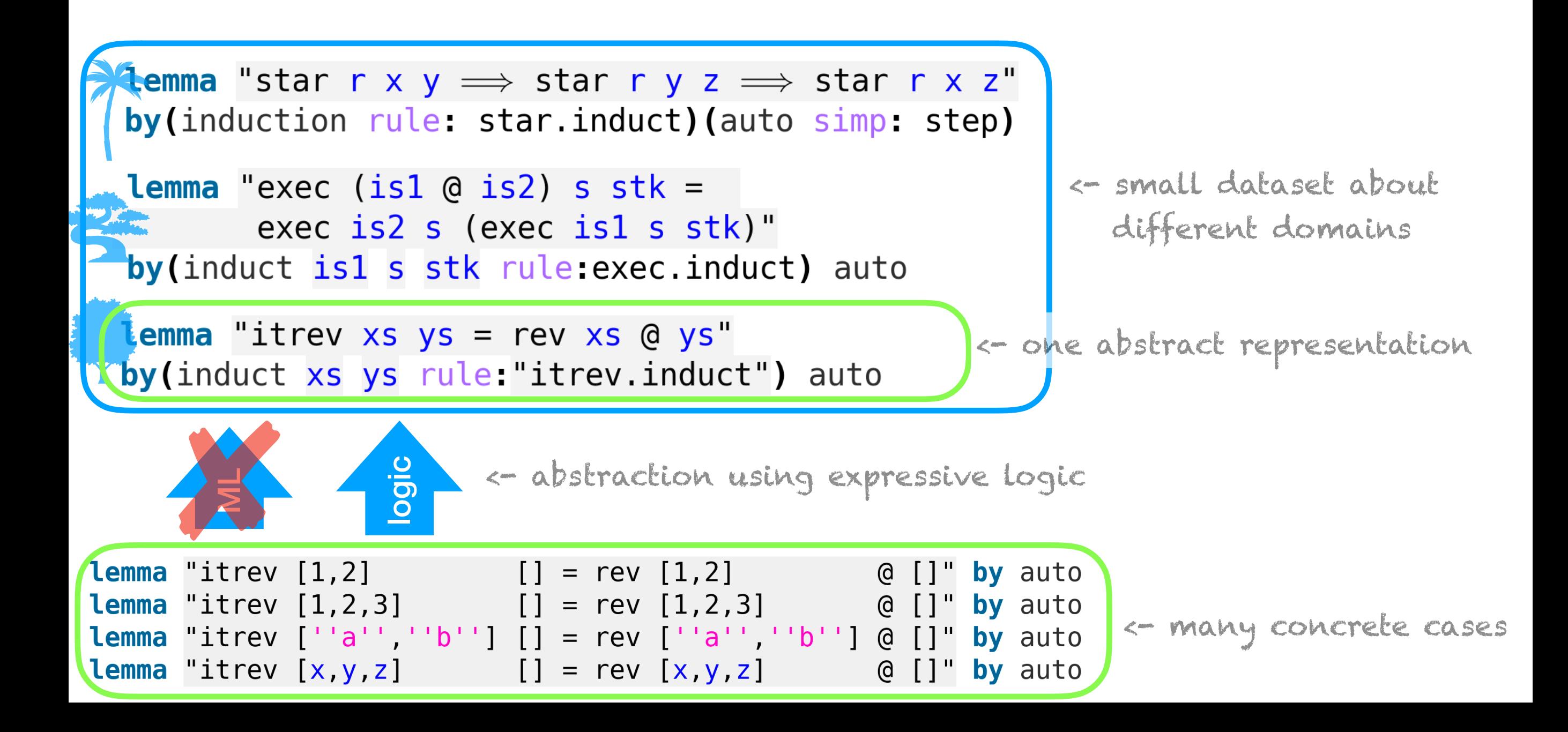

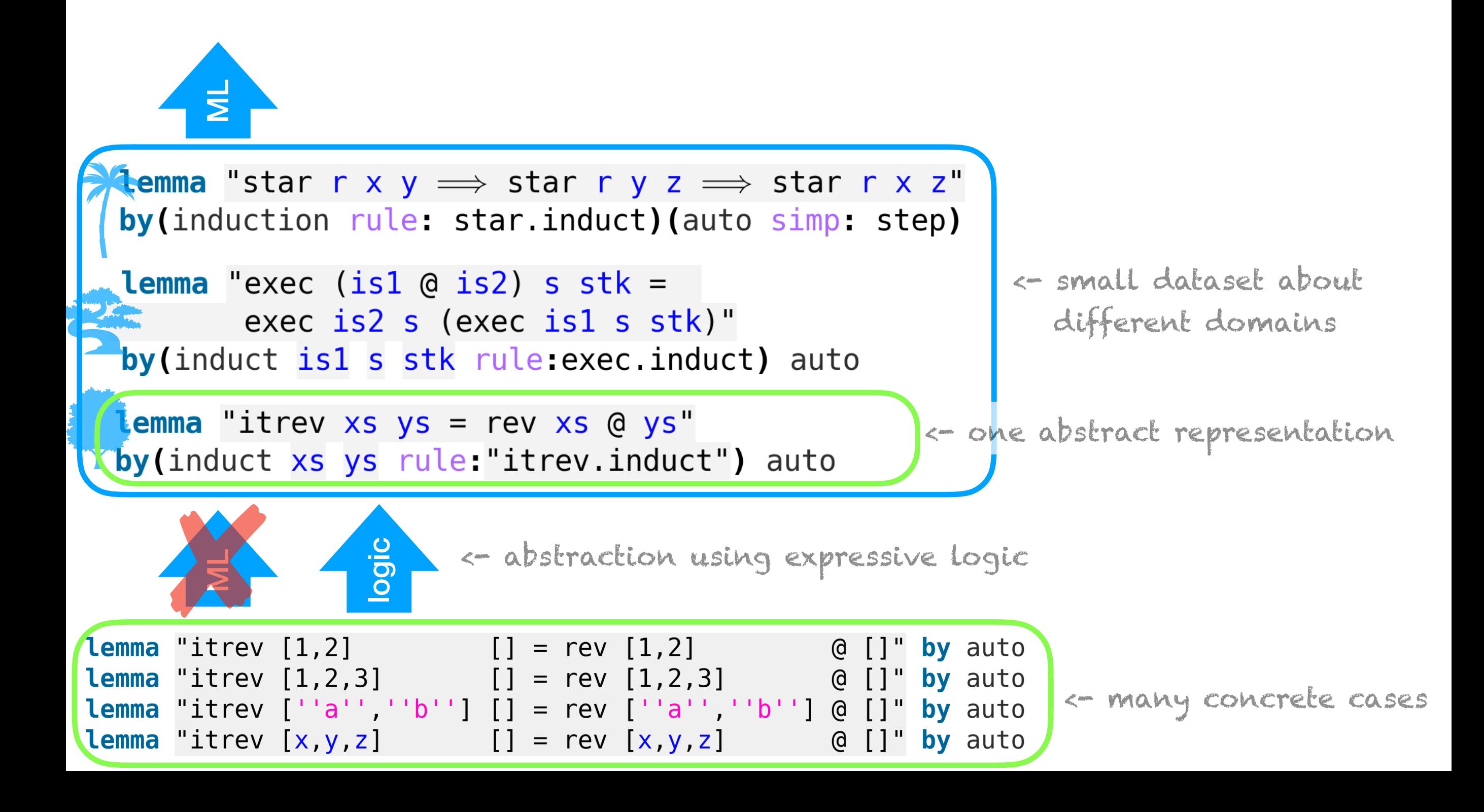

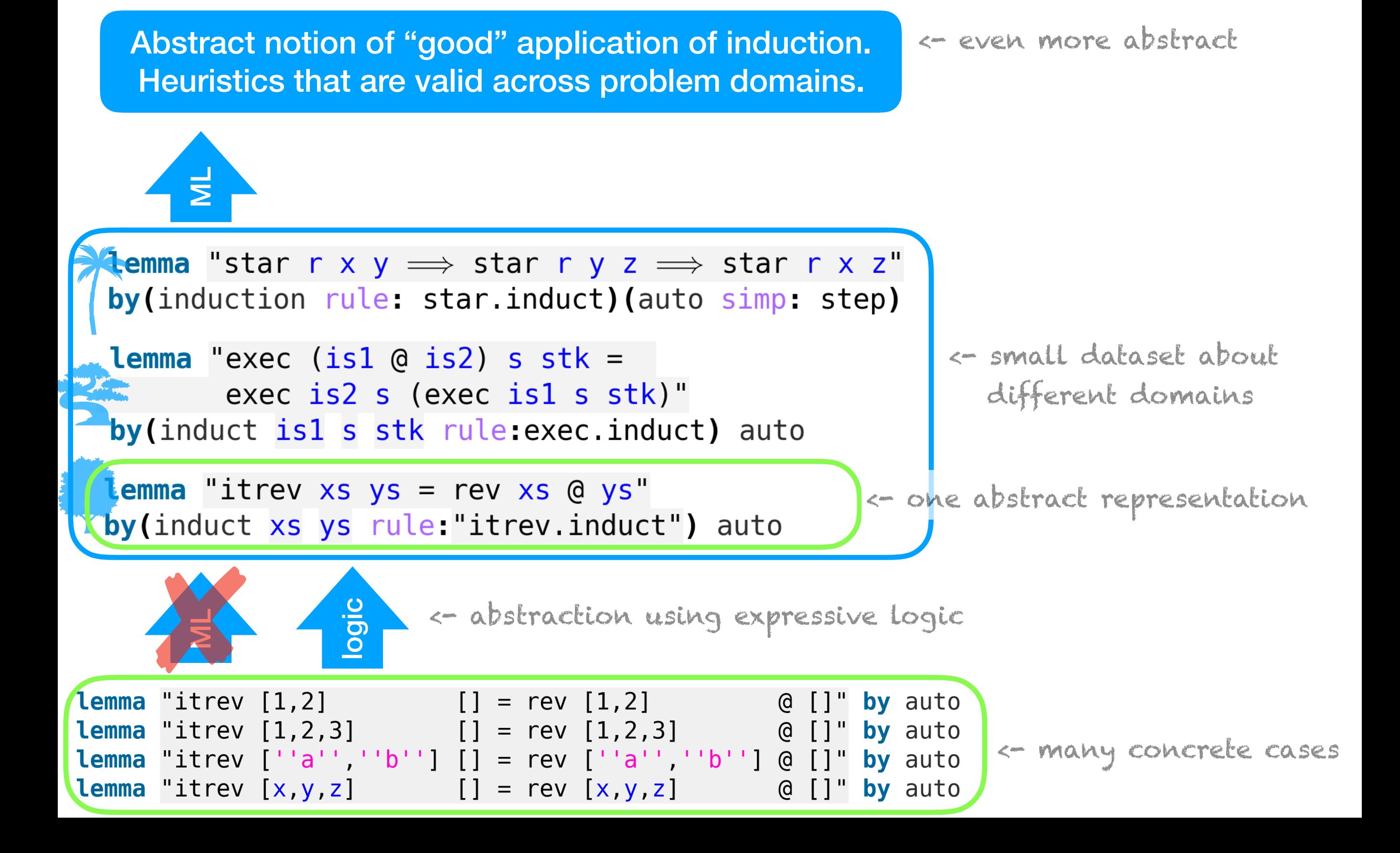

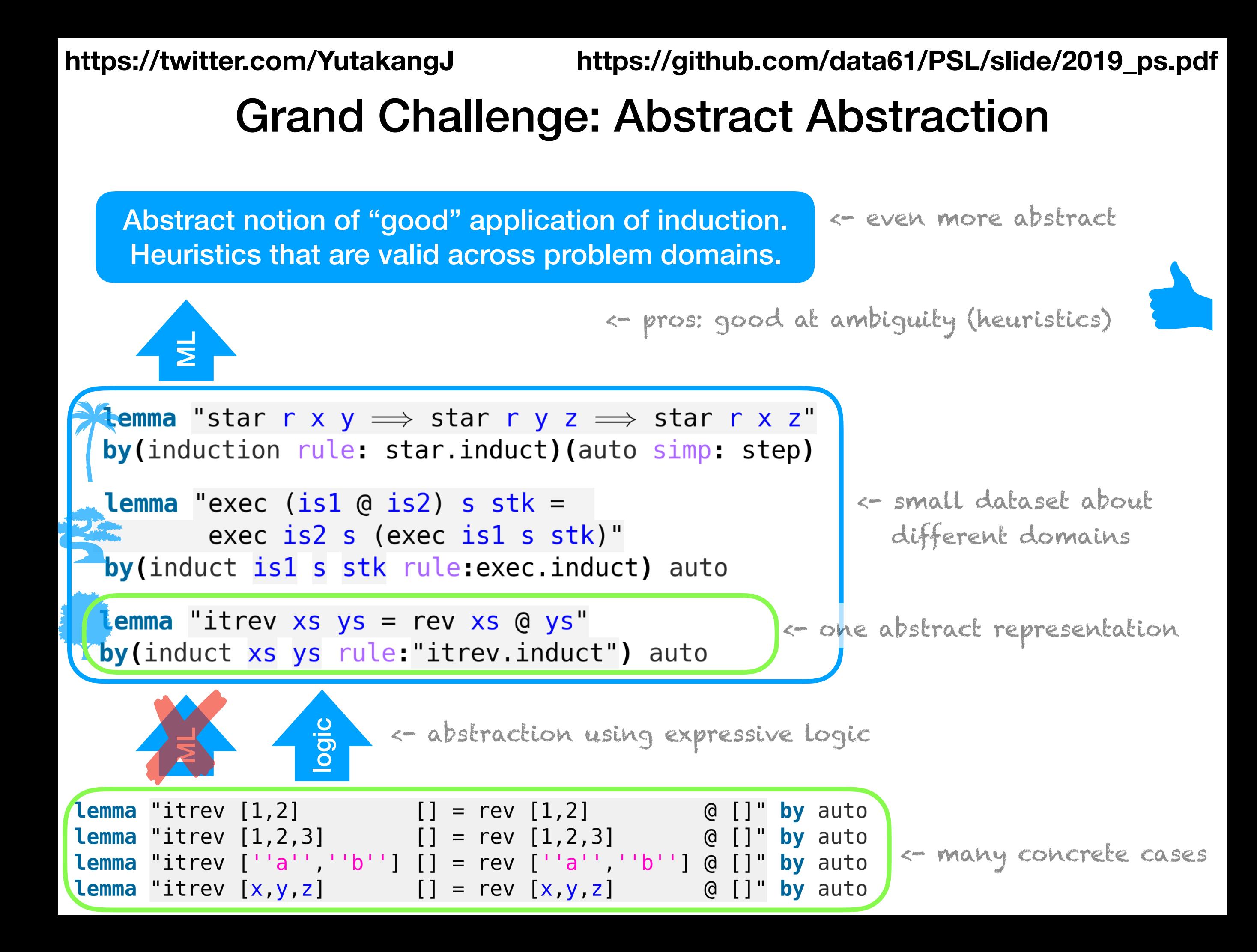

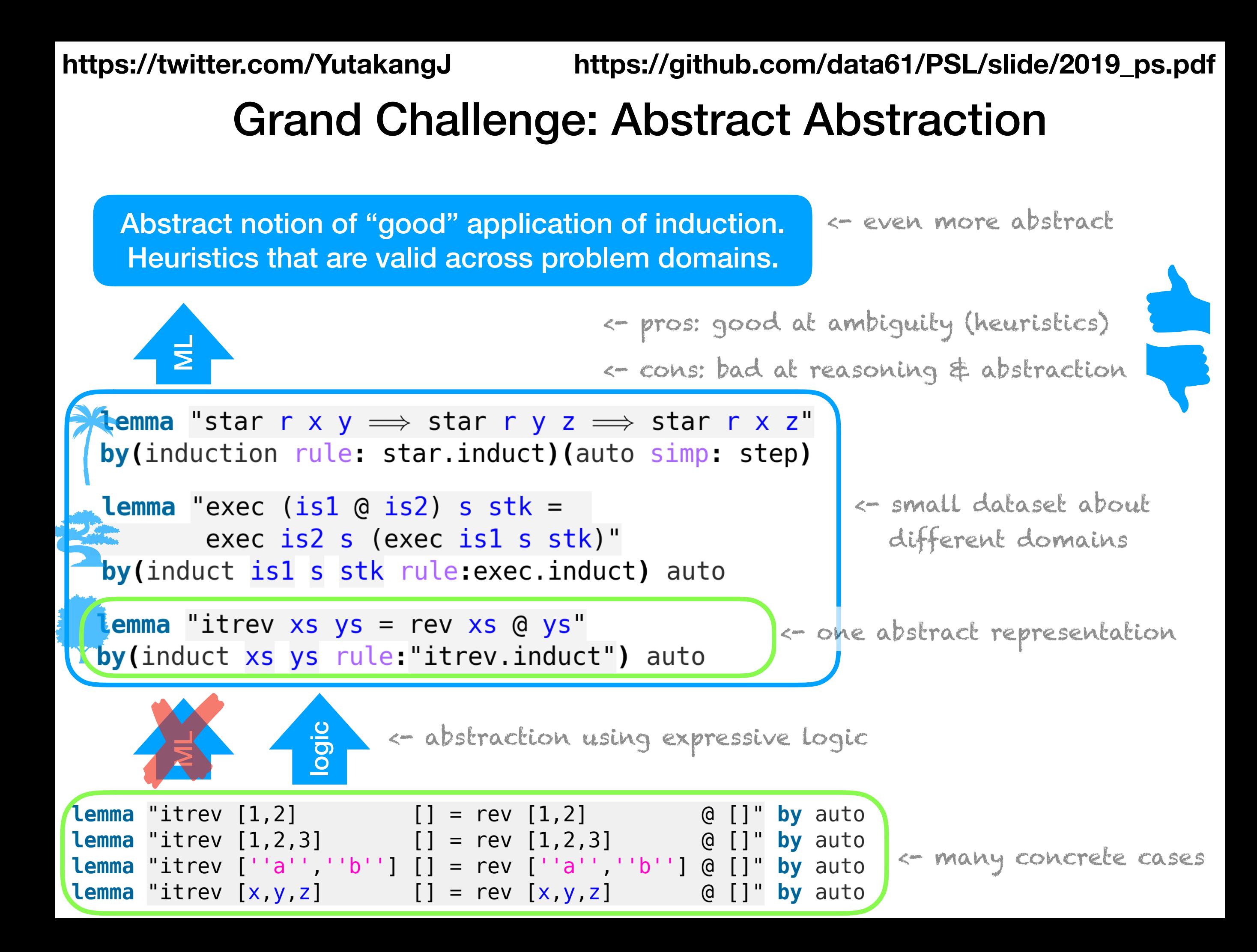

### Many key challenges remain **Unsupervised Learning** Memory and one-shot learning Imagination-based Planning with **Generative Models Learning Abstract Concepts Transfer Learning** Language understanding

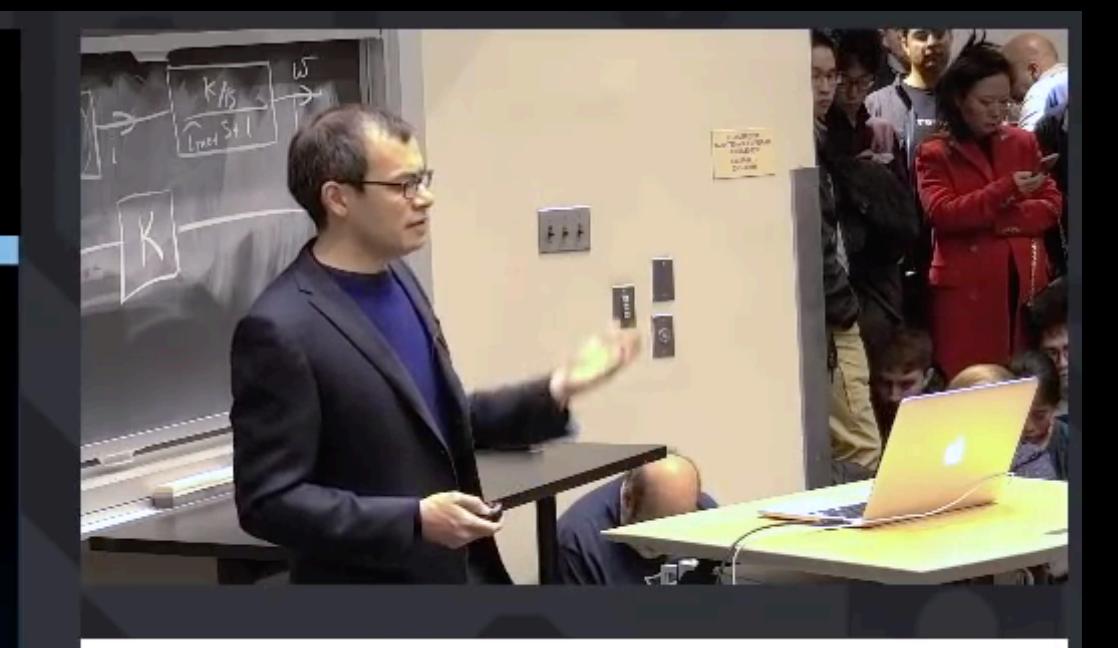

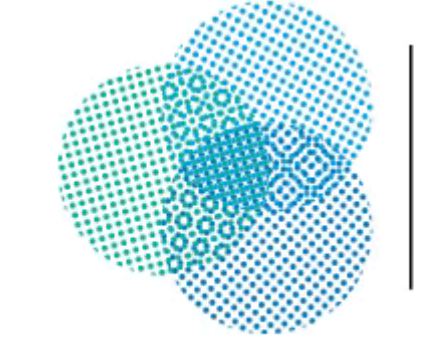

**CENTER FOR Brains**  $Minds+$ **Machines** 

#### March 20, 2019

#### The Power of

Self

**https://cbmm.mit.edu/video/power-self-learning-systems**

Many key challenges remain **Unsupervised Learning** Memory and one-shot learning Imagination-based Planning with **Generative Models Learning Abstract Concepts** 

**Transfer Learning** 

Language understanding

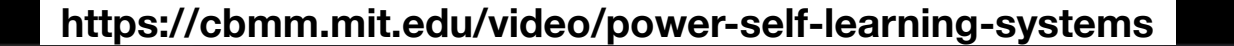

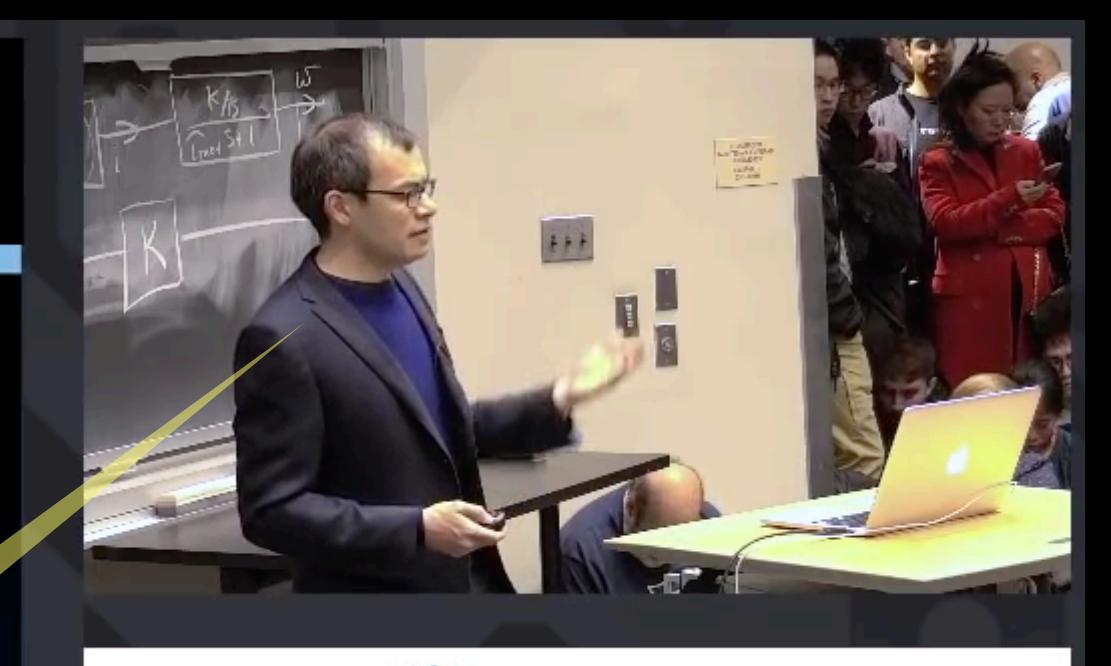

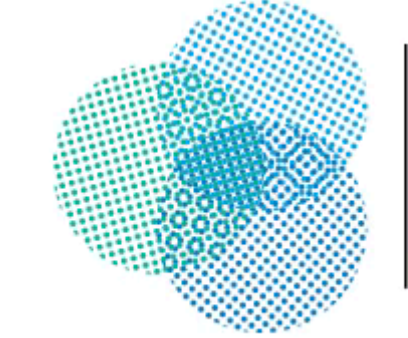

**CENTER FOR Brains**  $Minds+$ **Machines** 

March 20, 2019

#### The Power of

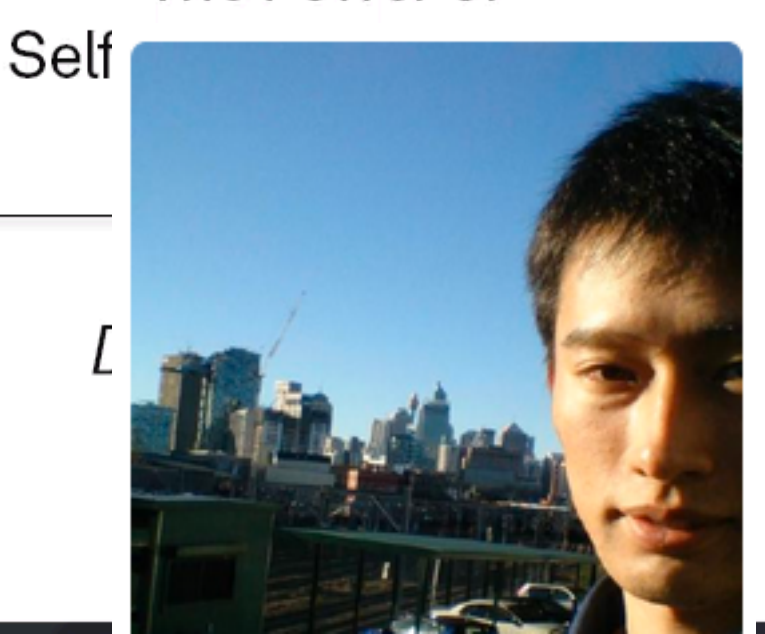

Many key challenges remain **Unsupervised Learning** Memory and one-shot learning Imagination-based Planning with **Generative Models** 

**Learning Abstract Concepts** 

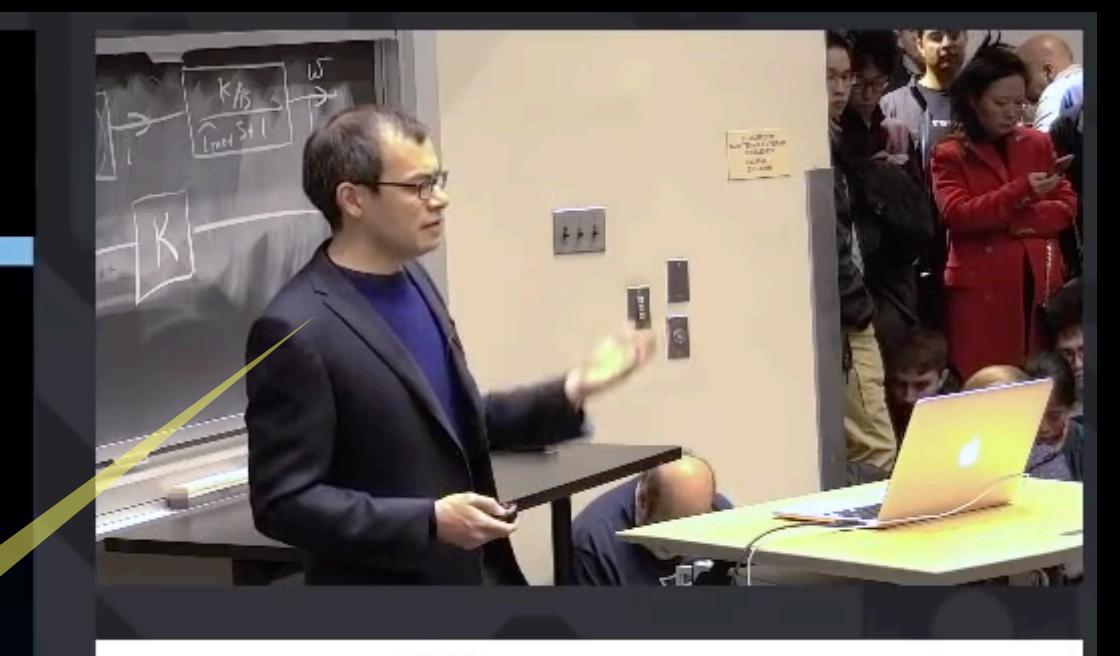

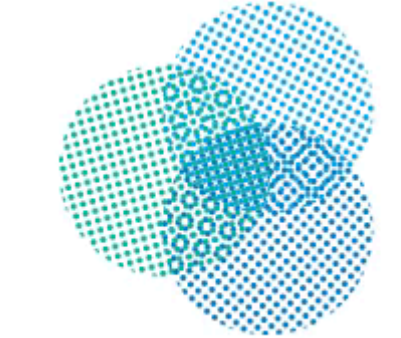

**CENTER FOR Brains**  $Minds+$ **Machines** 

March 20, 2019

Abstract conceptsといえば

The Power of Self

**https://cbmm.mit.edu/video/power-self-learning-systems**

Many key challenges remain **Unsupervised Learning** Memory and one-shot learning Imagination-based Planning with **Generative Models** 

**Learning Abstract Concepts** 

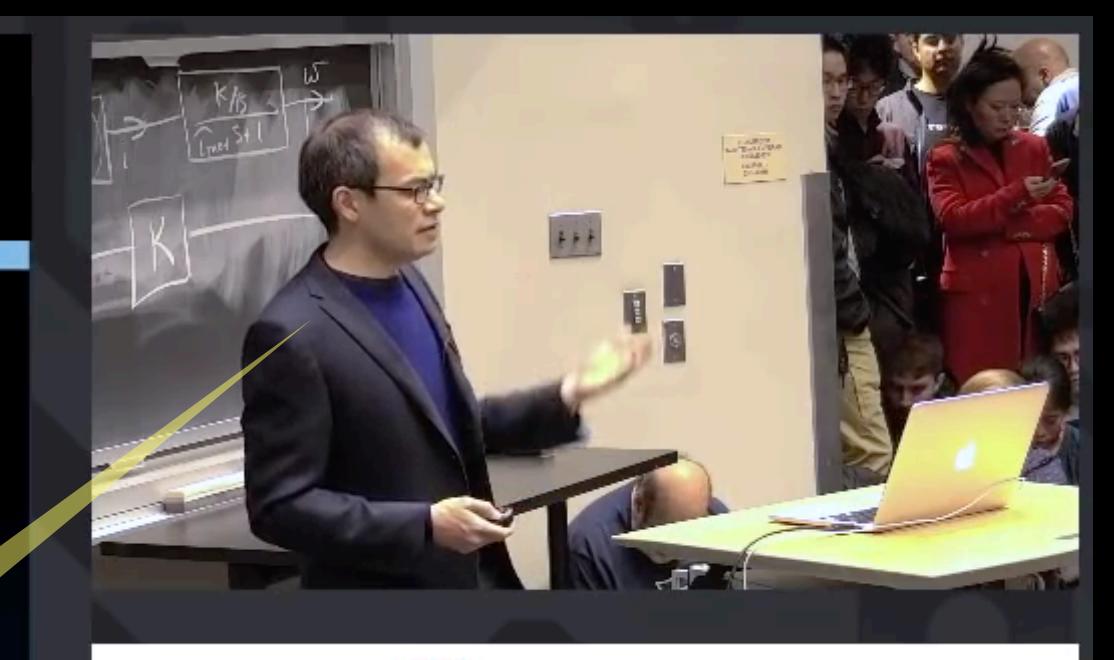

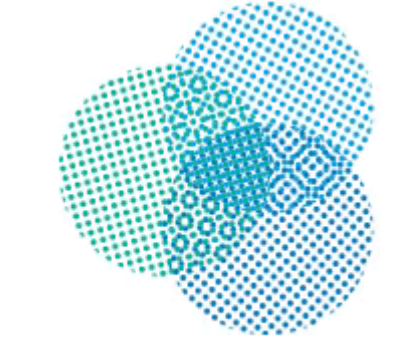

Self

**CENTER FOR Brains**  $Minds+$ **Machines** 

March 20, 2019

Abstract conceptsといえば

The Power of

論理でしょう。

**https://cbmm.mit.edu/video/power-self-learning-systems**

#### Logic about Proofs to Abstract Abstraction

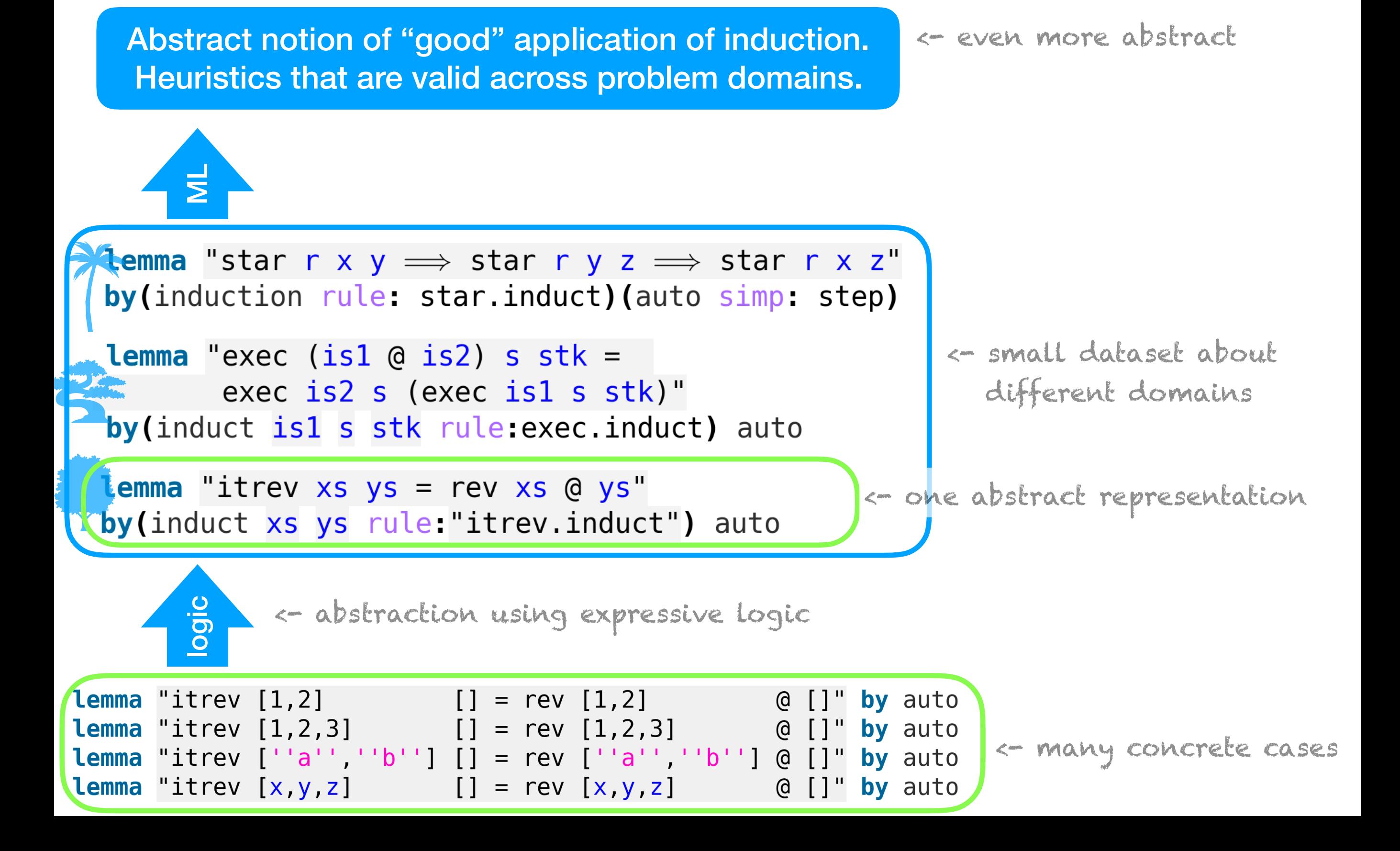

#### Logic about Proofs to Abstract Abstraction

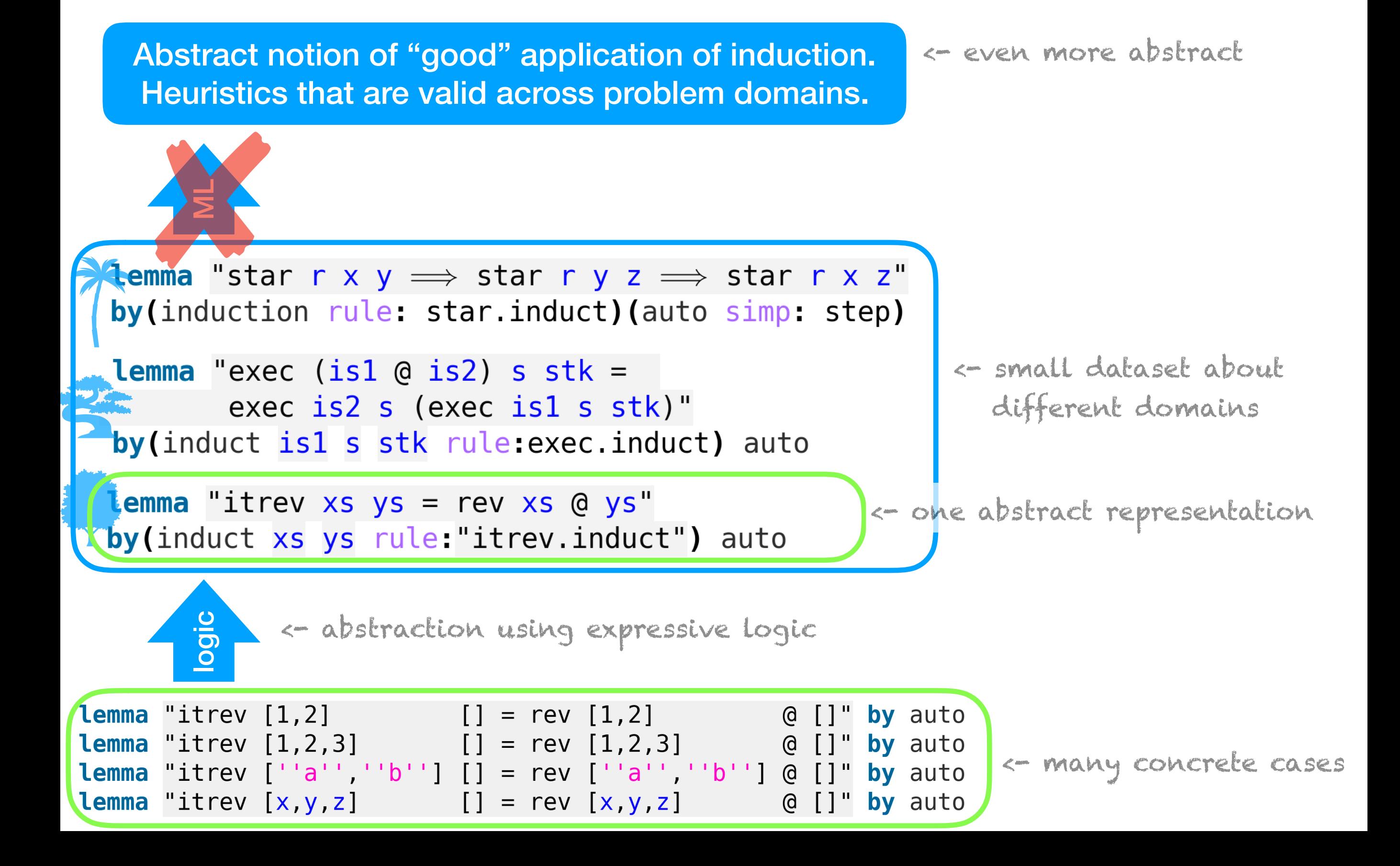

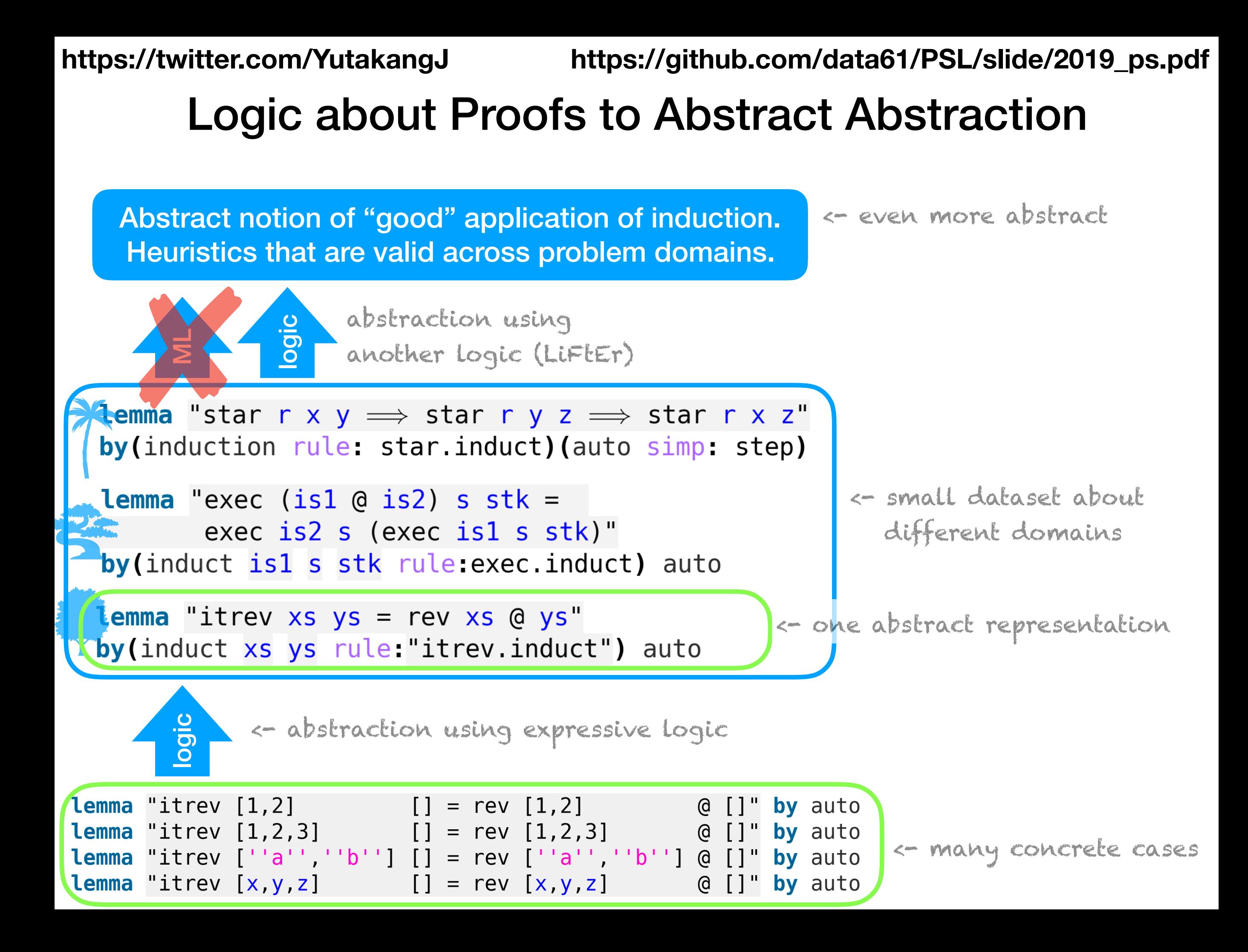

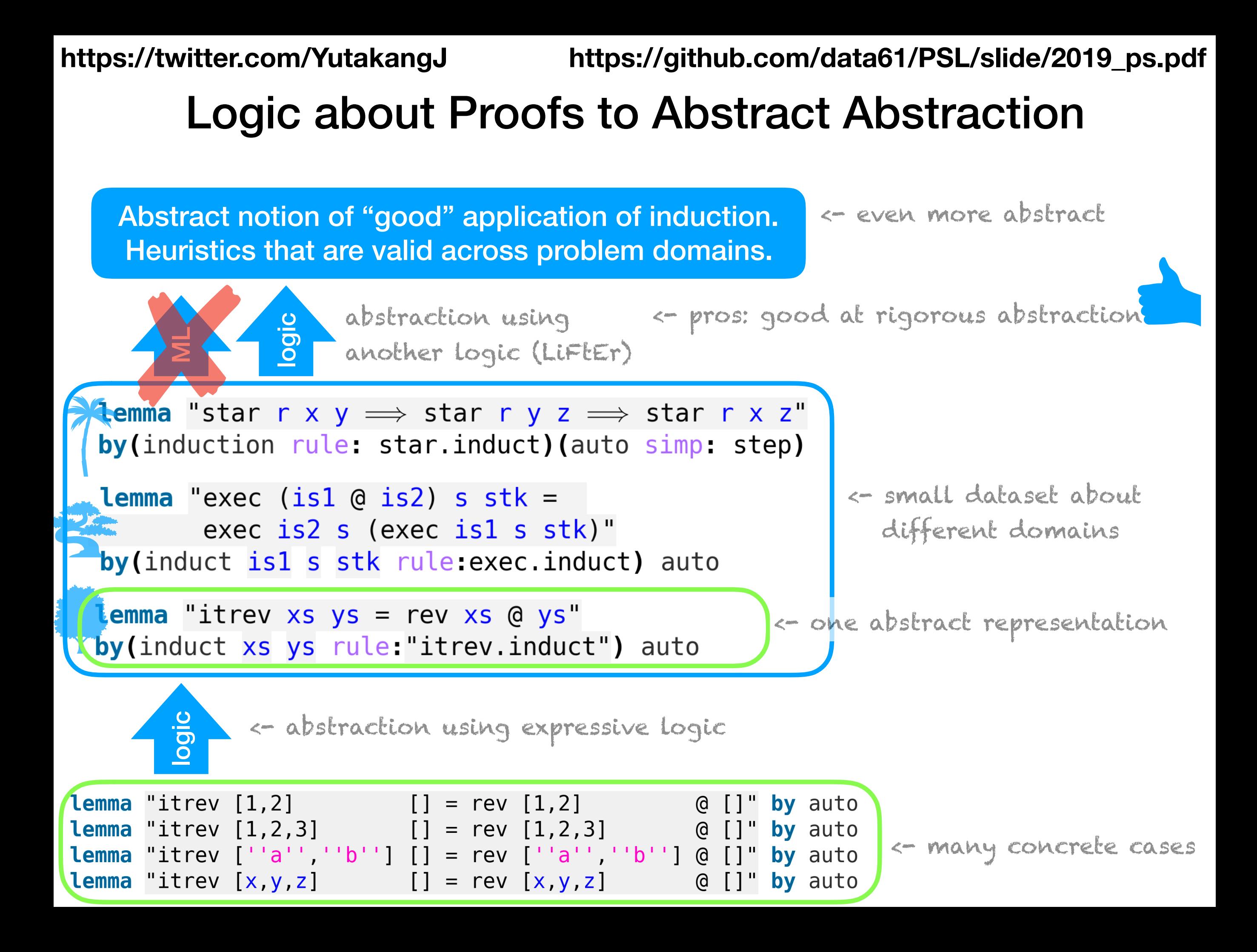

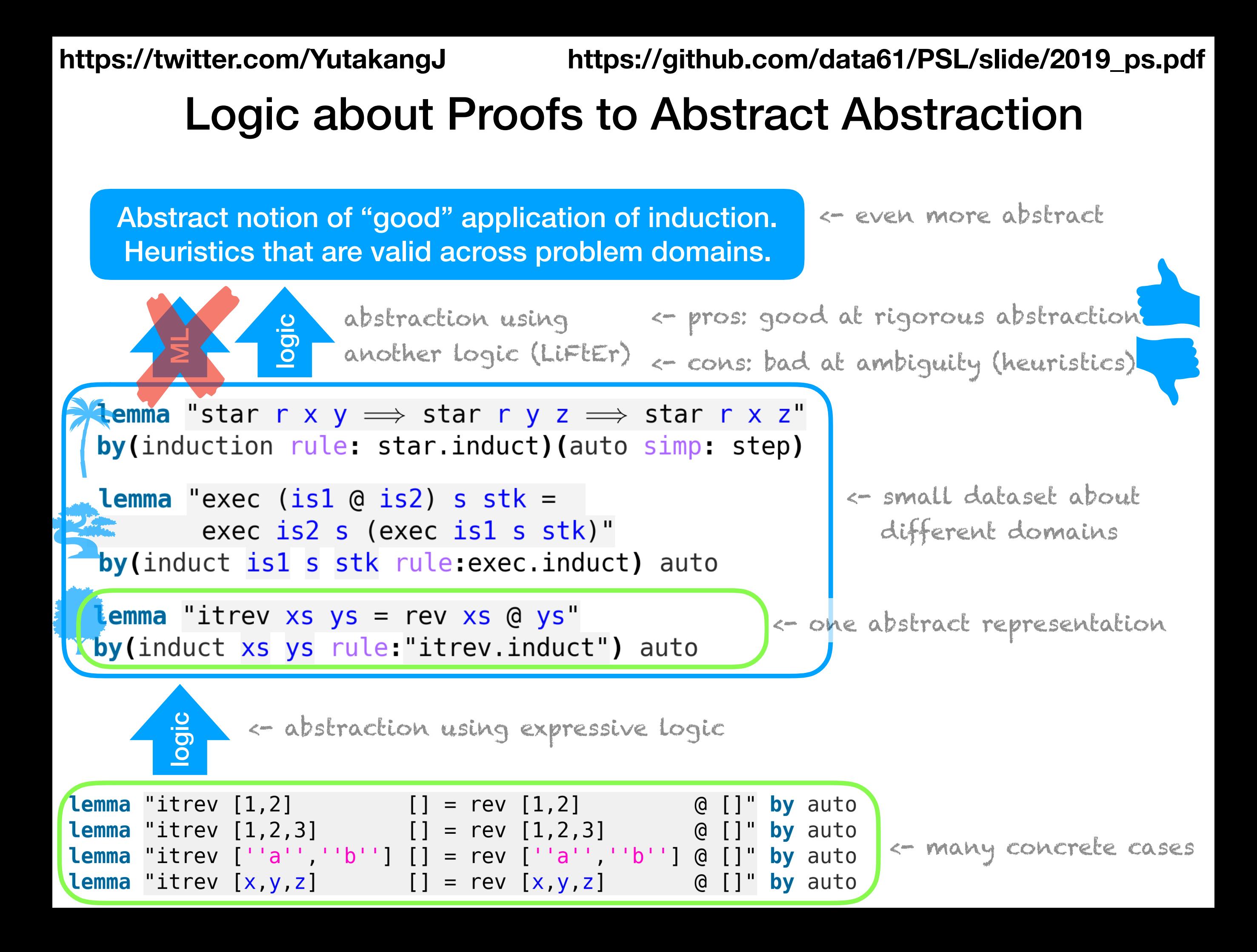

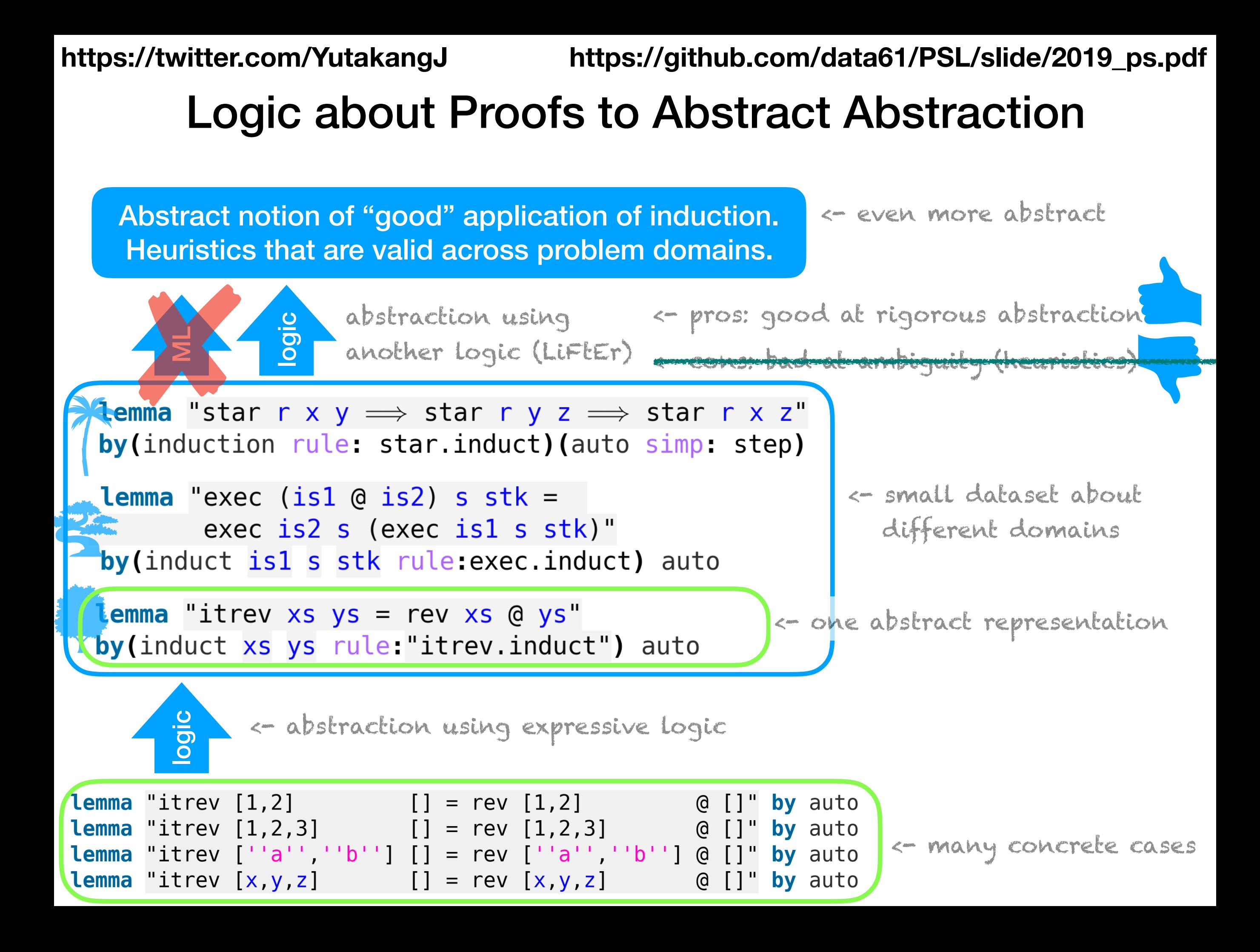

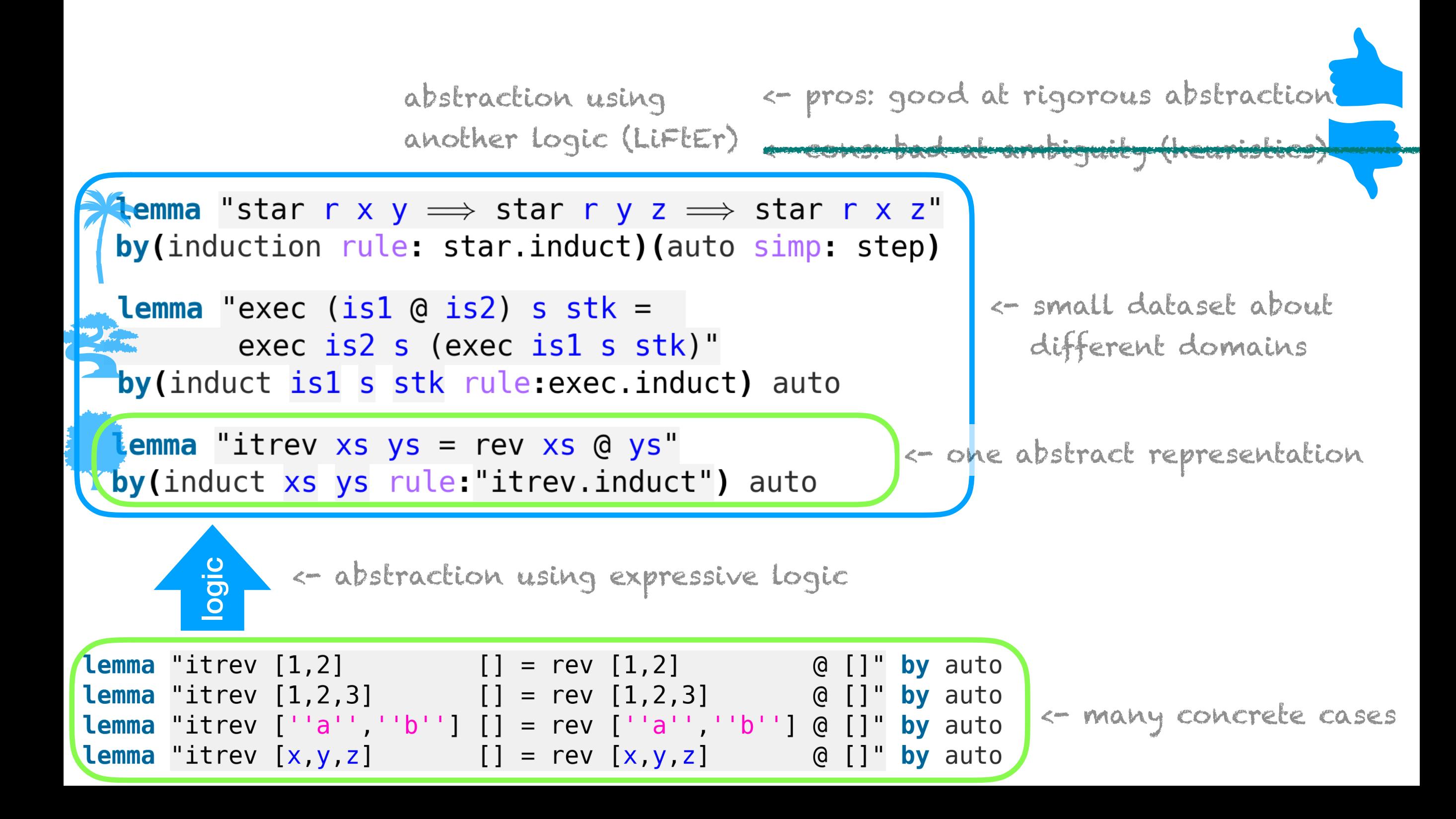

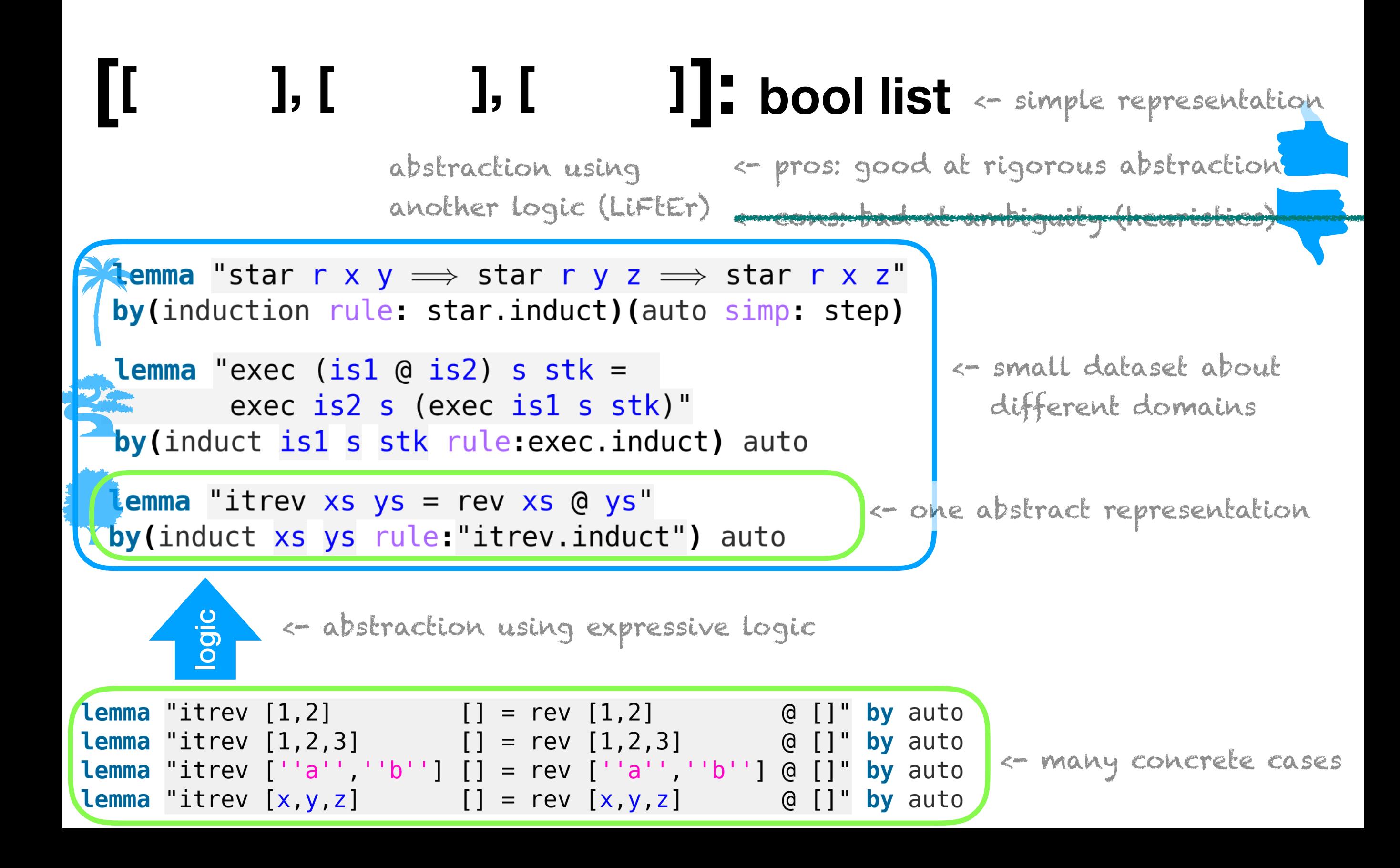

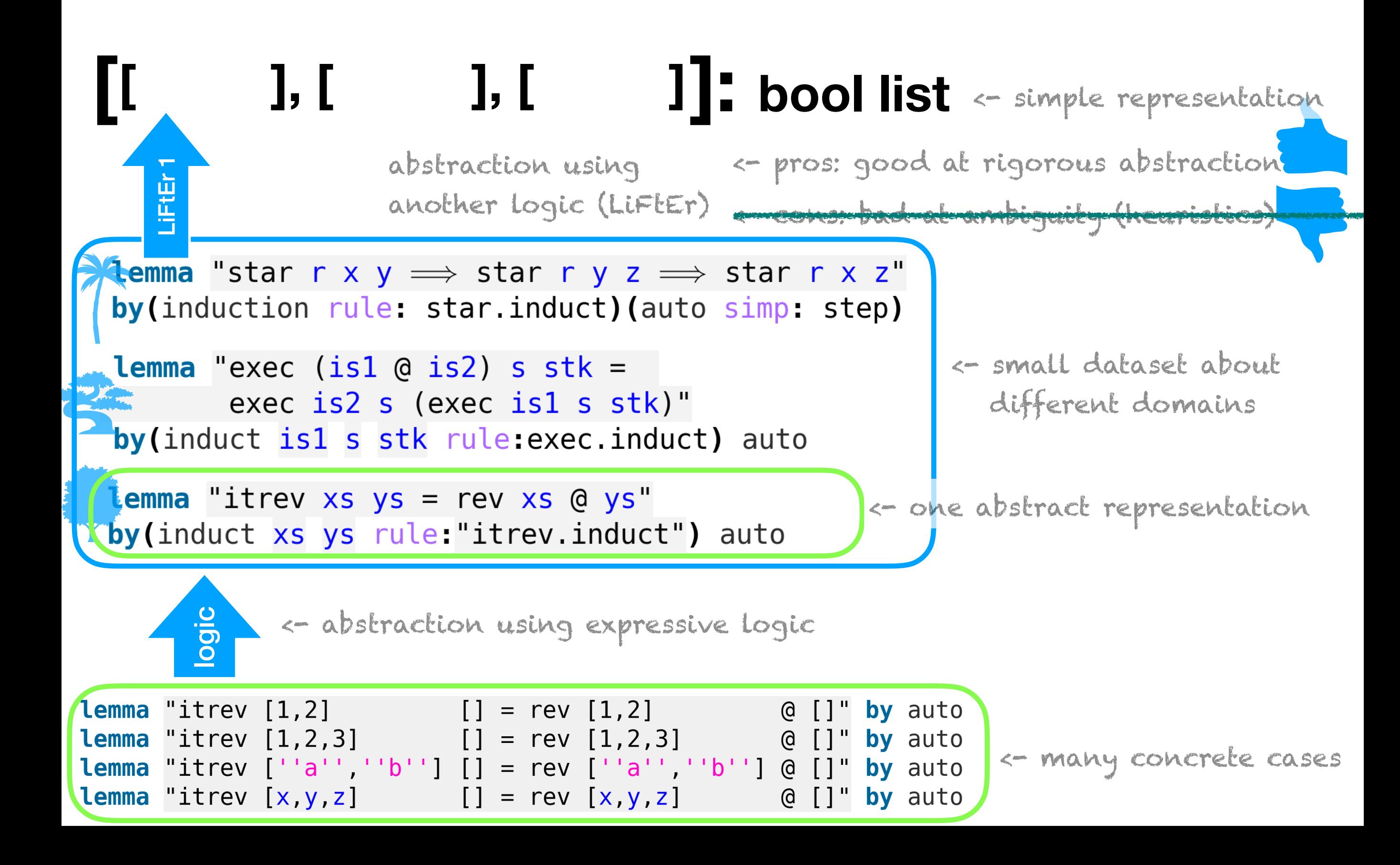

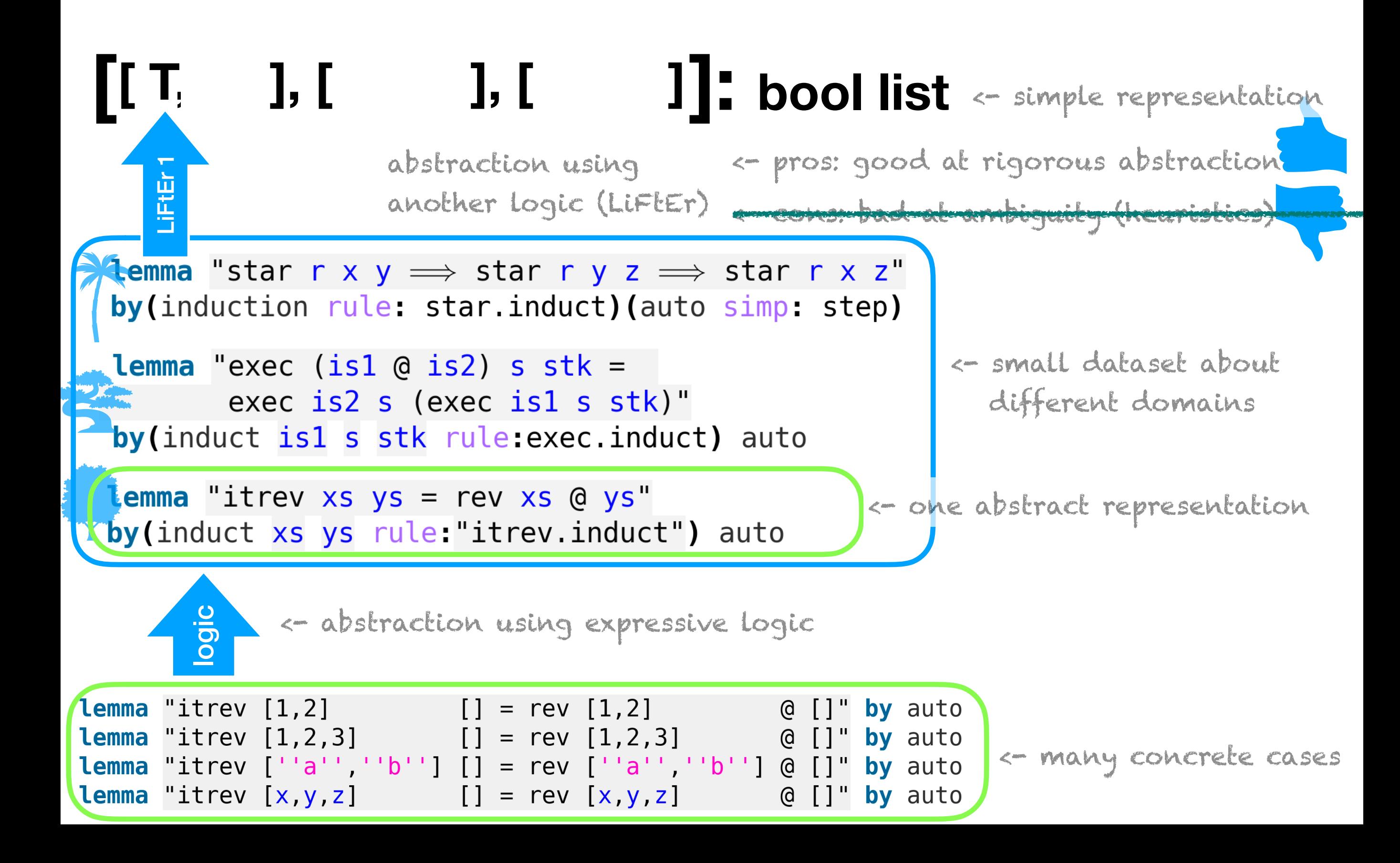

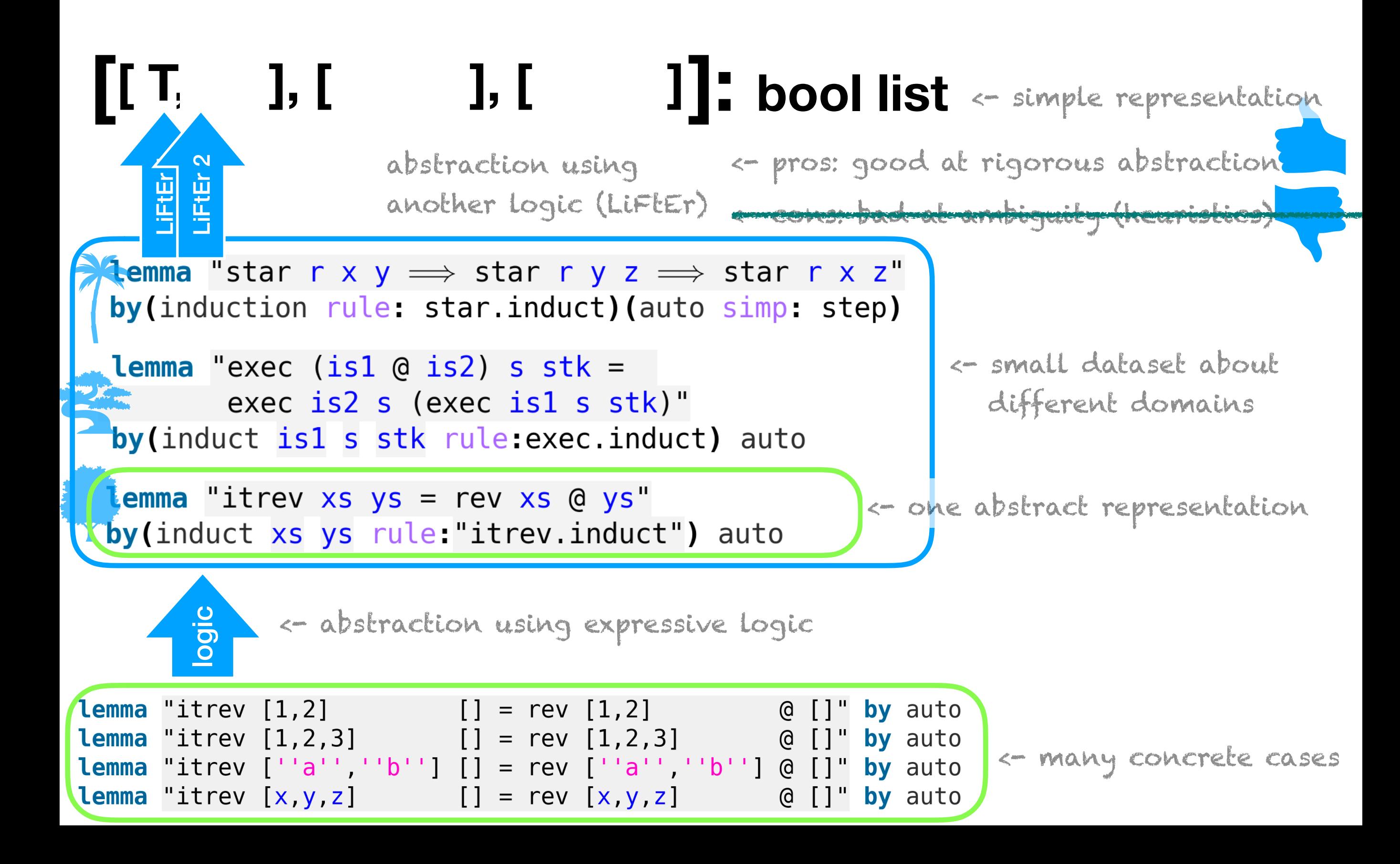

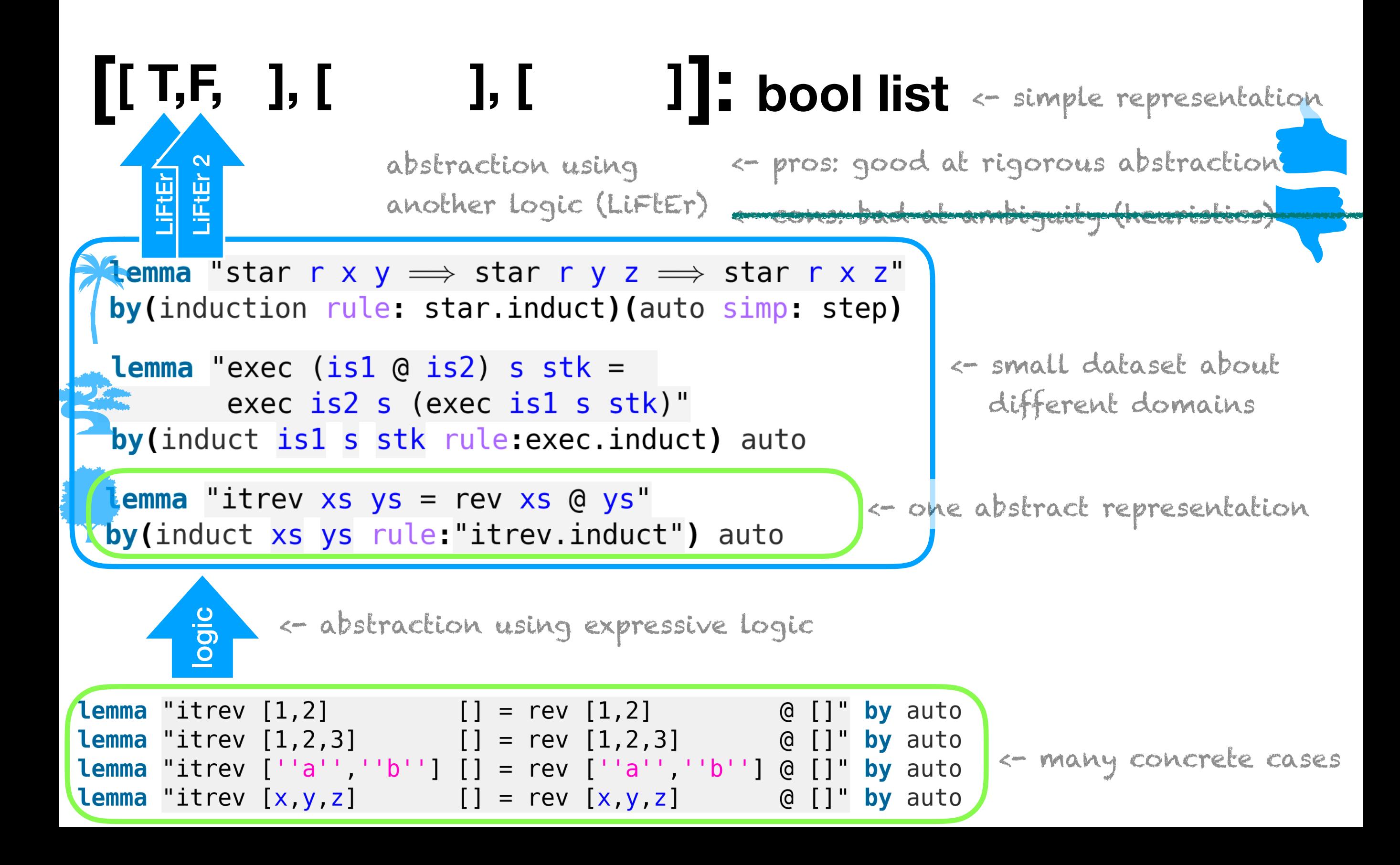

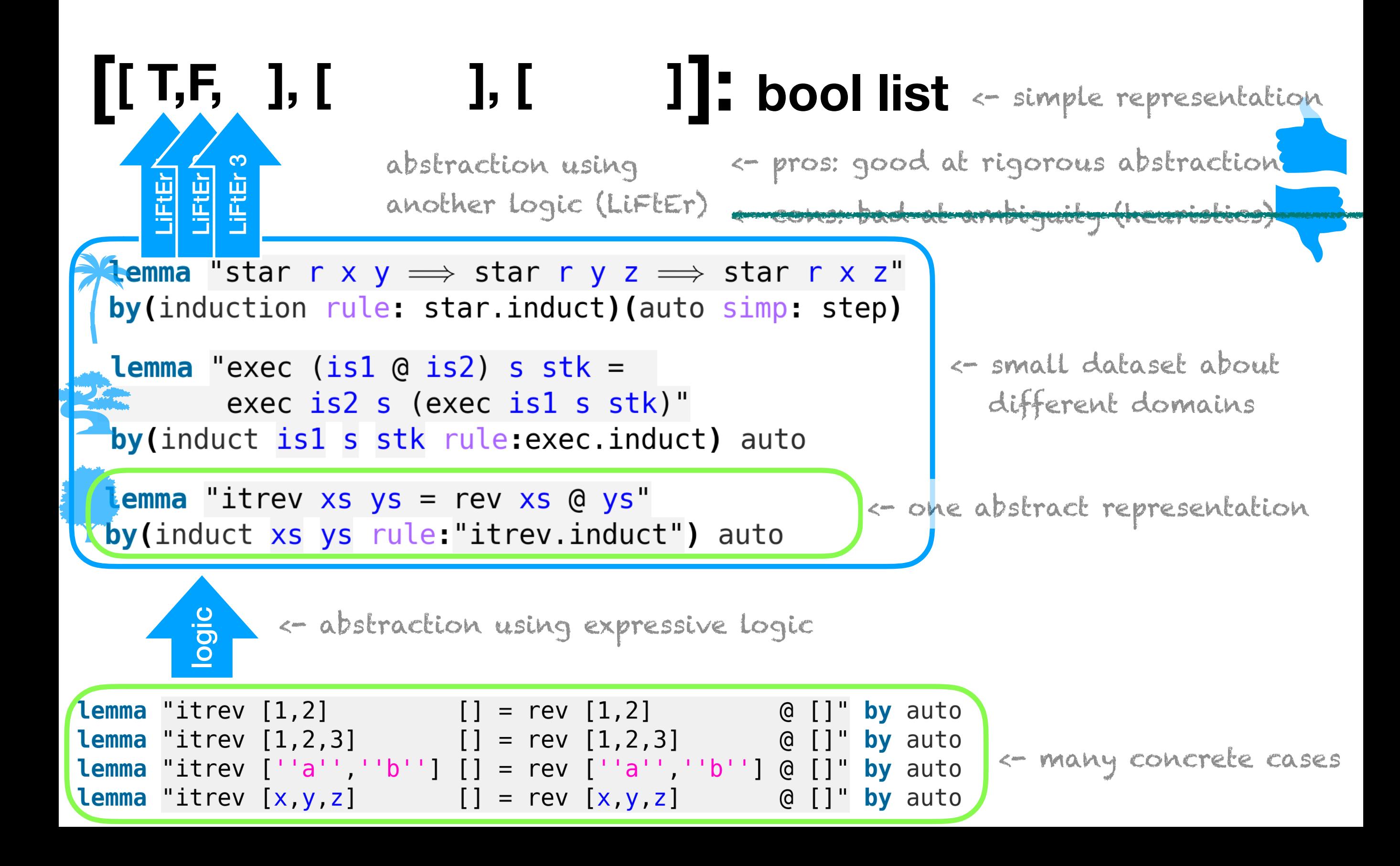

Abstract notion of "good" application of induction. Heuristics that are valid across problem domains.

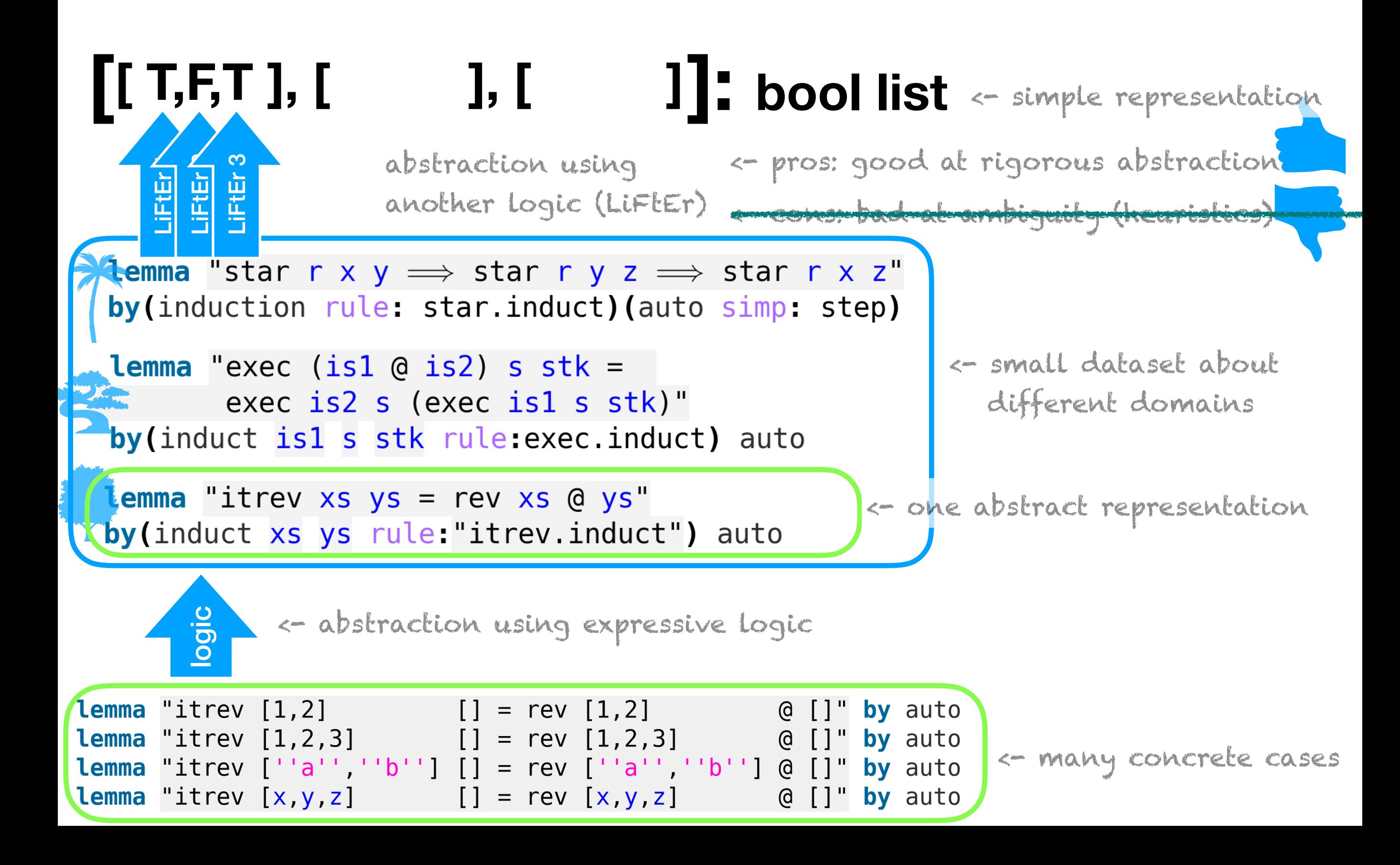

Abstract notion of "good" application of induction. Heuristics that are valid across problem domains.

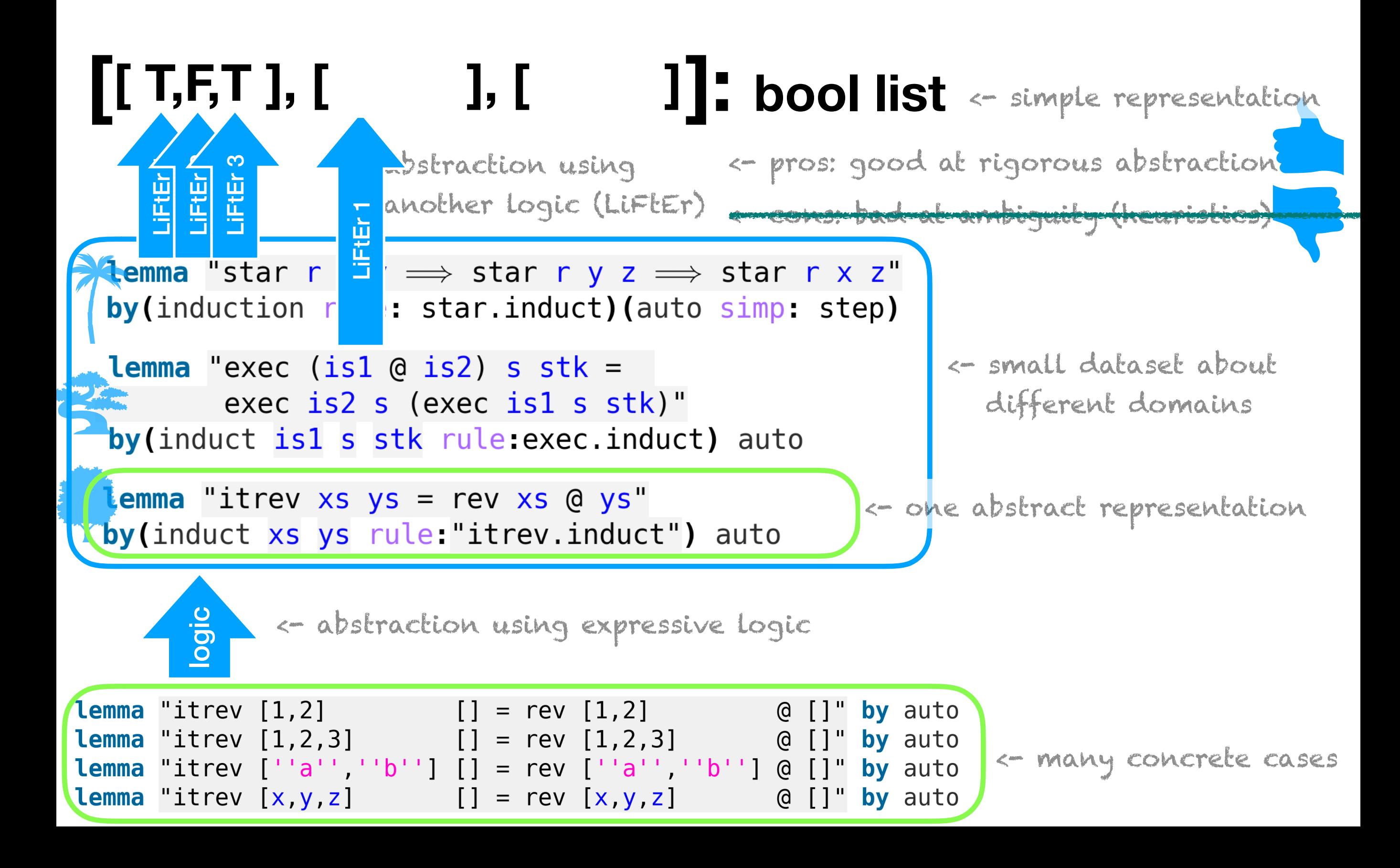

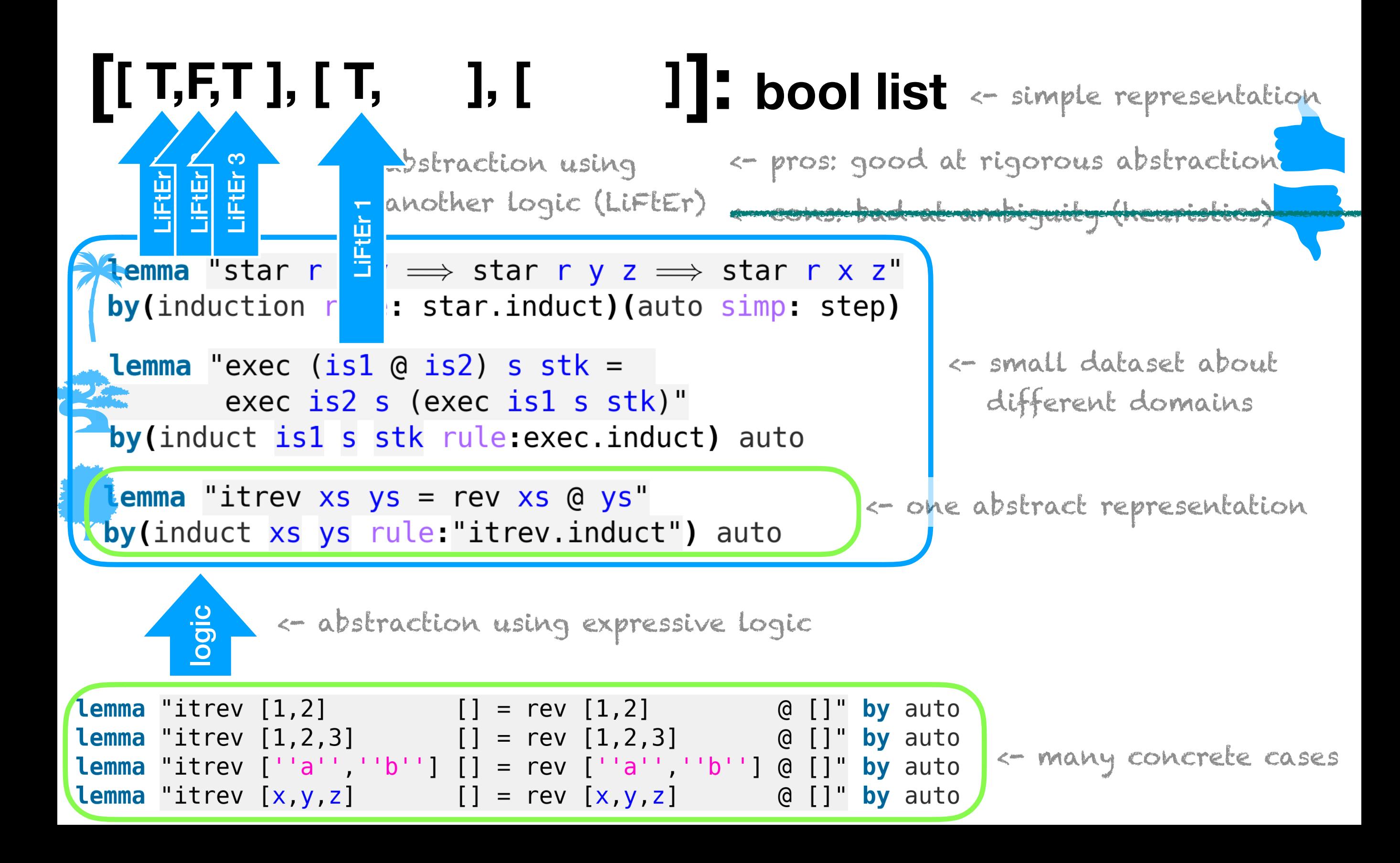

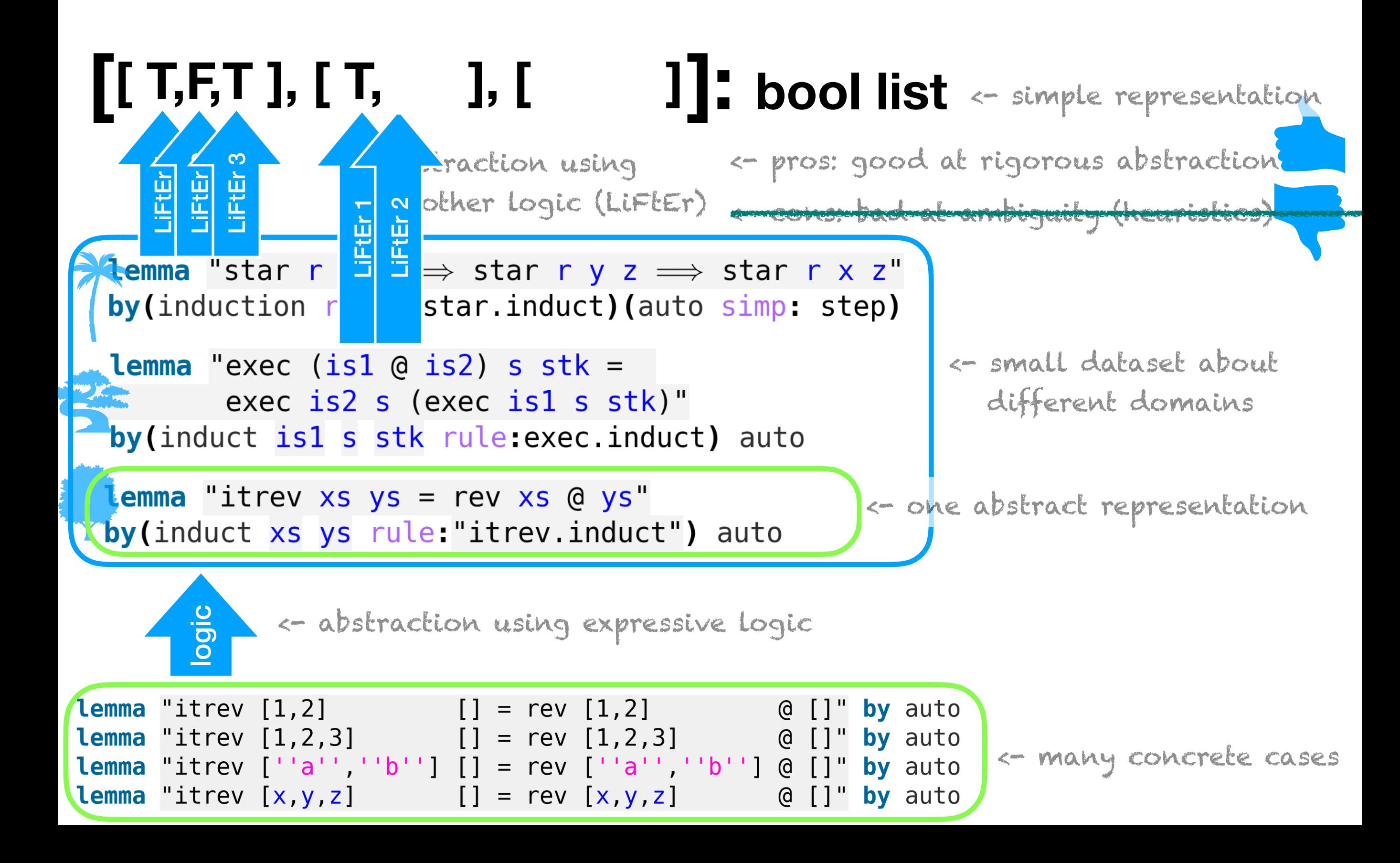

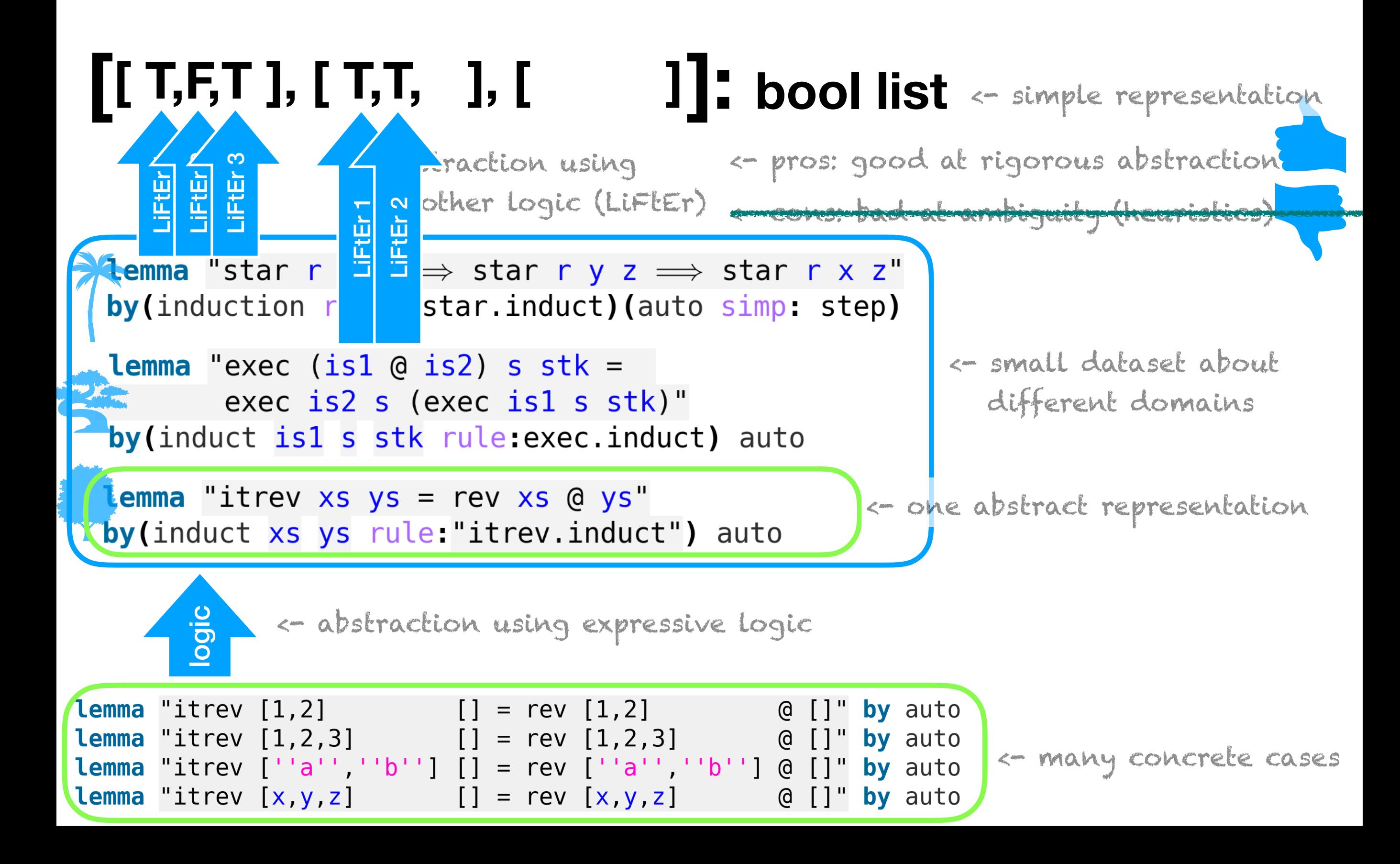

#### Abstract notion of "good" application of induction. Heuristics that are valid across problem domains.

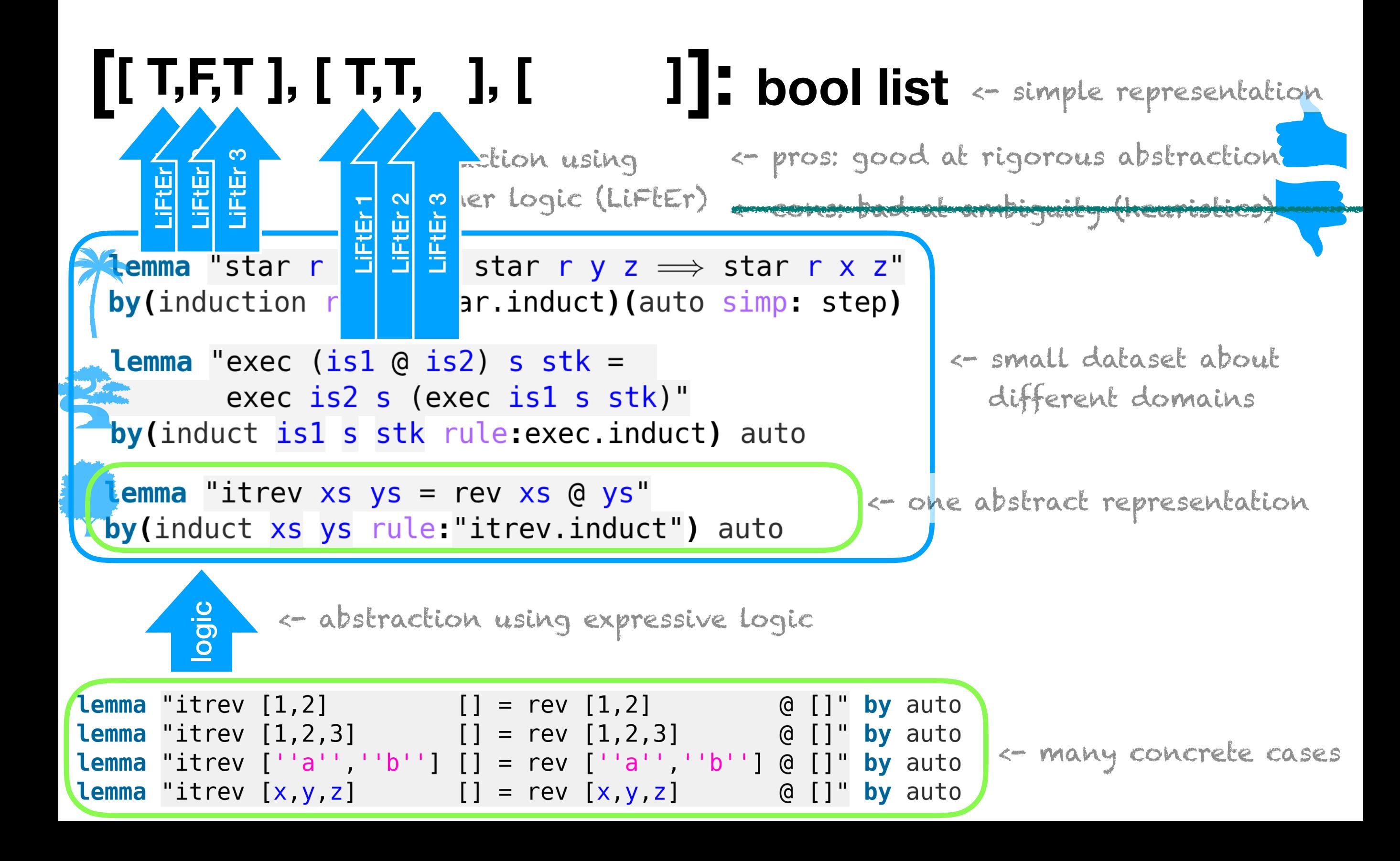

Abstract notion of "good" application of induction. Heuristics that are valid across problem domains.

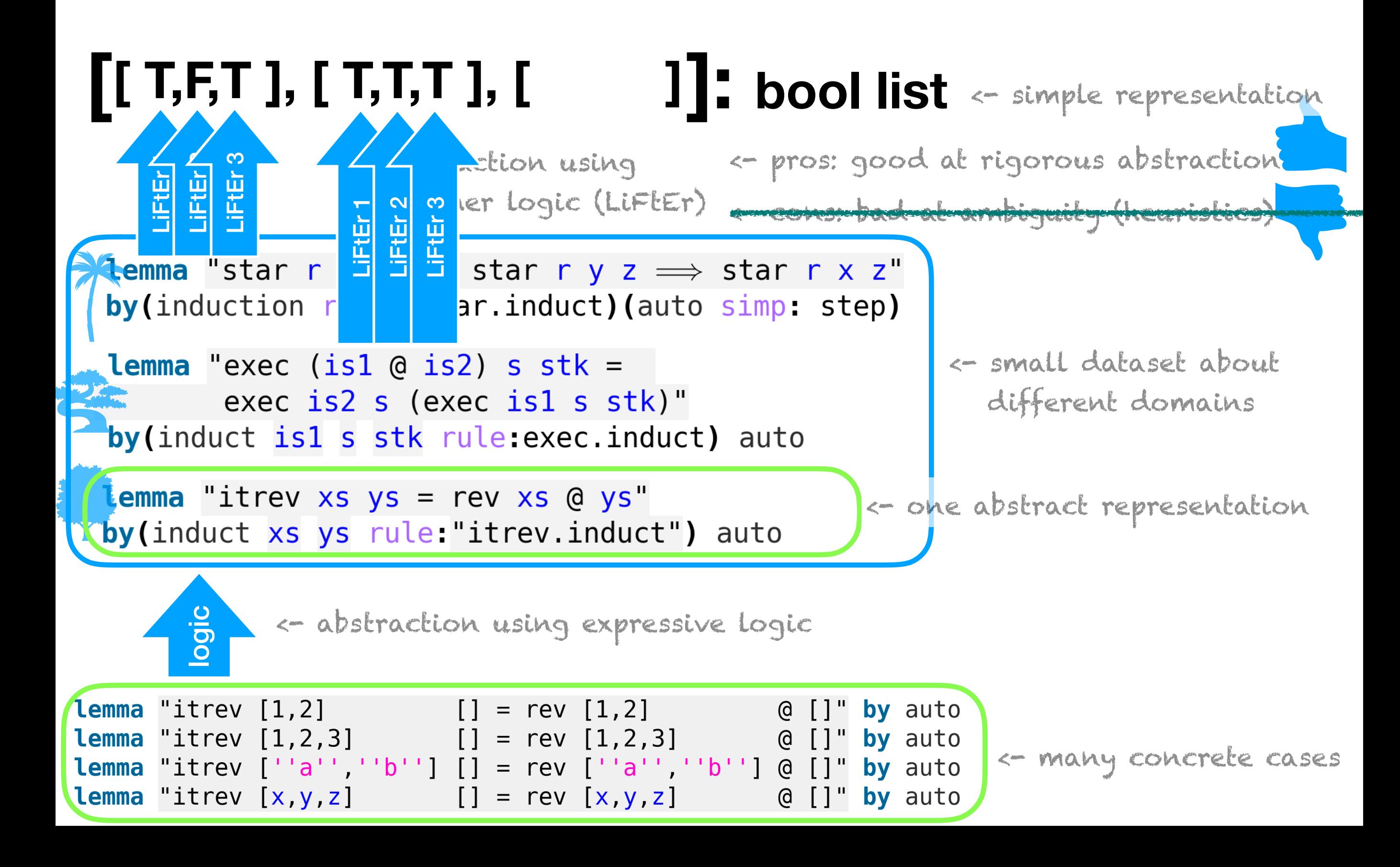
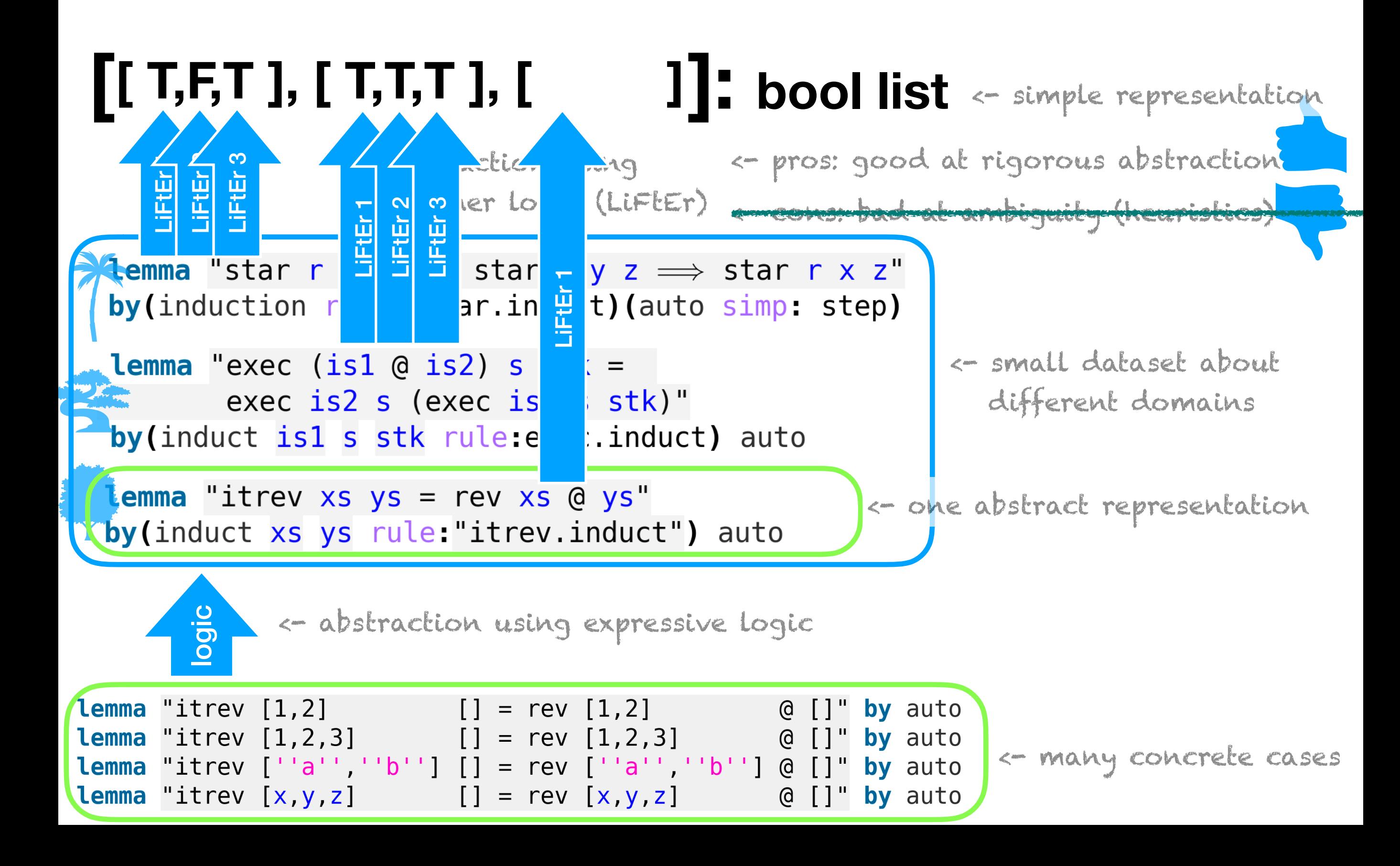

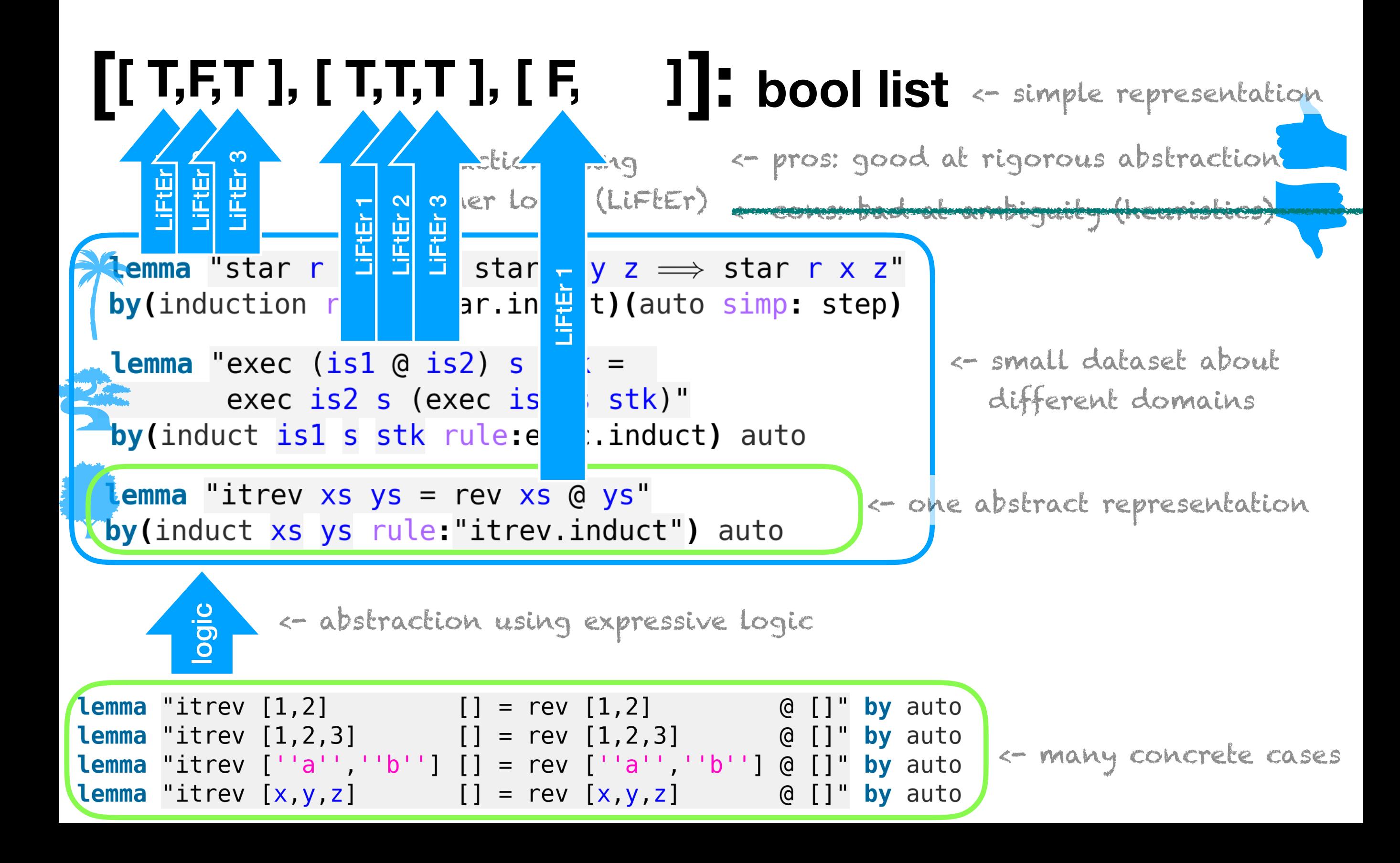

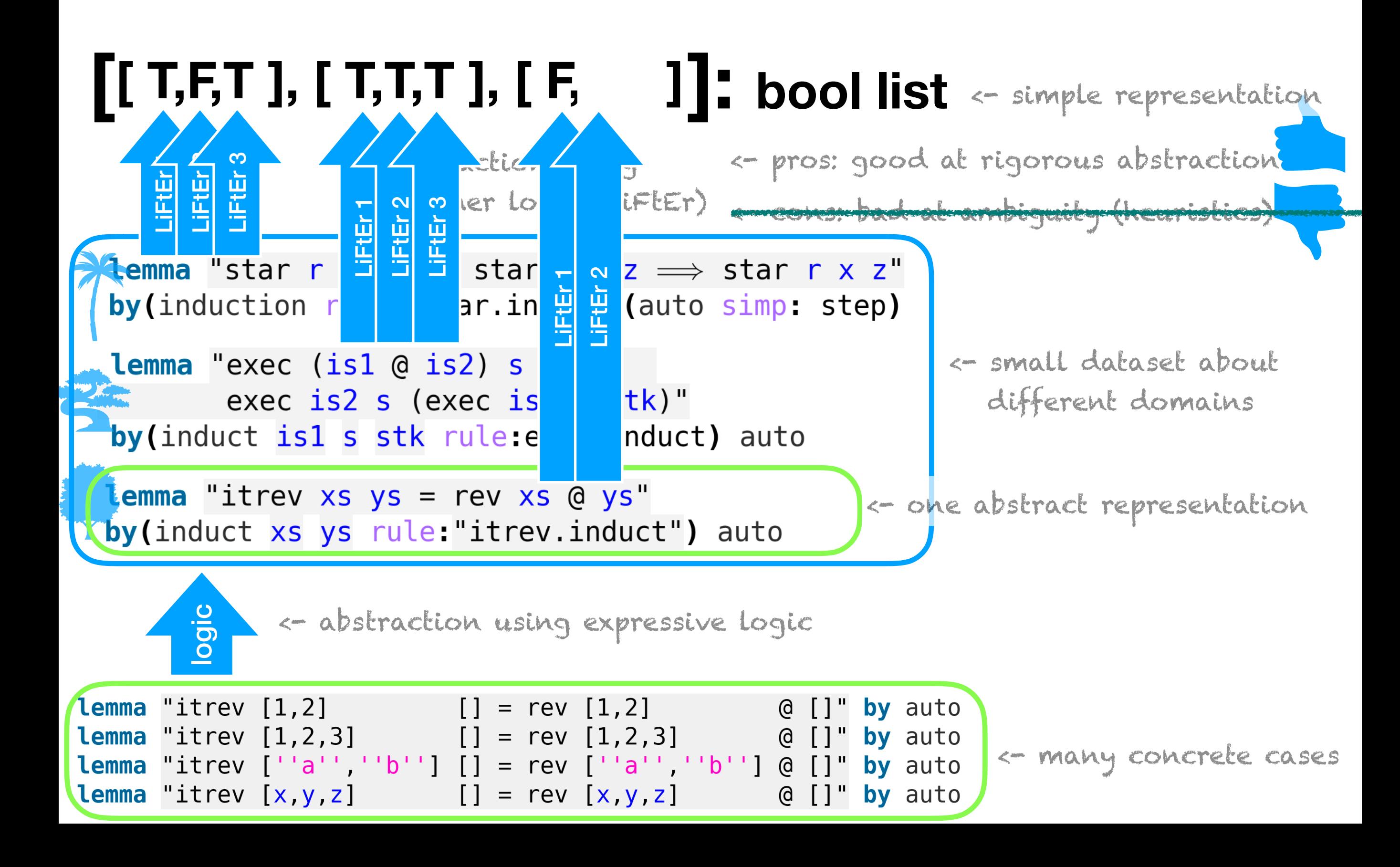

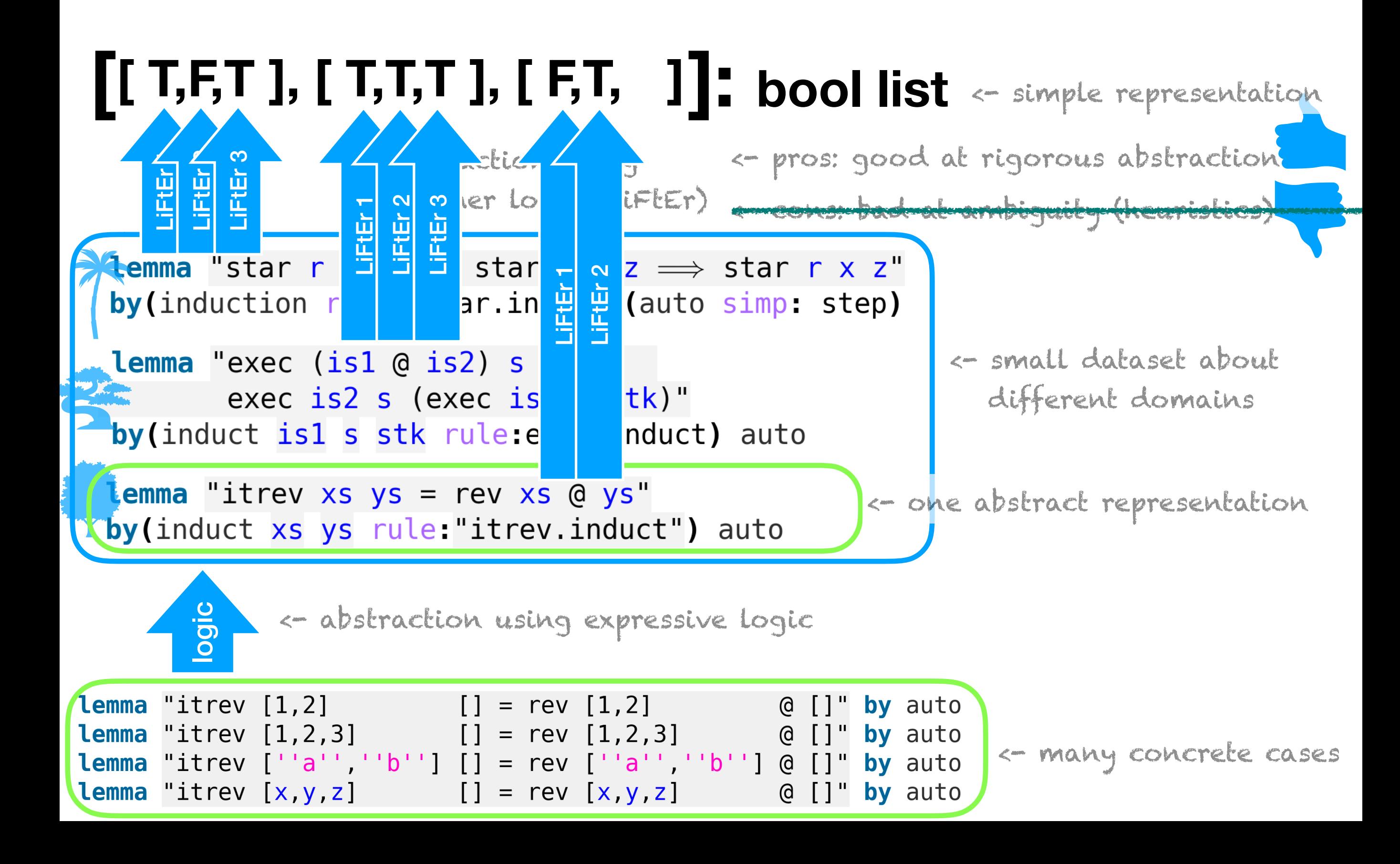

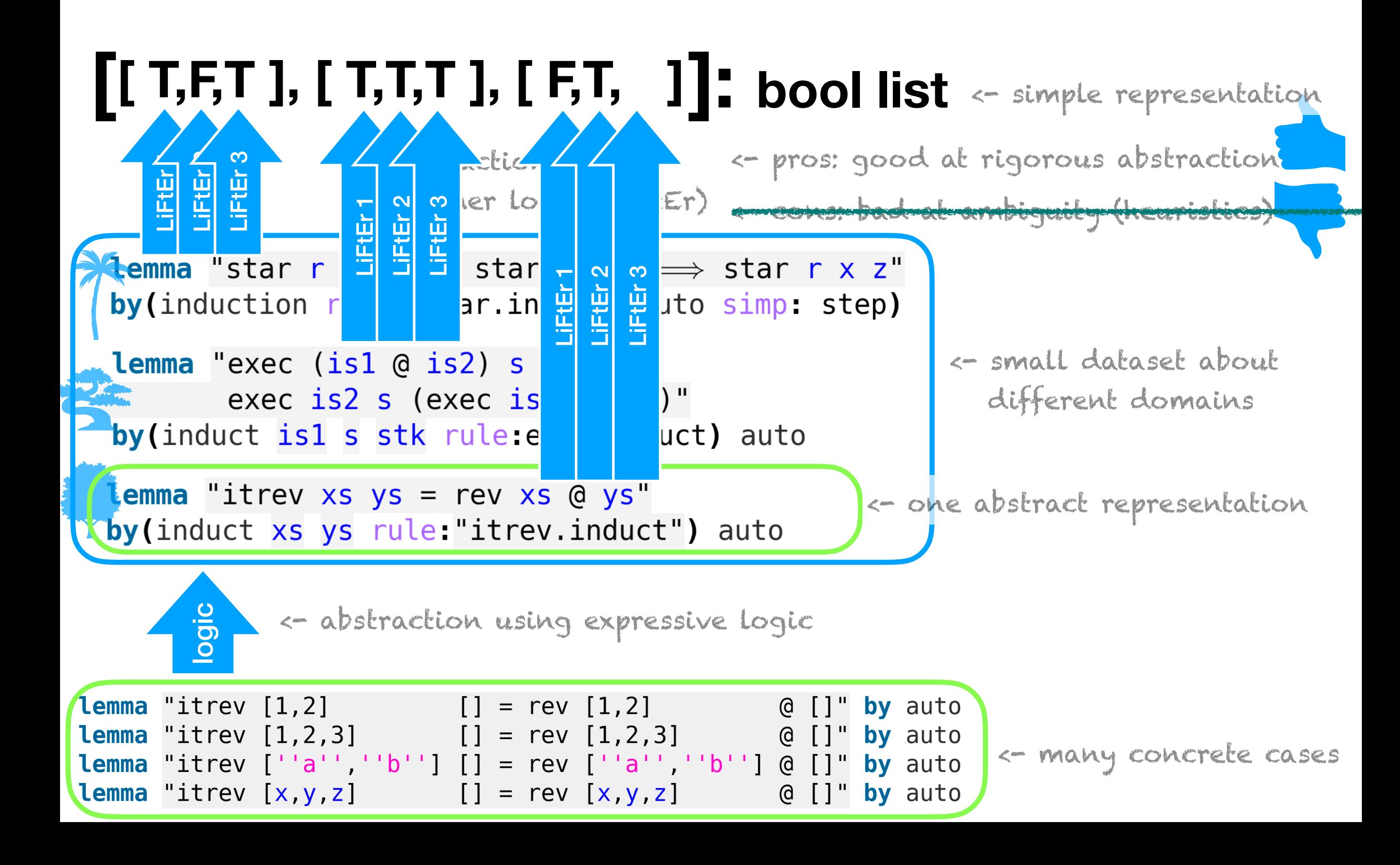

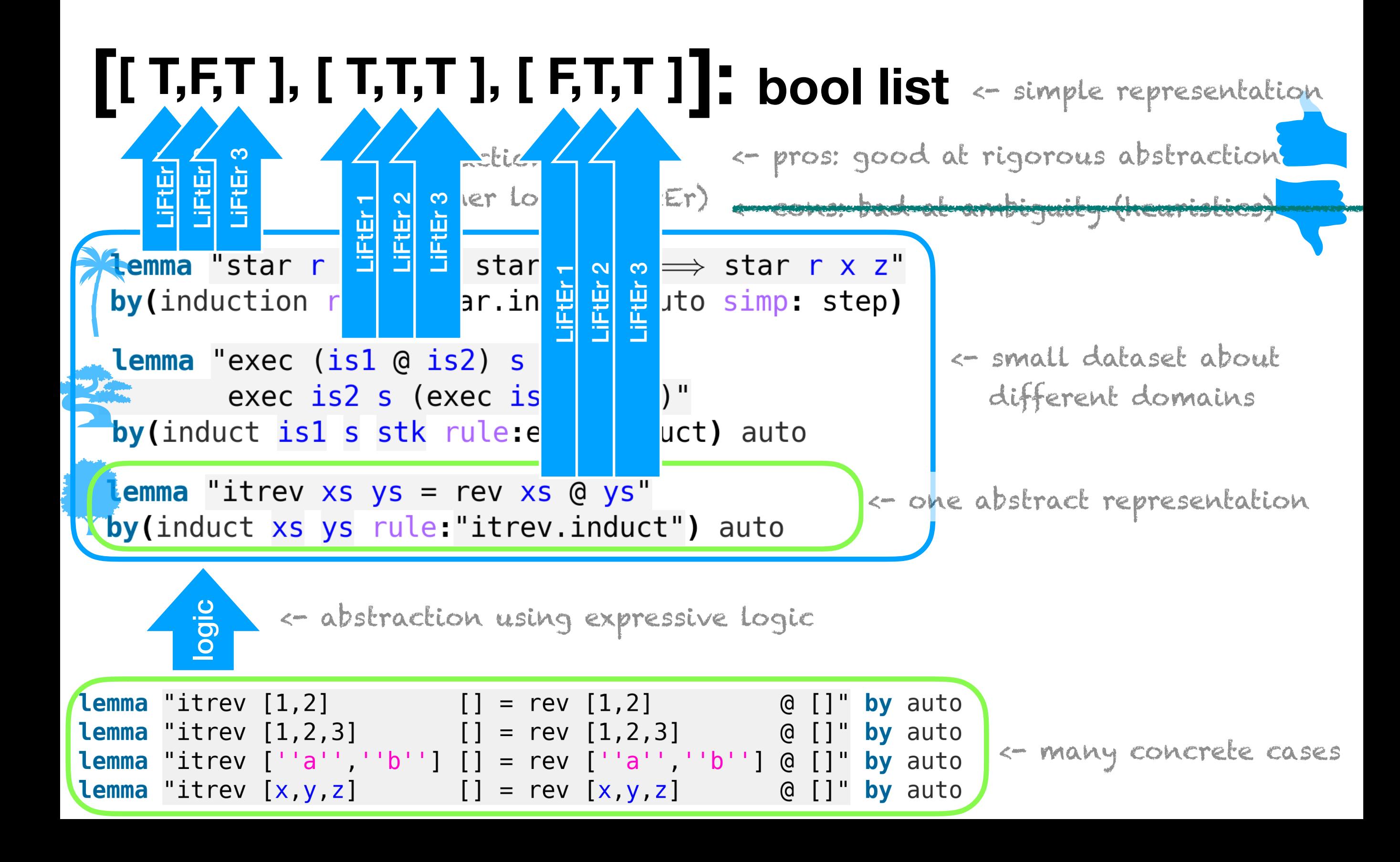

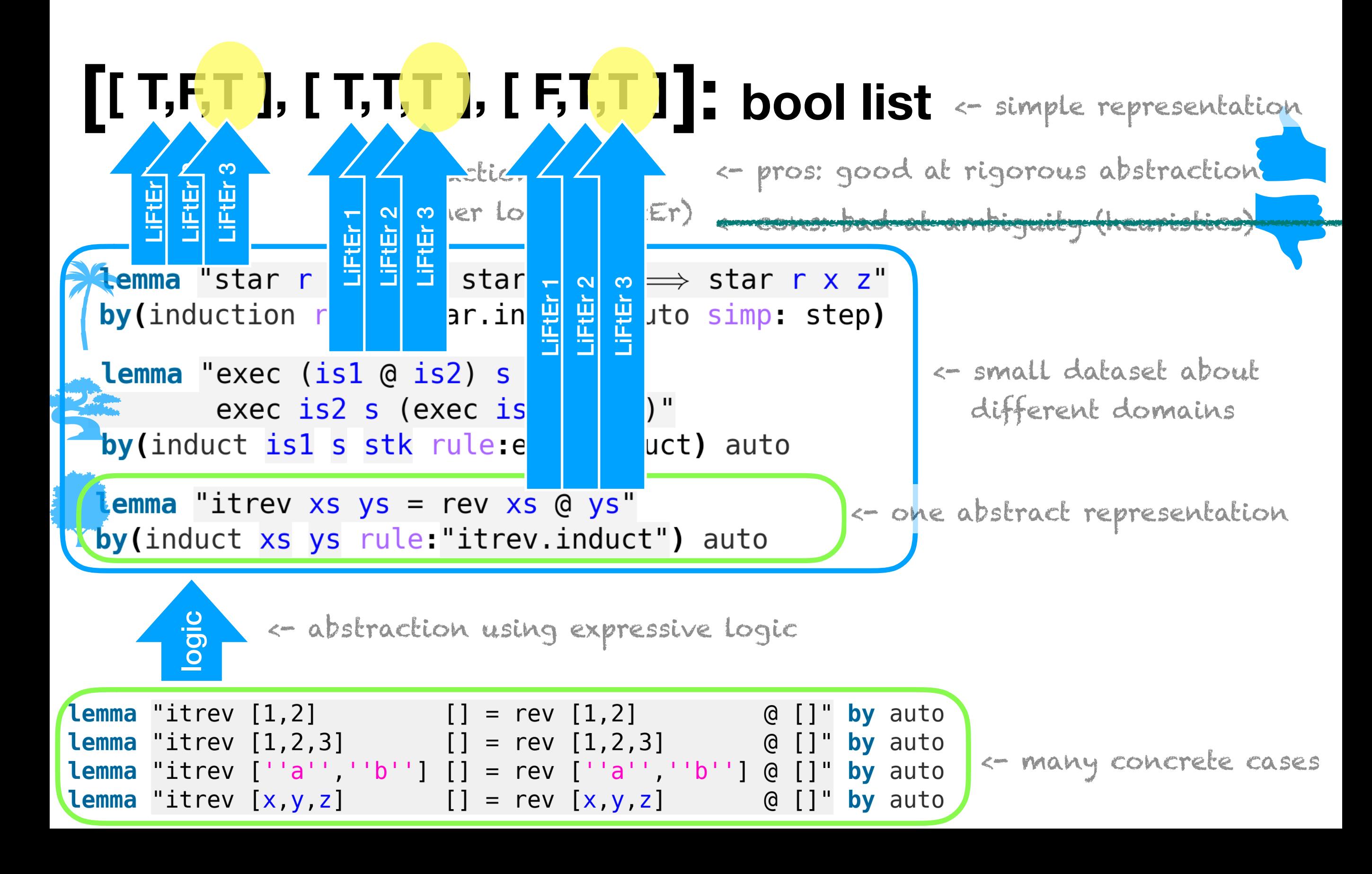

#### Abstract notion of "good" application of induction. Heuristics that are valid across problem domains.

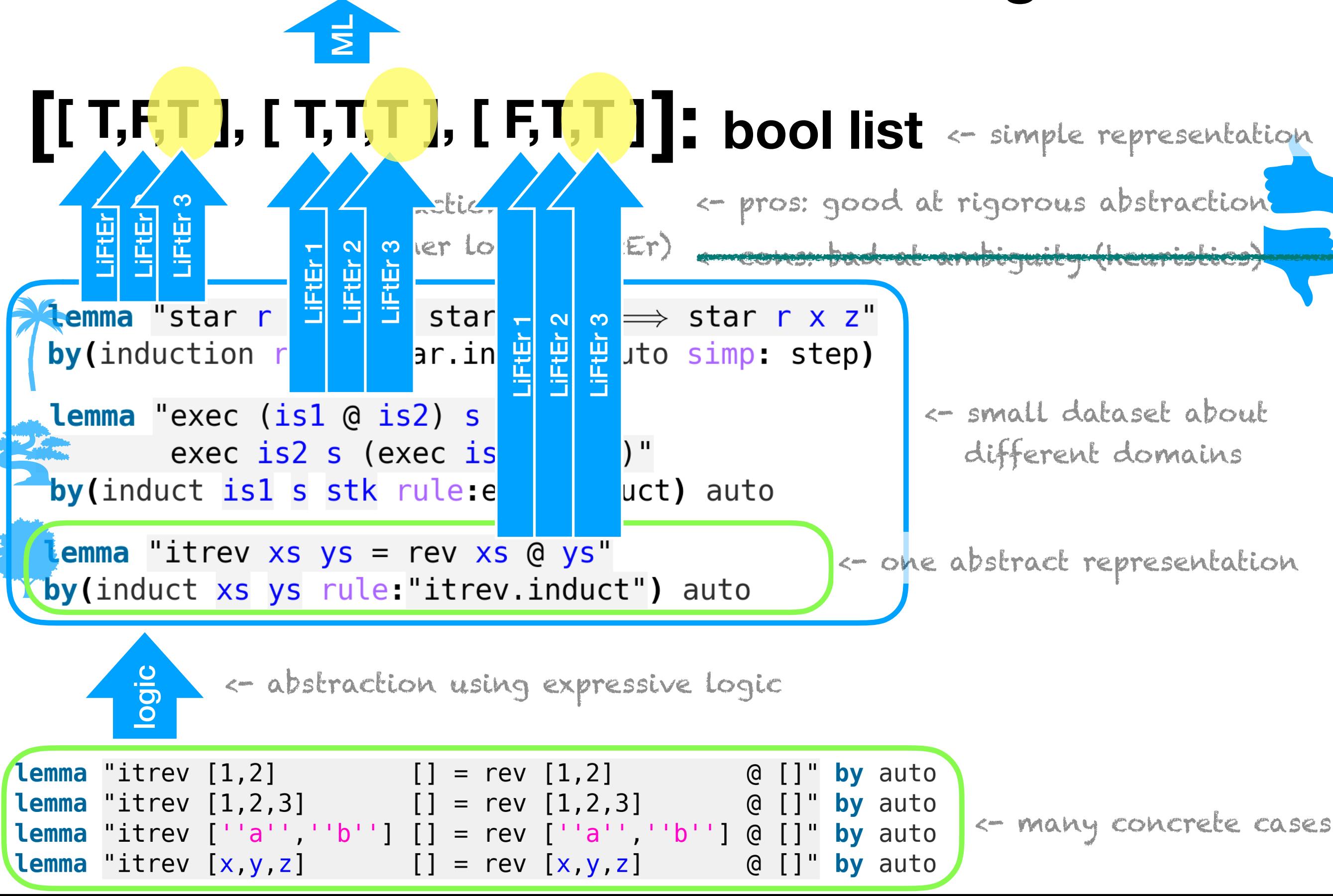

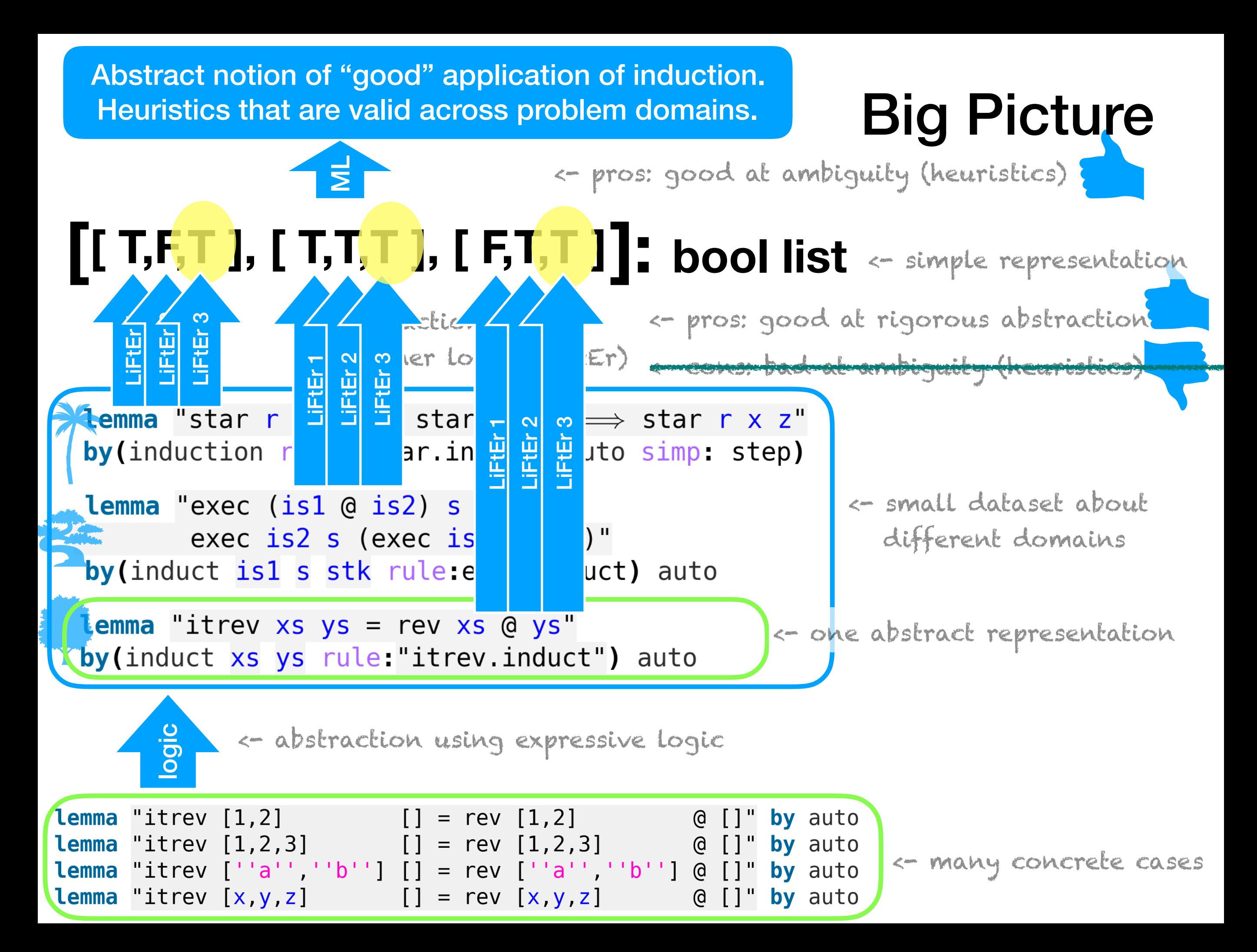

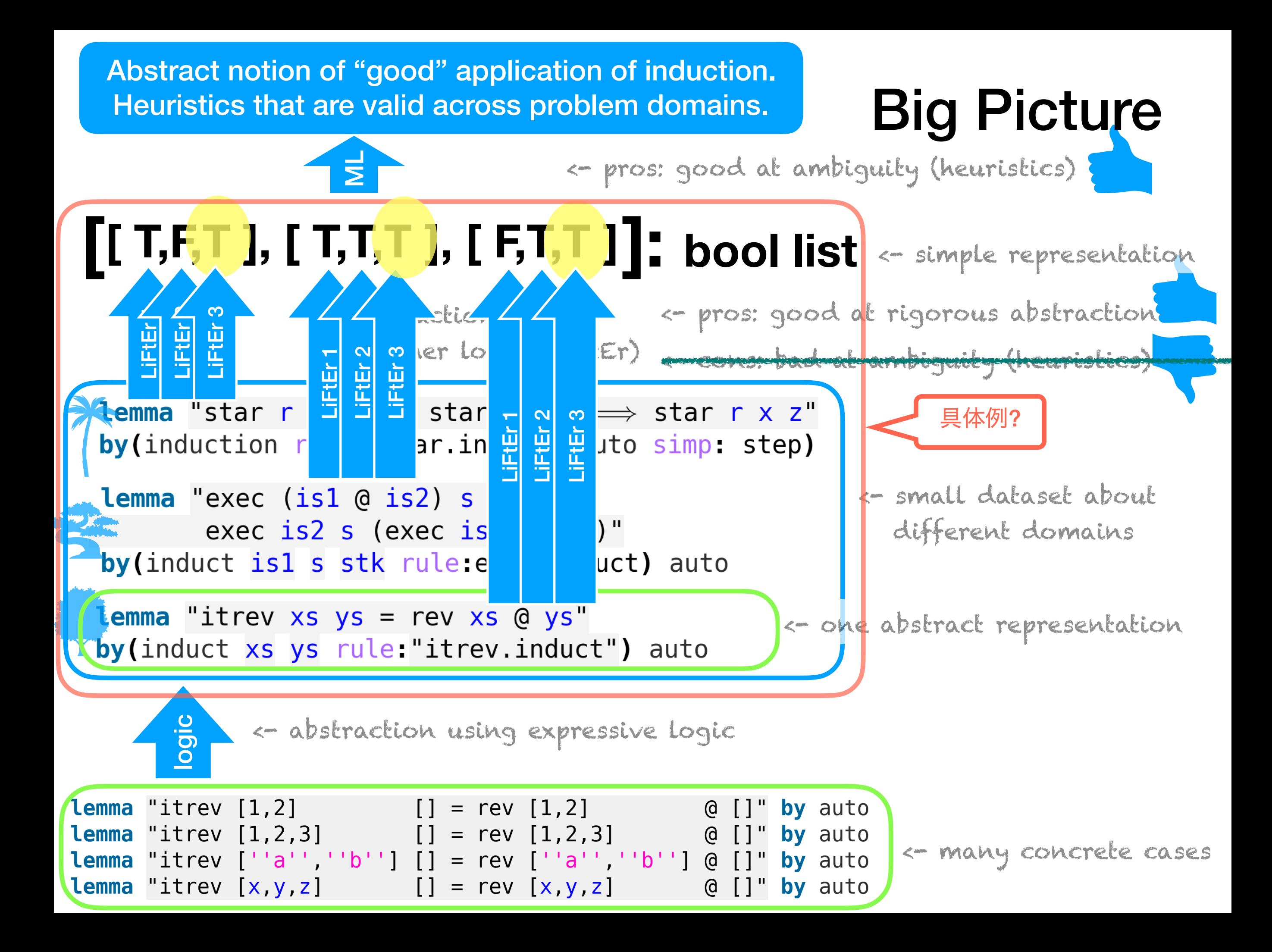

```
\exists r1 : rule. True
\rightarrow\exists r1 : rule.\exists t1 : term.
       \exists tol : term_occurrence \in tl : term.
            r1 is_rule_of tol\wedge\forall t2 : term \in induction_term.
               \exists to2 : term_occurrence \in t2 : term.
                  \exists n : number.is_nth_argument_of (to2, n, tol)\wedget2 is_nth_induction_term n
```

```
implication
    r1 : rule. True
  \exists r1 : rule.
    \exists t1 : term.
       \exists tol : term_occurrence \in tl : term.
            r1 is_rule_of tol\wedge\forall t2 : term \in induction_term.
              \exists to2 : term_occurrence \in t2 : term.
                 \exists n : number.is_nth_argument_of (to2, n, tol)\wedget2 is_nth_induction_term n
```
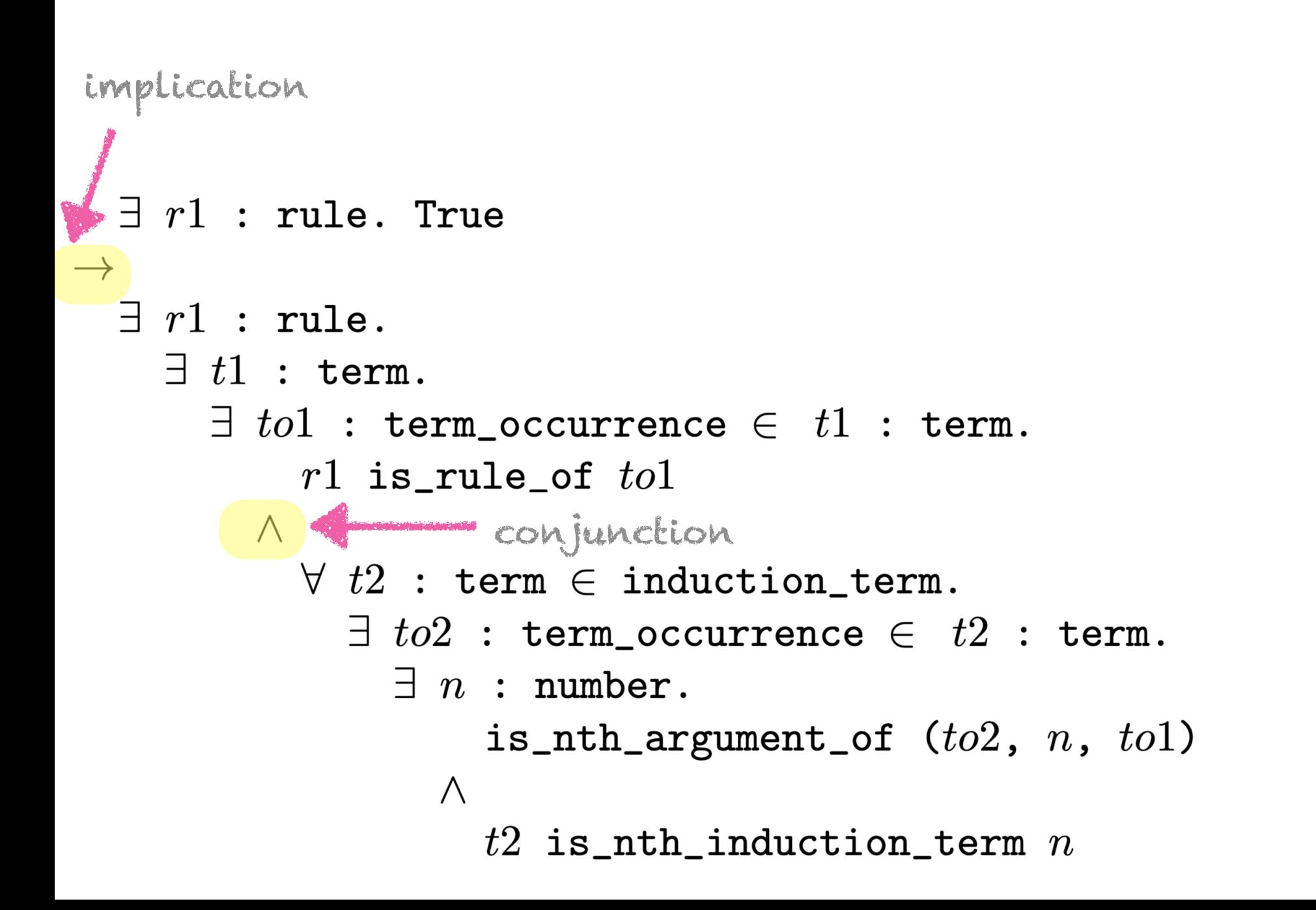

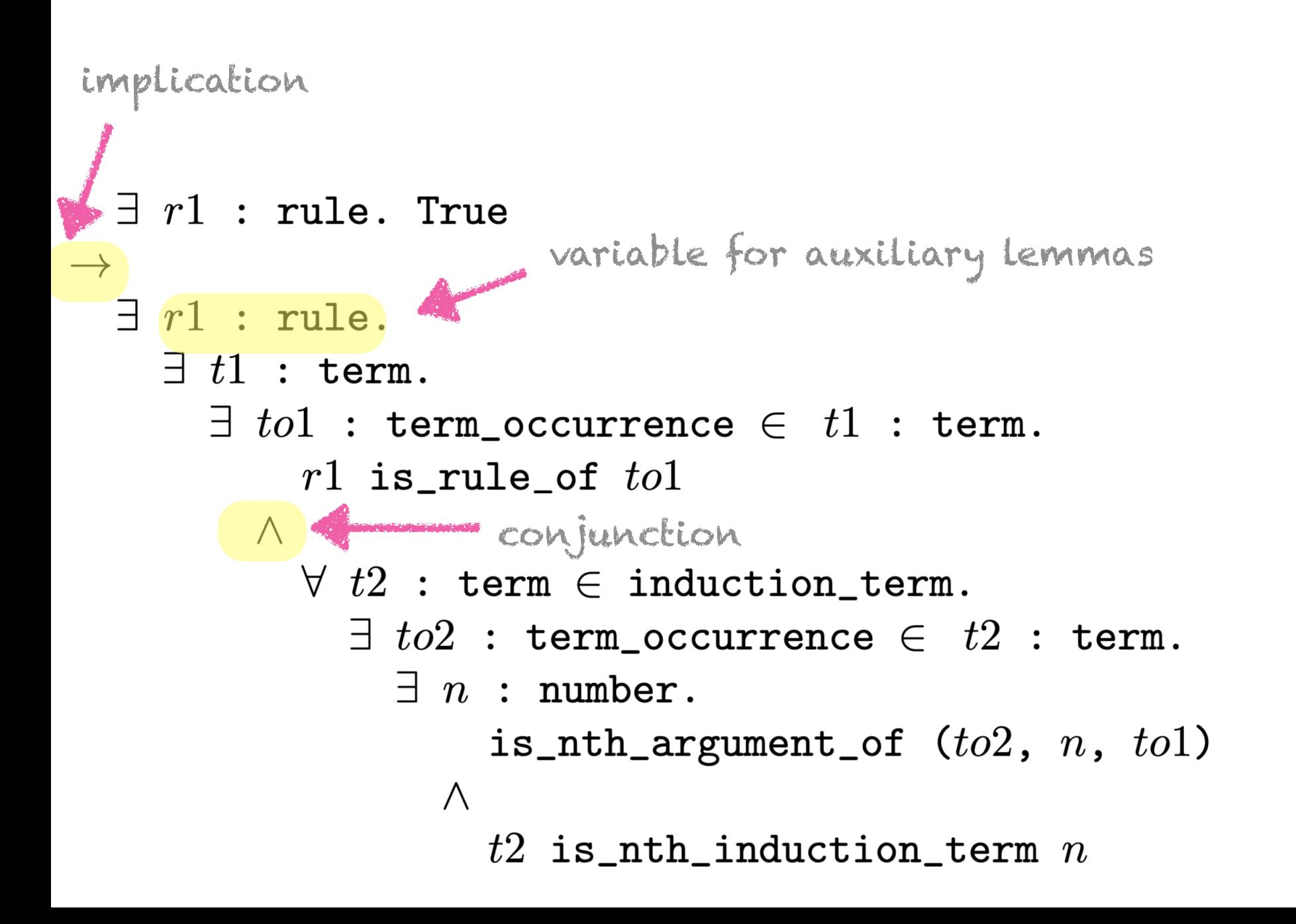

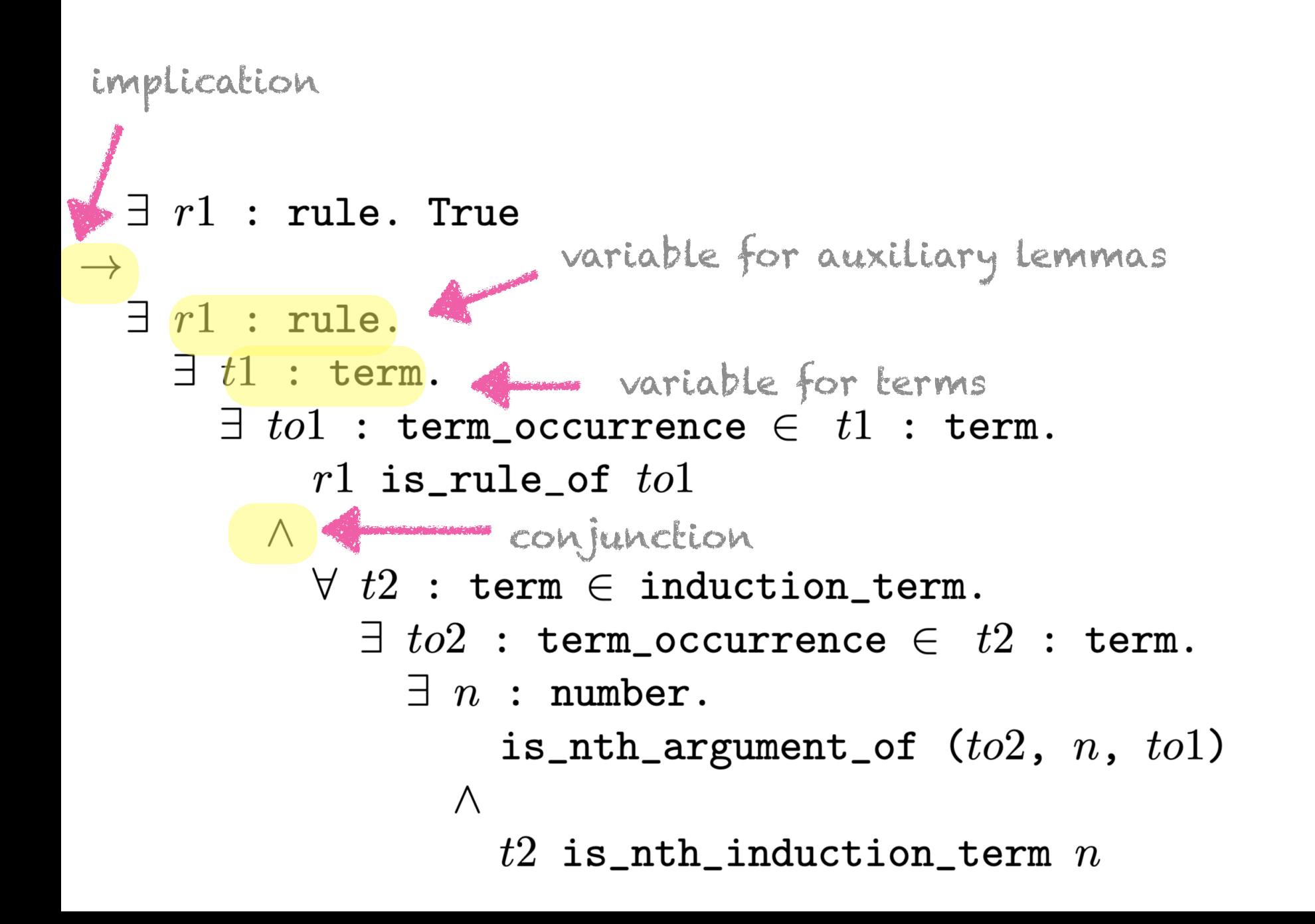

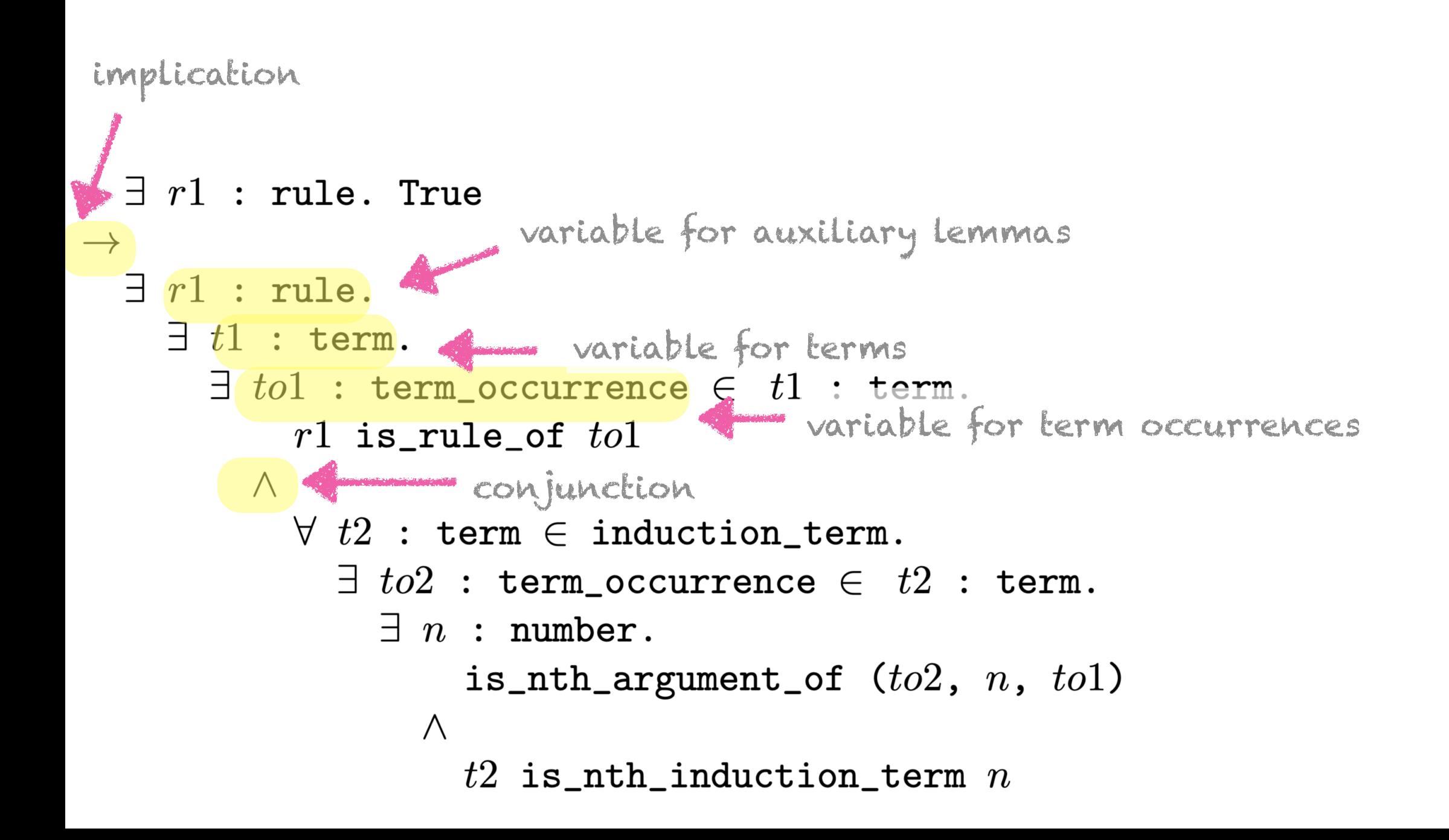

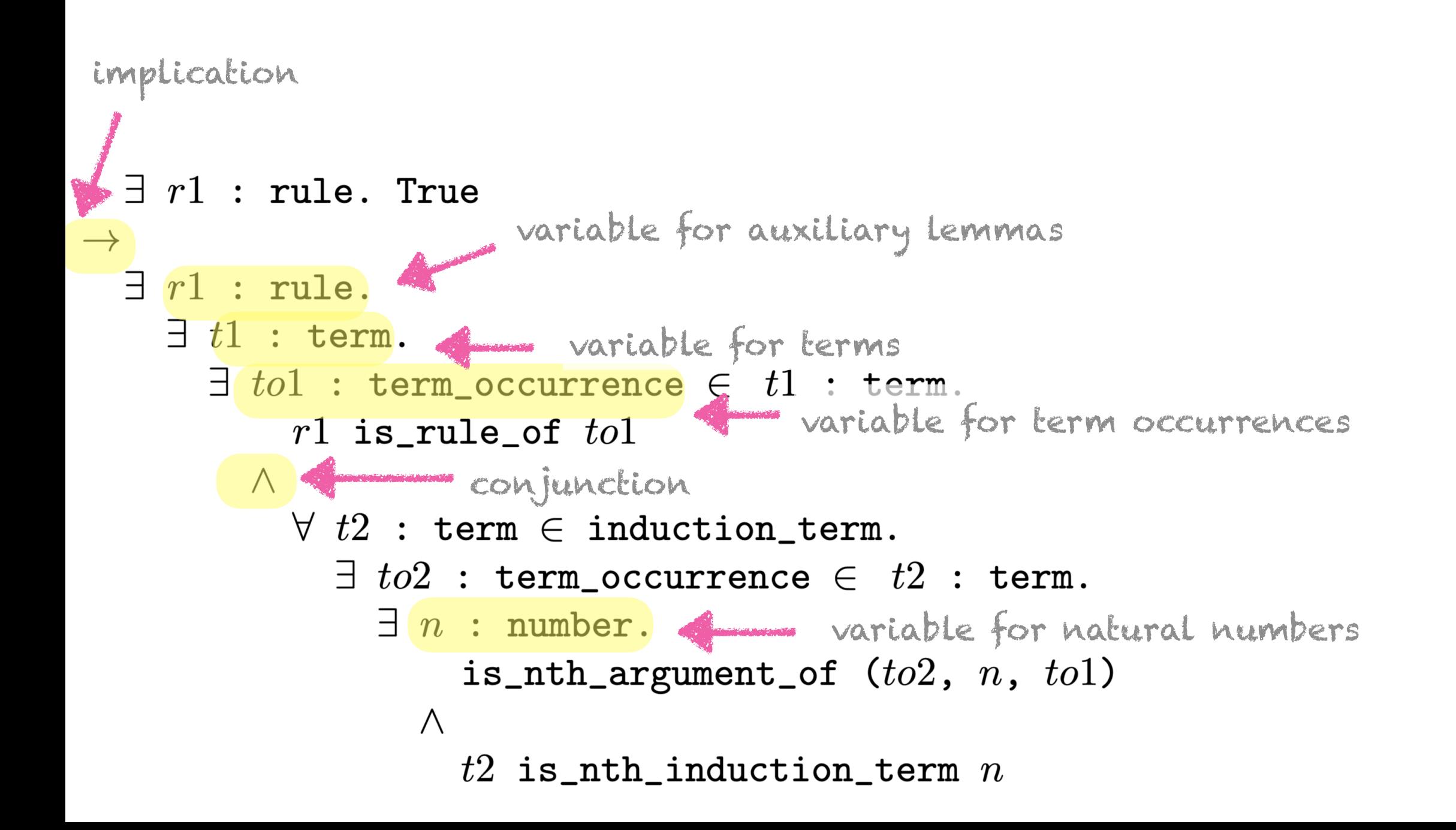

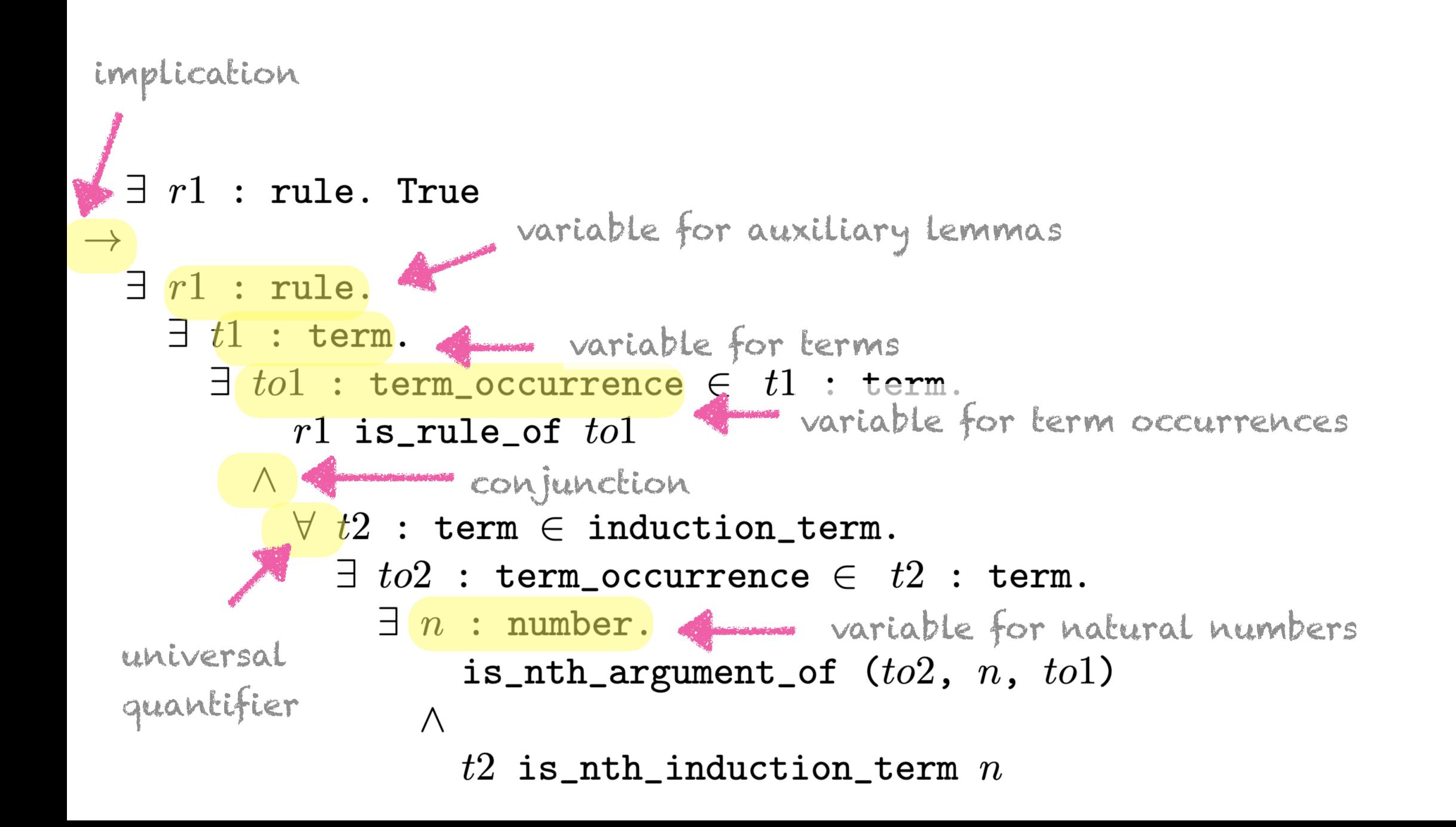

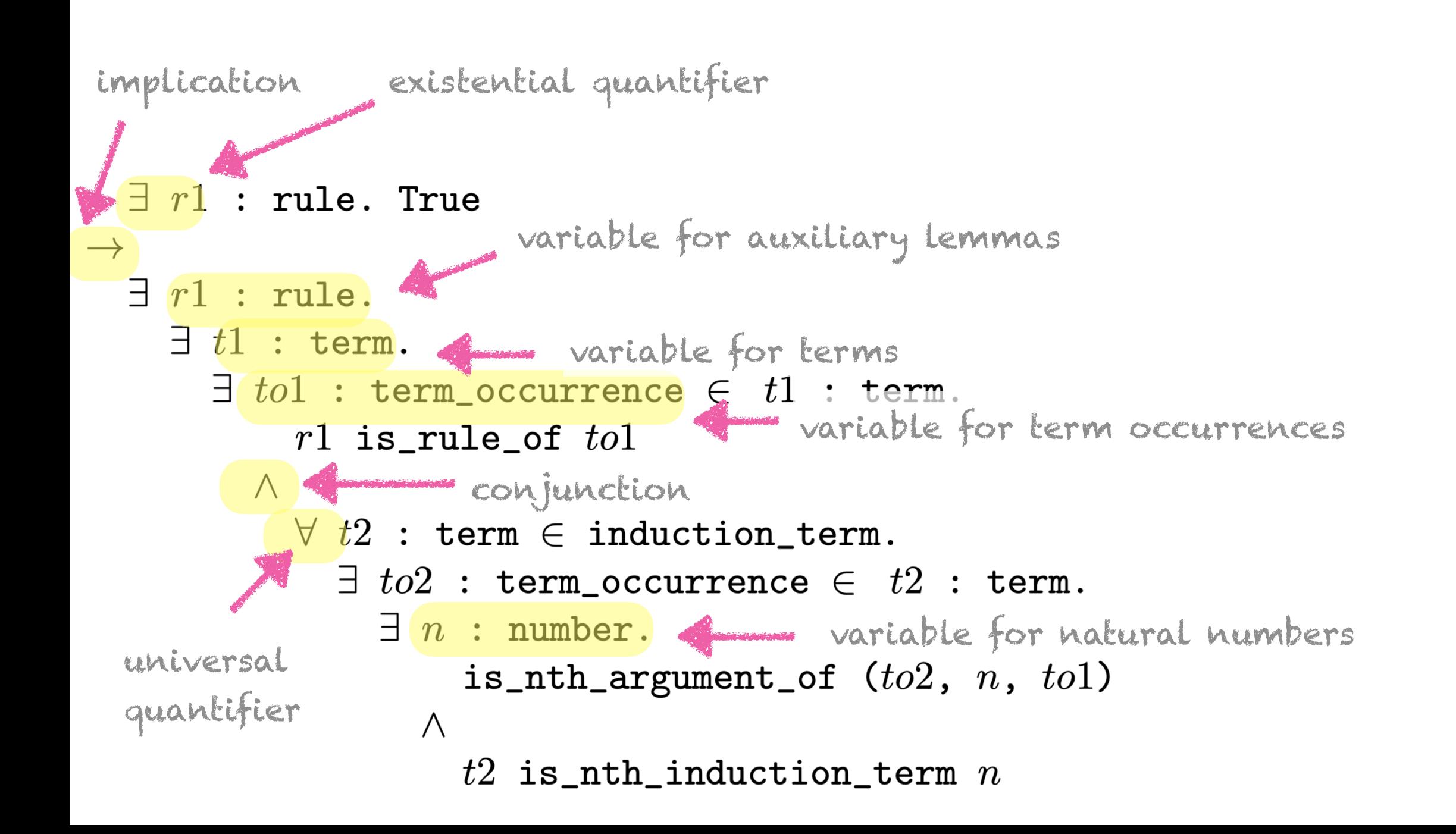

```
https://twitter.com/YutakangJ https://github.com/data61/PSL/slide/2019_ps.pdf"rev [] "= [ ] "
                         "rev (x \# xs) = rev xs @ [x]"
                        fun itrev :: "'a list \Rightarrow 'a list \Rightarrow 'a list" where
                         "itrev [] ys = ys" []"itrev (x#xs) ys = itrev xs (x#ys)"
                        Lemma "itrev xs ys = rev xs @ ys"
                          apply(induct xs ys rule: itrev.induct")
                          apply auto done
  \exists r1 : rule. True
\rightarrow\exists r1 : rule.
    \exists t1 : term.
       \exists tol : term_occurrence \in tl : term.
           r1 is_rule_of tol\wedge\forall t2 : term \in induction_term.
             \exists to2 : term_occurrence \in t2 : term.
               \exists n : number.is_nth_argument_of (to2, n, tol)\wedget2 is_nth_induction_term n
```
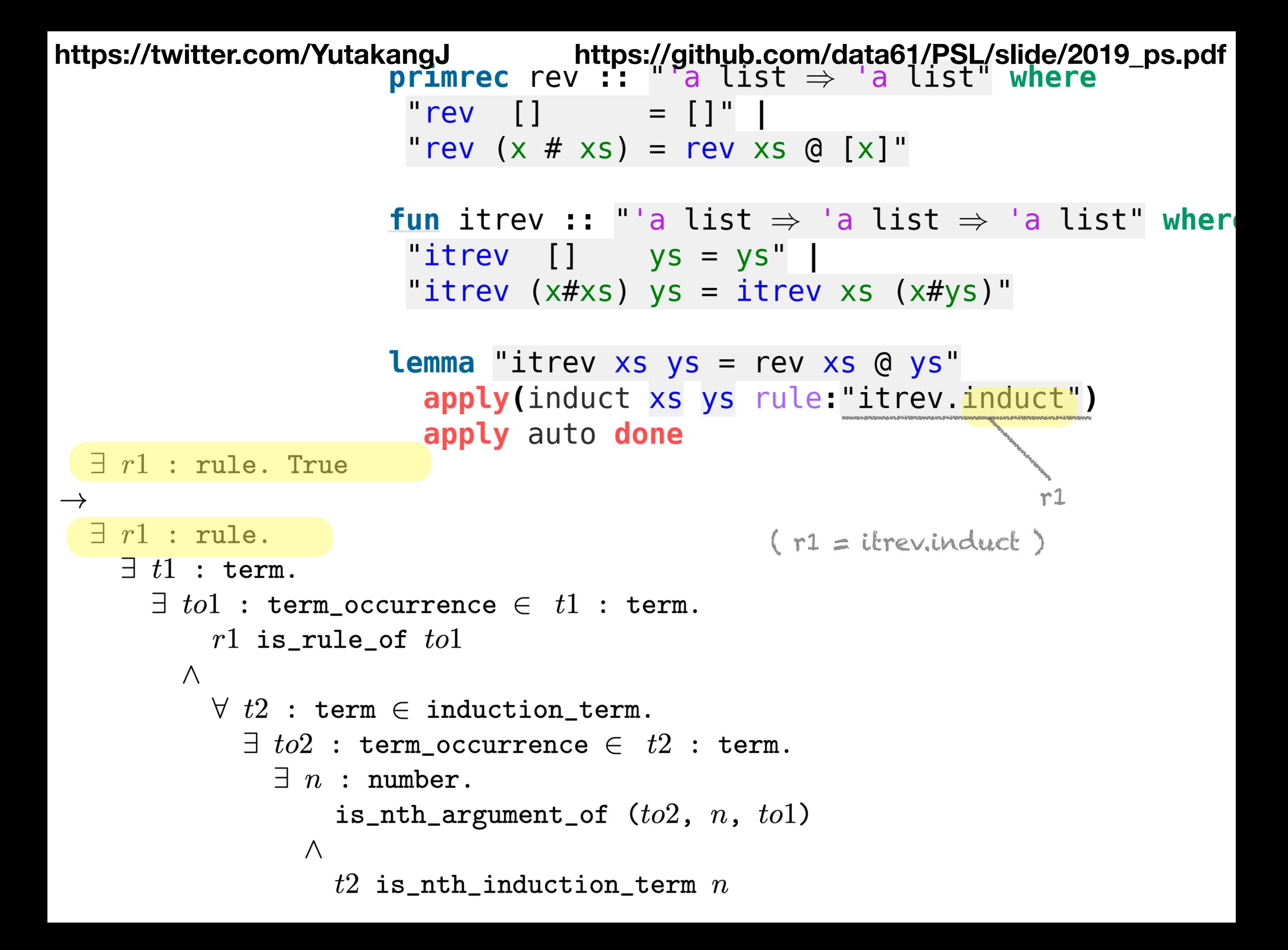

```
https://twitter.com/YutakangJ https://github.com/data61/PSL/slide/2019_ps.pdf"rev []
                                            = \left[ \ \right] "
                          "rev (x \# xs) = rev xs @ [x]"
                         fun itrev :: "'a list \Rightarrow 'a list \Rightarrow 'a list" where
                          "itrev
                                   [ ] \forall S = \forall S \Vert"itrev (x#xs) ys = itrev xs (x#ys)"
                         Lemma "itrev xs ys = rev xs @ ys"
                           apply(induct xs ys rule: itrev.induct")
                           apply auto done
  \exists r1 : rule. True
                                                                          r1
\rightarrow\exists r1 : rule.
                                                     (r1 = itrev. induct)
    \exists t1 : term.
       \exists tol : term_occurrence \in tl : term.
           r1 is_rule_of tol\wedge\forall t2 : term \in induction_term.
              \exists to2 : term_occurrence \in t2 : term.
                \exists n : number.is_nth_argument_of (to2, n, tol)\wedget2 is_nth_induction_term n
```

```
https://twitter.com/YutakangJ https://github.com/data61/PSL/slide/2019_ps.pdf"rev []
                                           = []"
                         "rev (x \# xs) = rev xs @ [x]"
                        fun itrev :: "'a list \Rightarrow 'a list \Rightarrow 'a list" where
                          "itrev
                                  [] \forall s = \gamma s"
                          "itrev (x#xs) ys = itrev xs (x#ys)"
                        Lemma "itrev xs ys = rev xs @ ys"
                           apply(induct xs ys rule: itrev.induct")
                           apply auto done
  \exists r1 : rule. True
                                                                        r1
\rightarrow\exists r1 : rule.
                                                    (r1 = itrev. induct)
    \exists t1 : term.
       \exists to1 : term_occurrence \in t1 : term.
           r1 is_rule_of tol\wedge\forall t2 : term \in induction_term.
             \exists to2 : term_occurrence \in t2 : term.
                \exists n : number.is_nth_argument_of (to2, n, tol)\wedget2 is_nth_induction_term n
```

```
https://twitter.com/YutakangJ https://github.com/data61/PSL/slide/2019_ps.pdf"rev
                                           = []"
                               \Box"rev (x \# xs) = rev xs @ [x]"
                        fun itrev :: "'a list \Rightarrow 'a list \Rightarrow 'a list" where
                         "itrev
                                  [] ys = ys"
                         "itrev (x#xs) ys = itrev xs (x#ys)"
                        Lemma "itrev xs ys = rev xs @ ys"
                           apply(induct xs ys rule: "itrev.induct")
                          apply auto done
  \exists r1 : rule. True
                                                          t1
                                                                       r1
\rightarrow\exists r1 : rule.
                                                    (r1 = itrev. induct)
    \exists t1 : term.
                                                    (t1 = itrev)
       \exists to1 : term_occurrence \in t1 : term.
           r1 is_rule_of tol\wedge\forall t2 : term \in induction_term.
             \exists to2 : term_occurrence \in t2 : term.
                \exists n : number.is_nth_argument_of (to2, n, tol)\wedget2 is_nth_induction_term n
```

```
https://twitter.com/YutakangJ https://github.com/data61/PSL/slide/2019_ps.pdf"rev []
                                           = []"
                         "rev (x \# xs) = rev xs @ [x]"
                        fun itrev :: "'a list \Rightarrow 'a list \Rightarrow 'a list" where
                         "itrev [] ys = ys"
                         "itrev (x#xs) ys = itrev xs (x#ys)"
                   to1.
                        Lemma"itrev xs ys = rev xs @ ys"
                          apply(induct xs ys rule:"itrev.induct")
                          apply auto done
  \exists r1 : rule. True
                                                          F<sub>1</sub>r1
  \exists r1 : rule.
                                                    ( r1 = itrev.induct )
    \exists t1 : term.
                                                    (t1 = 3itrev)
                                                    (bo1 = itrev)\exists tol : term_occurrence \in tl : term.
           r1 is_rule_of tol\wedge\forall t2 : term \in induction_term.
             \exists to2 : term_occurrence \in t2 : term.
               \exists n : number.is_nth_argument_of (to2, n, tol)\wedget2 is_nth_induction_term n
```

```
https://twitter.com/YutakangJ https://github.com/data61/PSL/slide/2019_ps.pdf"rev []
                                          = []"
                         "rev (x \# xs) = rev xs @ [x]"
                        fun itrev :: "'a list \Rightarrow 'a list \Rightarrow 'a list" where
                         "itrev [] ys = ys" []"itrev (x#xs) ys = itrev xs (x#ys)"
                   to1.
                        lemma "itrev xs ys = rev xs @ ys"apply(induct xs ys rule: itrev.induct")
                          apply auto done
  \exists r1 : rule. True
                                                         t1
                                                                      r1
  \exists r1 : rule.
                                                   ( r1 = itrev.induct )
    \exists t1 : term.
                                                   (1 = 1 itrev)
       \exists to1 : term_occurrence \in t1 : term. ( to1 = itrev )
           r1 is_rule_of tol\wedge\forall t2 : term \in induction_term.
             \exists to2 : term_occurrence \in t2 : term.
               \exists n : number.is_nth_argument_of (to2, n, tol)\wedget2 is_nth_induction_term n
```

```
https://twitter.com/YutakangJ https://github.com/data61/PSL/slide/2019_ps.pdf"rev
                                           = []"
                                \blacksquare"rev (x \# xs) = rev xs @ [x]"
                        fun itrev :: "'a list \Rightarrow 'a list \Rightarrow 'a list" where
                          "itrev
                                  [ ] ys = ys"
                          "itrev (x#xs) ys = itrev xs (x#ys)"
                    to1.
                        lemma "itrev xs ys = rev xs @ ys"
                           apply(induct xs ys rule: itrev.induct")
                           apply auto done
  \exists r1 : rule. True
                                                           F<sub>1</sub>r1
  \exists r1 : rule.
                                                     ( r1 = itrev.induct )
    \exists t1 : term.
                                                     ( 61 = 10\exists to1 : term_occurrence \in t1 : term. ( to1 = itrev )
           r1 is_rule_of tol True! r1 (= itrev.induct) is a lemma about to1 (= itrev).
         \Lambda\forall t2 : term \in induction_term.
             \exists to2 : term_occurrence \in t2 : term.
                \exists n : number.is_nth_argument_of (to2, n, tol)\wedget2 is_nth_induction_term n
```

```
https://twitter.com/YutakangJ https://github.com/data61/PSL/slide/2019_ps.pdf"rev
                                           = []"
                               \Box"rev (x \# xs) = rev xs @ [x]"
                        fun itrev :: "'a list \Rightarrow 'a list \Rightarrow 'a list" where
                         "itrev [] ys = ys" []"itrev (x#xs) ys = itrev xs (x#ys)"
                   to1.
                        lemma "itrev xs ys = rev xs @ ys"apply(induct xs ys rule: itrev.induct")
                          apply auto done
  \exists r1 : rule. True
                                                          t1
                                                                       r1
  \exists r1 : rule.
                                                    ( r1 = itrev.induct )
    \exists t1 : term.
                                                    ( 61 = 3itrev)
       \exists to1 : term_occurrence \in t1 : term. ( to1 = itrev )
           r1 is_rule_of tol frue! r1 (= itrev.induct) is a lemma about to1 (= itrev).
         \wedge\forall t2 : term \in induction_term.
             \exists to2 : term_occurrence \in t2 : term.
               \exists n : number.is_nth_argument_of (to2, n, tol)\wedget2 is_nth_induction_term n
```

```
https://twitter.com/YutakangJ https://github.com/data61/PSL/slide/2019_ps.pdf"rev
                                          = []"
                               \Box"rev (x \# xs) = rev xs @ [x]"
                        fun itrev :: "'a list \Rightarrow 'a list \Rightarrow 'a list" where
                         "itrev [] ys = ys" []"itrev (x#xs) ys = itrev xs (x#ys)"
                   to1.
                        lemma "itrev xs ys = rev xs @ ys"apply(induct xs ys rule: itrev.induct")
                          apply auto done
  \exists r1 : rule. True
                                                          t1
                                                                      r1
  \exists r1 : rule.
                                                   ( r1 = itrev.induct )
    \exists t1 : term.
                                                    ( 61 = 10\exists to1 : term_occurrence \in t1 : term. ( to1 = itrev )
           r1 is_rule_of tol frue! r1 (= itrev.induct) is a lemma about to1 (= itrev).
         \wedge\forall t2 : term \in induction_term.
             \exists to2 : term_occurrence \in t2 : term.
               \exists n : number.is_nth_argument_of (to2, n, tol)\wedget2 is_nth_induction_term n
```

```
https://twitter.com/YutakangJ https://github.com/data61/PSL/slide/2019_ps.pdf"rev
                                           = []"
                               \blacksquare"rev (x \# xs) = rev xs @ [x]"
                        fun itrev :: "'a list \Rightarrow 'a list \Rightarrow 'a list" where
                         "itrev [] ys = ys" []"itrev (x#xs) ys = itrev xs (x#ys)"
                   to1.
                        lemma "itrev xs ys = rev xs @ ys"
                          apply(induct xs ys rule: "itrev.induct")
                          apply auto done
  \exists r1 : rule. True
                                      t2
                                                           t1
                                                                       r1
  \exists r1 : rule.
                                                    ( r1 = itrev.induct )
    \exists t1 : term.
                                                    ( 61 = 10\exists to1 : term_occurrence \in t1 : term. ( to1 = itrev )
           r1 is_rule_of tol frue! r1 (= itrev.induct) is a lemma about to1 (= itrev).
         \wedge\forall t2 : term \in induction_term.
                                                          (12 = xs and ys)
             \exists to2 : term_occurrence \in t2 : term.
                \exists n : number.is_nth_argument_of (to2, n, tol)\wedget2 is_nth_induction_term n
```
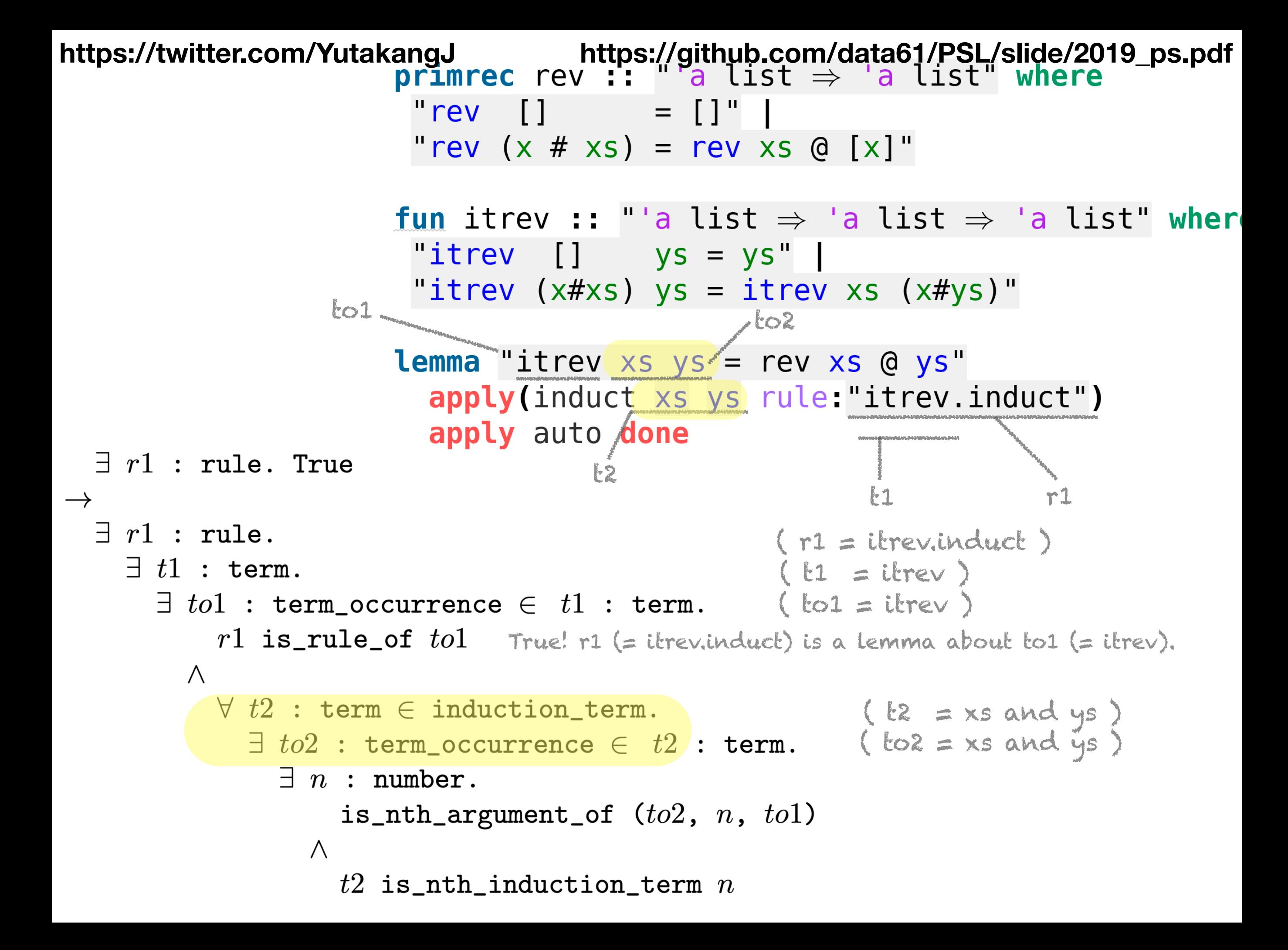

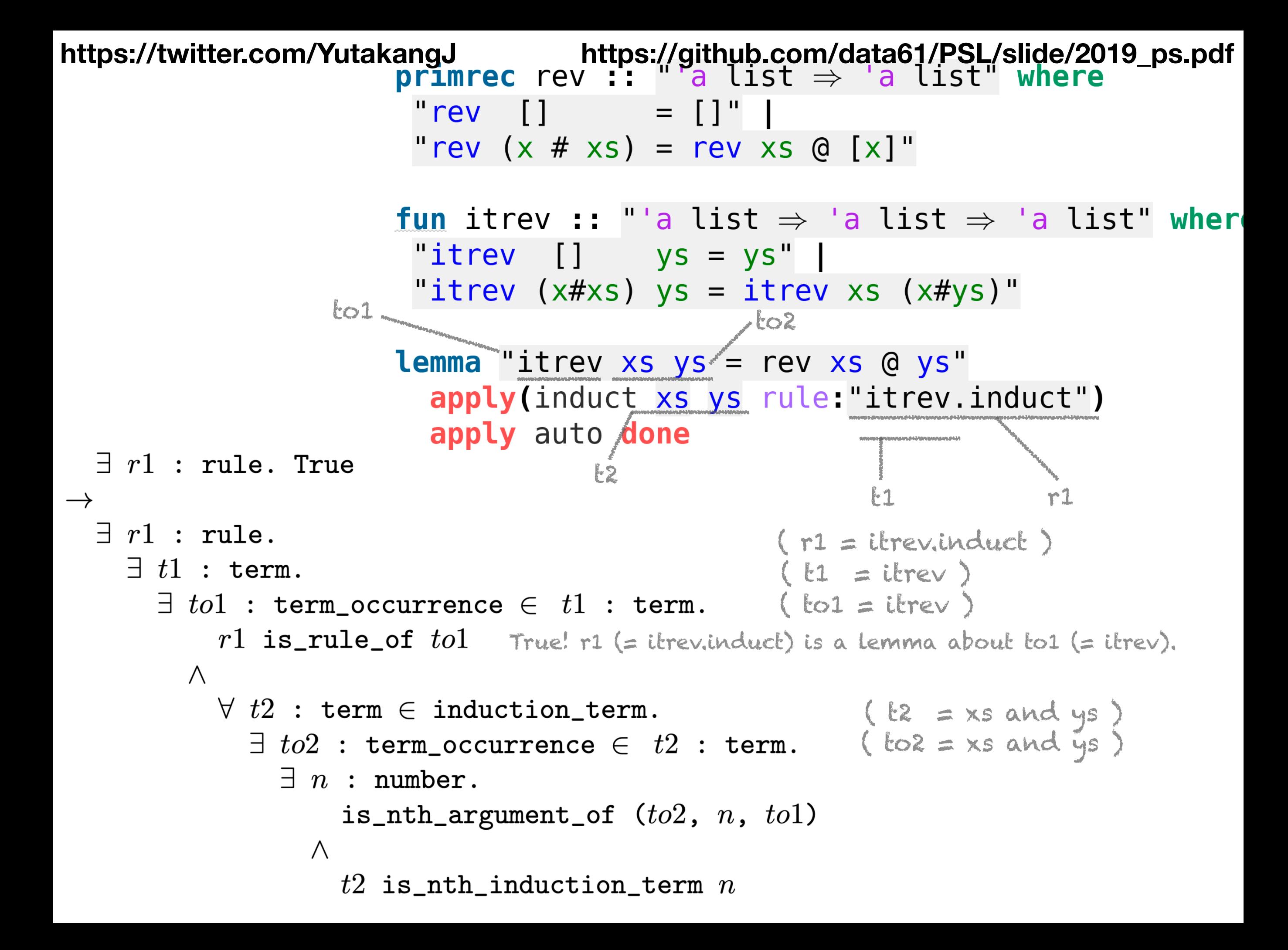

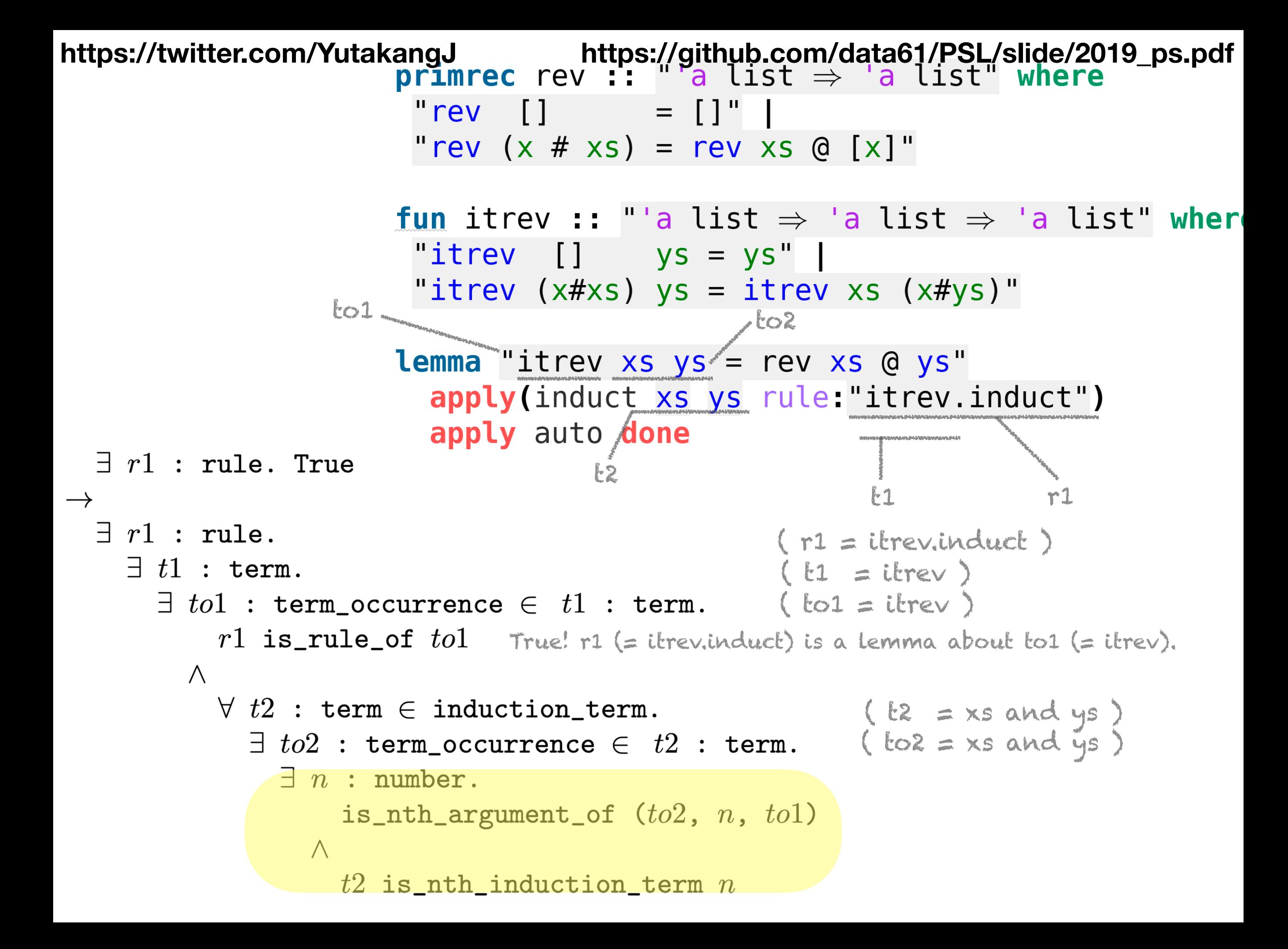

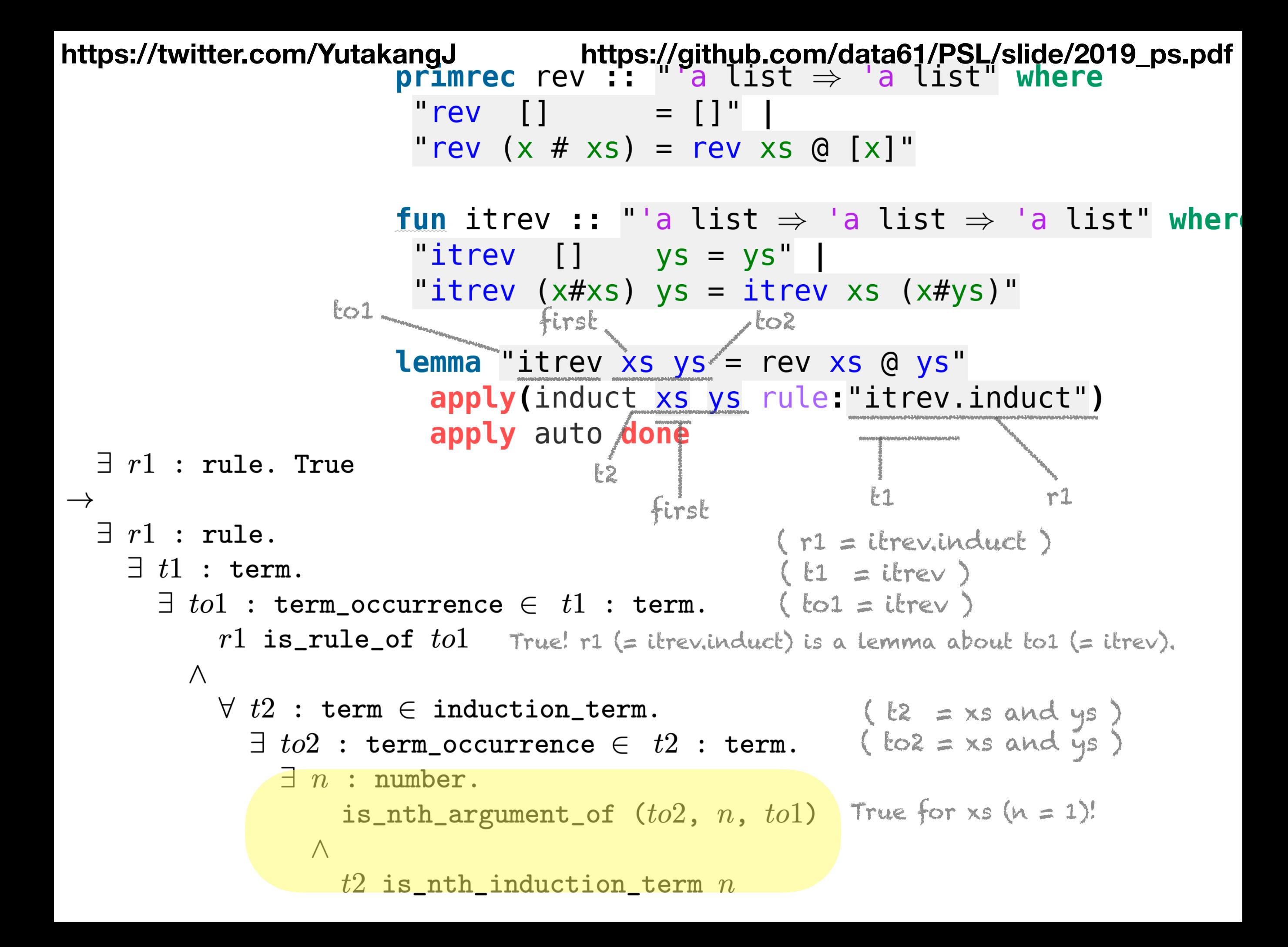

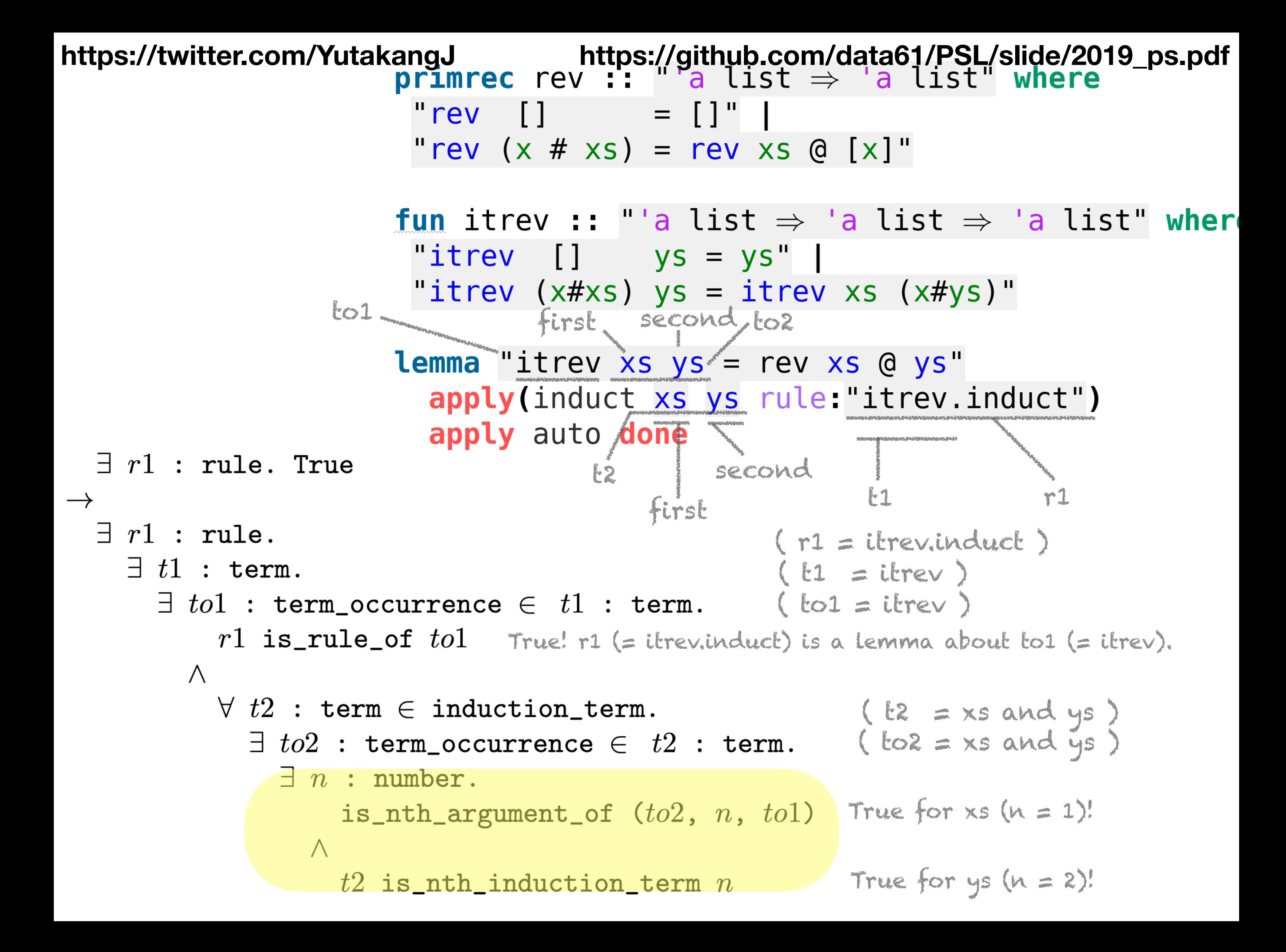

```
\exists r1 : rule. True
\rightarrow\exists r1 : rule.
     \exists t1 : term.
       \exists to1 : term_occurrence \in t1 : term.
            r1 is_rule_of tol\wedge\forall t2 : term \in induction_term.
               \exists to 2: term_occurrence \in t2: term.
                  \exists n : number.is_nth_argument_of (to2, n, tol)\wedget2 is_nth_induction_term n
```
```
the same LiFtEr assertion\exists r1 : rule. True
\rightarrow\exists r1 : rule.
    \exists t1 : term.
       \exists to1 : term_occurrence \in t1 : term.
            r1 is_rule_of tol\wedge\forall t2 : term \in induction_term.
               \exists to 2: term_occurrence \in t2: term.
                 \exists n : number.is_nth_argument_of (to2, n, tol)\wedget2 is_nth_induction_term n
```

```
datatype
                               instr = LOADI val | LOAD vname | ADDnew types ->
                  type_synonym stack = "val list"
```

```
the same LiFtEr assertion\exists r1 : rule. True
\rightarrow\exists r1 : rule.
     \exists t1 : term.
       \exists to1 : term_occurrence \in t1 : term.
            r1 is_rule_of tol\wedge\forall t2 : term \in induction_term.
               \exists to2 : term_occurrence \in t2 : term.
                  \exists n : number.is_nth_argument_of (to2, n, tol)\wedget2 is_nth_induction_term n
```

```
datatype instr = LOADI val | LOAD vname | ADDnew types ->
                       type synonym stack = "val list"
                       fun execl :: "instr \Rightarrow state \Rightarrow stack \Rightarrow stack" where
                        "execl (LOADI n) stk = n # stk" |
new constants ->
                        "execl (LOAD x) s stk = s(x) # stk"
                        "execl ADD (j\#i\#stk) = (i + j) \# stk"fun exec :: "instr list \Rightarrow state \Rightarrow stack \Rightarrow stack" where
                        "exec \begin{bmatrix} \end{bmatrix} stk = stk"
the same LiFtEr assertion "exec (i#is) s stk = exec is s (exec1 i s stk)"
 \exists r1 : rule. True
 \exists r1 : rule.
    \exists t1 : term.
      \exists tol : term_occurrence \in tl : term.
           r1 is_rule_of tol\wedge\forall t2 : term \in induction_term.
              \exists to2 : term_occurrence \in t2 : term.
                \exists n : number.is_nth_argument_of (to2, n, tol)\wedget2 is_nth_induction_term n
```

```
datatype instr = LOADI val | LOAD vname | ADDnew types ->
                       type synonym stack = "val list"
                       fun execl :: "instr \Rightarrow state \Rightarrow stack \Rightarrow stack" where
                        "\epsilonxec1 (LOADI n) stk = n # stk" |
new constants ->
                        "execl (LOAD x) \overline{s} stk = s(x) # stk"
                        "execl ADD (j\#i\#stk) = (i + j) \# stk"fun exec :: "instr list \Rightarrow state \Rightarrow stack \Rightarrow stack" where
                        "exec \begin{bmatrix} \end{bmatrix} stk = stk"
the same LiFtEr assertion "exec (i#is) s stk = exec is s (exec1 i s stk)"
       new lemma -> lemma "exec (is1 @ is2) s stk = exec is2 s (exec is1 s stk)"
      a model proof -> apply(induct is1 s stk rule: exec. induct)
 \exists r1 : rule. True apply auto done
 \exists r1 : rule.
    \exists t1 : term.
      \exists tol : term_occurrence \in tl : term.
           r1 is_rule_of tol\wedge\forall t2 : term \in induction_term.
             \exists to2 : term_occurrence \in t2 : term.
                \exists n : number.is_nth_argument_of (to2, n, tol)\wedget2 is_nth_induction_term n
```

```
datatype instr = LOADI val | LOAD vname | ADDnew types ->
                       type synonym stack = "val list"
                       fun execl :: "instr \Rightarrow state \Rightarrow stack \Rightarrow stack" where
                        "\epsilonxec1 (LOADI n) stk = n # stk" |
new constants ->
                        "execl (LOAD x) \overline{s} stk = s(x) # stk"
                        "execl ADD (j\#i\#stk) = (i + j) \# stk"fun exec :: "instr list \Rightarrow state \Rightarrow stack \Rightarrow stack" where
                        "exec [] stk = stk""exec (i#is) s stk = exec is s (execl i s stk)"
       new lemma -> lemma "exec (is1 @ is2) s stk = exec is2 s (exec is1 s stk)"
      a model proof -> apply(induct is1 s stk rule: exec. induct)
  \exists r1 : rule. True apply auto done
\rightarrow\exists r1 : rule.
    \exists t1 : term.
       \exists tol : term_occurrence \in tl : term.
           r1 is_rule_of tol\wedge\forall t2 : term \in induction_term.
             \exists to2 : term_occurrence \in t2 : term.
                \exists n : number.is_nth_argument_of (to2, n, tol)\wedget2 is_nth_induction_term n
```

```
datatype instr = LOADI val | LOAD vname | ADDnew types ->
                       type synonym stack = "val list"
                       fun execl :: "instr \Rightarrow state \Rightarrow stack \Rightarrow stack" where
                         "\epsilonxec1 (LOADI n) stk = n # stk" |
new constants ->
                         "execl (LOAD x) \overline{s} stk = s(x) # stk"
                         "execl ADD (j\#i\#stk) = (i + j) \# stk"fun exec :: "instr list \Rightarrow state \Rightarrow stack \Rightarrow stack" where
                         "exec \begin{bmatrix} \end{bmatrix} stk = stk"
                         "exec (i#is) s stk = exec is s (execl i s stk)"
       new lemma -> lemma "exec (is1 @ is2) s stk = exec is2 s (exec is1 s stk)"
      a model proof -> apply(induct is1 s stk rule: exec. induct)
  \exists r1 : rule. True apply auto done
                                                                     r1
\rightarrow\exists r1 : rule.
                                                     ( r1 = exec.induct )
    \exists t1 : term.
       \exists tol : term_occurrence \in tl : term.
           r1 is_rule_of tol\wedge\forall t2 : term \in induction_term.
              \exists to2 : term_occurrence \in t2 : term.
                \exists n : number.is_nth_argument_of (to2, n, tol)\wedget2 is_nth_induction_term n
```

```
datatype instr = LOADI val | LOAD vname | ADDnew types ->
                       type synonym stack = "val list"
                       fun execl :: "instr \Rightarrow state \Rightarrow stack \Rightarrow stack" where
                        "\epsilonxec1 (LOADI n) stk = n # stk" |
new constants ->
                         "execl (LOAD x) \overline{s} stk = s(x) # stk"
                         "execl ADD (j\#i\#stk) = (i + j) \# stk"fun exec :: "instr list \Rightarrow state \Rightarrow stack \Rightarrow stack" where
                         "exec \begin{bmatrix} \end{bmatrix} stk = stk"
                         "exec (i#is) s stk = exec is s (execl i s stk)"
       new lemma -> lemma "exec (is1 @ is2) s stk = exec is2 s (exec is1 s stk)"
      a model proof -> apply(induct is1 s stk rule: exec. induct)
  \exists r1 : rule. True apply auto done
                                                                    r1
\rightarrow\exists r1 : rule.
                                                     (r1 = exec.induct)
    \exists t1 : term.
       \exists tol : term_occurrence \in tl : term.
           r1 is_rule_of tol\wedge\forall t2 : term \in induction_term.
              \exists to2 : term_occurrence \in t2 : term.
                \exists n : number.is_nth_argument_of (to2, n, tol)\wedget2 is_nth_induction_term n
```

```
datatype instr = LOADI val | LOAD vname | ADDnew types ->
                       type synonym stack = "val list"
                       fun execl :: "instr \Rightarrow state \Rightarrow stack \Rightarrow stack" where
                        "\epsilonxec1 (LOADI n) stk = n # stk" |
new constants ->
                        "execl (LOAD x) \overline{s} stk = s(x) # stk"
                        "execl ADD (j\#i\#stk) = (i + j) \# stk"fun exec :: "instr list \Rightarrow state \Rightarrow stack \Rightarrow stack" where
                         "exec \begin{bmatrix} \end{bmatrix} stk = stk"
                        "exec (i#is) s stk = exec is s (execl i s stk)"
       new lemma -> lemma "exec (is1 @ is2) s stk = exec is2 s (exec is1 s stk)"
      a model proof -> apply(induct is1 s stk rule: exec. induct)
  \exists r1 : rule. True apply auto done
                                                                    r1
\rightarrow\exists r1 : rule.
                                                     (r1 = exec.index)\exists t1 : term.
      \exists tol : term_occurrence \in tl : term.
           r1 is_rule_of tol\wedge\forall t2 : term \in induction_term.
              \exists to2 : term_occurrence \in t2 : term.
                \exists n : number.is_nth_argument_of (to2, n, tol)\wedget2 is_nth_induction_term n
```

```
datatype instr = LOADI val | LOAD vname | ADDnew types ->
                       type synonym stack = "val list"
                       fun execl :: "instr \Rightarrow state \Rightarrow stack \Rightarrow stack" where
                        "\epsilonxec1 (LOADI n) stk = n # stk" |
new constants ->
                        "execl (LOAD x) s stk = s(x) # stk"
                        "execl ADD (j\#i\#stk) = (i + j) \# stk"fun exec :: "instr list \Rightarrow state \Rightarrow stack \Rightarrow stack" where
                        "exec [] stk = stk"
                        "exec (i#is) s stk = exec is s (execl i s stk)"
       new lemma -> lemma "exec (is1 @ is2) s stk = exec is2 s (exec is1 s stk)"
      a model proof -> apply(induct is1 s stk rule exec.induct)
  \exists r1 : rule. True apply auto done
                                                         F<sub>1</sub>r1
\rightarrow\exists r1 : rule.
                                                   ( r1 = exec.induct )
    \exists t1 : term.
                                                    (l1 = 0 \times 00)\exists tol : term_occurrence \in tl : term.
           r1 is_rule_of tol\wedge\forall t2 : term \in induction_term.
             \exists to2 : term_occurrence \in t2 : term.
                \exists n : number.is_nth_argument_of (to2, n, tol)\wedget2 is_nth_induction_term n
```

```
datatype instr = LOADI val | LOAD vname | ADDnew types ->
                       type synonym stack = "val list"
                       fun execl :: "instr \Rightarrow state \Rightarrow stack \Rightarrow stack" where
                        "\epsilonxec1 (LOADI n) stk = n # stk" |
new constants ->
                        "execl (LOAD x) \overline{s} stk = s(x) # stk"
                        "execl ADD (j\#i\#stk) = (i + j) \# stk"fun exec :: "instr list \Rightarrow state \Rightarrow stack \Rightarrow stack" where
                        "exec [] stk = stk"
                        "exec (i#is) s stk = exec is s (exec1 i s stk)"
                                                                  to1
       new lemma -> lemma "exec (is1 @ is2) s stk = exec is2 s (exec is1 s stk)"
      a model proof -> apply(induct is1 s stk rule: exec. induct)
  \exists r1 : rule. True apply auto done
                                                         F<sub>1</sub>r1
\rightarrow\exists r1 : rule.
                                                    (r1 = exec.induct)
    \exists t1 : term.
                                                    (t1 = exec)
      \exists to1 : term_occurrence \in t1 : term. ( to1 = exec )
           r1 is_rule_of tol\wedge\forall t2 : term \in induction_term.
             \exists to2 : term_occurrence \in t2 : term.
                \exists n : number.is_nth_argument_of (to2, n, tol)\wedget2 is_nth_induction_term n
```

```
datatype instr = LOADI val | LOAD vname | ADDnew types ->
                       type synonym stack = "val list"
                       fun execl :: "instr \Rightarrow state \Rightarrow stack \Rightarrow stack" where
                        "\epsilonxec1 (LOADI n) stk = n # stk" |
new constants ->
                        "execl (LOAD x) \overline{s} stk = s(x) # stk"
                        "execl ADD (j\#i\#stk) = (i + j) \# stk"fun exec :: "instr list \Rightarrow state \Rightarrow stack \Rightarrow stack" where
                        "exec [] stk = stk"
                        "exec (i#is) s stk = exec is s (exec1 i s stk)"
                                                                  to1
       new lemma -> lemma "exec (is1 \theta is2) s stk = exec is2 s (exec is1 s stk)"
      a model proof -> apply(induct is1 s stk rule: exec. induct)
  \exists r1 : rule. True apply auto done
                                                                   r1
                                                         F<sub>1</sub>\rightarrow\exists r1 : rule.
                                                    (r1 = exec.induct)
    \exists t1 : term.
                                                    (t1 = exec)\exists to1 : term_occurrence \in t1 : term. (to1 = exec)
           r1 is_rule_of tol\wedge\forall t2 : term \in induction_term.
             \exists to2 : term_occurrence \in t2 : term.
                \exists n : number.is_nth_argument_of (to2, n, tol)\wedget2 is_nth_induction_term n
```

```
datatype instr = LOADI val | LOAD vname | ADDnew types ->
                      type synonym stack = "val list"
                      fun execl :: "instr \Rightarrow state \Rightarrow stack \Rightarrow stack" where
                       "\epsilonxec1 (LOADI n) stk = n # stk" |
new constants ->
                       "execl (LOAD x) \overline{s} stk = s(x) # stk"
                       "execl ADD (j\#i\#stk) = (i + j) \# stk"fun exec :: "instr list \Rightarrow state \Rightarrow stack \Rightarrow stack" where
                       "exec [] stk = stk"
                       "exec (i#is) s stk = exec is s (exec1 i s stk)"
                                                                 to1
      new lemma -> lemma "exec (is1 @ is2) s stk = exec is2 s (exec is1 s stk)"
     a model proof -> apply(induct is1 s stk rule: exec. induct)
 \exists r1 : rule. True apply auto done
                                                        F<sub>1</sub>r1
 \exists r1 : rule.
                                                  (r1 = exec.induct)
   \exists t1 : term.
                                                  (li = exec)\exists to1 : term_occurrence \in t1 : term. (to1 = exec)
          r1 is rule of t01 True! r1 (= exec.induct) is a lemma about to1 (= exec).
        \wedge\forall t2 : term \in induction_term.
            \exists to 2: term_occurrence \in t2: term.
               \exists n : number.is_nth_argument_of (to2, n, tol)\wedget2 is_nth_induction_term n
```

```
datatype instr = LOADI val | LOAD vname | ADDnew types ->
                       type synonym stack = "val list"
                       fun execl :: "instr \Rightarrow state \Rightarrow stack \Rightarrow stack" where
                        "\epsilonxec1 (LOADI n) stk = n # stk" |
new constants ->
                        "execl (LOAD x) \overline{s} stk = s(x) # stk"
                        "execl ADD (j\#i\#stk) = (i + j) \# stk"fun exec :: "instr list \Rightarrow state \Rightarrow stack \Rightarrow stack" where
                        "exec [] stk = stk"
                        "exec (i#is) s stk = exec is s (exec1 i s stk)"
                                                                   to1
       new lemma -> lemma "exec (is1 \theta is2) s stk = exec is2 s (exec is1 s stk)"
      a model proof -> apply(induct is1 s stk rule: exec. induct)
  \exists r1 : rule. True apply auto done
                                                         F<sub>1</sub>r1
\rightarrow\exists r1 : rule.
                                                    (r1 = exec.induct)
    \exists t1 : term.
                                                    (li = exec)\exists to1 : term_occurrence \in t1 : term. (to1 = exec)
           r1 is_rule_of tol True! r1 (= exec.induct) is a lemma about to1 (= exec).
         \wedge\forall t2 : term \in induction_term.
              \exists to 2: term_occurrence \in t2: term.
                \exists n : number.is_nth_argument_of (to2, n, tol)\wedget2 is_nth_induction_term n
```

```
datatype instr = LOADI val | LOAD vname | ADDnew types ->
                       type synonym stack = "val list"
                       fun execl :: "instr \Rightarrow state \Rightarrow stack \Rightarrow stack" where
                        "\epsilonxec1 (LOADI n) stk = n # stk" |
new constants ->
                        "execl (LOAD x) \overline{s} stk = s(x) # stk"
                        "execl ADD (j\#i\#stk) = (i + j) \# stk"fun exec :: "instr list \Rightarrow state \Rightarrow stack \Rightarrow stack" where
                        "exec [] stk = stk"
                        "exec (i#is) s stk = exec is s (exec1 i s stk)"
                                                                   to1
       new lemma -> lemma "exec (is1 \theta is2) s stk = exec is2 s (exec is1 s stk)"
      a model proof -> apply(induct is1 s stk rule: exec. induct)
  \exists r1 : rule. True apply auto done
                                                         F<sub>1</sub>r1
\rightarrow\exists r1 : rule.
                                                    (r1 = exec.induct)
    \exists t1 : term.
                                                    (li = exec)\exists to1 : term_occurrence \in t1 : term. (to1 = exec)
           r1 is_rule_of tol True! r1 (= exec.induct) is a lemma about to1 (= exec).
         \wedge\forall t2 : term \in induction_term.
             \exists to2 : term_occurrence \in t2 : term.
                \exists n : number.is_nth_argument_of (to2, n, tol)\wedget2 is_nth_induction_term n
```

```
datatype instr = LOADI val | LOAD vname | ADD
  new types ->
                     type synonym stack = "val list"
                     fun execl :: "instr \Rightarrow state \Rightarrow stack \Rightarrow stack" where
                       "execl (LOADI n) stk
                                                         n # stk"
                                                      =new constants ->
                       "execl (LOAD x) s stk = s(x) # stk"
                       "execl ADD (j\#i\#stk) = (i + j) \# stk"fun exec :: "instr list \Rightarrow state \Rightarrow stack \Rightarrow stack" where
                       "exec [] stk = stk"
                       "exec (i#is) s stk = exec is s (exec1 i s stk)"
                                                                to1
                                 t2
      new lemma ->
     a model proof -> apply(induct is1 s stk rule: exec. induct)
 \exists r1 : rule. True apply auto done
                                                                r1
                                                       F<sub>1</sub>\exists r1 : rule.
                                                 (r1 = exec.induct)
   \exists t1 : term.
                                                  (t1 = exec)
     \exists to1 : term_occurrence \in t1 : term. (to1 = exec)
          r1 is_rule_of tol True! r1 (= exec.induct) is a lemma about to1 (= exec).
        \wedge(k2 = is1, s, and s\forall t2 : term \in induction_term.
            \exists to2 : term_occurrence \in t2 : term.
               \exists n : number.is_nth_argument_of (to2, n, tol)\wedget2 is_nth_induction_term n
```

```
datatype instr = LOADI val | LOAD vname | ADD
  new types ->
                       type synonym stack = "val list"
                       fun execl :: "instr \Rightarrow state \Rightarrow stack \Rightarrow stack" where
                        "execl (LOADI n) stk
                                                         = n \# stk"
new constants ->
                        "execl (LOAD x) s stk = s(x) # stk"
                        "execl ADD (j\#i\#stk) = (i + j) \# stk"fun exec :: "instr list \Rightarrow state \Rightarrow stack \Rightarrow stack" where
                        "exec [] stk = stk"
                        "exec (i#is) s stk = exec is s (exec1 i s stk)"
                                                                   to1
                                   t2
       new lemma ->
     a model proof -> apply(induct is1 s stk rule: exec. induct)
 \exists r1 : rule. True apply auto done
                                                                                  to2
                                                                    r1
                                                          F<sub>1</sub>\exists r1 : rule.
                                                    (r1 = exec.induct)
   \exists t1 : term.
                                                    (1 = 0 \text{ k})\exists to1 : term_occurrence \in t1 : term. (to1 = exec)
          r1 is_rule_of tol True! r1 (= exec.induct) is a lemma about to1 (= exec).
        \wedge\forall t2 : term \in induction_term.
                                                          ( \mathfrak{t}2 = \mathfrak{is1}, \mathfrak{s}, \mathfrak{and} \mathfrak{sk} )
             \exists to2: term_occurrence \in t2: term. (to2 = is1, s, and stk)
               \exists n : number.is_nth_argument_of (to2, n, tol)\wedget2 is_nth_induction_term n
```

```
datatype instr = LOADI val | LOAD vname | ADD
  new types ->
                      type synonym stack = "val list"
                      fun execl :: "instr \Rightarrow state \Rightarrow stack \Rightarrow stack" where
                       "\epsilonxec1 (LOADI n) stk = n # stk" |
new constants ->
                       "execl (LOAD x) s stk = s(x) # stk"
                       "execl ADD (j\#i\#stk) = (i + j) \# stk"fun exec :: "instr list \Rightarrow state \Rightarrow stack \Rightarrow stack" where
                       "exec [] stk = stk"
                       "exec (i#is) s stk = exec is s (exec1 i s stk)"
                                                                 to1
                                  t2
      new lemma -> lemma "exec (\frac{1}{2}s 1 @ is2) s stk = exec is2 s (exec is1 s stk)"
     a model proof -> apply(induct is1 s stk rule: exec. induct)
 \exists r1 : rule. True apply auto done
                                                                                to2
                                                                 r1
                                                        F<sub>1</sub>\exists r1 : rule.
                                                  (r1 = exec.induct)
   \exists t1 : term.
                                                   (li = exec)\exists to1 : term_occurrence \in t1 : term. (to1 = exec)
          r1 is_rule_of tol True! r1 (= exec.induct) is a lemma about to1 (= exec).
        \wedge\forall t2 : term \in induction_term. ( \forall t2 \Rightarrow is1, s, and stk )
             \exists to2: term_occurrence \in t2: term. (to2 = is1, s, and stk)
               \exists n : number.is_nth_argument_of (to2, n, tol)\wedget2 is_nth_induction_term n
```

```
datatype instr = LOADI val | LOAD vname | ADD
  new types ->
                      type synonym stack = "val list"
                      fun execl :: "instr \Rightarrow state \Rightarrow stack \Rightarrow stack" where
                       "\epsilonxec1 (LOADI n) stk = n # stk" |
new constants ->
                        "execl (LOAD x) s stk = s(x) # stk"
                        "execl ADD (j\#i\#stk) = (i + j) \# stk"fun exec :: "instr list \Rightarrow state \Rightarrow stack \Rightarrow stack" where
                       "exec \begin{bmatrix} 1 & 1 \end{bmatrix} stk = stk"
                       "exec (i#is) s stk = exec is s (exec1 i s stk)"
                                                                  to1
                                  t2
      new lemma -> lemma "exec (\frac{1}{2}s 1 @ is2) s stk = exec is2 s (exec is1 s stk)"
     a model proof -> apply(induct is1 s stk rule: exec. induct)
 \exists r1 : rule. True apply auto done
                                                                                 to2
                                                                   r1
                                                         F<sub>1</sub>\exists r1 : rule.
                                                   (r1 = exec.induct)
   \exists t1 : term.
                                                   (1 = 1 = exec )
      \exists to1 : term_occurrence \in t1 : term. (to1 = exec)
          r1 is_rule_of tol True! r1 (= exec.induct) is a lemma about to1 (= exec).
        \wedge\forall t2 : term \in induction_term. ( \& = is1, s, and stk )
             \exists to2: term_occurrence \in t2: term. (to2 = is1, s, and stk)
               \exists n : number.is_nth_argument_of (to2, n, tol)\Lambdat2 is_nth_induction_term n
```

```
datatype instr = LOADI val | LOAD vname | ADD
  new types ->
                      type synonym stack = "val list"
                      fun execl :: "instr \Rightarrow state \Rightarrow stack \Rightarrow stack" where
                       "execl (LOADI n) stk
                                                          n #stk"
                                                       =new constants ->
                       "execl (LOAD x) s stk = s(x) # stk"
                       "execl ADD (j\#i\#stk) = (i + j) \# stk"fun exec :: "instr list \Rightarrow state \Rightarrow stack \Rightarrow stack" where
                       "exec \begin{bmatrix} \end{bmatrix} stk = stk"
                                                                      first
                       "exec (i#is) s stk = exec is s (execl i s stk)"
                                                                 to1
                                  t2
      new lemma ->
     a model proof -> apply(induct is1 s stk rule: exec. induct)
 \exists r1 : rule. True apply auto doney
                                                                                to2
                                                        t1
                                                                  r1
                                      first
 \exists r1 : rule.
                                                   ( r1 = exec.induct )
   \exists t1 : term.
                                                   (l1 = exec)
      \exists to1 : term_occurrence \in t1 : term. (to1 = exec)
          r1 is_rule_of tol True! r1 (= exec.induct) is a lemma about to1 (= exec).
        \wedge\forall t2 : term \in induction_term. ( \forall \in \in is1, s, and stk )
             \exists to2: term_occurrence \in t2: term. (to2 = is1, s, and stk)
               \exists n : number.is_nth_argument_of (to2, n, tol) True for is1 (n \rightarrow 1)!\Lambdat2 is_nth_induction_term n
```
 $datatype$  instr = LOADI val | LOAD vname | ADD new types -> type synonym stack = "val list" fun execl :: "instr  $\Rightarrow$  state  $\Rightarrow$  stack  $\Rightarrow$  stack" where "execl (LOADI n) stk  $=$  n  $\#$  stk" new constants -> "execl (LOAD x) s stk =  $s(x)$  # stk" "execl ADD  $(j\# i\# s\tau k) = (i + j) \# stk"$ fun exec :: "instr list  $\Rightarrow$  state  $\Rightarrow$  stack  $\Rightarrow$  stack" where "exec  $\begin{bmatrix} 1 & 1 \end{bmatrix}$  stk = stk" first "exec (i#is) s stk = exec is s (exec1 i s stk)" second to1 t2 new lemma -> a model proof -> apply(induct is1 s stk rule: exec. induct)  $\exists$   $r1$  : rule. True apply auto done to2 t1 r1 first  $\exists$   $r1$  : rule. second ( r1 = exec.induct )  $\exists$   $t1$  : term.  $(l1 =$ exec)  $\exists$  to1 : term\_occurrence  $\in$  t1 : term. (to1 = exec)  $r1$  is\_rule\_of  $tol$  True! r1 (= exec.induct) is a lemma about to1 (= exec).  $\wedge$  $\forall$   $t2$  : term  $\in$  induction\_term.  $(2 = 1.51, s, and s$  $\exists$  to2: term\_occurrence  $\in$  t2: term. (to2 = is1, s, and stk)  $\exists n : number.$ is nth argument of  $(to2, n, tol)$  True for is1  $(n \rightarrow 1)!$ True for ys  $(n \rightarrow 2)!$  $t2$  is\_nth\_induction\_term  $n$ 

 $datatype$  instr = LOADI val | LOAD vname | ADD new types -> type synonym stack = "val list" fun execl :: "instr  $\Rightarrow$  state  $\Rightarrow$  stack  $\Rightarrow$  stack" where "execl (LOADI n) stk  $=$  n  $\#$  stk" new constants -> "execl (LOAD x) s stk =  $s(x)$  # stk" "execl ADD  $(i\#i\#stk) = (i + j) \# stk"$ fun exec :: "instr list  $\Rightarrow$  state  $\Rightarrow$  stack  $\Rightarrow$  stack" where "exec  $\begin{bmatrix} 1 & 1 \end{bmatrix}$  stk = stk" first third "exec (i#is) s stk = exec is s (exec1 i s stk)" second/ to1 t2 new lemma -> a model proof -> apply(induct is1 s stk rule: exec. induct)  $\exists$   $r1$  : rule. True apply auto done to2 t1 r1 third first  $\exists$   $r1$  : rule. second ( r1 = exec.induct )  $\exists$   $t1$  : term.  $(t1 =$ exec)  $\exists$  to1 : term\_occurrence  $\in$  t1 : term. (to1 = exec)  $r1$  is\_rule\_of  $tol$  True! r1 (= exec.induct) is a lemma about to1 (= exec).  $\wedge$  $\forall$   $t2$  : term  $\in$  induction\_term. (  $\forall$   $\in$   $\in$  is1, s, and stk )  $\exists$  to2: term\_occurrence  $\in$  t2: term. (to2 = is1, s, and stk)  $\exists n : number.$ is nth argument of  $(to2, n, tol)$  True for is1  $(n \rightarrow 1)!$ True for ys  $(n \rightarrow 2)!$  $t2$  is\_nth\_induction\_term  $n$ True for stk  $(n \rightarrow 3)!$ 

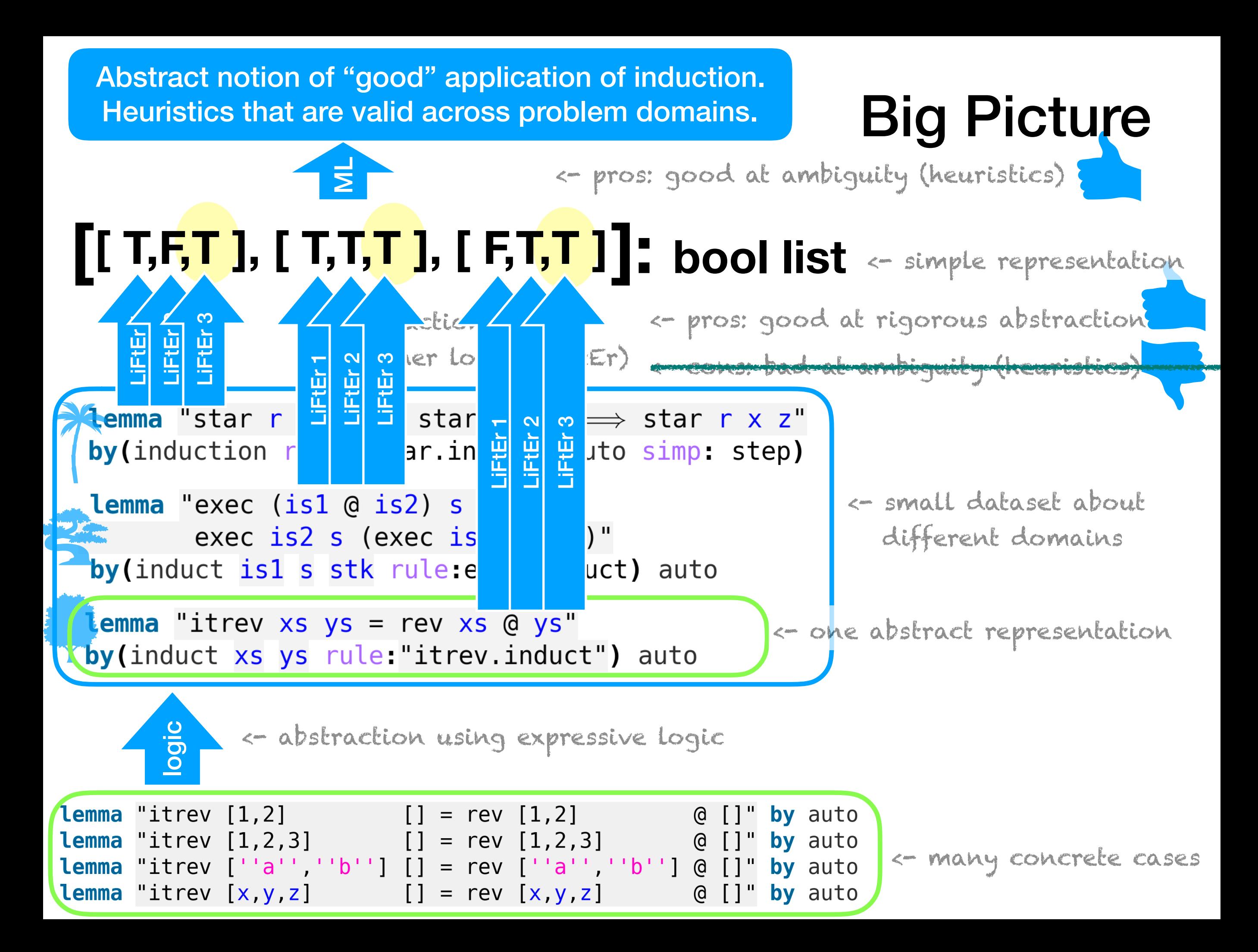

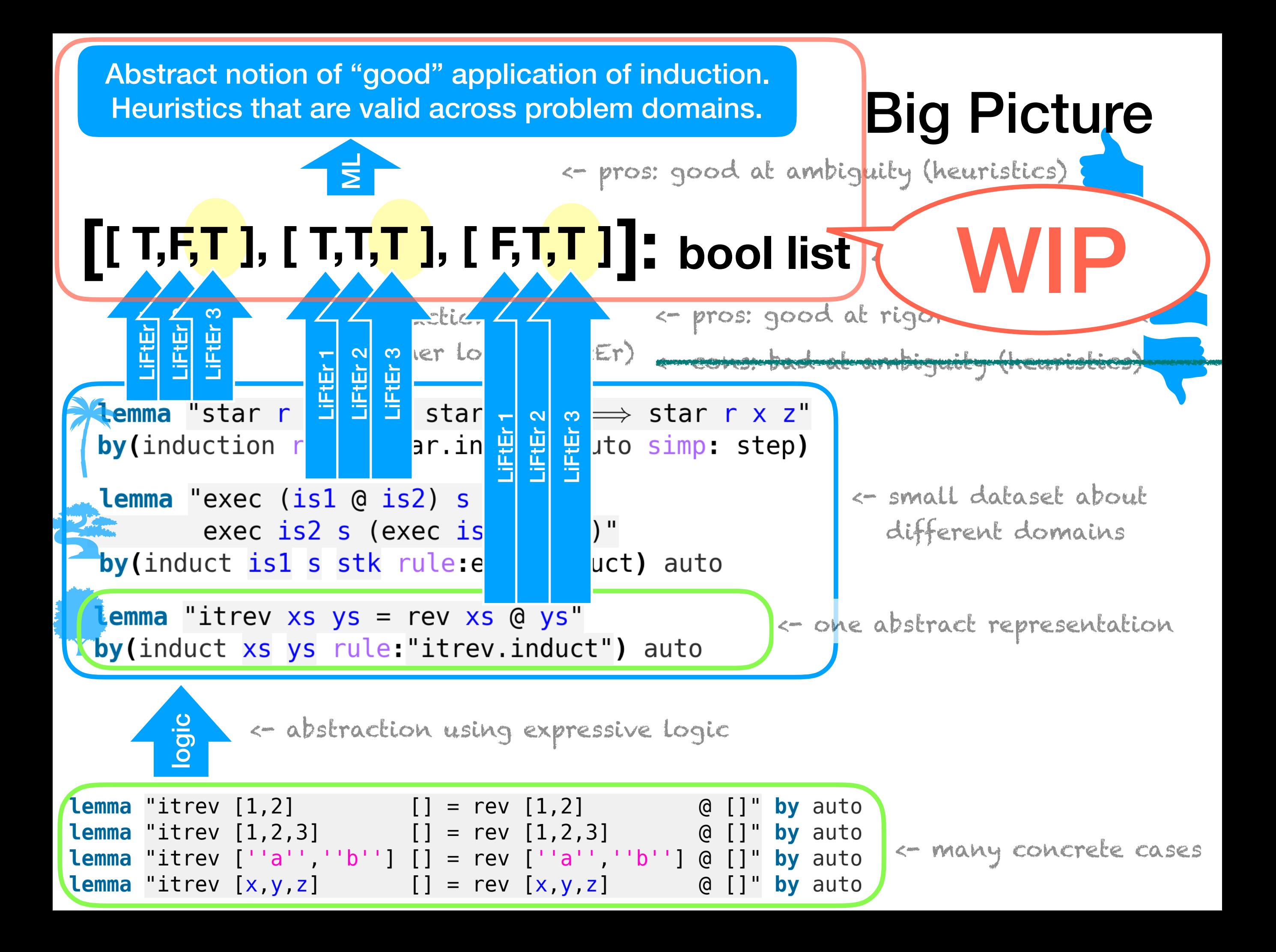

#### **https://twitter.com/YutakangJ https://github.com/data[61](https://github.com/data61/PSL/slide/2019_proof_summit.pdf)/PSL/slide/2019\_ps.pdf**

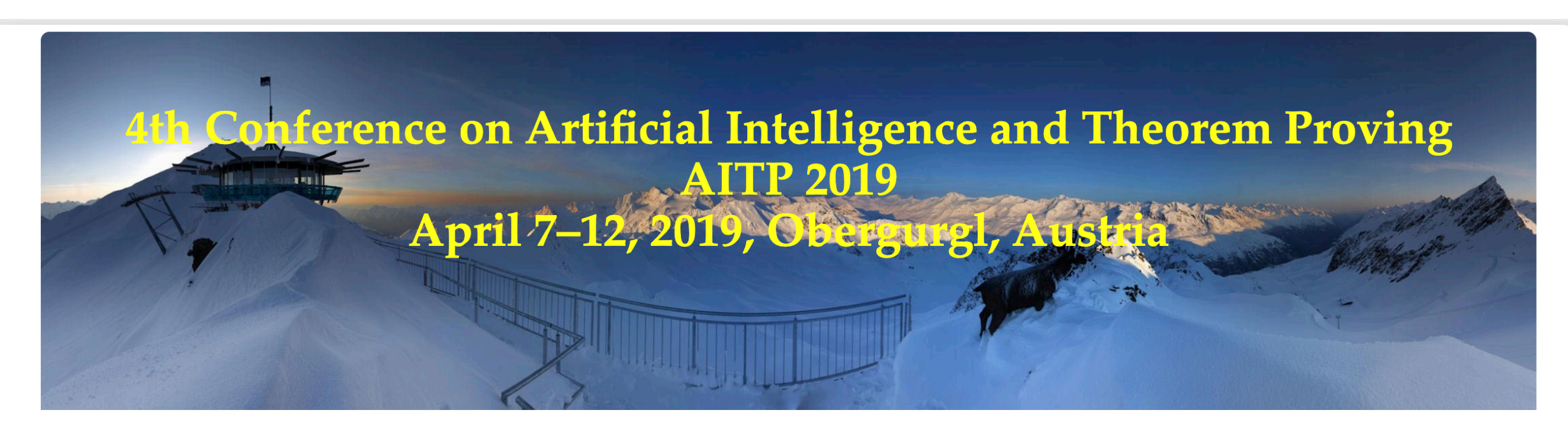

#### **Registration is now closed.**

#### **http://aitp-conference.org/2019/**

#### **Background**

Large-scale semantic processing and strong computer assistance of mathematics and science is our inevitable future. New combinations of AI and reasoning methods and tools deployed over large mathematical and scientific corpora will be instrumental to this task. The AITP conference is the forum for discussing how to get there as soon as possible, and the force driving the progress towards that.

#### **Topics**

- Al and big-data methods in theorem proving and mathematics
- Collaboration between automated and interactive theorem proving
- Common-sense reasoning and reasoning in science
- Alignment and joint processing of formal, semi-formal, and informal libraries
- Methods for large-scale computer understanding of mathematics and science
- Combinations of linguistic/learning-based and semantic/reasoning methods

# Feature extractor?

#### **Lemma** "map f (sep  $x$   $xs$ ) = sep (f  $x$ ) (map f  $xs$ )"

# Feature extractor?fun sep:: 'a  $\Rightarrow$  'a list  $\Rightarrow$  'a list" where  $sep a [] = []"$ "sep a  $[x] = [x]$ " |

 $sep a (x \# y \# z s) = x \# a \# sep a (y \# z s)$ "

**automatically proves and saves many auxiliary lemmas in the context sep.simps, sep.induct, sep.elims, etc.**

**Lemma** 'map f (sep  $x$   $xs$ ) = sep (f  $x$ ) (map f  $xs$ )'

# Feature extractor? fun sep:: 'a  $\Rightarrow$  'a list  $\Rightarrow$  'a list" where "sep a  $[] = []$ " | "sep a  $[x] = [x]$ "  $sep a (x \# y \# z s) = x \# a \# sep a (y \# z s)$ "

**automatically proves and saves many auxiliary lemmas in the context sep.simps, sep.induct, sep.elims, etc.**

**Lemma** 'map f (sep  $x$   $xs$ ) = sep (f  $x$ ) (map f  $xs$ )'

**assertion 27: if the outermost constant is the HOL equality?**

# Feature extractor? fun sep:: 'a  $\Rightarrow$  'a list  $\Rightarrow$  'a list" where  $sep a [] = []"$ "sep a  $[x] = [x]$ "  $sep a (x \# y \# z s) = x \# a \# sep a (y \# z s)$ "

**automatically proves and saves many auxiliary lemmas in the context sep.simps, sep.induct, sep.elims, etc.**

**Lemma** "map f (sep  $x$   $xs$ ) = sep (f  $x$ ) (map f  $xs$ )" **assertion 27: if the outermost constant is the HOL equality?**

# Feature extractor? fun sep:: 'a  $\Rightarrow$  'a list  $\Rightarrow$  'a list" where  $sep a [] = []"$ "sep a  $[x] = [x]$ "  $sep a (x \# y \# z s) = x \# a \# sep a (y \# z s)$ "

**automatically proves and saves many auxiliary lemmas in the context sep.simps, sep.induct, sep.elims, etc.**

**Lemma** "map f (sep  $x$   $xs$ ) = sep (f  $x$ ) (map f  $xs$ )"

**assertion 27: if the outermost constant is the HOL equality? assertion 32: if the outermost constant is the HOL existential quantifier?**

# Feature extractor? fun sep:: 'a  $\Rightarrow$  'a list  $\Rightarrow$  'a list" where "sep a  $[] = []$ " |  $sep a [x] = [x]''$  $sep a (x#y#zs) = x # a # sep a (y#zs)"$

**automatically proves and saves many auxiliary lemmas in the context sep.simps, sep.induct, sep.elims, etc.**

**Lemma** "map f (sep  $x$   $xs$ ) = sep (f  $x$ ) (map f  $xs$ )"

**assertion 27: if the outermost constant is the HOL equality? assertion 32: if the outermost constant is the HOL existential quantifier?**

# Feature extractor? fun sep:: 'a  $\Rightarrow$  'a list  $\Rightarrow$  'a list" where "sep a  $[] = []$ " |  $sep a [x] = [x]''$  $sep a (x#y#zs) = x # a # sep a (y#zs)"$

**automatically proves and saves many auxiliary lemmas in the context sep.simps, sep.induct, sep.elims, etc.**

**Lemma** "map f (sep  $x$   $xs$ ) = sep (f  $x$ ) (map f  $xs$ )"

**assertion 27: if the outermost constant is the HOL equality? assertion 32: if the outermost constant is the HOL existential quantifier? assertion 93: if the goal has a term of type "real"?**

# Feature extractor? fun sep::  $a \Rightarrow 'a \text{ list } \Rightarrow 'a \text{ list}$ "sep a  $[] = []$ "  $sep a [x] = [x]''$  $sep a (x#y#zs) = x # a # sep a (y#zs)"$

**automatically proves and saves many auxiliary lemmas in the context sep.simps, sep.induct, sep.elims, etc.**

**Lemma** "map f (sep  $x$   $xs$ ) = sep (f  $x$ ) (map f  $xs$ )"

**assertion 27: if the outermost constant is the HOL equality? assertion 32: if the outermost constant is the HOL existential quantifier? assertion 93: if the goal has a term of type "real"?**

# Feature extractor? fun sep:: 'a  $\Rightarrow$  'a list  $\Rightarrow$  'a list" where "sep a  $[] = []$ " |  $sep a [x] = [x]''$  $sep a (x#y#zs) = x # a # sep a (y#zs)"$

**automatically proves and saves many auxiliary lemmas in the context sep.simps, sep.induct, sep.elims, etc.**

#### **Lemma** "map f (sep  $x$   $xs$ ) = sep (f  $x$ ) (map f  $xs$ )"

**assertion 27: if the outermost constant is the HOL equality? assertion 32: if the outermost constant is the HOL existential quantifier? assertion 93: if the goal has a term of type "real"?**

assertion 10: the context has a related recursive simplinication rule?

# Feature extractor? fun sep::  $a \Rightarrow 'a \text{ list } \Rightarrow 'a \text{ list}$ "sep a  $[] = []$ "  $sep a [x] = [x]''$  $'$  sep a (x#y#zs) = x # a # sep a (y#zs)"

**automatically proves and saves many auxiliary lemmas in the context sep.simps, sep.induct, sep.elims, etc.**

#### **Lemma** "map f (sep  $x$   $xs$ ) = sep (f  $x$ ) (map f  $xs$ )"

**assertion 27: if the outermost constant is the HOL equality? assertion 32: if the outermost constant is the HOL existential quantifier? assertion 93: if the goal has a term of type "real"?**

**assertion 10: the context has a related recursive simplification rule?** 

# Feature extractor? fun sep::  $a \Rightarrow 'a \text{ list } \Rightarrow 'a \text{ list}$ "sep a  $[] = []$ "  $"sep a [x] = [x]"$  $\sec$  sep a (x#y#zs) = x # a # sep a (y#zs)"

**automatically proves and saves many auxiliary lemmas in the context sep.simps, sep.induct, sep.elims, etc.**

#### **Lemma** "map f (sep  $x$   $xs$ ) = sep (f  $x$ ) (map f  $xs$ )"

**assertion 27: if the outermost constant is the HOL equality? assertion 32: if the outermost constant is the HOL existential quantifier? assertion 93: if the goal has a term of type "real"?**

assertion 10: the context has a related recursive simplification rule?

# Feature extractor? fun sep:: 'a  $\Rightarrow$  'a list  $\Rightarrow$  'a list" where "sep a  $[] = []$ "  $sep a [x] = [x]''$  $Sep a (x \# y \# zs) = x \# a \# sep a (y \# zs)$

**automatically proves and saves many auxiliary lemmas in the context sep.simps, sep.induct, sep.elims, etc.**

#### **Lemma** "map f (sep  $x$   $xs$ ) = sep (f  $x$ ) (map f  $xs$ )"

**assertion 27: if the outermost constant is the HOL equality? assertion 32: if the outermost constant is the HOL existential quantifier? assertion 93: if the goal has a term of type "real"?**

assertion 10: the context has a related recursive simplinication rule? **assertion 58: the context has a constant defined with the "fun" keyword?**
## Feature extractor? fun sep:: 'a  $\Rightarrow$  'a list  $\Rightarrow$  'a list" where "sep a  $[] = []$ "  $sep a [x] = [x]''$  $\mathsf{Sep}$  a (x#y#zs) = x # a # sep a (y#zs)"

**automatically proves and saves many auxiliary lemmas in the context sep.simps, sep.induct, sep.elims, etc.**

## **Lemma** "map f (sep  $x$   $xs$ ) = sep (f  $x$ ) (map f  $xs$ )"

**assertion 27: if the outermost constant is the HOL equality? assertion 32: if the outermost constant is the HOL existential quantifier? assertion 93: if the goal has a term of type "real"?**

assertion 10: the context has a related recursive simplification rule? assertion 58: the context has a constant defined with the "fun" keyword

## Feature extractor? fun sep:: 'a  $\Rightarrow$  'a list  $\Rightarrow$  'a list" where "sep a  $[] = []$ "  $sep a [x] = [x]''$  $Sep a (x \# y \# z s) = x \# a \# sep a (y \# z s)$ "

**automatically proves and saves many auxiliary lemmas in the context sep.simps, sep.induct, sep.elims, etc.**

## **Lemma** "map f (sep  $x$   $xs$ ) = sep (f  $x$ ) (map f  $xs$ )"

**assertion 27: if the outermost constant is the HOL equality? assertion 32: if the outermost constant is the HOL existential quantifier? assertion 93: if the goal has a term of type "real"?**

assertion 10: the context has a related recursive simplification rule? assertion 58: the context has a constant defined with the "fun" keyword

```
[…,1,…,1,…0,…,1,…0,…]
resulting feature vector:10th 27th 32nd 58th 93rd
```